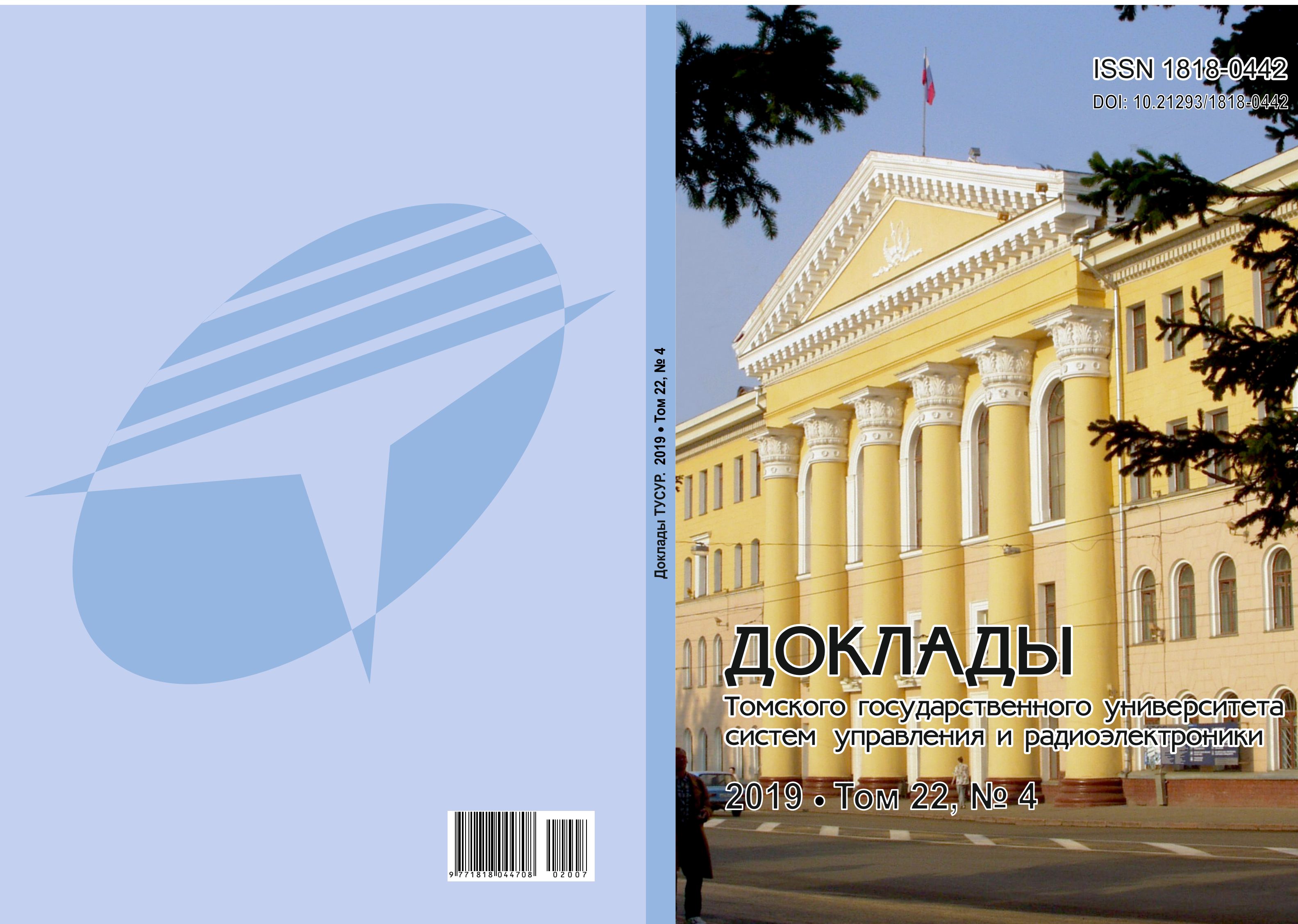

# **ISSN 1818-0442 DOI: 10.21293/1818-0442**

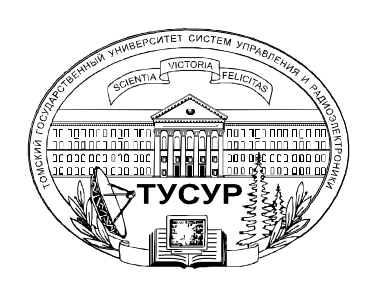

Министерство науки и высшего образования Российской Федерации

# **ДОКЛАДЫ ТОМСКОГО ГОСУДАРСТВЕННОГО УНИВЕРСИТЕТА СИСТЕМ УПРАВЛЕНИЯ И РАДИОЭЛЕКТРОНИКИ 2019, том 22, № 4**

Периодический научный журнал

Выходит 4 раза в год **ISSN 1818-0442** Основан в 1997 г. **DOI: 10.21293/1818-0442**

**В.М. Рулевский**, к.т.н., доцент, ректор, ТУСУР, научный руководитель направления НИИ АЭМ ТУСУРа, Томск, Россия (*гл. редактор*). **А.А. Шелупанов**, д.т.н., проф., президент ТУСУР, заслуженный работник высшей школы РФ, почётный работник науки и техники РФ, лауреат Премии Правительства РФ в области образования, дважды лауреат Премии Правительства РФ в области науки и техники, Томск, Россия[, https://orcid.org/0000-0003-2393-6701](https://orcid.org/0000-0003-2393-6701) (*зам. гл. редактора*).

**А.Г. Лощилов**, к.т.н., доцент, проректор по научной работе и инновациям, зав. каф. конструирования узлов и деталей радиоэлектронной аппаратуры, ТУСУР, Томск, Россия (*зам. гл. редактора*).

**В.Н. Масленников**, к.т.н., доцент, ТУСУР, Томск, Россия (*ответственный секретарь*).

**М.П. Батура**, д.т.н., проф., гл. науч. сотрудник, БГУИР, заслуженный работник образования Республики Беларусь, Минск, Беларусь. **Б.А. Беляев**, д.т.н., проф., зав. лабораторией ЭиСВЧЭ, Институт физики им. Л.В. Киренского СО РАН, заслуженный изобретатель России, Красноярск, Россия.

**Ян Браун (Ian G. Brown)**, PhD, Национальная лаборатория им. Лоуренса, Беркли, Калифорния, США.

**С.А. Гаврилов**, д.т.н., проф., проректор по НР, НИУ «Московский институт электронной техники» (МИЭТ), лауреат Премии

Правительства РФ в области образования, Москва, Россия[, https://orcid.org/0000-0002-2967-272X.](https://orcid.org/0000-0002-2967-272X) 

**Ю.П. Ехлаков**, д.т.н., проф., проф. каф. автоматизации обработки информации, ТУСУР, заслуженный работник

высшей школы РФ, почетный работник высшего профессионального образования РФ, Томск, Россия.

**В.М. Исаев**, д.т.н., первый заместитель директора, Мытищинский НИИ радиоизмерительных приборов, почетный работник науки и техники РФ, почетный работник электронной промышленности, Мытищи, Московская обл., Россия.

**А.В. Кобзев**, д.т.н., проф., проф. каф. промышленной электроники, ТУСУР, Томск, Россия, почетный работник науки и техники РФ, почетный работник высшего профессионального образования России, Томск, Россия.

**А.М. Кориков**, д.т.н., проф., зав. каф. автоматизированных систем управления, ТУСУР, заслуженный деятель науки РФ, почетный

работник науки и техники РФ, почетный работник высшего профессионального образования РФ, Томск, Россия.

**Ю.Н. Кульчин**, д.ф.-м.н., академик РАН, директор, ФГБУН «Институт автоматики и процессов управления Дальневосточного отделения РАН», Владивосток, Россия.

**В.Ш. Меликян (Vazgen Shavarsh Melikyan)**, д.т.н., проф., чл.-корр. НАН Республики Армения, ЗАО «Синопсис Армения», Ереван, Республика Армения, заслуженный деятель науки Республики Армения, Армения, Ереван[, https://orcid.org/0000-0002-1667-6860.](https://orcid.org/0000-0002-1667-6860)

**С.Д. Одинцов**, д.ф.-м.н., проф., иностранный член Норвежской академии наук, проф. Института космических исследований, Барселона, Испания.

**Е.М. Окс**, д.т.н., проф., зав. каф. физики, ТУСУР, Институт сильноточной электроники СО РАН, Томск, Россия,

https://orcid.org/0000-0002-9323-0686.

**Э.Д. Павлыгин**, к.т.н., зам. ген. директора по науке, ФНПЦ АО «Научно-производственное объединение (НПО) «МАРС», Ульяновск, Россия, https://orcid.org/0000-0002-6255-8865.

**Н.А. Ратахин**, д.ф.-м.н., академик РАН, директор, Институт сильноточной электроники (ИСЭ) СО РАН, Томск, Россия, https://orcid.org/0000-0002-3820-8777.

**В.К. Сарьян**, д.т.н., проф., академик Национальной академии наук (НАН) Республики Армения, проф.,

Московский физико-технический институт (МФТИ), научный консультант, НИИ радио, заслуженный работник связи РФ, лауреат

Государственной премии РФ в области науки и техники, лауреат Премии Правительства РФ в области науки и техники, Москва, Россия. **А.Р. Сафин**, к.т.н., доц., НИУ «МЭИ», Москва, Россия.

**П.Е. Троян**, д.т.н., зав. каф. физической электроники, ТУСУР, почётный работник высшего профессионального образования РФ, почётный работник науки и техники РФ, Томск, Россия.

**И.А. Ходашинский**, д.т.н., проф., проф. каф. комплексной информационной безопасности электронно-вычислительных систем (КИБЭВС) ТУСУРа, вед. науч. сотрудник лаб. медико-биологических исследований (ЛМБИ), Томск, Россия.

**В.В. Шайдуров**, д.ф.-м.н., проф., чл.-корр. РАН, зав. отделом, ФГБУН «Институт вычислительного моделирования СО РАН», научный руководитель научного направления «Математическое моделирование», Федеральный исследовательский центр «Красноярский научный центр Сибирского отделения Российской академии наук» (ФИЦ КНЦ СО РАН), Красноярск, Россия, https://orcid.org/0000-0002-7883-5804.

**С.М. Шандаров**, д.ф.-м.н., проф., зав. каф. электронных приборов, ТУСУР, заслуженный работник высшей школы РФ, член Оптического общества Америки (OSA), член Международного НТО IEEE/LEOS, Томск, Россия, https://orcid.org/0000-0001-9308-4458.

**Ю.А. Шурыгин**, д.т.н., проф., директор департамента управления и стратегического развития, ТУСУР, научный руководитель НИИ АЭМ ТУСУРа, зав. каф. компьютерных систем в управлении и проектировании, заслуженный деятель науки РФ, почетный работник высшего профессионального образования РФ, почетный работник науки и техники РФ, лауреат Премии Правительства РФ в области образования, Томск, Россия.

0000000000000000000

**Адрес редакции:** 634050, г. Томск, пр. Ленина, 40, ТУСУР, тел. (382-2) 51-21-21

Cвидетельство о регистрации МНС РФ № 1027000867068 от 13 октября 2004 г.

Подписной индекс 20648 в каталоге агентства «Роспечать»: газеты и журналы.

**Издательство Томского государственного университета систем управления и радиоэлектроники** 634050, Томск, пр. Ленина, 40, тел. (382-2) 51-21-21.

Верстка, техническое редактирование, подготовка оригинал-макета В.М. Бочкаревой.

Корректор В.Г. Лихачева.  $\_$  , and the state of the state of the state of the state of the state of the state of the state of the state of the state of the state of the state of the state of the state of the state of the state of the state of the

Подписано в печать 25.12.2019. Формат 60×84 1/8. Усл. печ. л. 10,6. Тираж 500. Заказ 35.

# **Editorial board**

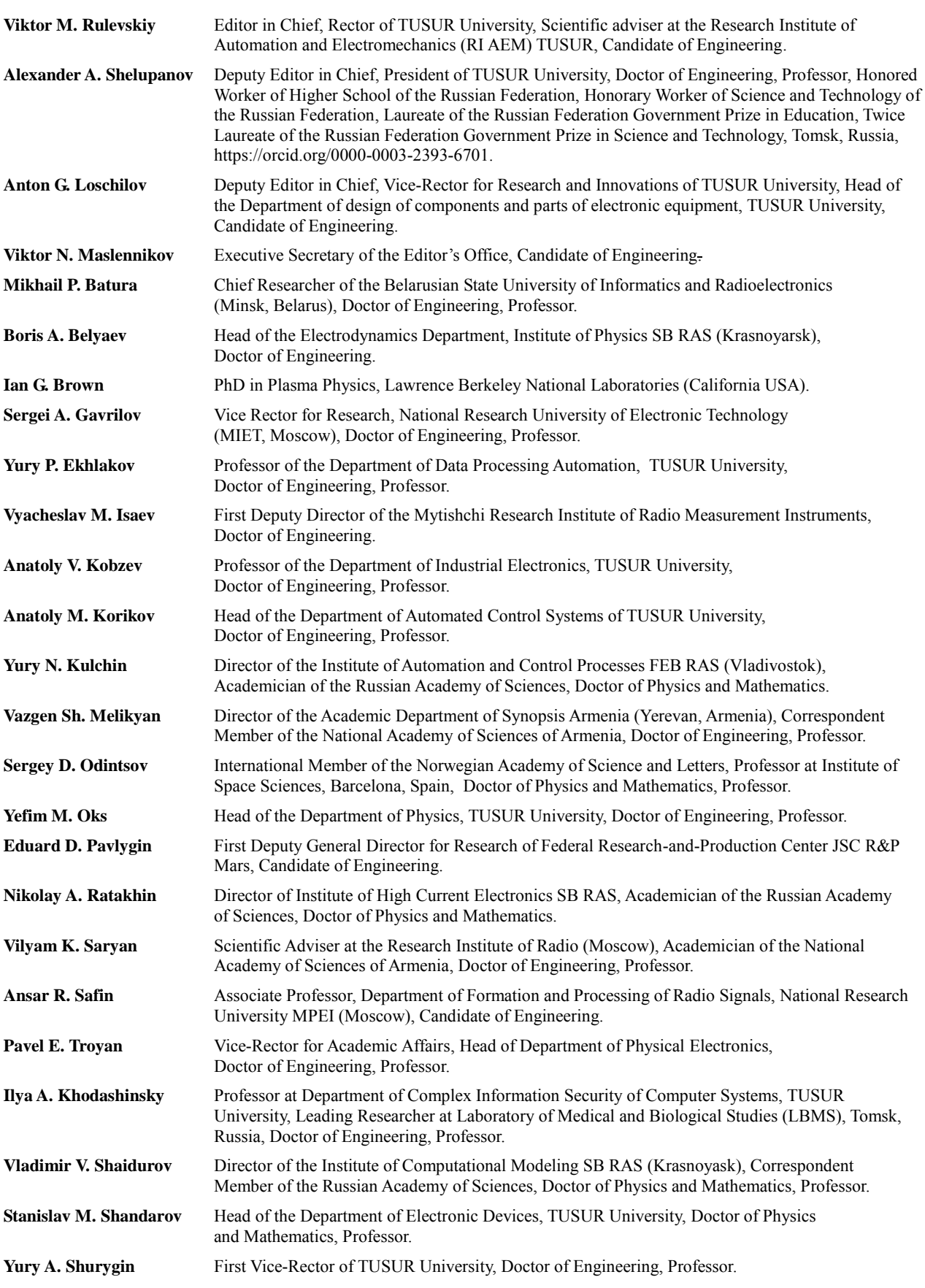

# **ЭЛЕКТРОНИКА, РАДИОТЕХНИКА И СВЯЗЬ**

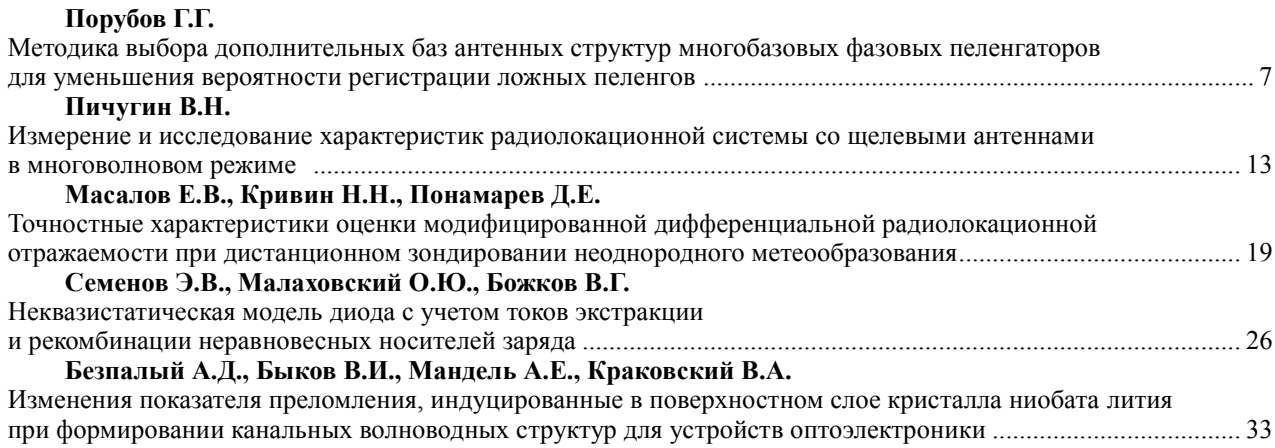

# **УПРАВЛЕНИЕ, ВЫЧИСЛИТЕЛЬНАЯ ТЕХНИКА И ИНФОРМАТИКА**

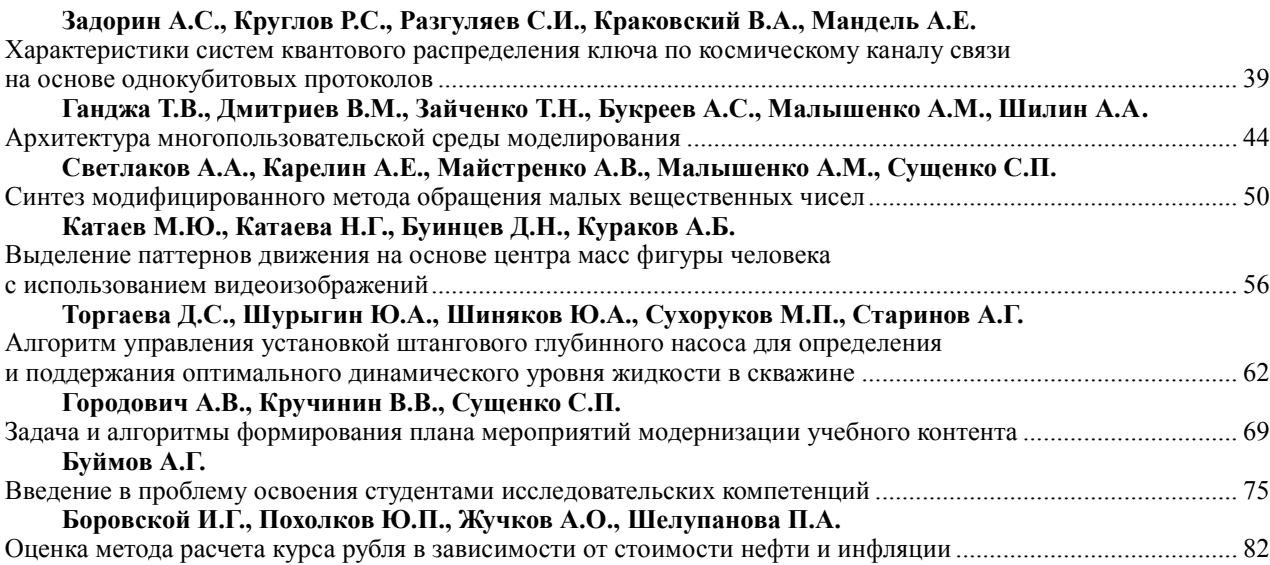

# **ЭЛЕКТРОТЕХНИКА**

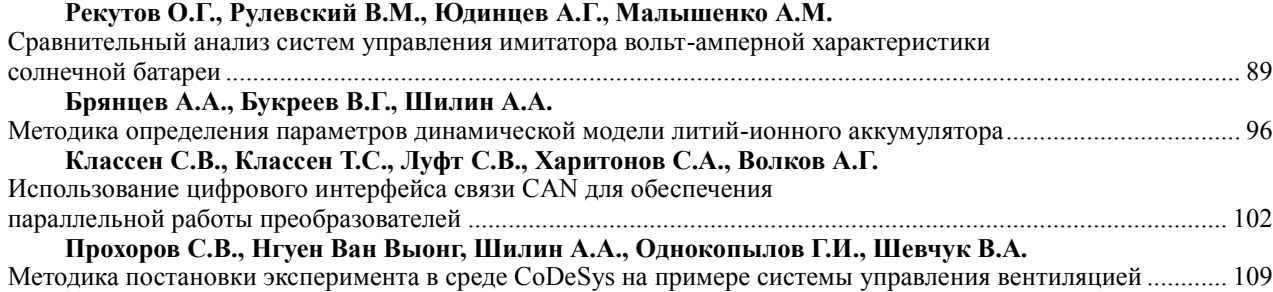

# **ПАМЯТИ В.П. ТАРАСЕНКО (1934–2003)**

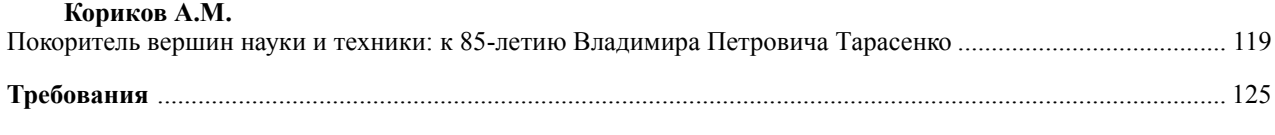

**4**

# **Contents**

# **ELECTRONICS, RADIO ENGINEERING AND COMMUNICATIONS**

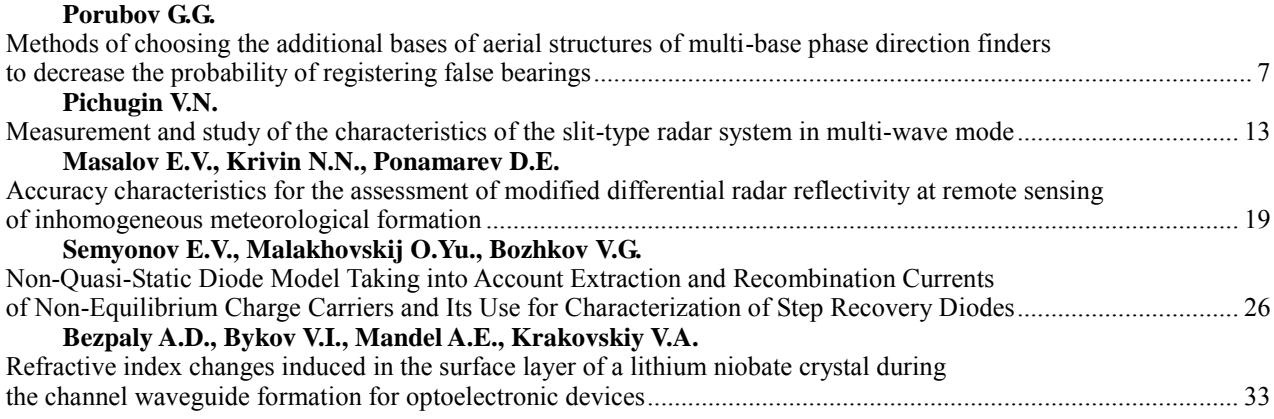

# **CONTROL, COMPUTER SCIENCE, AND INFORMATICS**

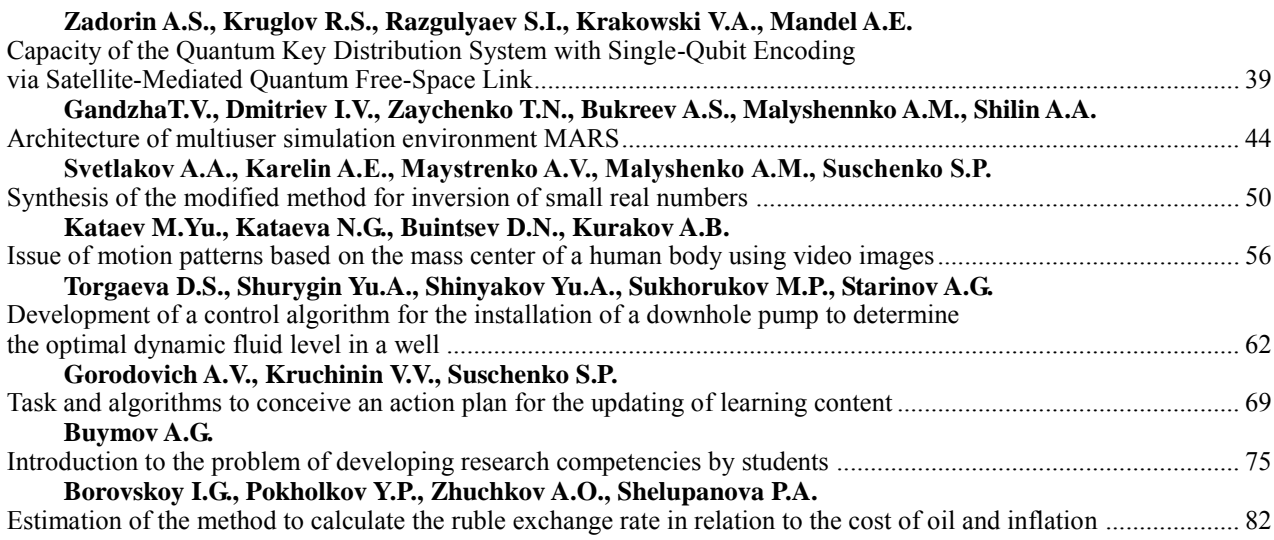

# **ELECTRICAL ENGINEERING**

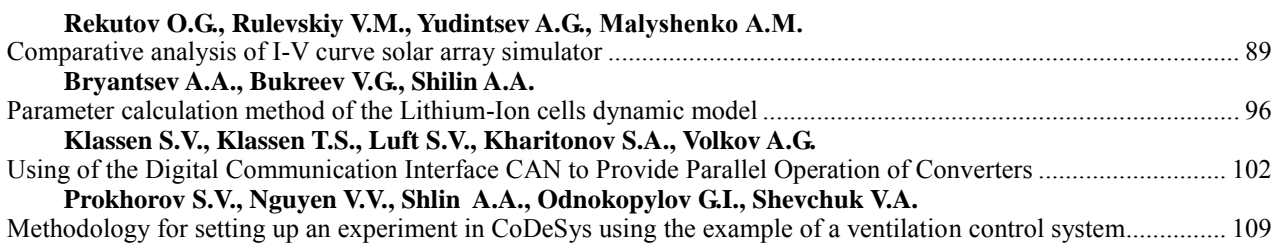

# **IN MEMORIAM TO VLADIMIR TARASENKO (1934-2003)**

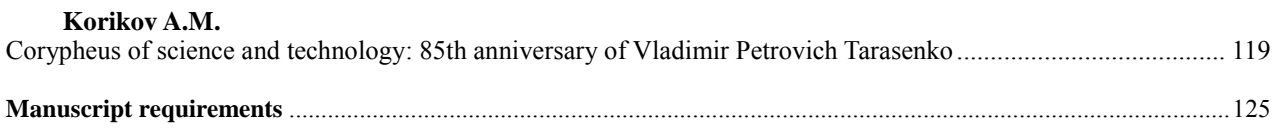

**ЭЛЕКТРОНИКА, РАДИОТЕХНИКА И СВЯЗЬ**

# УДК 621.317.08

# **Г.Г. Порубов**

# **Методика выбора дополнительных баз антенных структур многобазовых фазовых пеленгаторов для уменьшения вероятности регистрации ложных пеленгов**

Рассматривается фазовый пеленгатор с антенной системой в виде линейной решетки, предназначенный для определения углового положения источника излучения в азимутальной плоскости. Работа пеленгатора строится в предположении нормального распределения вероятностей фазовых ошибок. Проводится оценка вероятностей ложного пеленгования. Предлагается методика выбора дополнительных баз антенных структур многобазовых фазовых пеленгаторов по критерию минимума вероятности ложного пеленгования. Методика основана на выборе дополнительного числа баз по определённому алгоритму. Дана аналитическая оценка уменьшения вероятности регистрации ложных пеленгов. Выполнена проверка характеристик фазового пеленгатора методом математического моделирования.

**Ключевые слова:** фазовый пеленгатор, математическое ожидание, разрешение неоднозначности, оценка пеленга.

**doi:** 10.21293/1818-0442-2019-22-4-7-12

В фазовых пеленгаторах после измерения разностей фаз пеленгуемого источника излучения выполняется операция вычисления измеряемого пеленга. Основной функцией при вычислении пеленга является устранение неоднозначности измерения разности фаз на максимальной базе. При наличии ошибок измерения разностей фаз с некоторой вероятностью  $P_0$  неоднозначность измеренной разности фаз устраняется правильно. Вычисленный пеленг будет правильным. При ошибочном устранении неоднозначности вычисленный пеленг будет ложным. Вероятность ложного пеленгования или вероятность аномальной ошибки оценивается по формуле [1]

$$
P_L = 1 - P_0,\tag{1}
$$

где *P*<sub>0</sub> – вероятности правильного устранения неоднозначности.

В работах [1–4] рассмотрены методы выбора оптимальных структур антенных решеток, обеспечивающих получение максимальных вероятностей правильного пеленгования. Результатом выбора оптимальной структуры антенной решетки будет уменьшение вероятности ложного пеленгования (1).

Для оптимальных антенных структур, выбранных в соответствии с техническими требованиями к фазовому пеленгатору, пути уменьшения вероятности ложного пеленгования методом увеличения вероятности правильного устранения неоднозначности при достигнутом уровне фазовых ошибок имеют предел.

Число регистраций правильного или ложного пеленга в общем виде оценивается по формуле

$$
N_i = P_i \, m
$$

где *Ρi* – вероятность правильного или ошибочного устранения неоднозначности; *<sup>m</sup>* – число измерений разностей фаз и вычислений пеленга при любом направлении прихода сигналов.

Вопрос уменьшения числа регистрации ложных пеленгов в общем объёме информации об измеренных пеленгах актуален.

Известен ряд способов уменьшения регистрации ложных пеленгов.

В работах [5, 6] предложен способ исключения аномально больших ошибок пеленгования и соответственно уменьшения вероятности регистрации ложных пеленгов. Способ основан на исключении (стирании) результатов измерения разностей фаз с большими фазовыми ошибками в процессе устранения неоднозначности.

Недостатком этого способа является исключение ряда возможных вычислений правильного пеленга, если ошибки измерения разности фаз превышают некоторый заданный уровень. Последнее ведёт к уменьшению величины вероятности правильного пеленгования, рассчитанной относительно числа измерений разностей фаз. В работе [5] показано, что число отсчетов, по которым определяется пеленг источника излучения, снижается до уровня 0,5 от числа измерений разностей фаз в зависимости от величины СКО измерения разности фаз и заданного порога.

В работах [1–3] предложен метод уменьшения регистрации ложных пеленгов увеличением числа баз антенной решетки. Эффект уменьшения регистрации ложных пеленгов очевиден. Однако метод имеет ряд недостатков.

Во-первых, поиск оптимальной структуры с увеличением числа баз выполняется методом многократного перебора различных структур, что требует больших временных затрат.

Во-вторых, оценкой полученного результата для антенных структур с числом баз от трёх до пяти с одинаковыми или различными величинами максимальных баз являются слова: «Наилучшие антенные структуры фазовых пеленгаторов». Нет ни абсолютной, ни относительной оценки изменения вероятностных характеристик антенной структуры.

Выбор конкретной антенной структуры из ряда рекомендованных в этих работах структур затруднителен.

#### **Методика**

Рассмотрим предлагаемый подход к выбору дополнительных баз антенных структур фазовых пеленгаторов, обеспечивающих уменьшение вероятности регистрации ложных пеленгов.

Положим, что для конкретного фазового пеленгатора в соответствии с заданными техническими требованиями по одной из методик выбора оптимальных антенных структур [1, 3, 4] определена оптимальная структура антенной решетки

$$
\vec{e} = (e_1, e_2, ..., e_n), \tag{2}
$$

Величину вероятностей правильного или ложного пеленгования можно вычислить по формуле (18), приведенной в [4]:

$$
P_j = \int_{m_2 j - z_{\phi 2}}^{m_2 j + z_{\phi 2}} \cdots \int_{m_{nj} - z_{\phi n}}^{m_{nj} + z_{\phi n}} w_{n-1}(y_2, ..., y_n) dy_2... dy_n, (3)
$$

где *n* – число баз пеленгатора;  $z_{\phi i} = 0, 5\Delta_i$  – разрешенная зона по фазе *і*-й базы;  $\Delta_i$  – величины отклонения измеренной разности фаз с направления ложных пеленгов относительно измерений разности фаз с направления истинного пеленга для базы  $e_i$ , значения которых приведены в таблице [7, с. 30]; *<sup>m</sup>ij* – величина математического ожидания измеренной разности фаз для базы *i e* в *j*-й зоне неоднозначности максимальной базы  $e_1$ ;  $w_{n-1}(y_2, ..., y_n)$  – плотность распределения вероятностей случайной величины, определяемых по формуле (15), приведенной в [4]:

$$
\sigma_{ip} = \sigma_i \sqrt{2} \sqrt{\frac{e_1^2 + e_i^2 - 2r_ie_ie_i}{e_1^2}},
$$

где  $\sigma_i^2$  – дисперсия случайных величин фазовых ошибок приёмных каналов;  $e_1$  и  $e_i$  – величины баз в целых числах; *i <sup>r</sup>* – коэффициент корреляции ошибок измерения разности фаз для пары баз  $e_1$  и  $e_i$ .

Формула (3) позволяет вычислить как вероятность правильного, так и вероятность ложного пеленгования. Отличие в написании формулы состоит в следующем. При вычислении вероятности правильного пеленгования математические ожидания по всем дополнительным базам  $e_i$   $m_{ij} = 0$  при величине *j* = 0. При вычислении вероятности регистрации любого из ложных пеленгов при величине  $j = \pm (1, 2, 3, ...)$  математические ожидания для дополнительных баз  $e_i$  распределены в пределах  $0 \le |m_{ij}| \le 0, 5$ .

Под ложным пеленгом или зоной неоднозначности максимальной базы 1 *e* принимаем направления, отличные от истинного пеленга, для которых измеренные разности фаз имеют одинаковые значения, а полные разности фаз изменяются на величину  $2\pi j$ , где  $j = \pm (1, 2, 3 \ldots)$ .

Величина математического ожидания определяется по формуле

$$
m_{ij} = (e_i/e_1)j - \langle (e_i/e_1)j \rangle, \qquad (4)
$$

где  $j = \pm (0, 1, 2, ..., h/2)$  – номер зоны неоднозначности максимальной базы  $e_1 = h$ ;  $\langle \cdot \rangle$  – операция округления до ближайшего целого.

Отношение  $e_i/e_1$  в (4) определяет изменение разности фаз на базе *i e* при изменении разности фаз на базе e<sub>1</sub> на величину 2π, выраженную в единицах рад $/2\pi$ .

Вероятность правильного устранения неоднозначности оценивается по  $(3)$  при величине  $j = 0$ , когда математические ожидания (4) равны нулю. Вероятность регистрации каждого из ложных пеленгов оцениваются по (3) при задании различных величин  $j = \pm (1, 2, ..., h/2)$ . При этом математические ожидания (4) для ряда дополнительных баз определяют величину смещения центра разрешенной зоны  $\pm z_{\phi i}$  относительно нуля на величину  $-0,5 \le m_{ij} \le 0,5$ , что минимизирует вероятность ложного пеленгования.

Суммарная вероятность ложного пеленгования вычисляется по формуле

$$
P_{LS} = 2\sum_{j=1}^{h/2} P_j \,. \tag{5}
$$

В процессе оценки вероятностей регистрации ложных пеленгов определяются номера зон неоднозначности *j* , для которых вероятность регистрации ложного пеленга максимальна.

Причиной большой вероятности регистрации ряда ложных пеленгов можно считать наличие малого числа дополнительных баз (в пределе до одной базы) с величинами математического ожидания (4)  $m_{ii} \leq z_{\text{d}bi}$ .

Задача уменьшения вероятности регистрации ложных пеленгов решается выбором дополнительной базы  $e_{n+1}$  с величиной, обеспечивающей наибольшие значения математического ожидания  $m_{(n+1)j}$  (4) для зон неоднозначности *j*, имеющих максимальные вероятности регистрации ложных пеленгов, найденных при оценке по (3).

После выбора дополнительной базы  $e_{n+1}$  можно оценить величины вероятностей правильного и ложного пеленгования со структурой антенной решетки  $\vec{e} = (e_1, e_2, ..., e_n, e_{n+1}).$ 

Основная функция, возлагаемая на дополнительную базу  $e_{n+1}$ , состоит в уменьшении вероятности регистрации ложных пеленгов. Для уменьшения

влияния выбранной дополнительной базы  $e_{n+1}$  на вероятность правильного устранения неоднозначности величина разрешенной зоны по фазе для данной базы  $z_{\phi(n+1)} = 0.5\Delta_{n+1}$  определяется при максимальном значении  $\Delta_{n+1} \leq 180^\circ$ .

Уменьшить вероятность регистрации ложных пеленгов можно дополнительно, применив предложенный в работах [5, 6] способ исключения аномально больших ошибок пеленгования, применив его к базе  $e_{n+1}$ , уменьшая величину разрешенной зоны  $z_{\phi\, (n+1)} = 0,5\Delta_{n+1}$  с оценкой вероятности правильного устранения неоднозначности.

# **Оценка вероятностей**

Оценку предлагаемой методики по уменьшению вероятности регистрации ложных пеленгов выполним на примере антенной решетки, приведенной на рис. 1. Предположим, что выбранная структура антенной решетки  $\vec{e} = (e_1, e_2, e_3, e_4) = (18, 6, 9, 8),$ вариант 12 таблицы [7, с. 30], для пеленгатора оптимальна.

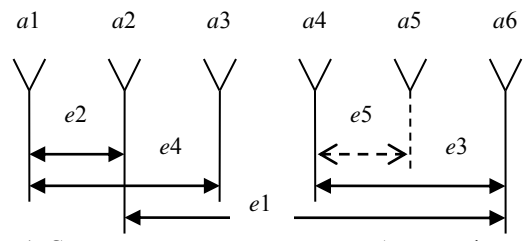

Рис. 1. Схема антенной решетки многобазового фазового пеленгатора с дополнительной базой *e*5

В табл. 1 приведены результаты оценки вероятностей правильного и ложного пеленгования по (3) для четырёхбазового пеленгатора с антенной структурой  $\vec{e} = (e_1, e_2, e_3, e_4) = (18, 6, 9, 8)$ . Величина СКО измерения разности фаз при расчётах принята равной 30 град.

Т а б л и ц а 1 **Результаты оценки вероятностей правильного и ложного пеленгования антенной структуры**  $\vec{p}$  = (18, 6, 9, 8)

| $1 - 0, 0, 0, 0, 0, 0$ |                         |           |            |                      |  |  |  |  |
|------------------------|-------------------------|-----------|------------|----------------------|--|--|--|--|
| Зона                   | Величины баз            | Вероят-   |            |                      |  |  |  |  |
| неодно-                | $e_2 = 6$               | $e_3 = 9$ | $e_4 = 8$  | ность $P_i$          |  |  |  |  |
| значности              | Математические ожидания |           |            |                      |  |  |  |  |
|                        | 2                       | 3         |            | 5                    |  |  |  |  |
|                        | $ m_{2i} $              | $m_{3i}$  | $ m_{4j} $ |                      |  |  |  |  |
| 0                      | 0                       | 0         |            | 0,842                |  |  |  |  |
| $\pm 1$                | 0,333                   | 0, 5      | 0,444      | $1,5 \times 10^{-8}$ |  |  |  |  |
| $\pm 2$                | 0,333                   | $\theta$  | 0,111      | 0,035                |  |  |  |  |
| $\pm 3$                |                         | 0,5       | 0,333      | $8,1\times10^{-6}$   |  |  |  |  |
| $\pm 4$                | 0,333                   | 0         | 0,222      | 0,013                |  |  |  |  |
| $\pm$ 5                | 0,333                   | 0,5       | 0,222      | $3,5 \times 10^{-6}$ |  |  |  |  |
| $\pm 6$                |                         | $\theta$  | 0,333      | 0,031                |  |  |  |  |
| $\pm 7$                | 0,333                   | 0,5       | 0,111      | $9,3\times10^{-6}$   |  |  |  |  |
| $\pm 8$                | 0,333                   | 0         | 0,444      | $5,6 \times 10^{-5}$ |  |  |  |  |
| 9                      |                         | 0,5       |            | $2,2\times10^{-}$    |  |  |  |  |

В столбцах 2–4 табл. 1 приведены абсолютные значения математических ожиданий, вычисленных по (4), для баз  $e_2$ ,  $e_3$ ,  $e_4$ .

В столбце 5 табл. 1 приведены результаты оценки вероятности регистрации каждого из пеленгов неоднозначности, вычисленных по (3).

Из табл. 1 видно, что максимальные величины вероятностей ложного пеленгования будут для зон неоднозначности  $j = \pm 2$ ,  $j = \pm 4$  и  $j = \pm 6$ .

Суммарная величина вероятности ложного пеленгования, вычисленная по (5), равна  $P_{LS} = 0.158$  и совпадает с оценкой по (1).

Выполним поиск дополнительной базы  $e_5$ , предъявив к ней единственное требование – получение наибольшего значения математического ожидания  $m_{5j}$  в зонах неоднозначности  $j = \pm 2$ ,  $j = \pm 4$  и

 $j = \pm 6$ . Таким требованиям отвечают базы  $e_5$  с величинами 4, 5, 13 или 14. Выбрана база  $e_5 = 5$  .

В табл. 2 приведены результаты оценки вероятностей правильного и ложного пеленгования пятибазового пеленгатора с антенной структурой  $\vec{e}$  =  $(e_1, e_2, e_3, e_4, e_5)$  =  $(18, 6, 9, 8, 5)$  при величине СКО измерения разностей фаз 30°.

Т а б л и ц а 2 **Результаты оценки вероятностей правильного и ложного пеленгования антенной структуры**  $\vec{e}$  = (18, 6, 9, 8, 5)

| Зона неод- |                         | Вероят-    |                   |            |                      |
|------------|-------------------------|------------|-------------------|------------|----------------------|
| нозначно-  | $e_2 = 6$               | $e_3 = 9$  | $e_4 = 8$         | $e_5 = 5$  | ность $P_i$          |
| сти        | Математические ожидания |            |                   |            |                      |
|            | 2                       | 3          | 4                 | 5          | 6                    |
|            | $ m_{2i} $              | $ m_{3i} $ | $ m_{4j} $        | $ m_{5i} $ |                      |
| 0          | $\mathbf{0}$            | 0          | $\mathbf{\Omega}$ | 0          | 0,839                |
| $\pm 1$    | 0,333                   | 0,5        | 0,444             | 0,278      | $5,5 \times 10^{-9}$ |
| $\pm 2$    | 0.333                   | 0          | 0,111             | 0,444      | $4,3\times10^{-4}$   |
| $\pm 3$    |                         | 0.5        | 0,333             | 0,167      | $6,8\times10^{-6}$   |
| ±4         | 0,333                   | 0          | 0,222             | 0,111      | 0,012                |
| $\pm 5$    | 0.333                   | 0,5        | 0,222             | 0,389      | $1,9\times10^{-7}$   |
| $\pm 6$    |                         | 0          | 0,333             | 0,333      | $5,1\times10^{-3}$   |
| $\pm 7$    | 0.333                   | 0,5        | 0.111             | 0,056      | $9,2 \times 10^{-6}$ |
| $\pm 8$    | 0,333                   | 0          | 0,444             | 0,222      | $3,5\times10^{-5}$   |
| 9          |                         | 0,5        |                   | 0,5        | $3.5 \times 10^{-5}$ |

Величина разрешенной зоны по фазе для выбранной базы  $e_5$   $z_{\phi 5} = 0,5\Delta_5$  при расчётах принималась равной  $\Delta_5 = 180^\circ$ .

Вероятность ложного пеленгования фазового пеленгатора с антенной структурой  $e = (e_1, e_2, e_3, e_4, e_5) = (18, 6, 9, 8, 5)$  по (5) равна  $P_{IS} = 0.0352$ .

Из табл. 1 и 2 видно, что вероятности правильного пеленгования, вычисленные при равенстве  $j = 0$ , для четырёхбазовых и пятибазовых антенных структур идентичны.

Таким образом, включение в антенную решетку фазового пеленгатора дополнительной базы, выбранной предложенным методом, уменьшает вероятность регистрации ложного пеленга в разы без изменения вероятности правильного пеленгования.

#### **Моделирование**

Методом математического моделирования выполнена оценка влияния дополнительной базы антенной структуры на уменьшение вероятности регистрации ложных пеленгов.

Математическое моделирование фазового пеленгатора выполнено для двух условий работы.

Первое условие – измерение разностей фаз и вычисление пеленга выполняется при приёме сигналов в пределах рабочего сектора.

Второе условие – измерение разностей фаз и вычисление пеленга выполняется при приёме сигналов в полусфере.

Моделирование выполнено для антенных структур *ё* =  $(18, 6, 9, 8)$  и *ё* =  $(18, 6, 9, 8, 5)$ .

На рис. 2 приведен пример пеленгования источников излучения на проходе.

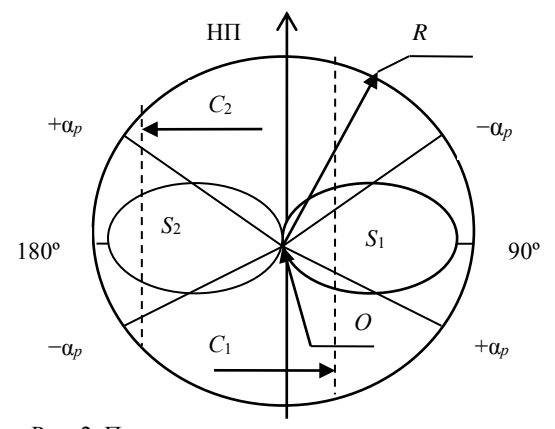

Рис. 2. Пример пеленгования источников излучения на проходе

При пеленгации источника излучения с уровнем мощности на входе приёмных устройств на уровне реальной чувствительности область существования сигналов, в пределах которой выполняется измерение разности фаз и вычисление пеленга, ограничена формой диаграммы направленности элементов антенной решетки. На рис. 2 это области  $S_1$  и  $S_2$ .

При пеленгации источника излучения с уровнем мощности, превышающем уровень реальной чувствительности приёмных устройств на (30–35) дБ, измерение разности фаз и вычисление пеленга возможно в полусфере с радиусом *R*.

Величина радиуса определяется дальностью до радиогоризонта.

Прямые *С*<sup>1</sup> и *С*<sup>2</sup> (см. рис. 2) представляют перемещение пеленгуемых источников излучения относительно пеленгатора, расположенного в точке *О*.

 $S_1$  и  $S_2$  – области приёма сигналов, ограниченные диаграммой направленности антенных элементов; *R* – максимальная дальность приёма сигналов;  $\pm \alpha_\rho = |30^\circ|$  – рабочие сектора пеленгации.

Математическое моделирование выполнено при задании следующих условий: использован алгоритм устранения неоднозначности и вычисления пеленга

по [8]; рабочий сектор пеленгатора  $\alpha_p = \pm 30^\circ$ ; диапазон изменения азимута задавался в пределах  $\alpha$  =  $\pm$ 90°; при пеленгации в рабочем секторе пределы приёма сигналов ограничены величиной  $\alpha$ = $\pm 30^\circ$ ; величина СКО измерения разностей фаз 30 град; величины баз, выраженные в минимальной длине волны пеленгуемого сигнала, определены по формуле

$$
\frac{l_i}{\lambda} \le \frac{e_i}{1 + \sin(\alpha_p)};
$$

максимальное число потерянных периодов измеренной разности фаз на максимальной базе при вычислении пеленга в пределах рабочего сектора определено по формуле

$$
k_1 = \pm \left\langle \frac{e_1 \sin(\alpha_p)}{1 + \sin(\alpha_p)} \right\rangle,
$$

где  $e_1$  – максимальная база в целых числах;  $\langle \cdot \rangle$  – операция округления до ближайшего целого; число реализаций измерения разностей фаз при задании пеленга в пределах сектора  $\alpha = \pm 30^{\circ}$   $n = 60$ ; число реализаций измерения разностей фаз при задании пеленга в секторах  $\alpha = \pm (30^\circ \div 90^\circ)$   $m = 2 \times 60$ .

На рис. 3 приведены результаты вычисления пеленга пеленгатором с антенной структурой  $e = (18, 6, 9, 8)$  при задании азимута в пределах сектора  $\alpha = \pm 30^{\circ}$ .

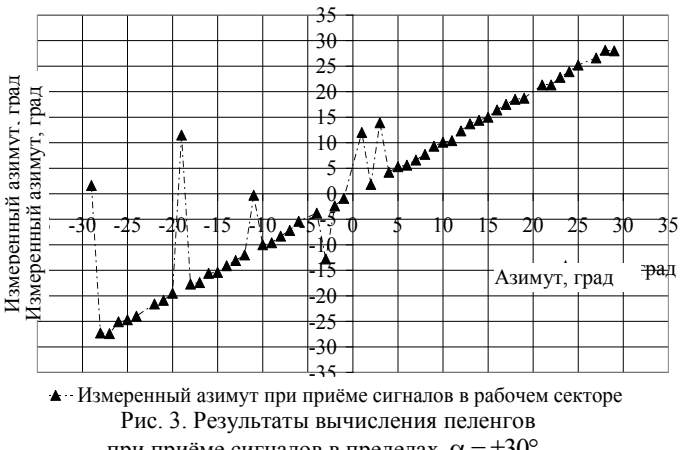

при приёме сигналов в пределах  $\alpha = \pm 30^{\circ}$ . Пеленгатор с антенной структурой  $\vec{e} = (18, 6, 9, 8)$ 

На рис. 4 приведены результаты вычисления пеленга пеленгатором с антенной структурой  $\vec{e}$  =  $(18, 6, 9, 8, 5)$  при задании азимута в пределах

сектора  $\alpha = \pm 30^{\circ}$ . Из графиков рис. 3 и 4 видно, что введение в структуру антенной решетки одной дополнительной базы уменьшает вероятность регистрации ложных пеленгов в разы.

При задании азимута в пределах сектора  $\alpha$  =  $\pm$ 90° предполагалось наличие трёх источников излучения, не различимых по радиотехническим параметрам, расположенных произвольным образом в полусфере.

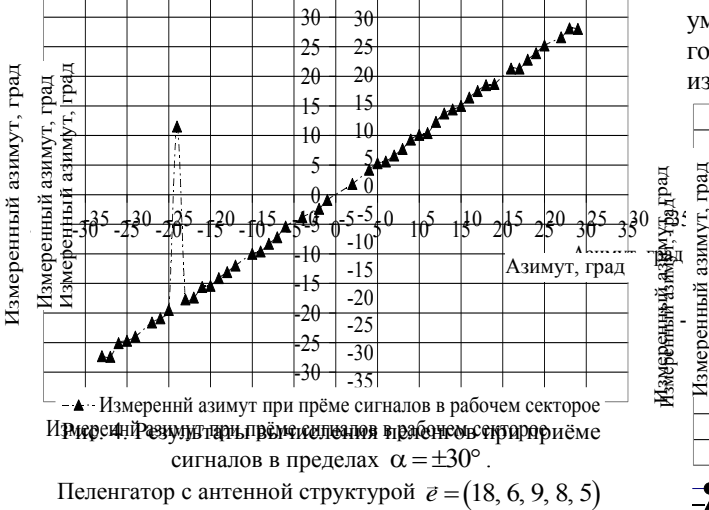

Принимаем условие работы пеленгатора при отсутствии каких-либо дополнительных устройств, ограничивающих вычисление пеленга или регистрацию вычисленного пеленга при приёме сигналов от источников излучения, расположенных вне рабочего сектора. Таким образом, одновременно с измерением пеленга источника излучения, расположенного в секторе  $\alpha = \pm 30^{\circ}$ , выполняется измерение разности фаз, вычисление пеленга и регистрация вычисленных пеленгов по сигналам от источников излучения, расположенных в секторах  $\alpha = \pm (30-90^{\circ})$ .

На рис. 5 приведены результаты вычисления пеленга пеленгатором с антенной структурой  $\vec{e}$  = $\left(18, 6, 9, 8\right)$  при задании азимута в пределах сектора  $\alpha = \pm 90^{\circ}$ . Число реализаций измерения разностей фаз *n* + *m* = 180. 35

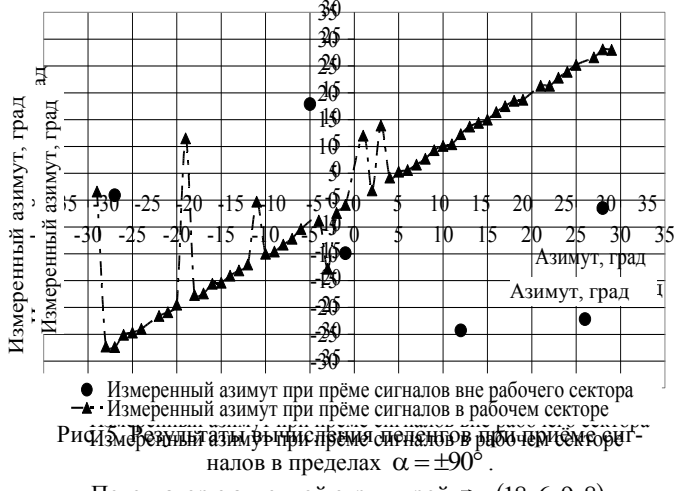

Пеленгатор с антенной структурой  $\vec{e} = (18, 6, 9, 8)$ 

На рис. 6 приведены результаты вычисления пеленга пеленгатором с антенной структурой  $e = (18, 6, 9, 8, 5)$  при задании азимута в пределах сектора  $\alpha = \pm 90^{\circ}$ . Число реализаций измерения разностей фаз  $n+m=180$ .

Из графиков рис. 5, 6 видно, что включение дополнительной базы в состав антенной решетки

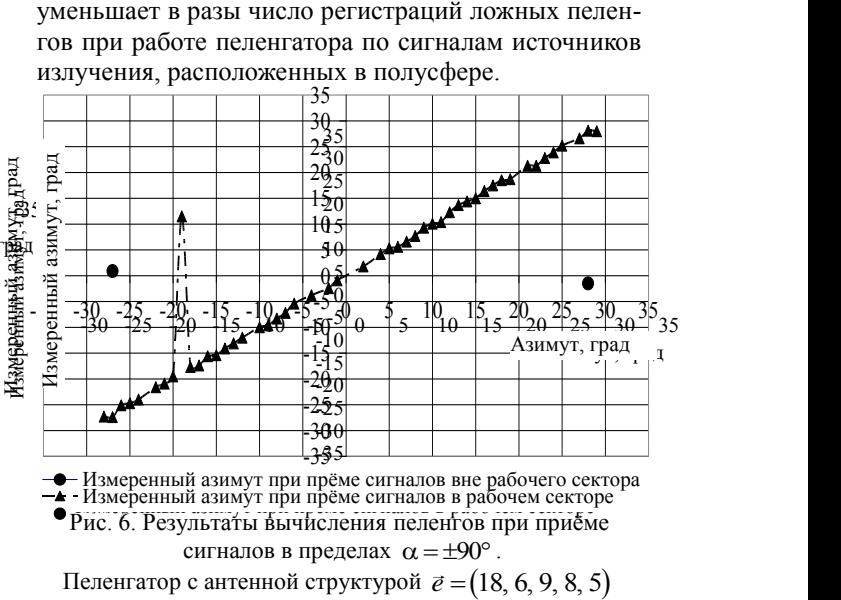

По методике, приведенной в [5], выполнена оценка вероятностей правильного пеленгования.

Введём следующие обозначения:  $P_{\Pi M}$  – вероятность правильного измерения пеленга,  $P_{\text{JM}}$  – вероятность ложного измерения пеленга при приёме сигнала в пределах сектора  $\alpha = \pm 30^{\circ}$ ,  $P_{J1M2}$  – вероятность ложного измерения пеленга при приёме сигнала в пределах сектора  $\alpha = \pm (30 - 90^{\circ})$ .

По результатам двадцатикратного моделирования определены средние величины регистрации правильного и ложных пеленгов. Вероятности правильного и ложного пеленгования определены как отношение зарегистрированного числа соответствующих пеленгов относительно заданного числа измерений разностей фаз.

Вероятность правильного пеленгования *Ρ*<sup>0</sup> при приёме сигналов в секторе  $\alpha = \pm 30^{\circ}$  оценивается по формуле

$$
P_0 = \frac{P_{\Pi M}}{P_{\Pi M} + P_{\Pi \Pi}},
$$

а вероятность правильного пеленгования  $P_{02}$  при приёме сигналов в секторе  $\alpha = \pm 90^{\circ}$  оценивается по формуле

$$
P_{02} = \frac{P_{\text{THI}}}{P_{\text{THI}} + P_{\text{JIH}} + P_{\text{JH2}}}
$$

Результаты оценки приведены в табл. 3.

Т а б л и ц а 3

**Результаты оценки вероятностей правильного пеленгования четырёхбазовым и пятибазовым пеленгаторами**

| Вероятности | Векторы антенных структур |                              |  |  |
|-------------|---------------------------|------------------------------|--|--|
|             | $\vec{e} = (18, 6, 9, 8)$ | $\vec{e} = (18, 6, 9, 8, 5)$ |  |  |
| $P_{\Pi}$ и | 0,828                     | 0,821                        |  |  |
| $P$ ли      | 0,129                     | 0.015                        |  |  |
| $P$ ли2     | 0,102                     | 0,017                        |  |  |
| $P_0$       | 0,865                     | 0.982                        |  |  |
| $P_{02}$    | 0,782                     | 0.962                        |  |  |

*Доклады ТУСУР, 2019, том 22, № 4*

**12**

Из табл. 3 видно, что введение одной дополнительной базы в состав антенной решетки позволяет существенно снизить вероятность ложного пеленгования при сохранении величины вероятности правильного измерения пеленга Р<sub>ПИ</sub>.

## **Выводы**

Увеличение числа баз антенной решетки позволяет существенно уменьшить вероятность регистрации ложных пеленгов.

Уменьшение вероятности регистрации ложных пеленгов обеспечивает удовлетворительную работу фазового пеленгатора при приёме сигналов источников излучения, расположенных в полусфере, без дополнительных устройств, ограничивающих регистрацию пеленгов по сигналам источников излучения, расположенных вне рабочего сектора.

Методика может быть применена не только для фазовых пеленгаторов с линейной антенной решеткой, но и для пеленгаторов с плоскими антенными решетками и для других видов многошкальных фазовых измерителей.

#### *Литература*

1. Денисов В.П. Фазовые радиопеленгаторы / В.П. Денисов, Д.В. Дубинин. – Томск: Изд-во ТУСУРа, 2002. – 251 с.

2. Белов В.И. Оптимизация антенных структур фазовых пеленгаторов по критерию минимума вероятности аномальной ошибки / В.И. Белов, В.П. Денисов // Радиотехника и электроника. – 1990. – Т. 35, № 3. – С. 521.

3. Белов В.И. Теория фазовых измерительных систем. – Томск: ТУСУР. 2007. – 147 с.

4. Порубов Г.Г. Методика выбора оптимальных структур антенных решеток фазовых пеленгаторов и оценка вероятностных характеристик / Г.Г. Порубов // Доклады ТУСУР, 2017. – Т. 20, № 1. – С. 5–9.

5. Денисов В.П. Алгоритм отбраковки аномально больших ошибок пеленгования фазовым пеленгатором / В.П. Денисов, Д.В. Дубинин, М.В. Крутиков, А.А. Мещеряков // Доклады ТУСУР. – 2012. – № 2 (26), ч. 1. – С. 36–42.

6. Денисов В.П. Исключение аномально больших ошибок пеленгования в процессе устранения неоднозначности измерений в фазовых пеленгаторах, реализующих метод максимального правдоподобия / В.П. Денисов, Д.В. Дубинин, А.А. Мещеряков // Радиотехника и электроника. – 2016. – Т. 61, № 10. – С. 957–963.

7. Порубов Г.Г. Методика расчёта антенных структур многобазовых фазовых пеленгаторов / Г.Г. Порубов, В.П. Денисов // Доклады ТУСУР. − 2015. − № 3 (37). − С. 25−32.

8. Порубов Г.Г. Алгоритм устранения неоднозначности и вычисления пеленга в многобазовых фазовых пеленгаторах / Г.Г. Порубов // Доклады ТУСУР. – 2018. – Т. 21, № 1. – С. 22–27.

\_\_\_\_\_\_\_\_\_\_\_\_\_\_\_\_\_\_\_\_\_\_\_\_\_\_\_\_\_\_\_\_\_\_\_\_\_\_\_\_\_\_\_\_\_\_\_\_\_\_

Porubov G.G.

#### **Methods of choosing the additional bases of aerial structures of multi-base phase direction finders to decrease the probability of registering false bearings**

The phase direction finder with an aerial system in the form of linear lattice is considered in the article. It is intended to determine the angular position of the emission source in the azimuth plane. The direction finder operation is based on the assumption of the normal distribution of phase error probabilities. The assessment of probabilities of false bearing is carried out. The methods of choosing the additional bases of the aerial structures of multi-base phase direction finders by the criterion of the probability minimum of false bearing are suggested. The methods are based on choosing the additional number of bases according to a certain algorithm. The analytical assessment of reducing the probability of registering the false bearings is presented. The testing of the phase direction finder characteristics by mathematical modelling is carried out.

**Keywords:** direction finder, mathematical expectation, ambiguity resolution, estimation bearing.

**doi:** 10.21293/1818-0442-2019-22-4-7-12

## *References*

1. Denisov V.P., Dubinin D.V. *Phase direction finder*. Tomsk, TUSUR Publishing, 2002. 251 p. (in Russ.).

2. Belov V.I., Denisov V.P. Optimization of aerial arrays structures in phase direction finders by the criterion of the probability minimum of the abnormal error. *Radio Engineering and Electronics*, 1990, vol. 35, no. 3, p. 521 (in Russ.).

3. Belov V.I. *The Theory of Phase Measurement Systems*. Tomsk, State University of Management Systems and Radio Electronics, 2007. 147 p. (in Russ.).

4. Porubov G. G. The method of choosing the optimal structures of antenna arrays of phase-finders and estimation of probabilistic characteristics. *Proceedings of TUSUR University*, 2017, vol. 20, no. 1, pp. 5–9 (in Russ.).

5. Denisov V.P., Dubinin D.V., Krutikov M.V., Meshcheryakov A.A. Algorithm of sorting the abnormally large errors in bearing by the phase direction finder. *Proceedings of TUSUR University*, 2012, no. 2 (26), p. 1, pp. 36–42. (in Russ.).

6. Denisov V.P., Dubinin D.V., Meshcheryakov A.A. Exclusion of abnormally large errors of bearing during the process of eliminating the measurement ambiguity in phase direction finders implementing the method of maximum probability. *Radio Engineering and Electronics*, 2016, vol. 61, no. 10, pp. 957–963 (in Russ.).

7. Porubov G.G., Denisov V.P. Methods of calculating the structures of antenna arrays for multi-base phase direction finders. *Proceedings of TUSUR University*, 2015, vol. 37, no. 3, pp. 25–32 (in Russ.).

8. Porubov G.G. Algorithm of eliminating ambiguity and calculating bearing for multi-base phase direction finders. *Proceedings of TUSUR University*, 2018, vol. 21, no. 1, pp. 22–27 (in Russ.).

\_\_\_\_\_\_\_\_\_\_\_\_\_\_\_\_\_\_\_\_\_\_\_\_\_\_\_\_\_\_\_\_\_\_\_\_\_\_\_\_\_\_\_\_\_\_\_\_\_\_

## **Порубов Геннадий Гаврилович**

Инженер, ОАО «Новосибирский исследовательский институт автоматических приборов (НИИАП)» Дзержинского пр-т, 87, г. Новосибирск, Россия, 630051 Тел.: 8 (383-2) 79-52-28 Эл. почта: [porub27@mail.ru](mailto:porub27@mail.ru)

#### **Gennadiy G. Porubov**

Engineer, OJSC « Novosibirsk Research Institute of Automatic Devices (NIIAP)», Novosibirsk 87, Dzerzhinsky аv., Novosibirsk, Russia, 630051 Phone: +7 (383) 279-52-28 Email: [porub27@mail.ru](mailto:porub27@mail.ru)

# УДК 629.73.054:621.396(075.8)

# **В.Н. Пичугин**

# **Измерение и исследование характеристик радиолокационной системы со щелевыми антеннами в многоволновом режиме**

С целью построения моделей протяженных поверхностей в длинно- и коротковолновой частях волнового спектра весьма актуальным является знание параметров электромагнитной совместимости бортовых антенных систем со щелевыми излучателями, работающих в многоволновом режиме приема. Рассмотрено решение задачи распространения электромагнитных волн на бесконечно протяжённом щелевом излучателе. Цель – измерение и исследование параметров электромагнитной совместимости бортовых антенных систем со щелевыми излучателями, работающих в многоволновом режиме приема. В результате исследований получено аналитическое и программное описание методов измерения характеристик бортовой антенной системы на гармониках основной частоты и частотах, превышающих основную, с учетом ширины щелей. Практическая значимость – результаты исследований использованы при разработке универсальной методики, используемой при конструировании и разработке радиолокационных антенных систем, способных адекватно работать в условиях рассматриваемой электромагнитной обстановки. Результаты работы позволят более полно описать электродинамическую картину распространения волны, что позволит развить направление по их более широкому производству и распространению.

**Ключевые слова:** радиолокационные системы со щелевыми антенными, измерение и контроль характеристик, модовый состав, возбудители волн, нерабочие частоты. **doi:** 10.21293/1818-0442-2019-22-4-13-18

При радиолокационном исследовании земной поверхности существенное значение имеет количественное описание явлений, обусловленных неоднородностью ее структуры, и учет влияния свойств подстилающей поверхности на характеристики принимаемых сигналов [1]. Анализ характеристики рассеивания электромагнитных волн идеально проводимым ленточным экраном, расположенным на плоской границе проводящего диэлектрического полупространства, позволяет исследовать задачи, связанные с резким изменением электрофизических свойств земной поверхности и наличием расположенных на ней хорошо отражающих объектов [2].

Известны решения, которые для идеально проводящих диска и полосы позволяют получить разные оценки характеристик рассеивания волн [3]. Однако эти решения неприменимы при радиометрическом исследовании, т.к. параметры теплового излучения среды определяются активными потерями электромагнитных волн в среде, т.е. возможность радиометрического наблюдения объектов обусловлена различием их поглотительной способности. В ряде работ рассмотрена задача дифракции на бесконечно протяжённой ленте в свободном пространстве. В [4] задача сведена к системе парных интегральных уравнений относительно спектральных функций для плотностей поверхностных токов, решаемых методом моментов. Подобные задачи как для импеданской ленты, так и для щели в импеданском экране могут быть решены также методом собственных функций [5].

Радиолокационная система с антеннами волноводно-щелевого типа (рис. 1) является многомодовой, поэтому в процессе излучения и приема необходимы сведения как в рабочей полосе частот, так и далеко за ее пределами, об интегральных характеристиках излучающих систем – коэффициенте усиления (КУ) и диаграмме направленности (ДН) при подобных режимах работы [6]. В нелинейных элементах на высоких частотах начинают распространяться несколько типов электромагнитных волн. Это требует учета особенностей характеристик электромагнитных волн при решении различных задач нелинейной радиолокации (НРЛ) [7]. К числу таких устройств относятся радиолокационные системы с антеннами из нелинейных щелевых излучателей. В нелинейной системе, состоящей из продольных щелевых излучателей, возникают особые изменения в характеристиках, которые можно использовать [8].

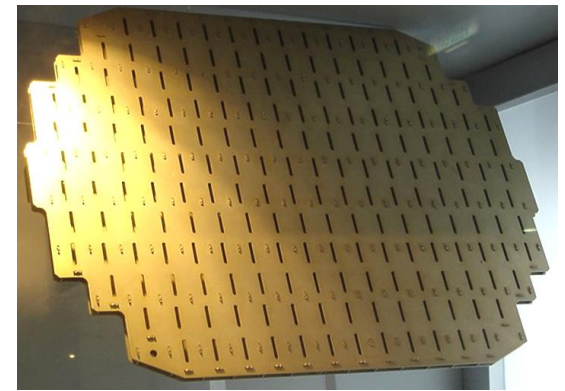

Рис. 1. Щелевые излучатели в антенне радиолокационной системы

Теоретическому расчету и конструктивному исследованию таких систем посвящен ряд работ, в которых предполагается использовать нестандартные аналитические методы электродинамического анализа, а именно решение интегральных и дифференциальных уравнений высокого порядка при помощи смены системы координат, решения граничной зада-

чи методом разделения переменной на основе разложения плоской электромагнитной волны в ряды по функции Матье, функций Бесселя и Ханкеля [10].

Наиболее современные разработки представлены авторами И.Я. Иммореевым, А.Г. Лощиловым, в патентах и исследованиях Э.В. Семенова и В.П. Лихачева. Использование способности некоторых объектов не только рассеивать падающие на них радиоволны, но и преобразовывать их спектр позволяет рассматривать широкий круг задач, решение которых традиционными методами, в том числе с использованием современного программного обеспечения, невозможно либо малопродуктивно.

#### **Измерение характеристик**

## **радиолокационной системы со щелевыми антеннами**

Схема измерения уровней восприимчивости радиолокационной системы (номинальной мощности сигнала, при которой напряжение (мощность) сигнала на выходе приемника превышает напряжение (мощность) помех в заданное число раз) по побочным каналам представлена на рис. 2. На рисунке следующие обозначения: Г – генератор; НО – направленный ответвитель; СН – согласованная нагрузка; *W*<sup>1</sup> – измеритель мощности; В – возбудитель типа волны; ВА – исследуемая антенна; *W*<sup>2</sup> – измеритель мощности.

В качестве измерителя многомодовой мощности можно использовать многоволновые болометрические измерители мощности оконечного типа или проходные измерители мощности на базе многомодовых ответвителей, нагруженных на многоволновую согласованную нагрузку [2].

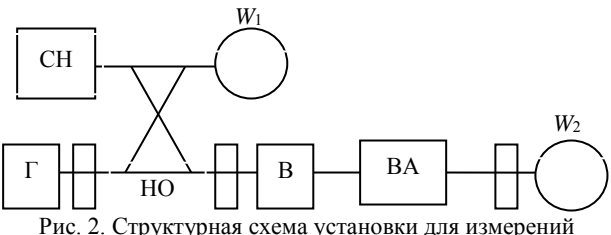

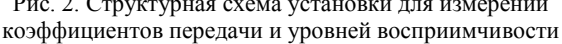

В качестве возбудителей типов волн обычно используют два вида устройств. К первому следует отнести классические возбудители, представляющие собой волноводные переходы с плавно меняющейся геометрией поперечного сечения часто довольно сложной формы или волноводно-коаксиальноволноводные переходы. Первые, как правило, используются для возбуждения волн типа *H* (примером могут служить плавные переходы возбудителей волн  $H_{10}$  или  $H_{01}$ ), вторые – для возбуждения волн типа *E* . На неосновных частотах для большинства антенных систем характерно большое значение коэффициента отражения со стороны волноводного входа. В многоволновом режиме это отражение сопровождается, как правило, преобразованием волн из одного типа в другой. В результате волна, отраженная от исследуемого устройства в сторону воз-

будителя, будет содержать типы волн, отличные от заданного. Эти типы волн будут, в свою очередь, полностью отражаться от возбудителя.

Таким образом, в установившемся режиме из-за переотражений со стороны исследуемой системы и возбудителя в сторону исследуемой антенны будет распространяться волна, модовый состав которой значительно отличается от предполагаемого. При соответствующих фазовых соотношениях различных типов волн в объеме, заключенном между выходом возбудителя и неоднородностями исследуемого устройства, возможен продольный резонанс на одном из паразитных (для данного возбудителя) типов волн. При возникновении такого резонанса мощность, переносимая электромагнитной волной в сторону исследуемого устройства, будет существенно отличаться от мощности, регистрируемой измерителями.

Неопределенность модового состава и мощности сигнала, поступающего на вход исследуемого устройства, приведет к неопределенности результата. Влияние указанных эффектов на результаты измерений характеристик можно наблюдать, изменяя длину участка регулярного волновода между выходом возбудителя и входом исследуемого устройства, изменяя тем самым фазовые соотношения между волнами различных типов. Порядок измерений характеристик в многоволновом режиме в рабочих диапазонах частот возбудителей и ответвителей типов волн точно такой же, как и при измерении этих характеристик в одноволновом режиме.

В этом случае коэффициент преобразования

$$
p = W_2/W_1, \qquad (1)
$$

где *W*<sup>1</sup> , *<sup>W</sup>*<sup>2</sup> – мощности сигналов на входе и выходе возбудителей.

При отсутствии измерителей многоволновой мощности калибровку коэффициента преобразования можно осуществить методом встречного соединения двух идентичных возбудителей

$$
p_1 = p_2 = \sqrt{W_1/W_2} = \sqrt{l_{12}} \tag{2}
$$

где  $p_1, p_2$  – коэффициенты преобразования возбудителей;  $l_{12} = W_2/W_1$  – коэффициент передачи встречно соединенных возбудителей;  $W_1$ ,  $W_2$  – мощности сигналов, определяемые с помощью измерителей *W*<sup>1</sup> и *W*<sup>2</sup> соответственно.

Если технологические разбросы сильно влияют на коэффициенты преобразования идентично изготовленных возбудителей, то калибровку необходимо проводить при последовательном встречном включении трех экземпляров возбудителей:

$$
p_1 = \sqrt{l_{12} l_{13}} / l_{23}, p_2 = \sqrt{l_{12} l_{23}} / l_{13}, p_3 = \sqrt{l_{13} l_{23}} / l_{12}, (3)
$$

где  $p_1, p_2, p_3$  – коэффициенты преобразования соответствующих экземпляров возбудителей;  $l_{ik}$  – коэффициент передачи встречного соединения возбудителей с номерами *i* и *k .*

Коэффициент развязки возбудителей, предназначенных для возбуждения различных типов волн, можно определить при встречном соединении

$$
R_{ij} = l_{ij} / \sqrt{p_i p_j} \tag{4}
$$

где *Rij* – коэффициент развязки возбудителей с номерами *i*, *j*; *l<sub>ij</sub>* – коэффициент передачи встречного соединения двух возбудителей;  $p_i, p_j$  – коэффициенты преобразования соответствующих возбудителей.

Требования к численным значениям коэффициентов развязки можно определить, если рассматривать их как меру корреляции результатов измерений парциальных характеристик. Нормированную корреляционную функцию двух характеристик можно определить, используя совместные плотности вероятностей характеристик, так как вероятностное описание наиболее подходит для описания электродинамической картины в многомодовом режиме:

$$
R_0 = 1/(N-1),\tag{5}
$$

где  $R_0$  – модуль нормированной корреляционной функции двух характеристик, измеренных идеальными возбудителями ( *<sup>R</sup>ij* <sup>0</sup> )*, N* – число типов волн, которые могут распространяться во входном волноводе радиолокационной системы.

Исходя из этого, вполне естественно определить следующие требования к коэффициентам развязки возбудителей:

$$
R_{ij} \le R_0 = 1/(N-1) \,. \tag{6}
$$

Диапазон частот, в котором измеряются коэффициенты передачи элементов фидерных трактов и уровни восприимчивости, определяется различными документами. Максимальная погрешность в децибелах за счет неидеальности согласованной нагрузки

$$
\Delta_{\mathit{yu}} = 5\lg \left[ \left( l_{12} \right)_{\text{max}} / \left( l_{12} \right)_{\text{min}} \right],\tag{7}
$$

где  $\left(l_{12}\right)_{\text{max}}$ , $\left(l_{12}\right)_{\text{min}}$  – максимальное и минимальное значения коэффициента передачи встречного соединения ответвителей, зарегистрированные при изменении длины раздвижного волновода.

После калибровки элементов измерительной установки можно приступать к измерению характеристик. На основании полученных данных при измерениях можно оценить среднее значение коэффициентов передачи или величин, обратных уровням восприимчивости радиолокационной системы, на множестве возможных модовых составов входных сигналов [9]. При этом требуется определить объем необходимых измерений характеристик, для чего следует руководствоваться каким-то критерием. Таким критерием может быть интервал погрешности оценки математических ожиданий за счет ограниченного числа измерений парциальных характеристик ( $\Delta_{\rm{ou}}$ ), который должен быть не больше интервала инструментальной погрешности  $(\Delta_{\text{MH}})$ 

при одинаковых значениях доверительной вероятности, т.е.

$$
\Delta_{\text{out}}(P) \le \Delta_{\text{VH}}(P). \tag{8}
$$

Требуется определить число измерений уровней восприимчивости радиолокационной системы, необходимых для оценки математического ожидания величины, обратной уровню восприимчивости, с погрешностью, удовлетворяющей условию (8) при  $P = 0.9$ , на частоте, на которой во входном волноводе системы возможно распространение 20 типов волн [10].

**Контроль требований к характеристикам радиолокационных систем с антеннами щелевого типа** 

Важным элементом комплекса технических мероприятий является контроль выполнения требований различных нормативных документов на параметры системы, в частности, на допустимые уровни восприимчивости по побочным каналам приема, блокированию и перекрестным искажениям [11]. Измерения парциальных характеристик производится по схеме, представленной на рис. 2. Решение о выполнении требований к уровню восприимчивости принимается при условии

$$
\Delta P \langle 1/V \rangle \le 1/V_{\text{Hop}} , \qquad (9)
$$

где *<sup>V</sup>*нор – численное значение требований к уровню восприимчивости;  $\Delta P$ - поправочный коэффициент.

Такое представление использовано для нормировки. На графиках (рис. 3, 4) сплошные линии – зависимость коэффициентов передачи от изменений длины регулярного участка волновода на рабочих частотах, пунктирные линии – по побочным каналам приема.

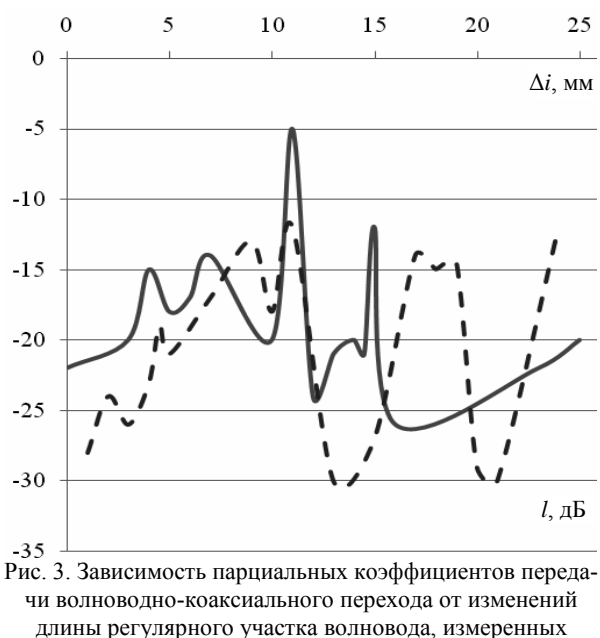

с помощью возбудителей

Для практической оценки достоверности контроля используются такие параметры оперативной характеристики, как браковочное и приемочное значения показателей качества [12–15]. Браковочным называют такое значение показателя качества *q*2 контролируемого изделия, при котором вероятность приемки изделия достаточно мала (меньше заданного значения риска потребителя  $\beta$ ).

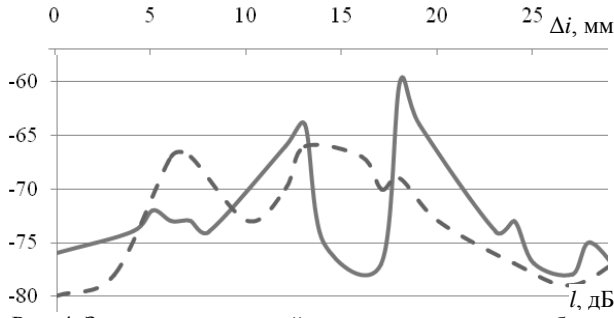

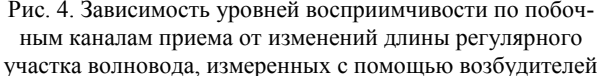

Приемочным называют такое значение показателя качества *q*1 , при котором вероятность браковки изделия достаточно мала (меньше заданного значения риска изготовителя ). Для наиболее широко применяемых на практике значений рисков  $\alpha = \beta = 0, 05$  получим:  $q_1 = -4, 1$ ;  $q_2 = 4, 1$ , т.е. при средней квадратической инструментальной погрешности измерения уровня восприимчивости, равной 2,5 дБ, уверенная браковка будет производиться в том случае, если уровень восприимчивости хуже требований на 4,1 дБ, а уверенная приемка его – если уровень восприимчивости лучше требований на 4,1 дБ.

Расчеты параметров плана контроля для различных значений  $N$  и  $P=0,95$ ,  $\alpha = \beta = 0,05$ , |  $|q_1| \approx |q_2| \leq 3, 5$  приведены в таблице.

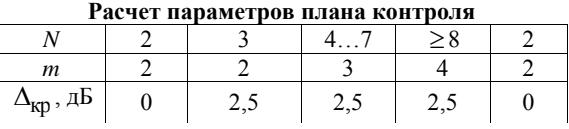

Задаваясь вероятностью *P* , получаем

$$
\frac{1}{V_p} = M \left[ \frac{1}{V(A)} \right] N \left[ 1 - (1 - P)^{1/(N-1)} \right] =
$$
  
= M \left[ 1/V(A) \right] \Delta P, (10)

где

$$
\Delta P = N \left[ 1 - \left( 1 - P \right)^{1/(N-1)} \right]. \tag{11}
$$

На рис. 5 значения поправочного коэффициента  $\Delta P$  мало меняются при изменении числа типов волн, которые могут распространяться в антенне радиолокационной системы, поэтому для всех случаев можно использовать предельные значения поправочного множителя (при  $N \rightarrow \infty$ ), равные 0,11; 0,052 и 0,020 соответственно для вероятности 0,9; 0,95 и 0,98.

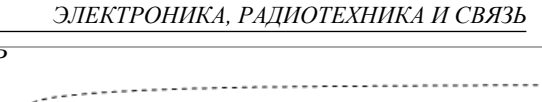

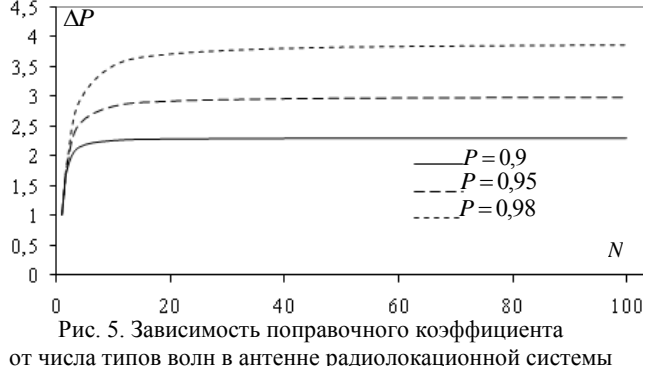

При выводе данных соотношений, кроме предположений о линейности характеристик радиолокационных систем, использовалось, по существу, ещё одно предположение об отсутствии модовой структуры тока на элементах. В диапазонах УВЧ и СВЧ это предположение выполняется достаточно строго, поэтому полученные соотношения справедливы для широкого класса радиолокационных систем.

# **Заключение**

 $4,5$ 

Основной результат исследования можно сформулировать как разработку аналитических и экспериментальных методов измерения характеристик радиолокационных систем с антеннами из нелинейных щелевых излучателей в многоволновом режиме приема с учётом неоднородности электромагнитных полей в данных условиях. В рамках главного направления исследования решены следующие задачи:

1. Разработана математическая модель измерения характеристик радиолокационной системы с антеннами щелевого типа в многоволновом режиме. Математическая модель определена соотношениями (1)–(8) и позволяет вычислить уровень восприимчивости к испытательным сигналам при возбуждении антенны радиолокационной системы разными типами электромагнитной волны. Реальные входные цепи радиолокационной системы (особенно при измерениях по фидеру) содержат различные неоднородности в виде согласующих трансформаторов, фильтров СВЧ, изогнутых секций волноводов, переключателей и т.д. Наличие неоднородностей в многоволновом режиме приводит к трансформации типов волн.

В итоге волновой состав сигнала в различных сечениях тракта существенно отличается от его состава на входе тракта. Это затрудняет априорное определение состава испытательного сигнала на входе радиолокационной системы, при котором реализуется наименьший уровень восприимчивости.

2. Получены результаты измерения и исследования характеристик уровня восприимчивости радиолокационной системы со щелевыми антеннами в многоволновом режиме. Измерение уровня восприимчивости радиолокационной системы при любом фиксированном модовом составе входного испытательного сигнала удобно рассматривать как реализацию из ансамбля возможных значений. Класс входных цепей радиолокационных систем достаточно

широк. В этом случае для описания свойств множества значений уровней восприимчивости радиолокационной системы в многоволновом режиме его входных цепей целесообразно использовать статистический подход.

В работе определены два параметра, которые адекватно характеризуют свойства уровня восприимчивости. В итоге распределение тока в радиолокационной системе не зависит от модового состава испытательного сигнала (при измерениях) или сигнала помехи (в процессе эксплуатации) на входе. Изменение модового состава входного сигнала может сказаться только на изменении амплитуды и фазы тока в антенне радиолокационной системы. В этом случае при блокировании, перекрестных искажениях и прохождении сигнала по побочным каналам приема амплитуда тока однозначно определяет эффект воздействия испытательного сигнала (или сигнала помехи) на оконечное устройство радиолокационной системы вне зависимости от места возникновения нелинейного преобразования. В качестве меры эффекта можно использовать заданные значения коэффициентов блокирования, перекрестных искажений или уровень мешающего сигнала на выходе системы.

В исследовании обобщаются результаты, полученные автором. Они необходимы для анализа характеристик восприимчивости антенн радиолокационных систем. Предполагается использовать их для принятия решения о достаточности обеспечения электромагнитной совместимости. Анализ полученных данных позволяет принять заключение об отсутствии недопустимого воздействия сигнала помехи.

Приведенные результаты исследований могут быть использованы при конструировании и разработке подобных радиолокационных систем с антеннами щелевого типа, способных адекватно работать в условиях рассматриваемой электромагнитной обстановки. Результаты исследования могут быть основой разработки средств электромагнитной совместимости радиолокационных объектов.

#### *Литература*

1. Пичугин В.Н. Строгое решение дифракции электромагнитной волны на щелевом излучателе антенной решётки // XXIII Туполевские чтения (школа молодых ученых): Междунар. молодёжная научная конф.: матер. конф.: в 4 т. – Казань: Изд-во Академии наук РТ, 2017. – С. 353–358.

2. Пичугин В.Н. Строгое решение дифракции электромагнитной волны на щелевом излучателе антенной решётки / В.Н. Пичугин, И.Г. Бугрова // Образование. Наука. Научные кадры. – М.: Юнити-Дана, 2013. – С. 134–144.

3. Пичугин В.Н. Разработка программного инструмента для готовности инфраструктуры энергетической службы к внедрению программного инструмента «Служба РЗА» / В.Н. Пичугин, М.А. Веряскина // Сб. науч. тр.: к 20-летию каф. радиотехники и радиотехнических систем. – Чебоксары: Чувашский гос. ун-т им. И.Н. Ульянова, 2014. – С. 97–103.

4. Иммореев И.Я. Сверхширокополосные радары. Особенности и возможности // Радиотехника и электроника. – М.: Наука, 2009. – C. 5–31.

5. Лощилов А.Г. Разработка устройств обработки сверхширокополосных импульсных сигналов для исследования нелинейных свойств объектов методом нелинейной рефлектометрии / А.Г. Лощилов, Э.В. Семенов, Н.Д. Малютин, А.О. Мисюнас, А.А. Ильин // Доклады ТУСУР. –  $2010. - N<sub>°</sub>$  2 (22), ч. 1. – С. 166–170.

6. Semyonov E. Measurements of the Nonlinearity of the Ultra Wideband Signals Transformation / E. Semyonov, A. Loschilov // Ultra Wideband Communications: Novel Trends – System, Architecture and Implementation. – Rijeka, Croatia: InTech, 2011. – P. 3–16.

7. Lohner A. Application and characteristic of high resolution estimation techniques for range compression in SAR systems // EUSAR 2000: 3rd European Conference on Synthetic Aperture Radar, Munich. – Berlin: Offenbach, 2000. – P. 40.

8. Vignaud L. Target features extraction in SAR/ISAR images: high resolution bright points extraction and wide angle tracking techniques // EUSAR 2000: 3rd European Conference on Synthetic Aperture Radar, Munich. – Berlin: Offenbach, 2000. – P. 595–598.

9. Berizzi F. ISAR imaging of targets at low elevation angles // IEEE Trans. Aerosp. and Electron. – Syst., 2001. – Vol. 37(2), No. 2. – P. 419–435.

10. Koch W. Ground target tracking with STAR radar. / W. Koch, R. Klemm // IEE Proc. Radar, Sonar and Navig. (Quebec, Canada). – 2001. – Vol. 148, No. 3. – P. 173–185.

11. Davis Richard M. A maximum-likelihood beamspace processor for improved search and track / M. Davis Richard, L. Fante Ronald // IEEE Trans. Antennas and Propag. – Institute of Electrical and Electronics Engineers. – United States, 2001. – Vol. 49, No. 7. – P. 1043–1053.

12. Paine A.S. Optimal adaptive processing for domain factorised element-digitised array radar // IEЕE Proc. Radar, Sonar and Navig. (Quebec, Canada). – 2001. – Vol. 148, no.  $2 - P. 81 - 88$ .

13. Карпов А.В. Структура электромагнитного поля при нелинейной радиолокации / А.В. Карпов, О.М. Лепешкин, Н.А. Попов // Сборник трудов XXIII Международной научно-технической конференции (Воронеж): в 3 т. – 2017. – С. 1118.

14. Попов Н.А. Исследование структуры поля при нелинейной радиолокации / Н.А. Попов, О.Э. Чорокаев // Изв. Самар. Науч. центра Российской академии наук (Самара). – 2017. – Т. 19, № 4-2. – C. 262–267.

15. Бабанов Н.Ю. О применении ЛЧМ-зондирующих сигналов в нелинейной радиолокации / Н.Ю. Бабанов, В.В. Дмитриев, И.Н. Замятина // Изв. Нижегор. гос. инженерно-эконом. ин-та (Нижний Новгород). – 2018. – № 3. – C. 18–27.

## **Пичугин Владимир Николаевич**

Канд. техн. наук, доцент каф. высшей математики и информационных технологий Чувашского гос. ун-та им. И.Н. Ульянова (ЧувГУ) Московский пр-т, д. 15, г. Чебоксары, Россия, 428015 Тел.: +7-927-848-75-94

Эл. почта: vladimir\_iii@mail.ru

#### Pichugin V.N. **Measurement and study of the characteristics of the slit-type radar system in multi-wave mode**

In order to construct models of extended surfaces in the longand short-wave parts of the wave spectrum, it is very important to know the parameters of electromagnetic compatibility of on-Board antenna systems of slit emitters operating in the multi-wave reception mode. One of the effective methods of investigation is solving the problem of electromagnetic waves propagation on an infinitely extended left radiator. The aim is to measure and study the parameters of electromagnetic compatibility of on-Board antenna systems of slit emitters operating in multiwavelength reception mode. The main result of the research consists in analytical and software methods for measuring the characteristics of the onboard radar system on the harmonics of the fundamental frequency and frequencies exceeding the basic one, taking into account the width of the cracks. Practical use: the research results were used in the development of a universal technique used in the design and development of radar systems that can adequately work in the conditions of the electromagnetic environment. The results of the work will allow a more complete description of the electrodynamic pattern of wave propagation, and furthermore ensure their wider production and distribution.

**Keywords:** radar slit systems, measurement and control characteristics, modal composition, waves causative agents, nonoperating frequency.

**doi:** 10.21293/1818-0442-2019-22-4-13-18

#### *References*

1. Pichugin V.N. [Rigorous solution of electromagnetic wave diffraction on the slot radiator antenna array]. *XXIII Tupolev readings (school of young scientists) international youth scientific conference: Proceedings of the conference. A collection of papers:* in 4 vol., 2017, pp. 353–358 (in Russ.).

2. Pichugin V.N., Bugrova I.G. [Strict solution of electromagnetic wave diffraction on a slit radiator of an antenna array]. *Education. Science. Scientific personnel*. Moscow: Unity-Dana, 2013, pp. 134–144. (in Russ.).

3. Pichugin V.N. [Development of a software tool for infrastructure and energy services to implement the software tool «Service relay»]. *Collection of scientific papers: the 20th anniversary of the Department of radio engineering and radio systems,* 2014, pp. 97–103 (in Russ.).

4. Immoreev I.Y. [Ultra-Wideband radars. Features and capabilitiesradio]. *Engineering and electronics,* 2009, vol. 54, pp. 5–31 (in Russ.).

5. Loshilov A.G., Semenov V.E., Malyutin N.D. Misyunas A.O., Ilyin A.A. [Development of devices of processing of UWB pulse signals to study the nonlinear properties of objects by the method of nonlinear reflectometer-RII]. *Proceedings of TUSUR University,* 2010, no. 2 (22), part 1, pp. 166–170 (in Russ.).

6. Semyonov E. Loschilov A. Measurements of the Nonlinearity of the Ultra Wideband Signals Transformation *Ultra Wideband Communications: Novel Trends – System, Architecture and Implementation.* Rijeka, Croatia: InTech, 2011, pp. 3– 16 (in Russ.).

7. Lohner A. Application and characteristic of high resolution estimation techniques for range compression in SAR systems. *EUSAR 2000: 3rd European Conference on Synthetic Aperture Radar, Munich. Berlin: Offenbach*, 2000, pp. 40.

8. Vignaud L. Target features extraction in SAR/ISAR images: high resolution bright points extraction and wide angle tracking techniques. *EUSAR 2000: 3rd European Conference on Synthetic Aperture Radar*. *Munich. Berlin; Offenbach*, 2000, pp. 595–598.

9. Berizzi F. ISAR imaging of targets at low elevation angles. *IEEE Trans. Aerosp. and Electron.* Syst., 2001, vol. 37(2), no. 2, pp. 419–435.

10. Koch W., Klemm R. Ground target tracking with STAR radar. *IEE Proc. Radar, Sonar and Navig.* Quebec, Canada, 2001, vol. 148, no. 3, pp. 173–185.

11*.* Davis Richard M., Fante Ronald L. A maximumlikelihood beamspace processor for improved search and track. *IEEE Trans. Antennas and Propag*. United States, 2001, vol. 49, no. 7, pp. 1043–1053.

12. Paine A.S. Optimal adaptive processing for domain factorised element-digitised array radar. *IEЕE Proc. Radar, Sonar and Navig.* Quebec, Canada, 2001, vol. 148, no. 2, pp. 81–88.

13. Karpov A.V., Lepeshkin O.M., Popov N.A. Electromagnetic field structure at nonlinear radiolocation. *Proceedings of the XXIII International scientific and technical conference.* In 3 vol., 2017, pp. 1118 (in Russ.).

14. Popov N.A. Cherkaev O.E. Study of the field structure with nonlinear radar. *Proceedings of the Samara scientific center, Russian Academy of Sciences,* 2017, vol. 19, no. 4-2, pp. 262–267 (in Russ.).

15. Babanov N.Y., Dmitriev V.V., Zamyatina I.N. On the use of LSM-sounding signals in nonlinear radar. *Proceedings of the Nizhny Novgorod state engineering and economic Institute,* 2018, no. 3, pp. 18–27 (in Russ.).

\_\_\_\_\_\_\_\_\_\_\_\_\_\_\_\_\_\_\_\_\_\_\_\_\_\_\_\_\_\_\_\_\_\_\_\_\_\_\_\_\_\_\_\_\_\_\_\_\_\_

#### **Vladimir N. Pichugin**

Candidate of Engineering Sciences, Professor, Department of Higher Mathematics and Information Technology, Chuvash State University named after I.N. Ulyanov 15, Moskovsky pr., Cheboksary, Russia, 428015 Phone: +7-927-848-75-94 Email: vladimir\_iii@mail.ru

## УДК 621.396.96

# **Е.В. Масалов, Н.Н. Кривин, Д.Е. Понамарев**

# **Точностные характеристики оценки модифицированной дифференциальной радиолокационной отражаемости при дистанционном зондировании неоднородного метеообразования**

Рассмотрены вопросы, связанные с определением погрешности величины модифицированной дифференциальной радиолокационной отражаемости, возникающей при зондировании неоднородной среды, заполненной гидрометеорами, на поляризационные характеристики распространяющихся в ней электромагнитных волн. Предложен подход для определения тенденции изменчивости такой погрешности при различных значениях интенсивности осадков, значениях степени анизотропии метеообразования и углах ориентации собственного базиса удалённого анизотропного участка, а также углах ориентации измерительного поляризационного базиса. Получены оценки погрешности, позволяющие оценить области с занижением истинного значения оценки степени анизотропии метеообъекта.

**Ключевые слова:** поляризация, дифференциальное ослабление, дифференциальный фазовый сдвиг, степень поляризационной анизотропии, угол ориентации собственного базиса анизотропного участка, матрица рассеяния, модифицированная дифференциальная радиолокационная отражаемость, погрешность величины модифицированной дифференциальной радиолокационной отражаемости.

**doi:** 10.21293/1818-0442-2019-22-4-19-25

Влияние однородной и неоднородной сред распространения на величину модифицированной дифференциальной радиолокационной отражаемости (МДРО), возникающее при решении задач дистанционного зондирования метеообразований, было рассмотрено в работах [1, 2]. При этом, как показано в работах [2, 3], под однородной средой понимается участок, заполненный частицами метеообразований (каплями, частицами града), имеющими одинаковую ориентацию и размеры, а также находящимися в одном и том же фазовом состоянии. Под неоднородной следует понимать среду, состоящую из указанного выше однородного участка и следующего за ним второго участка, отличающегося анизотропными свойствами. Причинами появления таких участков являются грозовая активность и поперечный к трассе распространения ветровой сдвиг.

#### **Постановка задачи**

Для достоверной оценки МДРО удалённого анизотропного участка, расположенного на периферии от передней границы метеообразования, необходимо, прежде всего, определить воздействие однородной среды на поляризационную структуру радиолокационного сигнала, возникающее в процессе распространения до этого участка. Поэтому возникает потребность в оценке её влияния на МДРО с целью определения тенденции изменчивости величины погрешности. Это позволит в дальнейшем определить тенденцию изменчивости величины погрешности в оценке МДРО в точке расположения РЛС.

При этом, как показано в [4], в силу сложности процессов трансформации поляризационной структуры зондирующего сигнала, проходящего через среду гидрометеоров, особое значение приобретает интерпретация результатов измерений, а также точность, с которой они сделаны.

#### **Методика решения**

Согласно работам [1, 2], величина МДРО, *Z*МДРО может быть определена в виде

$$
Z_{\text{MIPO}} = 20 \lg \left( \frac{|E_R^{\text{IN}}|}{|E_X^{\text{IN}}|} \right),\tag{1}
$$

где  $\dot{E}_R^{\rm IN}$  – комплексная амплитуда излучённого сигнала с круговой поляризацией (например, правого вращения) и принятого с той же круговой поляризацией,  $\dot{E}_x^{\rm IN}$  – комплексная амплитуда излучённого сигнала с линейной горизонтальной и принятого с той же линейной горизонтальной поляризацией.

Исходя из модели, предложенной в работе [1], процесс распространения радиолокационного сигнала в однородной среде графически можно представить в виде рис. 1.

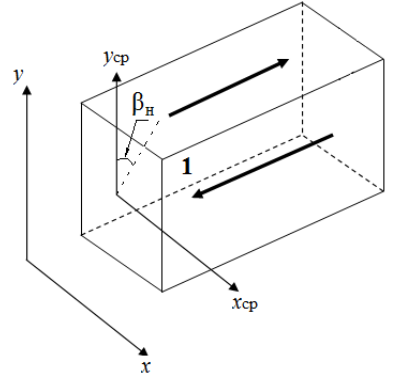

Рис. 1. Графическое изображение трассы распространения сигнала в однородном гидрометеорологическом образовании

На рис. 1 обозначено: 1 – однородный участок метеообразования с поляризационным базисом (*x*ср, *y*ср), (*x*, *y*) – измерительный поляризационный базис,  $\beta_{\rm H}$  – угол ориентации измерительного базиса относительно собственного базиса однородного участка.

Как известно из работ [5], факторами, опреде-

ляющими поляризационную структуру рассеянного

сигнала для случая однородной среды, являются дифференциальное ослабление <sup>α</sup> (дБ/км) и дифференциальный фазовый сдвиг (град/км). Они обусловливают изменения угла эллиптичности α и угла ориентации β эллипса поляризации для сигнала с круговой поляризацией по законам (2) и (3), а для сигнала с линейной поляризацией – (4) и (5):

$$
\alpha_R(z) = \frac{1}{2} \arcsin\left(\frac{2 \cdot 10^{0.05 \Delta \alpha z} \sin\left(\Delta \Phi z + \frac{\pi}{2}\right)}{1 + 10^{0.1 \Delta \alpha z}}\right), \quad (2)
$$

$$
\beta_R(z) = \frac{1}{2} \arctg \left( \frac{2 \cdot 10^{0.05 \Delta \alpha z} \cos \left( \Delta \Phi z + \frac{\pi}{2} \right)}{1 - 10^{0.1 \Delta \alpha z}} \right) \pm \frac{\pi n}{2}, \quad (3)
$$

$$
\alpha_x(z, \beta_H) = \frac{1}{2} \arcsin\left(\frac{2 \cdot 10^{0.05 \Delta \alpha z} \cdot \text{tg}(\beta_H) \sin(\Delta \Phi z)}{1 + 10^{0.1 \Delta \alpha z} \text{tg}^2(\beta_H)}\right), (4)
$$

$$
\beta_x(z, \beta_H) = \frac{1}{2} \arctg\left(\frac{2 \cdot 10^{0.05 \Delta \alpha z} \cdot \text{tg}(\beta_H) \cos \Delta \Phi z}{1 - 10^{0.1 \Delta \alpha z} \text{tg}^2(\beta_H)}\right) \pm \frac{\pi n}{2}, (5)
$$

где *z* – длина трассы распространения в однородном участке.

Однако в случае зондирования анизотропного участка среды, а также совокупности однородного и неоднородного участков величина МДРО определяется уже не только дифференциальными факторами среды распространения, но и степенью анизотропии μ и углом ориентации собственного базиса анизотропного участка θ.

Комплексные амплитуды принятых сигналов с круговой и линейной поляризациями для удалённого анизотропного участка будут определяться выражениями (6) и (7) соответственно:

$$
\dot{E}_R^{\text{IN}} = \frac{1}{\sqrt{2}} e^{j\frac{\pi}{4}} \begin{vmatrix} 1 & j \\ 0 & 0 \end{vmatrix} \cdot [S] \cdot \begin{vmatrix} 1 \\ j \end{vmatrix} = \sqrt{2} \cdot \mu \cdot e^{j\left(\frac{\pi}{4} + 2\theta\right)}, \quad (6)
$$

$$
\dot{E}_x^{\text{IN}} = \begin{vmatrix} 1 & 0 \\ 0 & 0 \end{vmatrix} \cdot [S] \cdot \begin{vmatrix} 1 \\ 0 \end{vmatrix} = 1 + \mu \cdot \cos(2\theta), \tag{7}
$$

где  $\vert^{1}$ .  $\begin{matrix} 1 \\ j \end{matrix}$ ,  $\begin{matrix} 1 \\ 0 \end{matrix}$ 0 – векторы Джонса сигналов, излучённых

с круговой правой и линейной горизонтальной поляризацией соответственно, *S* – матрица рассеяния анизотропного участка [6]

$$
S = 0,5(\lambda_1 + \lambda_2) \begin{pmatrix} 1 & 0 \\ 0 & 1 \end{pmatrix} + \mu \begin{vmatrix} \cos 2\theta & \sin 2\theta \\ \sin 2\theta & -\cos 2\theta \end{vmatrix}, \quad (8)
$$

В выражении (8):  $\mu = (\lambda_1 - \lambda_2)/(\lambda_1 + \lambda_2)$  – степень поляризационной анизотропии рассеивающего метеообъекта;  $\lambda_1$ ,  $\lambda_2$  – собственные числа матрицы рассеяния,  $\lambda_1 \geq \lambda_2$  [7–9].

Поскольку, как отмечено в [10], метеообразования являются объёмными целями, образованными независимыми рассеивателями, то матрицу рассея-

ния (8), степень анизотропии μ , собственные числа  $\lambda_1$ ,  $\lambda_2$  и угол ориентации собственного базиса анизотропного участка θ следует понимать как совокупную матрицу рассеяния объёмной метеоцели и её характеристики  $(\mu, \lambda_1, \lambda_2, \theta)$  соответственно.

Тогда выражение для определения МДРО анизотропного участка при отсутствии однородной среды,  $\textit{Z}^*_{\text{MAPO}}$ , будет иметь вид (9):

$$
Z_{\text{MJIPO}}^{*} = 20 \lg \left( \frac{\sqrt{2} \cdot \mu}{1 + \mu \cdot \cos(2\theta)} \right). \tag{9}
$$

Для случая неоднородной среды в виде совокупности однородного и неоднородного участков воспользуемся моделью, предложенной в [2]. Графически процесс распространения радиолокационного сигнала показан на рис. 2.

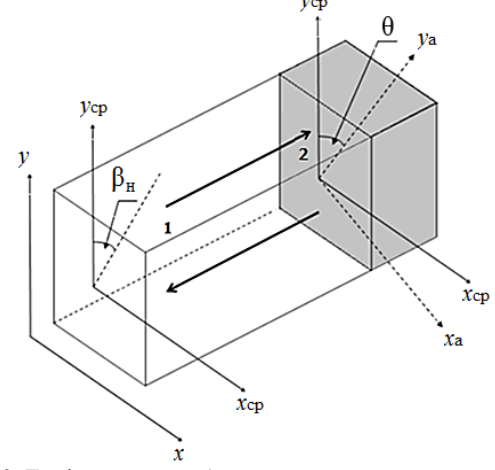

Рис. 2. Графическое изображение трассы распространения сигнала в неоднородном гидрометеорологическом образовании

На рис. 2 обозначено: *1* – однородный участок метеообразования с поляризационным базисом (*x*ср, *y*ср), *2* – анизотропный участок метеообразования с поляризационным базисом (*х*а, *y*а), (*x*, *y*) – измерительный поляризационный базис,  $\beta_{\rm H}$  – угол ориентации измерительного базиса относительно собственного базиса однородного участка, θ – угол ориентации собственного базиса анизотропного участка относительно базиса однородного участка.

В этом случае углы эллиптичности и ориентации эллипса поляризации имеют более сложные зависимости, отличающиеся от аналогичных законов, приведённых выше. Выражения, определяющие  $\alpha_{\rm p}(z)$  и β $_{\rm p}(z)$ , будут иметь вид [11]

 для случая сигнала с горизонтальной поляризацией:

$$
\beta_{\text{xp}}(z) = \frac{1}{2} \cdot \arctg\bigg(\frac{A_1}{B_1}\bigg),\tag{10}
$$

где

$$
A_{\rm I} = 2 \cdot 10^{0,05\Delta\alpha z} \text{tg}\left(\gamma_{\text{xph}}(z)\right) \cdot \cos\left(\varphi_{\text{xph}}(z) + \Delta\Phi z\right), (11)
$$

$$
B_{\rm I} = 1 - 10^{0,1\Delta\alpha z} \cdot \text{tg}^2\left(\gamma_{\text{xph}}(z)\right), \tag{12}
$$

$$
\alpha_{\text{xp}}(z) = \frac{1}{2} \cdot \arcsin\left(\frac{C_1}{D_1}\right),\tag{13}
$$

где

$$
\alpha_{xp}(z) = \frac{1}{2} \cdot \arcsin\left(\frac{\overline{D_1}}{\overline{D_1}}\right),\tag{13}
$$
\n
$$
C_1 = 2 \cdot 10^{0,05\Delta 0z} \text{tg}\left(\gamma_{xpt}(z)\right) \cdot \sin\left(\varphi_{xpt}(z) + \Delta \Phi z\right),\tag{14}
$$

$$
D_{\rm l} = 1 + 10^{0,1\Delta\alpha z} \cdot \text{tg}^2(\gamma_{\text{xph}}(z)); \tag{15}
$$

 для случая сигнала с круговой правой поляризацией:

$$
\beta_{Rp}(z) = \frac{1}{2} \cdot \arctg\left(\frac{A_2}{B_2}\right),\tag{16}
$$

где

$$
A_2 = 2 \cdot 10^{0,05\Delta\alpha z} \text{tg}\left(\gamma_{R\text{pH}}(z)\right) \cos\left(\varphi_{R\text{pH}}(z) + \Delta\Phi z\right), (17)
$$

$$
B_2 = 1 - 10^{0,1\Delta\alpha z} \cdot \text{tg}^2\left(\gamma_{R\text{pH}}(z)\right),\tag{18}
$$

$$
\alpha_{Rp}(z) = \frac{1}{2} \cdot \arcsin\left(\frac{C_2}{D_2}\right),\tag{19}
$$

где

$$
C_2 = 2 \cdot 10^{0,05\Delta\alpha z} \text{tg}\left(\gamma_{R\text{pH}}(z)\right) \sin\left(\phi_{R\text{pH}}(z) + \Delta\Phi z\right), (20)
$$

$$
D_2 = 1 + 10^{0.1\Delta\alpha z} \cdot \text{tg}^2(\gamma_{R\text{pH}}(z)), \tag{21}
$$

где tg $(\gamma_{\text{xpH}}(z))$ , tg $(\gamma_{R\text{pH}}(z))$  – начальные значения модулей комплексных фазоров волн, рассеянных анизотропным участком, в случаях, когда зондирование метеообразования осуществлялось волнами с линейной и круговой поляризациями соответственно;  $\varphi_{\text{XPH}}(z)$ ,  $\varphi_{\text{RPH}}(z)$  – начальные значения фаз комплексных фазоров волн, рассеянных анизотропным участком, в случаях, когда зондирование метеообразования осуществлялось волнами, указанными выше.

Начальные значения комплексных фазоров  $\mathop{\rm tg}\nolimits\bigl( \gamma_{\rm APH}(z)\bigr)$  и  $\mathop{\rm tg}\nolimits\bigl( \gamma_{R{\rm PH}}(z)\bigr)$  можно определить с учётом матрицы рассеяния в виде (22)–(23) [12]:

$$
tg(\gamma_{xph}(z)) = \left| \frac{S_{12} + S_{22}(\dot{E}_{y1x} / \dot{E}_{x1x})}{S_{11} + S_{12}(\dot{E}_{y1x} / \dot{E}_{x1x})} \right| = \left| \frac{\dot{E}_{1x}(z)}{\dot{E}_{2x}(z)} \right|, (22)
$$

$$
\text{tg}\left(\gamma_{R\text{pH}}(z)\right) = \left| \frac{S_{12} + S_{22}(\dot{E}_{y1R} / \dot{E}_{x1R})}{S_{11} + S_{12}(\dot{E}_{y1R} / \dot{E}_{x1R})} \right| = \left| \frac{\dot{E}_{1R}(z)}{\dot{E}_{2R}(z)} \right|, (23)
$$

где *Sij* (*i*, *j* = 1, 2) – элементы матрицы рассеяния;  $\left| E_{1x}(z) \right|$  и  $\left| E_{2x}(z) \right|$  – реальные амплитуды ортогональных компонент сигнала, отраженного анизотропным участком при начальной (излучаемой) линейной поляризации сигнала РЛС;  $\left|\dot{E}_{\text{I}R}(z)\right|$ и  $|\dot{E}_{2R}(z)|$  – реальные амплитуды ортогональных компонент сигнала, отраженного анизотропным участком при начальной (излучаемой) круговой поляризации сигнала РЛС;  $E_{y1x}$ ,  $E_{x1x}$  и  $E_{y1R}$ ,  $E_{x1R}$  – ортогональные компоненты сигналов с линейной горизонтальной и правой круговой поляризациями

соответственно, облучающих анизотропный участок, выраженные через тригонометрические функции углов эллиптичности  $\alpha(z)$  и наклона эллипса поляризации  $\beta(z)$ , которые имеют вид [1]

$$
\dot{E}_{y1x} = -\sin(\beta_x(z, \beta_H))\cos(\alpha_x(z, \beta_H)) ++j\cos(\beta_x(z, \beta_H))\sin(\alpha_x(z, \beta_H)),
$$
\n(24)

$$
\dot{E}_{x1x} = \cos(\beta_x(z, \beta_H))\cos(\alpha_x(z, \beta_H)) + \n+ i\sin(\beta_x(z, \beta_x))\sin(\alpha_x(z, \beta_x))
$$
\n(25)

$$
\dot{E}_{y1R} = -\sin(\beta_R(z))\cos(\alpha_R(z)) +
$$
  
 
$$
\sin(\beta_R(z))\cos(\alpha_R(z)) +
$$

+
$$
j\cos(\beta_R(z))\sin(\alpha_R(z))
$$
, (26)  
\n $\dot{E}_{x1R} = \cos(\beta_R(z))\cos(\alpha_R(z))$ 

$$
+j\sin(\beta_R(z))\sin(\alpha_R(z))\,. \tag{27}
$$

Оценку трансформации поляризации сигнала, облучающего анизотропный участок, целесообразно проводить в собственном базисе однородного участка [2].

Для сигнала линейной поляризации выражения для  $\gamma_{\text{xpH}}(z)$  и  $\varphi_{\text{xpH}}(z)$  будут иметь вид (28) и (29) соответственно:  $\mathbf{E} = \mathbf{V}$ 

$$
\gamma_{\text{XPH}}(z) = \arctg \frac{|E_{1x}(z)|}{|E_{2x}(z)|},
$$
\n
$$
\varphi_{\text{XPH}}(z) =
$$
\n(28)

$$
= \arctg \left[ \frac{C_{\beta 1} S_{\alpha 1} + \mu S_{2\theta} S_{\beta 1} S_{\alpha 1} - \mu C_{2\theta} C_{\beta 1} S_{\alpha 1}}{-S_{\beta 1} C_{\alpha 1} + \mu S_{2\theta} C_{\beta 1} C_{\alpha 1} + \mu C_{2\theta} S_{\beta 1} C_{\alpha 1}} \right] -
$$
  

$$
- \arctg \left[ \frac{S_{\beta 1} S_{\alpha 1} + \mu C_{2\theta} S_{\beta 1} S_{\alpha 1} + \mu S_{2\theta} C_{\beta 1} S_{\alpha 1}}{C_{\beta 1} C_{\alpha 1} + \mu C_{2\theta} C_{\beta 1} C_{\alpha 1} - \mu S_{2\theta} S_{\beta 1} C_{\alpha 1}} \right], (29)
$$

где

$$
\left| \dot{E}_{1x}(z) \right| = \left[ \left( -S_{\beta 1} C_{\alpha 1} + \mu S_{2\theta} C_{\beta 1} C_{\alpha 1} + \mu C_{2\theta} S_{\beta 1} C_{\alpha 1} \right)^2 + \right. \\ \left. + \left( C_{\beta 1} S_{\alpha 1} + \mu S_{2\theta} S_{\beta 1} S_{\alpha 1} - \mu C_{2\theta} C_{\beta 1} S_{\alpha 1} \right)^2 \right]^{0,5}, \quad (30)
$$
\n
$$
\left| \dot{E}_{2x}(z) \right| = \left[ \left( C_{\beta 1} C_{\alpha 1} + \mu C_{2\theta} C_{\beta 1} C_{\alpha 1} - \mu S_{2\theta} S_{\beta 1} C_{\alpha 1} \right)^2 + \right. \\ \left. + \left( S_{\beta 1} S_{\alpha 1} + \mu C_{2\theta} S_{\beta 1} S_{\alpha 1} + \mu S_{2\theta} C_{\beta 1} S_{\alpha 1} \right)^2 \right]^{0,5}. \quad (31)
$$
\nB. P. UIRWAHUAY, (29), (31), UCDU 2023 U/C, CPSIV.

В выражениях (29)–(31) использовались следующие обозначения:  $S_{\beta1} = \sin(\beta_{\lambda p})$ ,  $C_{\beta1} = \cos(\beta_{\lambda p})$ ,  $S_{\alpha 1} = \sin(\alpha_{\alpha p})$ ,  $C_{\alpha 1} = \cos(\alpha_{\alpha p})$ ,  $C_{2\theta} = \cos(2\theta)$ ,  $S_{2\theta} = \sin(2\theta)$ .

Для сигнала круговой поляризации выражения для  $\gamma_{\text{xpH}}(z)$  и  $\varphi_{\text{xpH}}(z)$  будут иметь вид (32) и (33) соответственно:

$$
\gamma_{R\text{pH}}(z) = \arctg \frac{\left| \dot{E}_{1R}(z) \right|}{\left| \dot{E}_{2R}(z) \right|},\tag{32}
$$

$$
\varphi_{R\text{pH}}(z) = \arctg \left[ \frac{C_{\beta 2} S_{\alpha 2} + \mu S_{2\theta} S_{\beta 2} S_{\alpha 2} - \mu C_{2\theta} C_{\beta 2} S_{\alpha 2}}{-S_{\beta 2} C_{\alpha 2} + \mu S_{2\theta} C_{\beta 2} C_{\alpha 2} + \mu C_{2\theta} S_{\beta 2} C_{\alpha 2}} \right] -
$$

$$
-arctg\left[\frac{S_{\beta 2}S_{\alpha 2} + \mu C_{2\theta}S_{\beta 2}S_{\alpha 2} + \mu S_{2\theta}C_{\beta 2}S_{\alpha 2}}{C_{\beta 2}C_{\alpha 2} + \mu C_{2\theta}C_{\beta 2}C_{\alpha 2} - \mu S_{2\theta}S_{\beta 2}C_{\alpha 2}}\right], (33)
$$

где

$$
\left| \dot{E}_{1R}(z) \right| = \left[ \left( -S_{\beta 2} C_{\alpha 2} + \mu S_{2\theta} C_{\beta 2} C_{\alpha 2} + \mu C_{2\theta} S_{\beta 2} C_{\alpha 2} \right)^2 + \left( C_{\beta 2} S_{\alpha 2} + \mu S_{2\theta} S_{\beta 2} S_{\alpha 2} - \mu C_{2\theta} C_{\beta 2} S_{\alpha 2} \right)^2 \right]^{0,5}, \quad (34)
$$

+
$$
(C_{\beta 2}S_{\alpha 2} + \mu S_{2\theta}S_{\beta 2}S_{\alpha 2} - \mu C_{2\theta}C_{\beta 2}S_{\alpha 2})
$$
 (34)  
\n
$$
|\dot{E}_{2R}(z)| = \left[ \left( C_{\beta 2}C_{\alpha 2} + \mu C_{2\theta}C_{\beta 2}C_{\alpha 2} - \mu S_{2\theta}S_{\beta 2}C_{\alpha 2} \right)^{2} + \right. \\ \left. + \left( S_{\beta 2}S_{\alpha 2} + \mu C_{2\theta}S_{\beta 2}S_{\alpha 2} + \mu S_{2\theta}C_{\beta 2}S_{\alpha 2} \right)^{2} \right]^{0,5} . \tag{35}
$$

В выражениях (33)–(35) использовались следующие обозначения:  $S_{\beta 2} = \sin(\beta_{Rp})$ ,  $C_{\beta 2} = \cos(\beta_{Rp})$ ,  $S_{\alpha 2} = \sin(\alpha_{Rp})$ ,  $C_{\alpha 2} = \cos(\alpha_{Rp})$ ,  $C_{2\theta} = \cos(2\theta)$ ,  $S_{2\theta} = \sin(2\theta)$ .

Тогда выражение, согласно [2], для определения МДРО анизотропного участка в случае зондирования неоднородной среды распространения имеет вид (36):

$$
Z_{\text{MJPO}} = 20 \lg \left[ \frac{1}{\sqrt{2}} \left( \sin \left( \alpha_{Rp} \right) - \cos \left( \alpha_{Rp} \right) \right) \right] -
$$

$$
- 20 \lg \left[ \cos^2 \left( \alpha_{xp} \right) \cos^2 \left( \beta_{xp} - \beta_{H} \right) + \sin^2 \left( \alpha_{xp} \right) \sin^2 \left( \beta_{xp} - \beta_{H} \right) \right]^{0,5} . \tag{36}
$$

Тогда оценку погрешности МДРО,  $\Delta Z_{\text{MJPO}}$ можно произвести в соответствии с (37):

$$
\Delta Z_{\text{MJIPO}} = Z_{\text{MJIPO}} - Z_{\text{MJIPO}}^{*}.
$$
 (37)

Полученные расчётные соотношения позволяют осуществить определение зон с занижением истинного значения оценки степени анизотропии метеообъекта.

## **Основные результаты**

Результаты расчетов  $\Delta\!Z_{\rm MQPO}$ , выполненных в

ходе проведённых исследований для волн трехсантиметрового диапазона, показывают, что с увеличением размеров капель жидкости, т.е. с ростом интенсивности осадков *R*, в зависимостях проявляются специфические изменения.

В расчётах использовались частотные зависимости измеренных значений дифференциального ослабления Δα и дифференциального фазового сдвига ΔΦ, приведённые в [13]. В случае сигналов трёхсантиметрового диапазона для различных значений интенсивностей осадков *R* эти величины составили:  $-$  при  $R = 12.5$  мм/ч<sup>.</sup>

$$
Δα = 0.02 μW/4.
$$
  
Δα = 0.02 μW/4.

– при  $R = 50$  мм/ч:

 $\Delta \alpha = 0,1$  дБ/км;  $\Delta \Phi = 4$  град/км;

$$
- \text{ при } R = 150 \text{ MM}/4
$$
:

 $\Delta \alpha = 0.8$  дБ/км;  $\Delta \Phi = 14$  град/км.

Расчеты выполнялись для сигналов с линейной и круговой поляризациями излучаемой волны при

следующих дискретных значениях углов  $\beta_{\rm H}$  ориентации собственного базиса однородного участка относительно измерительного базиса и углов ориентации базиса анизотропного участка метеообразования θ относительно собственного базиса однородного участка: 11,25; 22,5; 33,75; 45; 56,25; 67,5; 78,75°, а также при следующих значениях степени анизотропии μ : 0,1; 0,2; 0,3 [11, 14]. Интервал изменений значений степени анизотропии μ при расчётах выбран с учётом их соответствия минимальным и максимальным размерам капель, дающих основной вклад в радиолокационную отражаемость и представляющих значимый интерес при решении задач дистанционного зондирования метеообразований.

На рис. 3 приведены результаты расчётов величины МДРО при зондировании удалённого участка. С увеличением степени анизотропии μ величина  $Z^*_{\text{M} \text{QPO}}$  увеличивается, достигая значения –5 дБ (при μ = 0,33). Влияние угла θ на разброс значений МДРО незначительное, он достигает порядка 10 дБ (от  $-15$  до  $-5$  дБ при  $\mu = 0.33$ ). Наблюдается тенденция к его уменьшению с уменьшением степени анизотропии.

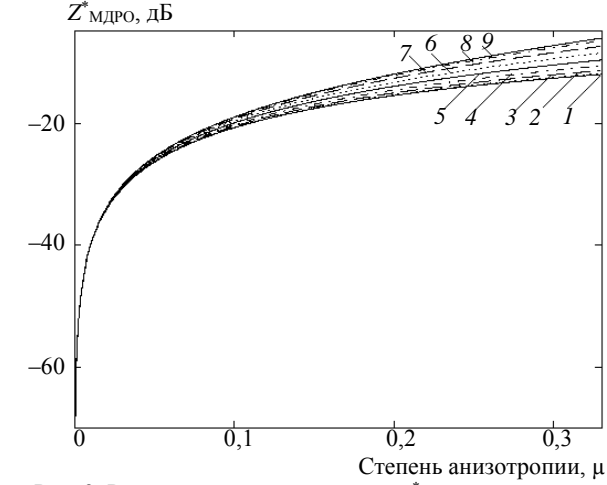

Рис. 3. Рассчитанные зависимости Z<sup>\*</sup>мдро от µ при θ = 0° (*1*), θ = 11,25° (*2*); θ = 22,5° (*3*); θ = 33,75° (*4*); θ = 45° (*5*), θ = 56,25° (*6*); θ = 67,5° (*7*); θ = 78,75° (*8*);  $\theta = 90^{\circ}$  (9)

Для интенсивности осадков 12,5 мм/ч (рис. 4) при  $\mu = 0, 1$  и  $\beta_{\text{H}} = 90^{\circ}$  графики погрешности  $\Delta\!Z_{\rm MIJPO}$  имеют близкий к линейному характер. Нелинейность проявляется на длинах трассы более 30 км для углов θ в диапазоне от 0 до 22,5°. Значения величин варьируются от  $-4$  дБ ( $\theta = 0^{\circ}$ ) до  $-2$  дБ ( θ = 90°) в начале трассы распространения  $(z = 1)$  км) и от -24 дБ ( $\theta = 0^{\circ}$ ) до 2 дБ ( $\theta = 90^{\circ}$ ) в конце трассы распространения (*z* = 40 км).

Расчёты также показывают, что с увеличением степени анизотропии наблюдается расширение диапазона значений  $\Delta Z_{\rm MQPO}$  в начале трассы распространения до 6 дБ ( $\mu = 0.33^{\circ}, \beta_{\text{H}} = 67.5^{\circ}$ ).

Приведённые выше значения соответствуют случаю, когда угол  $\beta_{\rm H}$  превышает 45°. Для меньших значений угла  $\beta_{\rm H}$  диапазон варьируются от 16 дБ (θ = 90°) до 18 дБ (θ = 0°) в начале трассы распространения (*z* = 1 км) и от 14 дБ (θ = 90°) до 15,8 дБ (θ = 33,75°) в конце трассы распространения (*z* = 40 км) с аналогичным расширением диапазона в начале трассы распространения при увеличении степени анизотропии µ.

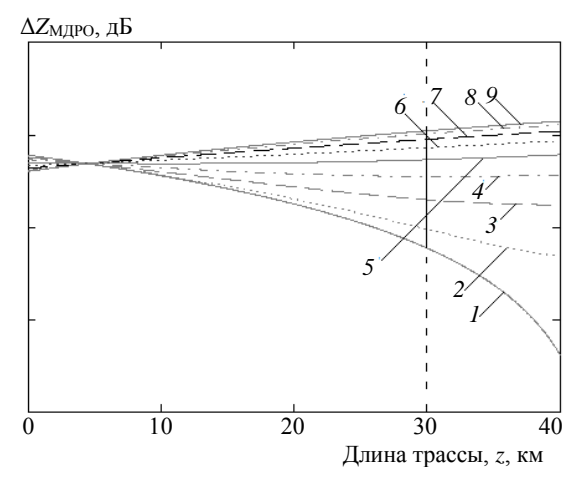

Рис. 4. Рассчитанные зависимости величины погрешности МДРО от длины трассы для *R* = 12,5 мм/ч,  $β_H = 90^\circ, μ = 0,1$  при  $θ = 0^\circ (I), θ = 11,25^\circ (2); θ = 22,5^\circ (3);$  $\theta$  = 33,75° (4);  $\theta$  = 45° (5),  $\theta$  = 56,25° (6);  $\theta$  = 67,5° (7); θ = 78,75° (*8*); θ = 90° (*9*)

Для интенсивности осадков 50 мм/ч, как видно из рис. 5, при  $\mu = 0, 1$  и  $\beta_{\text{H}} = 90^{\circ}$  графики погрешности  $\Delta\!Z_{\rm M{\small I}}$ ро имеют выраженный нелинейный характер. Аномально низкие значения погрешности МДРО наблюдаются в интервале длин трассы *z* от 5 до 12 км и достигают значения –67,1 дБ (*z* = 8,5 км, θ = 0°). При увеличении степени анизотропии μ такие минимумы наблюдаются на больших длинах трассы распространения.

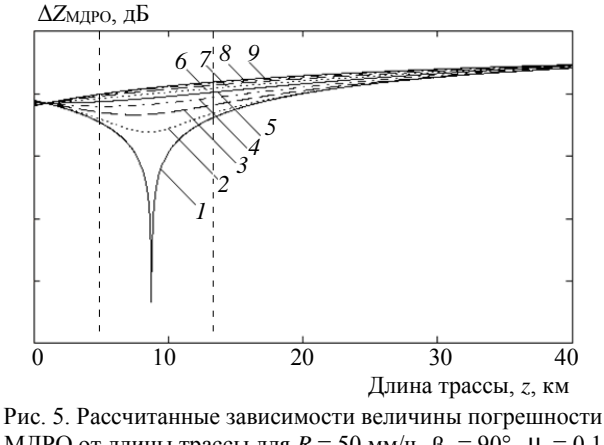

МДРО от длины трассы для  $R = 50$  мм/ч,  $\beta_H = 90^\circ$ ,  $\mu = 0.1$ при θ = 0° (*1*), θ = 11,25° (*2*); θ = 22,5° (*3*); θ = 33,75° (*4*);  $\hat{\theta} = 45^{\circ}$  (*5*),  $\hat{\theta} = 56,25^{\circ}$  (*6*);  $\theta = 67,5^{\circ}$  (*7*);  $\theta = 78,75^{\circ}$  (*8*);  $\theta = 90^{\circ}$  (9)

Расчёты также показывают, что при интенсивности осадков 150 мм/ч (см. рис. 6) при  $\mu = 0,1$  и  $\beta_{\rm H}$  = 90° аномально низкие значения величины *Z*МДРО проявляются на длинах трассы от 5 до 13 км и достигают минимального значения –70 дБ (*z* = 8 км, θ = 0°). С ростом степени анизотропии метеообъектов наблюдается уменьшение величины погрешности МДРО до –80 дБ.

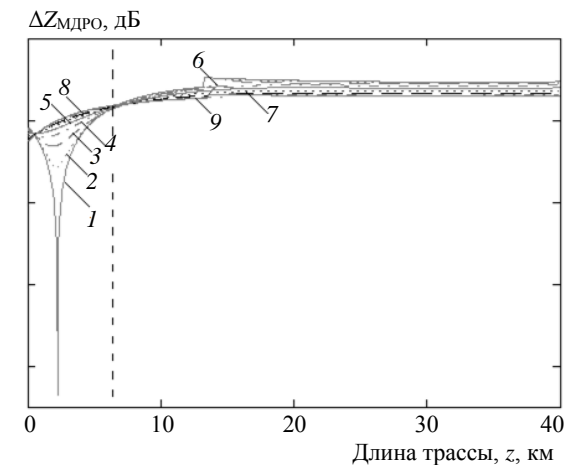

Рис. 6. Расчётные зависимости величины погрешности МДРО от длины трассы для *R* = 150 мм/ч,

 $β_H = 90^\circ, μ = 0,1$  при  $θ = 0^\circ (I), θ = 11,25^\circ (2); θ = 22,5^\circ (3);$ θ = 33,75° (*4*); θ = 45° (*5*), θ = 56,25° (*6*); θ = 67,5° (*7*); θ = 78,75° (*8*); θ = 90° (*9*)

При интенсивностях осадков 50 и 150 мм/ч аномально низкие значения приведены для случая, когда β<sub>н</sub> превышает 45°. Для меньших значений угла  $\beta_{\rm H}$  эти значения составили в среднем -25 и –15 дБ соответственно на тех же длинах трассы распространения.

## **Заключение**

В заключении необходимо отметить следующее.

Использование предложенного алгоритма для оценки погрешности величины модифицированной дифференциальной радиолокационной отражаемости при решении задач дистанционного зондирования метеообразований позволяет выделить области с занижением истинного значения степени анизотропии метеообъекта.

Аномально низкие значения величины  $\Delta Z_{\text{MIPO}}$ обусловлены, как и в работе [15], структурной трансформацией излучаемого сигнала круговой поляризации в сигнал с «поляризацией нулевого сигнала» для канала приема сигнала круговой поляризации на разных интервалах длин трассы *z*. Причём с ростом интенсивности осадков этот диапазон длин трасс смещается в область низких значений *z*.

Низкое значение оценки МДРО (–25 дБ и менее) соответствует [11] мелкокапельной части (эквивалентный диаметр капель *d*э ≤ 1 мм) метеообразований. Реальные подобные метеообъекты, как правило, не представляют опасности для различных видов народнохозяйственной деятельности, например, для полётов судов гражданской авиации. В то же время полученные значения оценок МДРО в дождях с интенсивностью *R* = 12,5 мм/ч и выше являются ошибочными и могут привести к неадекватной интерпретации результатов дистанционного зондирования.

Областью практического применения полученных результатов является дистанционное зондирование неоднородных протяжённых метеорологических объектов радиолокационным способом. К числу направлений дальнейших исследований по данной тематике следует отнести прежде всего поиск алгоритма формирования радиолокационного изображения в рассматриваемой поляризационной РЛС, обеспечивающего адекватную интерпретацию результатов дистанционного зондирования.

## *Литература*

1. Masalov E.V. Analysis of the influence of a uniform hydrometeorological formation on the polarization characteristics of an electromagnetic wave / E.V. Masalov, N.N. Krivin, and S.Yu. Eshchenko // Russian Physics Journal. – 2018. – Vol. 60, No. 9. – P. 1469–1475.

2. Masalov E.V. Analysis of the influence of an inhomogeneous hydrometeorological formation on the polarization structure of an electromagnetic wave / E.V. Masalov, N.N. Krivin, D.E. Ponamarev // Russian Physics Journal. – 2019. – Vol. 61, No. 9. – P. 1580–1589.

3. Масалов Е.В. Трансформация линейно поляризованных волн в средах, содержащих гидрометеоры // Материалы междунар. науч.-техн. конф. «Актуальные проблемы электронного приборостроения». – Новосибирск: НГТУ, 2010. – С. 77–79.

4. Масалов Е.В. Точностные характеристики радиолокационного измерителя дифференциальной радиолокационной отражаемости / Е.В. Масалов, Н.Н. Кривин // Журнал Сиб. фед. ун-та. Сер.: Техника и технологии. – 2019. – Т. 12, № 1. – С. 97–105.

5. Masalov E.V. Influence of the differential characteristics of the propagation medium on the polarization characteris-<br>tics of an electromagnetic wave  $/$  E.V. Masalov, electromagnetic wave / E.V. Masalov, S.Yu. Eshchenko // Russian Physics Journal. – 2012. – Vol. 55, No. 3. – P. 271–276.

6. Масалов Е.В. Представление матрицы рассеяния метеоцели / Е.В. Масалов, В.А. Потехин, В.Н. Татаринов // Изв. высш. учеб. завед. Физика. – 1983. – № 7. – С. 1–10.

7. Татаринов В.Н. Введение в современную теорию поляризации радиолокационных сигналов. Поляризация плоских электромагнитных волн и её преобразования: учеб. пособие / В.Н. Татаринов., Л.П. Лигтхарт, С.В. Татаринов. – Томск: ТУСУР, 2012. – Т. 1. – 380 с.

8. Degree of polarization at simultaneous transmit: Theory and applications for weather radar / M. Galletti, D.S. Zrnic, V.M. Melnikov, R.J. Doviak // IEEET. Geosci. Remote. – 2012. – Vol. 9, No. 3. – P. 3863–3871.

9. Galletti M. Fully polarimetric analysis of weather radar signatures / M. Galletti, D.H.O. Bebbington, M. Chandra, T. Boerner // IEEE Radar Conf. – 2008. – P. 561–566.

10. Экспериментальные исследования анизотропии рассеяния радиолокационных сигналов облаками и осадками / Е.В. Масалов, Н.Н. Бадулин, А.П. Бацула, Е.Б. Кульшенева, С.П. Лукьянов, В.Н. Татаринов // Изв. АН СССР. Физика атмосферы и океана. – 1984. – Т. 20, № 6. – С. 505–510.

11. Масалов Е.В. Анализ изменчивости линейного деполяризационного отношения при радиолокационном зондировании неоднородной среды, заполненной гидрометеорами / Е.В. Масалов, Н.Н. Кривин, К.В. Кокоулин // Доклады ТУСУР. – 2018. – № 3(21). – С. 7–13.

12. Масалов Е.В. Трансформация поляризационной структуры радиолокационных сигналов под воздействием среды, содержащей гидрометеоры / Матер. междунар. науч. техн. конф. «Актуальные проблемы электронного приборостроения». – Новосибирск: НГТУ, 2004. – С. 242–246.

13. Родимов А.П. Особенности использования поляризационных параметров электромагнитных волн в линиях связи миллиметрового диапазона / А.П. Родимов, В.В. Поповский, В.И. Дмитриев // Зарубежная радиоэлектроника. – 1980. – № 7. – С. 25–37.

14. Огути Т. Распространение и рассеяние электромагнитных волн в дожде и других гидрометеорах // ТИИ-ЭР. – 1983. – Т. 71, № 9. – С. 6–65.

15. Masalov E.V. Analysis of the variability of the circular depolarization ratio in remote sensing of an inhomogeneous medium / E.V. Masalov, N.N. Krivin, and A.S. Rudometova // Russian Physics Journal. – 2019. – Vol. 62, No. 1. – P. 147–155.

\_\_\_\_\_\_\_\_\_\_\_\_\_\_\_\_\_\_\_\_\_\_\_\_\_\_\_\_\_\_\_\_\_\_\_\_\_\_\_\_\_\_\_\_\_\_\_\_\_\_

#### **Масалов Евгений Викторович**

Д-р техн. наук, профессор каф. конструирования и производства радиоаппаратуры (КИПР) Томского государственного университета систем управления и радиоэлектроники (ТУСУРа) Ленина пр-т, д. 40, г. Томск, Россия, 634050 Тел.: +7-913-846-42-13 Эл. почта: e-v-masalov@yandex.ru

#### **Кривин Николай Николаевич**

Канд. техн. наук, доцент каф. КИПР ТУСУРа Ленина пр-т, д. 40, г. Томск, Россия, 634050 Тел.: +7-913-882-91-87 Эл. почта: freeman46@yandex.ru

#### **Понамарев Дмитрий Евгеньевич**

Студент каф. КИПР ТУСУРа Ленина пр-т, д. 40, г. Томск, Россия, 634050 Тел.: +7-913-876-02-39 Эл. почта[: dmitri4ponamarev@gmail.com](mailto:dmitri4ponamarev@gmail.com)

## Masalov E.V., Krivin N.N., Ponamarev D.E. **Accuracy characteristics for the assessment of modified differential radar reflectivity at remote sensing of inhomogeneous meteorological formation**

The article considers the issues related to error determining in the magnitude of the modified differential radar reflectivity that occurs when probing an inhomogeneous medium filled with hydrometeors on the polarization characteristics of the electromagnetic waves propagating in it. An approach is proposed to define the variability trend of such an error for various values of precipitation intensity, values of the anisotropy degree of meteorological formation and the orientation angles of eigenbasis of the remote anisotropic region, as well as the orientation angles of the measuring polarization basis. The obtained error estimates allow evaluating the regions with underestimation of the true estimation value of the anisotropy degree of the meteorological object.

**Keywords:** polarization, differential attenuation, differential phase shift, polarization anisotropy, eigenbasis orientation angle of anisotropic area, scattering matrix, modified differential radar reflectivity, magnitude error of the modified differential radar reflectivity.

**doi:** 10.21293/1818-0442-2019-22-4-19-25

#### *References*

1. Masalov E.V., Krivin N.N., Eshchenko S.Yu. Analysis of the influence of a uniform hydrometeorological formation on the polarization characteristics of an electromagnetic wave . *Russian Physics Journal,* 2018, vol. 60, no. 9, pp. 1469–1475.

2. Masalov E.V., Krivin N.N., Ponamarev D.E. Analysis of the influence of an inhomogeneous hydrometeorological formation on the polarization structure of an electromagnetic wave. *Russian Physics Journal,* 2019, vol. 61, no. 9, pp. 1580–1589.

3. Masalov E.V. [Transformation of linearly polarized electromagnetic waves in media containing hydrometeors]. *Proceedings of international conference «Actual problems of electronic instrument making»*, Novosibirsk, NGTU, 2010, pp. 77–79 (in Russ.).

4. Masalov E.V., Krivin N.N. *Tochnostnije characteristicii radiolokacionnogo izmeritelja differencialnoi radiolokacionnoi otrajaemosti.* [Accuracy characteristics of the differential radar reflectivity meter]. *Journal of Siberian Federal University. Engineering & Technologies*, 2019, vol. 12, no. 1, pp. 97–105 (in Russ.).

5. Masalov E.V., Eshchenko S.Yu. Influence of the differential characteristics of the propagation medium on the polarization characteristics of an electromagnetic wave. *Russian Physics Journal,* 2012, vol. 55, no. 3, pp. 271–276.

6. Masalov E.V., Potehin V.A., Tatarinov V.N. [Representation of the meteorological objects scattering matrix]. *Russian Physics Journal,* Tomsk, 1983, no. 7, pp. 1–10 (in Russ.).

7. Tatarinov V.N., Ligthart L.P., Tatarinov S.V. *Vvedenie v sovremennuju teoriju polarizacii radiolocacionnyh signalov. Polarizacija ploskih electromagnitnih voln i eje preobrazovanija.* [An introduction to the modern polarization theory of radar signals. The polarization of a plane electromagnetic waves and its transformations]. Tomsk, TUSUR, 2012, vol. 1, 380 p. (in Russ.).

8. Galletti M., Zrnic D.S., Melnikov V.M., Doviak R.J. Degree of polarization at simultaneous transmit: Theory and applications for weather radar. *IEEE T. Geosci. Remote,* 2012, vol. 9, no. 3, pp. 383–3871.

9. Galletti M., Bebbington D.H.O., Chandra M., Boerner T. Fully polarimetric analysis of weather radar signatures. *IEEE Radar Conf.*, 2008, pp. 561–566.

10. Badulin N.N., Bacula A.P., Kulsheneva E.B. *Experimentalnie issledovanija anizotropii rassejanija radiolokacionnyh signalov oblakami i osadkami* [Experimental investigation of anisotropy of radar signal scattering by clouds and precipitation]. *Izvestiya. Atmospheric and Oceanic Physics,* 1984, vol. 20, no. 6, pp. 505–510 (in Russ.).

11. Masalov E.V., Krivin N.N., Kokoulin K.V. *Analis ismenchivosti lineinogo depolarizacionnogo otnoshenija*. [Analysis of the linear depolarization ratio variability] *Proceedings of TUSUR University,* 2018, vol. 21, no. 3, pp. 7–13 (in Russ.).

12. Masalov E.V. [Transformation of linearly polarized electromagnetic waves in media containing hydrometeors]. *Proceedings of international conference «Actual problems of electronic instrument making»,* Novosibirsk, NGTU, 2010, pp. 77–79 (in Russ.).

13. Rodimov A.P., Popovsky V.V., Dmitriev V.I. [Features of using the EMW polarization parameters in millimeterwave communication systems]. *Russian Physics Journal,* 1980, no. 7, pp. 25–37 (in Russ.).

14. Oguti T. *Rasprostranenie i rassejanie electromagnitnih voln v dojde I drugih gidrometeorah*.[Electromagnetic waves propagation and scattering in rain and other hydrometeors], *IEEE,* 1983, vol. 71, no. 9, pp. 6–65 (in Russ.).

15. Masalov E.V., Krivin N.N., Rudometova A.S. Analysis of the variability of the circular depolarization ratio in remote sensing of an inhomogeneous medium. *Russian Physics Journal,* 2019, vol. 62, no. 1, pp. 147–155.

\_\_\_\_\_\_\_\_\_\_\_\_\_\_\_\_\_\_\_\_\_\_\_\_\_\_\_\_\_\_\_\_\_\_\_\_\_\_\_\_\_\_\_\_\_\_\_\_\_\_

#### **Evgenii V. Masalov**

Doctor of Engineering Sciences, Professor, Department of Radio Equipment Design and Production Tomsk State University of Control Systems and Radioelectronics (TUSUR) 40, Lenin pr., Tomsk, Russia, 634050 Phone: +7-913-846-42-13 Email: e-v-masalov@yandex.ru

### **Nikolai N. Krivin**

Candidate of Engineering Sciences, Assistant Professor, Department of Radio Equipment Design and Production TUSUR 40, Lenin pr., Tomsk, Russia, 634050 Phone: +7-913-882-91-87 Email: freeman46@yandex.ru

#### **Dmitri E. Ponamarev**

Student, Department of Radio Equipment Design and Production TUSUR 40, Lenin pr., Tomsk, Russia, 634050 Phone: +7-913-876-02-39 Email: dmitri4ponamarev@gmail.com

# УДК 621.382.2

# **Э.В. Семенов, О.Ю. Малаховский, В.Г. Божков**

# **Неквазистатическая модель диода с учетом токов экстракции и рекомбинации неравновесных носителей заряда**

Рассмотрена неквазистатическая компьютерная модель диода, реализованная в САПР на пользовательском уровне из квазистатических элементов и учитывающая все основные аспекты динамики неравновесных носителей заряда при переключении диода. Изложена методика экстракции всех значимых параметров данной модели. Показано высокое качество модели в отношении диодов с накоплением заряда, в том числе экспериментальных (в которых рекомбинационный ток обратного восстановления необычно велик).

**Ключевые слова:** полупроводниковый диод, неквазистатическая модель, рекомбинационный ток, диод с накоплением заряда.

**doi:** 10.21293/1818-0442-2019-22-4-26-32

Большинство моделей, представляемых в настоящее время производителями полупроводниковых приборов, являются квазистатическими [1]. Они не учитывают конечную скорость накопления и релаксации неравновесных носителей заряда при открывании и закрывании *p*–*n*-переходов в диодах и транзисторах [2–3].

Уже довольно давно предложены неквазистатические модели различных полупроводниковых приборов, например, диодов [2–3], полевых [4] и биполярных [5] транзисторов. Неквазистатические модели диодов позволяют учесть обе значимые фазы релаксации неравновесных носителей заряда: быструю фазу экстракции и медленную фазу рекомбинации. В [6] эти модели называются моделями уровня III. Однако такие модели не нашли широкого применения, поскольку заряд неравновесных носителей *q*<sup>д</sup> находится в них из дифференциального уравнения, которое не разрешено относительно этого заряда:

$$
q_{\scriptscriptstyle \rm I\hspace{-1pt}I}(t)=T\,i(t)-\tau_{\scriptscriptstyle \rm I\hspace{-1pt}I}\,dq_{\scriptscriptstyle \rm I\hspace{-1pt}I}(t)/dt,
$$

где *i*(*t*) – описываемый вольт-амперной характеристикой ток электропроводности, *T* – время жизни неравновесных носителей заряда,  $\tau_A$  – постоянная времени релаксации заряда неравновесных носителей. Непосредственно это уравнение разрешают при помощи рекурсии, что невозможно сделать без специального взаимодействия с симулятором используемой системы автоматизированного проектирования (САПР). Поэтому такие модели нельзя непосредственно реализовать на пользовательском уровне.

В [7] нами предложена неквазистатическая модель заряда неосновных носителей в виде свертки некоторой функции (отражающей динамику этого заряда) с током электропроводности диода. Логика такой модели естественным образом подталкивает к реализации описываемого сверткой преобразования в виде эквивалентной электрической цепи, реализованной в САПР на пользовательском уровне. В [8] нами реализована такая модель в виде эквивалентной схемы из обычных квазистатических элементов, присутствующих в современных САПР.

Однако модель в работе [8] учитывает только ток экстракции неравновесных носителей заряда. Часто этого достаточно, так как большая часть

неравновесных носителей заряда (обычно около 70– 80% [8]) релаксирует посредством экстракции неосновных носителей заряда обратно в область эмиттера (например, электроны экстрагируются обратно в *n*-область). Однако встречаются случаи (например, на этапе отработки топологии и технологического процесса изготовления диода), когда до 1/3 и более неосновных носителей заряда успевает рекомбинировать и релаксирует в течение второй (медленной) экспоненциальной фазы обратного восстановления.

Кроме того, в [8] адекватность модели проверена только на примере быстровосстанавливающихся диодов. Однако существует и другая крайняя разновидность диодов – диоды с накоплением заряда (ДНЗ) [9–10]. Для таких диодов количество неравновесных носителей заряда стараются максимизировать. Форма тока обратного восстановления ДНЗ в целом хорошо аппроксимируется и квазистатическими моделями. Однако для данных диодов главный функциональный параметр – время выключения (т.е. длительность фазы экспоненциального спада тока). Точность же отражения моделью диода этого параметра в большой степени зависит от правильного учета динамики релаксации неравновесных носителей заряда.

Цель настоящей статьи – рассмотреть неквазистатическую модель диода в виде эквивалентной схемы из квазистатических элементов на примере ДНЗ с существенной рекомбинационной составляющей тока обратного восстановления.

## **Аналитическое представление используемой неквазистатической модели диода**

Как следует из [8], при учете только экстракции неосновных носителей заряда обратно в эмиттер соответствующее количество заряда описывается формулой

$$
q_{\scriptscriptstyle \text{I}}(t) = (T_{\scriptscriptstyle \text{S}}/\tau_{\scriptscriptstyle \text{S}}) \exp(-t/\tau_{\scriptscriptstyle \text{S}}) * i(t), \tag{1}
$$

где  $*$  – символ свертки,  $T_3$  – время жизни неосновных носителей заряда до рекомбинации,  $\tau_3$  – постоянная времени экстракции неосновных носителей заряда обратно в эмиттер.

Если учитывать еще и рекомбинационный ток при обратном восстановлении, то соответствующий заряд нужно добавить аддитивно в (1), т.е. получим

 $q_{\text{\tiny A}}(t) = [(T_3/\tau_3) \exp(-t/\tau_3) + (T_{\text{p}}/\tau_{\text{p}}) \exp(-t/\tau_{\text{p}})] * i(t),$  (2) где *T*<sup>p</sup> – время жизни неравновесных носителей заряда после рекомбинации,  $\tau_p$  – постоянная времени релаксации рекомбинировавших носителей заряда.

## **Представление модели диода, учитывающей токи и экстракции и рекомбинации, в виде эквивалентной схемы**

Неквазистатическую модель уровня III в виде эквивалентной схемы можно получить, если рассматривать (2) как описание передачи сигнала некоторой линейной цепью. При этом ток электропроводности *i*(*t*) понимается как входной сигнал для этой цепи,  $q_{\rm n}(t)$  – как выходной, а сумма экспоненциальных слагаемых в (2) понимается как импульсная характеристика этой цепи. Таким образом, нам нужно синтезировать цепь с импульсной характеристикой

$$
h(t) = (T_2/\tau_3) \exp(-t/\tau_3) + (T_p/\tau_p) \exp(-t/\tau_p).
$$
 (3)

Наиболее близкая к существу соотношения (2) эквивалентная схема получается, если вышеупомянутую линейную цепь реализовать как двухполюсник. При этом входным сигналом мы считаем ток через него, а выходным сигналом – напряжение на двухполюснике.

Если выходным параметром считается напряжение на двухполюснике, то импульсная характеристика цепи в виде двух слагаемых получится, когда цепь будет состоять из двух последовательно соединенных фрагментов. Эти фрагменты получаются однотипными, поскольку однотипны экспоненциальные слагаемые в (3).

Сами фрагменты линейной цепи проще синтезировать по переходной характеристике *g*(*t*), нежели чем по импульсной. Переходная характеристика цепи определяется как неопределенный интеграл от импульсной характеристики. В нашем случае при импульсной характеристике отдельного фрагмента *h*(*t*) = (*T*/τ) exp(−*t*/τ) получаем его переходную характеристику в виде

$$
g(t) = C - T \exp(-t/\tau),
$$

где *C* – неопределенная константа. Значение этой константы определяем исходя из того, что в момент времени *t* = 0 должно выполняться *g*(*t*) = 0. Поэтому *T* = *C*. Окончательно переходная характеристика отдельного фрагмента линейной цепи имеет вид

$$
g(t) = T[1 - \exp(-t/\tau)].
$$
 (4)

Если под входным сигналом понимать ток, а под выходным сигналом – напряжение, то переходную характеристику (4) имеет параллельная *RC*-цепь,

сопротивление которой с точностью до размерности равно времени жизни носителей заряда *T*, а постоянная времени равна τ.

Резюмируя все вышесказанное, приходим к эквивалентной схеме неквазистатической модели диода уровня III, представленной на рис. 1. Источник тока *i*(*u*) моделирует вольт-амперную характеристику (ВАХ) диода. Этот ток через развязывающий буфер ИТУТ (источник тока, управляемый током) подается на вход линейной цепи, реализующей преобразование «ток электропроводности – заряд неравновесных носителей» в соответствии с (2). Коэффициент передачи тока ИТУТ равен единице. Упомянутая линейная цепь включает две последовательно соединенных параллельных *RC*-цепи. Источник заряда, управляемый напряжением (ИЗУН), преобразует напряжение на *RC*-цепях в заряд неравновесных носителей. Коэффициент преобразования напряжение/заряд ИЗУН равен единице. Заряд неравновесных носителей с выхода ИЗУН подается параллельно току электропроводности диода. Кроме того, в эквивалентной схеме имеется нелинейный конденсатор *C*б(*u*), отражающий барьерную емкость диода, а также элементы *R<sup>s</sup>* и *Ls*, учитывающие последовательное сопротивление и индуктивность диода соответственно.

**Экстракция параметров неквазистатической модели диода уровня III**

Методику экстракции параметров приведенной на рис. 1 неквазистатической модели рассмотрим на примере экспериментального ДНЗ, разработанного в АО «НИИПП» (г. Томск).

Элементы *i*(*u*) и *С*б(*u*) входят в обычную SPICEмодель диода. Поэтому значения параметров для этих элементов определяются по обычным методикам [11].

Из ВАХ диода *i*(*u*) определяются ток насыщения и коэффициент неидеальности *N*, входящие в формулу

$$
i(u) = I_s \left[ \exp\left(\frac{q}{NkT}u\right) - 1 \right],
$$
 (5)

где *q* – заряд электрона, *k* – постоянная Больцмана, *T* – температура. Для выбранного примера ДНЗ получаем *I<sup>s</sup>* = 0,8 ФА, *N* = 1,153.

Параметры барьерной емкости  $C_6$  определяются по вольт-фарадной характеристике (ВФХ) диода. Используем обычную аппроксимацию ВФХ диода

$$
C_6(u) = C_{j0} (1 - u/V_j)^{-M}.
$$

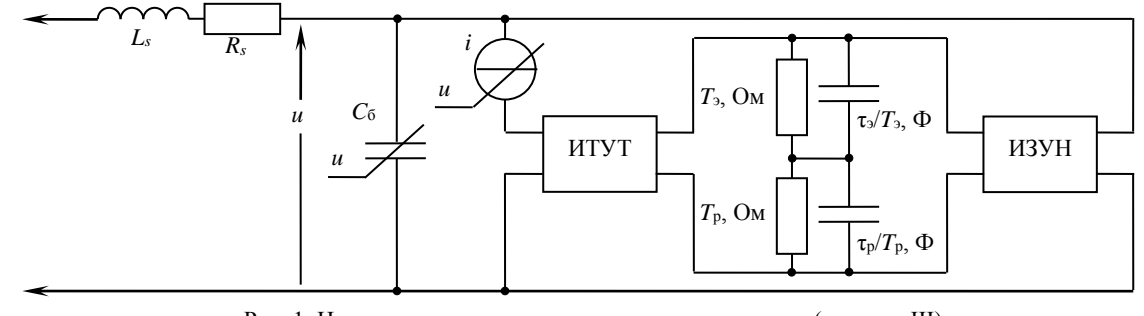

Рис. 1. Неквазистатическая эквивалентная схема диода (уровень III)

Здесь *C<sup>j</sup>*<sup>0</sup> – емкость при нулевом смещении, *V<sup>j</sup>* – контактная разность потенциалов и *M* – градиентный коэффициент. Для рассматриваемого примера диода данные параметры получились следующими:  $C_{i0} = 1{,}02$  πΦ,  $V_i = 0{,}111$  B,  $M = 0{,}11$ .

Определить последовательное сопротивление диода *R<sup>s</sup>* достаточно сложно, так как прямому измерению доступна лишь сумма сопротивления собственно *p*–*n*-перехода и *Rs*. Поэтому существует достаточно много разных подходов к оцениванию *R<sup>s</sup>* (например, [12]). Мы будем отыскивать *R<sup>s</sup>* как разность дифференциального сопротивления *R<sup>d</sup>* диода в целом и дифференциального сопротивления собственно *p*–*n*-перехода *Rj*.

Оперировать дифференциальными сопротивлениями возможно, так как моделью последовательного сопротивления диода является линейный резистор постоянного сопротивления. Это сопротивление одинаково и в омическом смысле, и в дифференциальном.

Удобство оперирования дифференциальными сопротивлениями состоит в том, что для отыскания сопротивления *p*–*n*-перехода *R<sup>j</sup>* достаточно определить лишь коэффициент неидеальности *N* (ток насыщения знать не требуется). Действительно:

$$
R_j = \frac{du}{di} = \left[\frac{q}{NkT}I_s \exp\left(\frac{q}{NkT}u\right)\right]^{-1}
$$

.

Заметим, что

и получим

$$
I_s \exp\left(\frac{q}{NkT}u\right) \approx i,
$$

$$
R_j = \frac{NkT}{\sigma^2}.
$$

*iq*

Значение коэффициента неидеальности найдено ранее по ВАХ (5), поэтому *R<sup>j</sup>* определяется однозначно как функция тока диода (рис. 2, кривая *2*). Кривой *1* на рис. 2 приведено дифференциальное сопротивление диода в целом. Разность этих кривых дает последовательное сопротивление диода как функцию его тока (рис. 2, кривая *3*). Минимальная систематическая погрешность определения *R<sup>s</sup>* наблюдается в области больших токов, поэтому окончательно примем  $R_s = 12$  Ом.

Индуктивность диода *L<sup>s</sup>* стандартно определяется при прямом смещении диода [13]. Но для умножительных диодов более важными являются реактивные свойства в обратносмещенном режиме (это определяет резонанс контура с диодом на выходной частоте умножителя). Нужно учитывать, однако, что в обратном смещении слишком возрастает вклад емкости диода в его общий импеданс. Компромиссно мы определим *L<sup>s</sup>* по результатам измерения реактанса диода *X* на различных частотах при нулевом смещении на диоде.

Для эквивалентной схемы диода в виде последовательно соединенных емкости *С* и индуктивности  $L_s$  имеем  $X = \omega L_s + 1/(\omega C)$ . Если определить реактанс  $X_{1,2}$  на двух частотах  $\omega_{1,2}$ , то можно найти и емкость диода, и индуктивность. Индуктивность получается выраженной формулой  $L_s = (X_2 \omega_2 -X_1\omega_1$ )/(  $\omega_2^2 - \omega_1^2$ ). Измерения реактанса выполнены на измерителе импеданса Agilent E4991A в диапазоне 0,2–1 ГГц. В результате получаем, что  $L_s = 0,4$  нГн.

Параметры  $T_3$ ,  $\tau_3$ ,  $T_p$ ,  $\tau_p$ , характеризующие динамику накопления и релаксации неравновесных носителей заряда, оцениваются по кривой тока обратного восстановления диода (рис. 3, кривая *1*). Данная кривая измерена экспериментально при использовании генератора импульсов Tektronix PSPL2600C и осциллографа Agilent DSO9254A. Измерения проведены в соответствии со стандартом [14]. Вначале на диод подавался прямой ток 10 мА. Затем ток ступенчато прерывался (длительность фронта 450 пс) и на диод подавалось обратное напряжение −8 В.

Параметр *T*<sup>э</sup> оценивается как отношение заряда неосновных носителей, которые экстрагируются обратно в область эмиттера без рекомбинации, к прямому току диода. На рис. 3 этому соответствует отношение площади под кривой тока обратного восстановления в быстрой фазе (диапазон времен 0…2,8 нс) к прямому току.

Параметр *T*<sup>р</sup> оценивается как отношение заряда рекомбинировавших неосновных носителей к прямому току диода. На рис. 3 это отношение площади под кривой тока обратного восстановления в медленной фазе (времена более 2,8 нс) к прямому току.

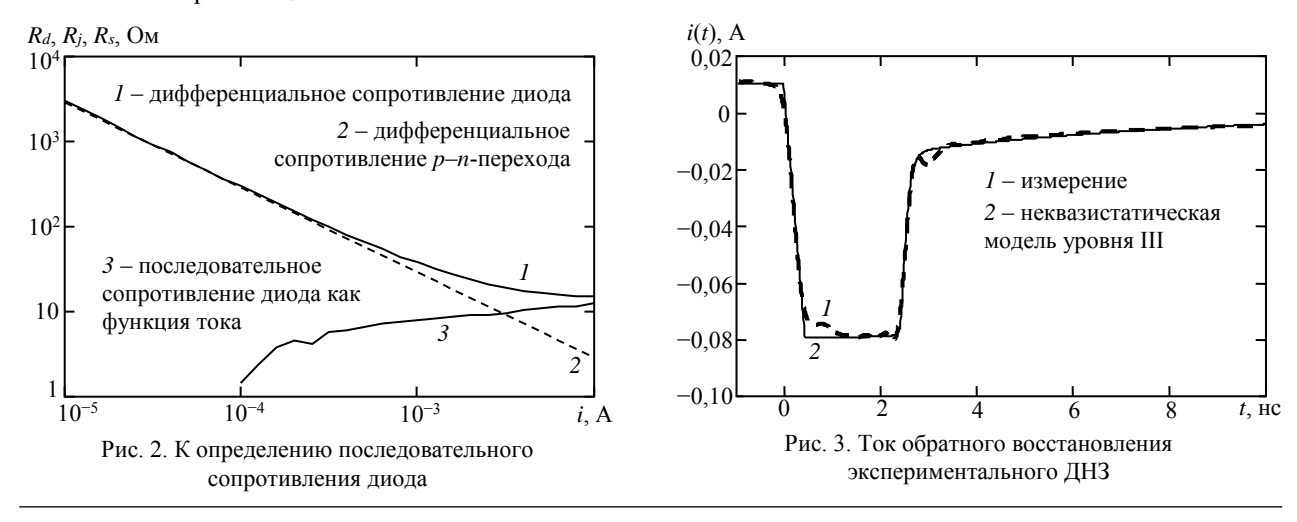

*Доклады ТУСУР, 2019, том 22, № 4*

Параметры  $\tau_9$  и  $\tau_p$  оцениваются как постоянные времени экспоненциальных функций, аппроксимирующих соответственно быстрый (2,3…2,8 нс на рис. 3) и медленный (более 2,8 нс на рис. 3) спад (по модулю) тока диода.

Описанные оценки параметров  $T_3$ ,  $\tau_3$ ,  $T_p$ ,  $\tau_p$  получаются приближенными, поскольку мы наблюдаем суперпозицию двух процессов релаксации неравновесных носителей заряда, каждый из которых является помехой для точной оценки параметров другого. В такой ситуации большую точность экстракции параметров *T*э, τэ, *T*р, τ<sup>р</sup> можно получить оптимизационным методом, добиваясь наименьшей невязки результатов экспериментального измерения и вычисления по рассматриваемой неквазистатической модели. Таким способом получены следующие значения:  $T_2 = 16.2$  Hc,  $\tau_2 = 90$  Hc,  $T_p = 10$  Hc,  $\tau_p = 6$  Hc.

# **Реализация неквазистатической модели диода уровня III в САПР на пользовательском уровне**

Рассмотренное представление неквазистатической модели в виде эквивалентной схемы (см. рис. 1) позволяет реализовать ее в САПР на пользовательском уровне (в виде подсхемы), используя только штатные квазистатические элементы распространенных САПР.

Для реализации модели выбрана система NI AWR Design Environment, в которой имеются все необходимые элементы схемы. Созданная в САПР модель приведена на рис. 4.

Элементы PNIV и PNCAP моделируют статическую ВАХ и барьерную емкость диода соответственно. Элементы CCCS и DYN\_VCQS соответственно реализуют ИТУТ и ИЗУН, представленные на рис. 1.

В части установки параметров элементов есть особенность, связанная с приспособленностью расчетных алгоритмов САПР к определенным порядкам величин. Вообще говоря, номиналы резисторов R1 и R2 на рис. 4 должны быть установлены равными *T*<sup>э</sup> и *T*<sup>р</sup> соответственно (с точностью до belial1349@mail.ru). Однако значения  $T_3$  и  $T_p$  составляют порядка  $10^{-8}$  с. Если установить сопротивления R1 и R2 такого порядка, что погрешность расчета будет неприемлемо большой.

Практический выход из данной ситуации состоит в том, чтобы устанавливать значения сопротивлений *R*<sup>1</sup> и *R*<sup>2</sup> численно равными времени жизни неравновесных носителей в наносекундах (см. рис. 4). Для того чтобы скомпенсировать большее падение напряжения на резисторах большего номинала, коэффициент преобразования ИЗУН нужно установить равным 10−9 . Кроме того, для сохранения постоянных времени τ<sup>э</sup> и τ<sup>р</sup> емкости *C*<sup>1</sup> и *С*<sup>2</sup> следует уменьшить в 10<sup>9</sup> раз.

Остальные параметры модели на рис. 4 установлены равными экстрагированным параметрам выбранного примера диода.

# **Верификация и оценка эффективности разработанной неквазистатической модели применительно к диоду с накоплением заряда**

Разработанная неквазистатическая модель включена в тестовую схему в САПР NI AWR Design Environment. Тестовое воздействие выбрано близким к таковому при экспериментальных измерениях. Прямой ток составлял 10 мА, обратное напряжение − 8 В. Полная длительность фронта переключающего импульса составляла 450 пс (при линейной его аппроксимации). Сопротивление цепи, в которую включался диод, составляло 100 Ом (как и в эксперименте).

Результат расчета по представленной на рис. 4 модели приведен на рис. 3 кривой *2*. Видно хорошее соответствие модели эксперименту на всех участках кривой: и на участке выключения диода (правый фронт), и на завершающем (медленном) участке обратного восстановления.

На рис. 5 сопоставлены результаты расчета тока обратного восстановления экспериментального ДНЗ по разработанной неквазистатической модели уровня III (кривая *1*) и по классической квазистатической SPICE-модели (уровень I) (кривая *2*). Квазистатическая SPICE-модель получена из неквазистатической путем обнуления емкости конденсаторов *C*<sup>1</sup> и *C*<sup>2</sup> на рис. 4. Видны три аспекта, в которых классическая SPICE-модель допускает по отношению к диодам с накоплением заряда существенные погрешности.

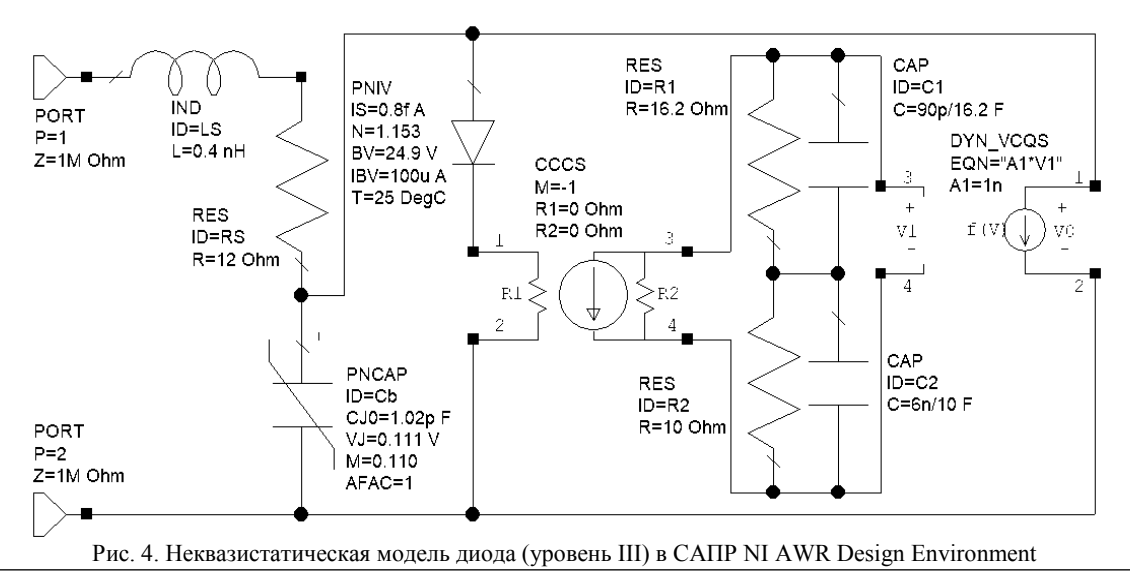

*Доклады ТУСУР, 2019, том 22, № 4*

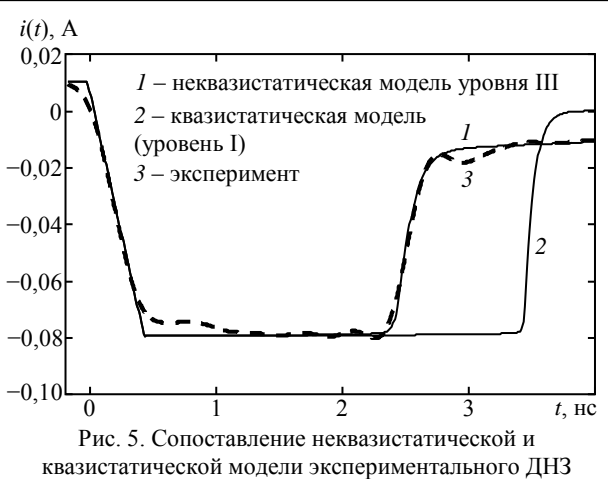

Во-первых, квазистатическая модель дает время выключения диода значительно меньшее, чем действительное. Экспериментально измеренное время выключения составляет 180 пс, а время выключения по квазистатической модели получается 100 пс (почти в два раза меньше реального). По неквазистатической модели уровня III имеем время выключения 160 пс. Время выключения является одним из основных параметров ДНЗ, и его неправильное моделирование приводит к существенным погрешностям в оценке эффективности диодов с накоплением заряда при их практическом использовании (например, в умножителях частоты [15]).

Во-вторых, квазистатическая модель предсказывает перепад тока при выключении диода заметно больший, чем в действительности (см. правую часть кривых на рис. 5). Это связано с тем, что в квазистатической модели предполагается экстракция всех неосновных носителей заряда в течение быстрой фазы восстановления, хотя в действительности часть носителей заряда рекомбинирует. Такая погрешность также приведет к завышению предполагаемой эффективности диода в реальной схеме.

Во-третьих, неквазистатическая модель намного точнее определяет момент выключения диода. Экспериментально измеренная длительность импульса обратного восстановления составляет 2,3 нс (по уровню 0,5 от амплитуды). Такую же длительность дает и неквазистатическая модель уровня III. По квазистатической SPICE-модели эта длительность получается равной 3,3 нс. Такая разница связана с тем, что квазистатическая модель правильно отражает лишь общий заряд восстановления (площадь под кривыми *1*–*3* на рис. 5). Поскольку в квазистатической модели медленная фаза восстановления не отражается, быстрая фаза оказывается затянутой.

## **Заключение**

В работе рассмотрена неквазистатическая модель диода, учитывающая все существенные аспекты динамики неравновесных носителей заряда (включая их рекомбинацию и последующую медленную релаксацию). Модель отличается тем, что реализована в САПР на пользовательском уровне (в виде эквивалентной схемы из квазистатических эле-

ментов). Последнее обстоятельство делает простым практическое использование данной модели.

Показаны преимущества от использования рассмотренной неквазистатической модели по отношению к диодам с накоплением заряда. Такая модель позволяет с меньшей погрешностью отражать основные параметры диодов с накоплением заряда: время выключения, заряд восстановления (или вычисляемое из него время жизни неравновесных носителей заряда), а также момент выключения диода.

### *Литература*

1. Nagel L.W. Simulation Program with Integrated Circuits Emphasis: Memorandum No. ERL-M382 / L.W. Nagel, D.O. Pederson. – USA, CA 94720: College of Engineering University of California, Electronic Research Laboratory,  $1973. - 65$  p.

2. Lauritzen P.O. A Simple Diode Model with Reverse Recovery / P.O. Lauritzen, C.L. Ma // IEEE Transactions on Power Electronics. – 1991. – Vol. 6, No. 2. – P. 188–191.

3. Tseng K.J. Modelling of Diode Forward Recovery Characteristics Using a Modified Charge-Control Equation // International Journal of Electronics. – 1998. – Vol. 84, No. 5. – P. 437–444.

4. Yuan Y. A Novel Non-Quasi-Static Large Signal Model FET Assembled from Small Signal Response / Y. Yuan, Z. Zhong, S. Mu // International Applied Computational Electromagnetics Society Symposium (ACES). Suzhou, China, 1– 4 August 2017. – IEEE, 2017. – 2 p.

5. Janković N.D. Non-Quasi-Static Bipolar Transistor Models for Circuit Simulators / N.D. Janković, T.R. Ilić, J.P. Karamarković // 20<sup>th</sup> International Conference on Microelectronics (MIEL'95): Proceedings. Nis, Serbia, 12–14 September, 1995. – IEEE, 2002. – Vol. 2. – P. 681–684.

6. Yang A.T. An Efficient Nonquasi-Static Diode Model for Circuit Simulation / A.T. Yang, Yu Liu, J.T. Yao // IEEE Transactions on Computer-Aided Design of Integrated Circuits and Systems. – 1994. – Vol. 13, No. 2. – P. 231–239.

7. Семенов Э.В. Неквазистатическая нелинейная модель полупроводниковых приборов, основанная на поведенческой модели диффузионной емкости // Обмен опытом в области создания сверхширокополосных радиоэлектронных систем: материалы VI Общерос. науч.-техн. конф. Омск, 19–20 апреля 2016 г. – Омск: Изд-во ОмГТУ, 2016. – С. 314–319.

8. Семенов Э.В. Неквазистатическая модель *p*-*n*-перехода без рекурсии на пользовательском уровне / Э.В. Семенов, О.Ю. Малаховский // Изв. вузов. Физика. – 2019. – Т. 62, № 6. – C. 151–156.

9. Moll J.L. P-N Junction Charge-Storage Diodes / J.L. Moll, S. Krakauer, R. Shen // Proceedings of the IRE. – 1962. – Vol. 50, No. 1. – P. 43–53.

10. Moll J.L. Physical Modeling of the Step Recovery Diode for Pulse and Harmonic Generation Circuits / J.L. Moll, S.A. Hamilton // Proceedings of the IEEE. – 1969. – Vol. 57, No. 7. – P. 1250–1259.

11. Nonlinear Transistor Model Parameter Extraction Techniques / edited by Rudolph M., Fager C. and Root D.E. – Cambridge, United Kingdom: University Press, 2012. – 352 p.

12. Schottky Diode Series Resistance and Thermal Resistance Extraction From *S*-Parameter and Temperature Controlled *I*–*V* Measurement / T. Kiuru, J. Mallat, A.V. Räisänen, T. Närhi // IEEE Transactions on Microwave Theory and Techniques. – 2011. – Vol. 59, No. 8. – P. 2108–2116.

13. ГОСТ 18986.10–74. Диоды полупроводниковые. Методы измерения индуктивности. – М.: Изд-во стандартов, 1975. – 6 с.

14. ГОСТ 18986.8–73. Диоды полупроводниковые. Метод измерения времени обратного восстановления. – М.: ИПК Изд-во стандартов, 2004. – 7 с.

15. Hall R.D. Frequency Multiplication with the Step Recovery Diode // G-MTT Symposium Digest. Clearwater, Florida, USA, 5–7 May 1965. – New York: Hayden Publishing Company, Inc., 1965. – P. 87–88.

\_\_\_\_\_\_\_\_\_\_\_\_\_\_\_\_\_\_\_\_\_\_\_\_\_\_\_\_\_\_\_\_\_\_\_\_\_\_\_\_\_\_\_\_\_\_\_\_\_\_

#### **Семенов Эдуард Валерьевич**

Д-р техн. наук, доцент, ст. науч. сотр. отд. полупроводниковых приборов АО «Научно-исследовательский институт полупроводниковых приборов» (АО «НИИПП»), профессор каф. радиоэлектроники и систем связи (РСС) Томского государственного ун-та систем управления и радиоэлектроники (ТУСУР) Красноармейская ул., д. 99 а, г. Томск, Россия, 634034 Тел.: +7 (382-2) 41-33-65 Эл. почта: edwardsemyonov@narod.ru

#### **Малаховский Олег Юрьевич**

Канд. физ.-мат. наук, нач. лаб. 42 отд. полупроводниковых приборов АО «НИИПП» Красноармейская ул., д. 99а, г. Томск, Россия, 634034 Тел.: +7 (382-2) 28-84-92 Эл. почта: malakhovskiy\_oy@niipp.ru

#### **Божков Владимир Григорьевич**

Д-р техн. наук, профессор, нач. отд. АО «НИИПП» Красноармейская ул., д. 99а, г. Томск, Россия, 634034 Тел.: +7 (382-2) 55-50-89 Эл. почта: bozhkov\_vg@niipp.ru

Semyonov E.V., Malakhovskij O.Yu., Bozhkov V.G. **Non-Quasi-Static Diode Model Taking into Account Extraction and Recombination Currents of Non-Equilibrium Charge Carriers and Its Use for Characterization of Step Recovery Diodes**

The non-quasi-static computer model of a diode designed in CAD at the user level and taking into account all the main aspects of non-equilibrium charge carriers dynamics is considered. The method of extraction of all significant parameters for this model is described. It is shown that the model is useful to describe the step recovery diodes.

**Keywords:** semiconductor diode, non-quasi-static model, recombination current, step recovery diode.

**doi:** 10.21293/1818-0442-2019-22-4-26-32

# *References*

1. Nagel L.W., Pederson D.O. Simulation Program with Integrated Circuits Emphasis. Memorandum no. ERL-M382. USA, CA 94720, College of Engineering University of California, Electronic Research Laboratory, 1973. 65 p.

2. Lauritzen P.O., Ma C.L. A Simple Diode Model with Reverse Recovery. *IEEE Transactions on Power Electronics*, 1991, vol. 6, no. 2, pp. 188–191.

3. Tseng K.J. Modelling of Diode Forward Recovery Characteristics Using a Modified Charge-Control Equation. *International Journal of Electronics*, 1998, vol. 84, no. 5, pp. 437–444.

4. Yuan Y., Zhong Z., Mu S. A Novel Non-Quasi-Static Large Signal Model FET Assembled from Small Signal Re-

sponse. *International Applied Computational Electromagnetics Society Symposium (ACES)*. Suzhou, China, 1–4 August 2017. IEEE, 2017. 2 p.

5. Janković N.D., Ilić T.R., Karamarković J.P. Non-Quasi-Static Bipolar Transistor Models for Circuit Simulators. *20th International Conference on Microelectronics (MIEL'95)*. Proceedings. Nis, Serbia, 12–14 September, 1995. IEEE, 2002. vol. 2, pp. 681–684.

6. Yang A.T., Liu Yu, Yao J.T. An Efficient Nonquasi-Static Diode Model for Circuit Simulation. *IEEE Transactions on Computer-Aided Design of Integrated Circuits and Systems*, 1994, vol. 13, no. 2, pp. 231–239.

7. Semyonov E.V. *Nekvazistaticheskaja nelinejnaja model' poluprovodnikovyh priborov, osnovannaja na povedencheskoj modeli diffuzionnoj emkosti* [Non-quasistatic nonlinear model of semiconductor devices based on the behavioral model of diffusion capacitance] // Obmen opytom v oblasti sozdanija sverhshirokopolosnyh radiojelektronnyh system. Materialy VI obshheros. nauch.-tehn. konf. [*Exchange of experience in the field of creation of ultra-wideband radioelectronic systems*. Proceedings of VI all-Russian. sci.-tech. conf.]. Omsk, 19–20 April 2016. Omsk, OmGTU Publ., 2016. 407 p., pp. 314–319 (in Russ.).

8. Semyonov E.V., Malakhovskij O.Yu. Non-Quasi-Static *p*-*n* Junction Model without User-Defined Recursion. *Russian Physics Journal*, 2019, vol. 62, no. 6, pp. 1090–1095.

9. Moll J.L., Krakauer S., Shen R. P-N Junction Charge-Storage Diodes. *Proceedings of the IRE*, 1962, vol. 50, no. 1, pp. 43–53.

10. Moll J.L., Hamilton S.A. Physical Modeling of the Step Recovery Diode for Pulse and Harmonic Generation Circuits. *Proceedings of the IEEE*, 1969, vol. 57, no. 7, pp. 1250–1259.

11. *Nonlinear Transistor Model Parameter Extraction Techniques* / edited by Rudolph M., Fager C., Root D.E. Cambridge, United Kingdom: University Press, 2012. 352 p.

12. Kiuru T., Mallat J., Räisänen A.V., Närhi T. Schottky Diode Series Resistance and Thermal Resistance Extraction From *S*-Parameter and Temperature Controlled *I*–*V* Measurement. *IEEE Transactions on Microwave Theory and Techniques*, 2011, vol. 59, no. 8, pp. 2108–2116.

13. *GOST 18986.10-74. Diody poluprovodnikovye. Metody izmerenija induktivnosti* [Semiconductor diodes. Inductance measurement methods]. Moskow, Izdatel'stvo standartov, 1975. 6 p. (in Russ.).

14. *GOST 18986.8-73. Diody poluprovodnikovye. Metod izmerenija vremeni obratnogo vosstanovlenija* [Semiconductor diodes. Reverse recovery time measurement method]. Moskow, IPK Izdatel'stvo standartov, 2004. 7 p. (in Russ.).

15. Hall R.D. *Frequency Multiplication with the Step Recovery Diode*. G-MTT Symposium Digest. Clearwater, Florida, USA, 5–7 May 1965. New York: Hayden Publishing Company, Inc., 1965. pp. 87–88.

\_\_\_\_\_\_\_\_\_\_\_\_\_\_\_\_\_\_\_\_\_\_\_\_\_\_\_\_\_\_\_\_\_\_\_\_\_\_\_\_\_\_\_\_\_\_\_\_\_\_

### **Edward V. Semyonov**

Doctor of Engineering Sciences, Associate Professor, Senior Researcher, Department of Semiconductor Devices, Research Institute of Semiconductor Devises, Professor, Department of Radiocommunication Systems, Tomsk State University of Control Systems and Radioelectronics 99a, Krasnoarmejskaja st., Tomsk, Russia, 634034 Phone: +7 (382-2) 41-33-65 Email: edwardsemyonov@narod.ru

# **32**

# **Oleg Yu. Malakhovskij**

Candidate of Sciences in Physics and Mathematics, Head of Laboratory, Department of Semiconductor Devices, Research Institute of Semiconductor Devises 99a, Krasnoarmejskaja st., Tomsk, Russia, 634034 Phone: +7 (382-2) 28-84-92 Email: malakhovskiy\_oy@niipp.ru

#### **Vladimir G. Bozhkov**

Doctor of Engineering Sciences, Professor, Head of Department, Research Institute of Semiconductor Devices 99a, Krasnoarmeyskaya st., Tomsk, Russia, 634034 Phone: +7 (382-2) 555-089 Email: bozhkov\_vg@niipp.ru

# УДК 535:621.372.8

# **А.Д. Безпалый, В.И. Быков, А.Е. Мандель, В.А. Краковский**

# **Изменения показателя преломления, индуцированные в поверхностном слое кристалла ниобата лития при формировании канальных волноводных структур для устройств оптоэлектроники**

Представлены результаты экспериментальных исследований изменений показателя преломления, поточечно индуцированных в поверхностно легированном кристалле ниобата лития при формировании канальных оптических волноводных структур. Изменения показателя преломления индуцированы путем экспонирования поверхности кристалла фокусированным лазерным излучением и исследованы при помощи интерферометра Жамена.

**Ключевые слова:** оптическое индуцирование, ниобат лития, канальные волноводы, показатель преломления, фоторефрактивный эффект, интерференция.

**doi:** 10.21293/1818-0442-2019-22-4-33-36

В настоящее время кристаллы ниобата лития (LiNbO3) широко используются на практике в качестве подложки для различных устройств оптоэлектроники, таких как электрооптический модулятор, оптический переключатель или делитель световых сигналов [1–4]. Особую важность в конструкции фотонных и оптических устройств и приборов играют элементы локализации и преобразования световых сигналов, одними из которых являются волноводные и дифракционные структуры [1–9]. Канальные волноводы и дифракционные решетки можно создавать на основе кристаллов LiNbO<sub>3</sub> различными способами, например диффузией титана, методами ионной имплантации и протонного замещения [2, 4–6, 8, 9]. Благодаря фоторефрактивному эффекту, заключающемуся в изменении показателя преломления под воздействием света, в кристаллах LiNbO<sub>3</sub> можно формировать волноводные и дифракционные структуры путем направленной лазерной записи [2–4, 7, 9, 10]. Отличительной чертой лазерного индуцирования в сравнении с другими методами является возможность формирования канальных волноводов и дифракционных решеток с различными характеристиками и топологией любой сложности без необходимости создания специальных атмосферных условий [2–4, 7, 9–15].

Целью данной работы является исследование изменений показателя преломления, индуцированных в поверхностно легированном кристалле ниобата лития фокусированным лазерным излучением из видимой области спектра при формировании канальных волноводных структур.

# **Исследование изменений показателя преломления в индуцированных волноводных каналах**

Эксперименты проводились с кристаллом ниобата лития X-среза, поверхностный слой которого был легирован ионами меди на глубину ~200 мкм. Кристалл имел размеры 1×8×14 мм по осям *X*, *Y*, *Z* соответственно. Канальные волноводные структуры индуцировались лазерным пучком путем экспонирования последовательности точек на поверхности кристалла [11, 12].

В качестве источников излучения использовались YAG:Nd<sup>3+</sup> лазер с длиной волны  $\lambda = 532$  нм и He-Ne лазер с  $\lambda = 633$  нм. Световое излучение распространялось вдоль оси *X* кристалла. Поляризация света соответствовала обыкновенной волне в кристалле. Световой пучок фокусировался на поверхность кристалла микрометрическим объективом с 10 увеличением. Плотность мощности фокусированного излучения составляла ~800 Вт/см<sup>2</sup>. Расстояние между центрами экспонированных точек в экспериментах составляло 25 мкм. Экспонированные области представляли собой прямые полоски длиной ~1 мм. Каждая полоска была сформирована из последовательно расположенных пятен. Диаметр воздействующего на поверхность кристалла светового пучка составлял  $~40$  мкм по уровню 0,1 максимальной интенсивности. Время экспонирования одного пятна в разных экспериментах изменялось от 1 до 120 с [16].

Исследования изменений показателя преломления  $\Delta n$ , индуцированные в процессе формирования канальных волноводных структур в поверхностном слое подложки ниобата лития, проводились с помощью интерферометра Жамена. Для этого предварительно создавались одиночные полосы с пониженным показателем преломления, индуцированные вдоль оси *Y* (рис. 1). Каждая полоска состоит из 40 последовательно расположенных точек. Исследуемый образец с индуцированными структурами помещался в одно из плеч интерферометра Жамена, оптическая схема которого приведена на рис. 2.

В интерферометре в качестве источника излучения использовался He-Ne лазер с необыкновенной поляризацией световой волны и выходной мощностью ~1 мВт. Коллимированное лазерное излучение направлялось на зеркало (*2*), выступающее в роли светоделительного элемента и разделяющее излучение на два световых пучка. Кристалл ниобата лития с индуцированными структурами (*3*) помещался в одно из плеч интерферометра. Вторым зеркалом

интерферометра (*4*) оба световых пучка сводились, образуя интерференционную картину. Интерференционные картины на выходе интерферометра масштабировались сферической линзой (*5*) для совмещения с размерами матрицы ПЗС-камеры (*6*), сопряженной с компьютером (*7*). Полученные интерферограммы регистрировались на экране монитора компьютера (*7*). Примеры полученных интерферограмм представлены на рис. 3.

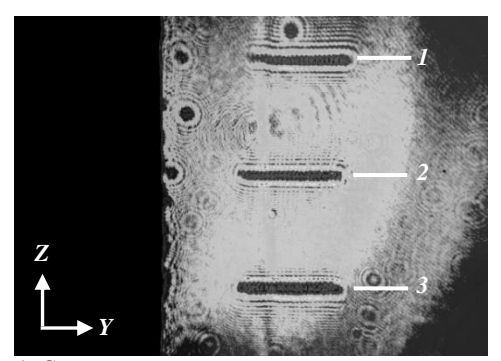

Рис. 1. Световая картина на выходной грани кристалла, полученная при зондировании поточечно индуцированных областей с пониженным показателем преломления. Время экспонирования одной точки в полоске: *1* – 5 с; *2* – 15 с;

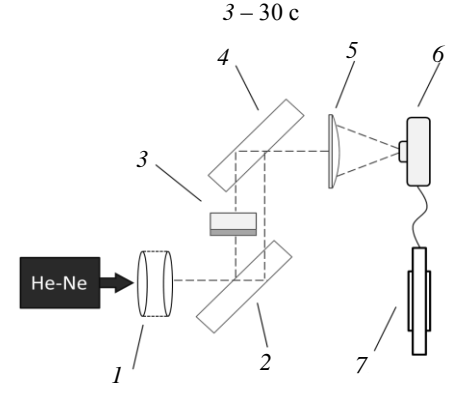

Рис. 2. Схема экспериментальной установки с интерферометром Жамена для исследования изменений показателя преломления, индуцированных в поверхностном слое

Величина изменений показателя преломления при формировании волноводных структур в поверхностном слое определялась после анализа полученных интерферограмм. Определение фазового сдвига проводилось по методике, описанной в работе [17].

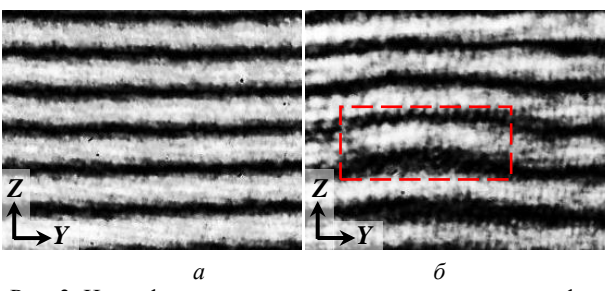

Рис. 3. Интерференционные картины на выходе интерферометра Жамена: *a* – в «чистой» области кристалла; *б* – в области структуры, индуцированной экспонированием кристалла лазерным излучением с  $\lambda = 532$  нм в течение 30 с

Величины изменений показателя преломления в индуцированных областях при различном времени экспонирования кристалла лазерным излучением рассчитывались по формуле [17]

$$
\Delta n = (\lambda \cdot \Delta \varphi)/(2\pi \cdot d),\tag{1}
$$

где  $\lambda$  – длина волны источника излучения интерферометра,  $\Delta \varphi$  - фазовый сдвиг интерференционных полос; *d* – толщина поверхностного слоя кристалла.

Полученные значения рассчитаны для изменений обыкновенного показателя преломления  $\Delta n_0$  при индуцировании волноводных структур излучением с разными длинами волн (рис. 4). При воздействии излучения с  $\lambda = 532$  нм величина  $\Delta n_0$  изменяется от  $1.10^{-6}$  до  $1.10^{-3}$  во временном интервале экспонирования от 1 до 25 с (рис. 4, *а*). Излучение с  $\lambda = 633$  нм изменяет показатель преломления  $\Delta n_0$  до  $6.10^{-4}$  в течение 125 с времени экспонирования (рис. 4, *б*).

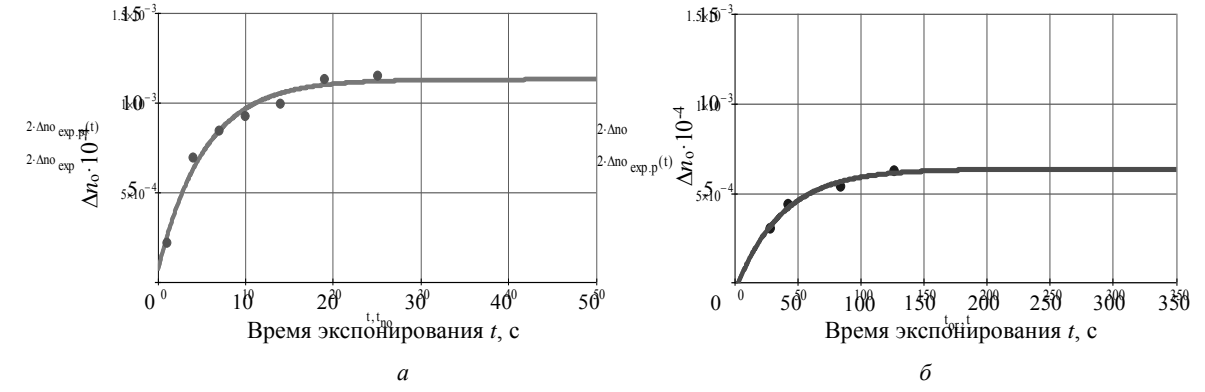

Рис. 4. Экспериментальные зависимости изменений обыкновенного показателя преломления  $\Delta n_0$  от времени воздействия лазерного излучения на поверхность кристалла при поточечном индуцировании канальных волноводных структур:  $a - \lambda = 532$  нм;  $\delta - \lambda = 633$  нм

Как видно из графиков рис. 4, *а*, величина индуцированных изменений показателя преломления *n*<sup>o</sup> достигает насыщения за 25 с при экспонировании кристалла светом из зеленой области спектра. Для достижения максимальной величины изменений *n*<sup>o</sup> экспонированием света из красной области

*Доклады ТУСУР, 2019, том 22, № 4*

спектра требуется в 5 раз больше времени – 125 с. Время, в течение которого происходят линейные изменения показателя преломления  $\Delta n_0$  (при используемой в экспериментах плотности мощности лазерного излучения), составляет первые 5 с при экспонировании на длине волны  $\lambda = 532$  нм и первые 35 с на длине волны  $\lambda = 633$  нм.

#### **Заключение**

Таким образом, экспериментально определены изменения показателя преломления поверхностного слоя ниобата лития при поточечном индуцировании канальных волноводных структур. Данные результаты показывают, что модуляцию параметров канальных волноводных структур можно осуществлять не только путем изменения пространственного шага экспонирующего пятна, но и вариацией длительности воздействия лазерного излучения на кристалл. Это дает возможность создавать канальные волноводы с величиной изменения показателя преломления  $\Delta n$ , задаваемой в процессе их формирования. Полученные результаты могут быть использованы при реализации интегрально-оптических схем гибридных и полностью оптических устройств.

Работа выполнена при финансовой поддержке Министерства образования и науки Российской Федерации (проект № 3.1110.2017/4.6 в рамках Госзадания вузу).

#### *Литература*

1. Toney J.E. Lithium niobate photonics. – Boston; London: Artech House, 2015. – 268 p.

2. Petrov M.P., Stepanov S.I., Khomenko A.V. Photorefractive Crystals in Coherent Optical Systems. – Springer Series in Optical Sciences, 2013. – 277 p.

3. Reconfigurable directional coupler in lithium niobate crystal fabricated by three-dimensional femtosecond laser focal field engineering / Q. Zhang, M. Li, J. Xu, Z. Lin, H. Yu, M. Wang, Z. Fang, Y. Cheng, Q. Gong, and Y. Li // Photonics Research. – May 2019. – Vol. 7, No. 5. – P. 503–507.

4. Optical waveguides in lithium niobate: Recent developments and applications / M. Bazzan, C. Sada // Appl. Phys. Rev. – 2015. – Vol. 2, No. 4. – P. 040603-1–040603-25.

5. Chen F. Development of ion implanted optical waveguides in optical materials: a review / F. Chen, X.L. Wang and K.M. Wang // Opt. Mater. – 2017. – Vol. 29. – P. 1523–1542.

6. Low-loss LiNbO<sup>3</sup> tapered-ridge waveguides made by optical-grade dicing / N. Courjal, F. Devaux, A. Gerthoffer, C. Guyot, F. Henrot, A. Ndao, M.-P. Bernal // Optics Express. – 2015. – Vol. 23. – P. 13983–13990.

7. Quasi-One-Dimensional Photonic Lattices and Superlattices in Lithium Niobate: Linear and Nonlinear Discrete Diffraction of Light / S.A. Davydov, P.A. Treni-khin, V.M. Shandarov, K.V. Shandarova, D. Kip, Ch. Rueter, F. Chen // Physics of Wave Phenomena. – 2010. – Vol. 18, No. 1. – P. 1–6.

8. Chen F. Photonic guiding structures in lithium niobate crystals produced by energetic ion beams // J. Appl. Phys. – 2009. – Vol. 106, No. 8. – P. 081101.

9. Das B.K. Distributed Feedback-Distributed Bragg Reflector Couple Cavity Laser With a Ti:(Fe):Er:LiNbO<sub>3</sub> Waveguide // Optics Letters. – 2004. – Vol. 29. – P. 165–167.

10. Electro-optical tunable waveguide embedded multiscan Bragg gratings in lithium niobate by direct femtosecond laser writing / S. Kroesen, W. Horn, J. Imbrock, C. Denz //

Optics Express. – 2014. – Vol. 22, No. 19. – P. 23339–23348.

11. Optically Induced Channel Waveguide Structures with Spatial Modulation of Parameters in the Surface Layer of Lithium Niobate / A.D. Bezpaly, V.M. Shandarov, A.E. Mandel, V.I. Bykov, K.M. Mambetova // Russian Phys. J. – July 2019. – Vol. 62, Is. 3. – P. 387–392.

12. Безпалый А.Д. Канальные волноводные структуры, оптически индуцированные в кристалле ниобата лития с фоторефрактивным поверхностным слоем / А.Д. Безпалый, В.М. Шандаров, А.Е. Мандель // Доклады ТУСУР. – 2018. – Т. 21, № 3. – С. 14–16.

13. Optical writing of channel waveguides and 1D diffraction gratings in photorefractive surface layers of lithium niobate / A.D. Bezpaly, A.O. Verkhoturov, V.M. Shandarov // Ferroelectrics. – 2017. – Vol. 515:1. – P. 34–43.

14. Photorefractive direct laser writing / L. Vittadello, A. Zaltron, N. Argiolas, M. Bazzan, N. Rossetto, R. Signorini // J. Phys. D: Appl. Phys. – 2016. – Vol. 49, No. 12. – P. 1–9.

15. Optically-induced defect states in photonic lattices: formation of defect channels, directional couplers, and disordered lattices leading to Anderson-like light localization A. Kanshu, C.E. Rüter, D. Kip, V.M. Shandarov // J. Appl. Phys. – 2009. – B. 95. – P. 537–543.

16. Оптическое формирование канальных волноводов и планарных дифракционных решеток в фоторефрактивном приповерхностном слое ниобата лития / А.Д. Безпалый, А.О. Верхотуров, В.М. Шандаров // Учен. зап. физ. фак-та Моск. ун-та. – 2016. – № 5. – С. 165308.

17. Visualizations of Light-induced Refractive Index Changes in Photorefractive Crystals Employing Digital Holography / J.-L. Zhao, P. Zhang, J.-B. Zhou, D.-X. Yang, D.-S. Yang, E.-P. Li // Chin. Phys. Lett. – 2003. – Vol. 20, No. 10. – P. 1748–1751.

\_\_\_\_\_\_\_\_\_\_\_\_\_\_\_\_\_\_\_\_\_\_\_\_\_\_\_\_\_\_\_\_\_\_\_\_\_\_\_\_\_\_\_\_\_\_\_\_\_\_

#### **Безпалый Александр Дмитриевич**

Аспирант каф. сверхвысокочастотной и квантовой радиотехники (СВЧиКР), мл. науч. сотр. НОЦ «НОНЛТ» Томского государственного ун-та систем управления и радиоэлектроники (ТУСУРа) Ленина пр-т, д. 40, г. Томск, Россия, 634050 Тел.: +7 (382-2) 70-15-18 Эл. почта: id\_alex@list.ru

#### **Быков Виталий Иванович**

Канд. физ.-мат. наук, доцент каф. электронных приборов (ЭП) ТУСУРа Ленина пр-т, д. 40, г. Томск, Россия, 634050 Тел.: +7 (382-2) 41-33-69 Эл. почта: vitalii.i.bykov@tusur.ru

#### **Мандель Аркадий Евсеевич**

Д-р физ.-мат. наук, ст. науч. сотр., профессор каф. СВЧиКР ТУСУРа Ленина пр-т, д. 40, г. Томск, Россия, 634050 Тел.: +7 (382-2) 70-15-18 Эл. почта: mandelae@svch.tusur.ru

#### **Краковский Виктор Адольфович**

Д-р техн. наук, доцент, профессор каф. СВЧиКР ТУСУРа Ленина пр-т, д. 40, г. Томск, Россия, 634050 Тел.: +7 (382-2) 70-15-18 Эл. почта: [office1@crystalt.ru](http://www.sibmail.com/sq/src/compose.php?send_to=office1%40crystalt.ru)

*Доклады ТУСУР, 2019, том 22, № 4*
Bezpaly A.D., Bykov V.I., Mandel A.E., Krakovskiy V.A. **Refractive index changes induced in the surface layer of a lithium niobate crystal during the channel waveguide formation for optoelectronic devices**

This article presents the results of experimental studies of refractive index changes induced point-by-point in the surfacedoped lithium niobate crystal during the formation of channel optical waveguide structures. Refractive index changes were obtained by a focused laser beam during the crystal surface exposure and investigated using a Jamin interferometer.

**Keywords:** optical inducing, point-by-point exposure, lithium niobate, photorefractive effect, channel waveguides.

**doi:** 10.21293/1818-0442-2019-22-4-33-36

#### *References*

1. Toney J.E. *Lithium niobate photonics*. Boston-London, Artech House, 2015, 268 p.

2. Petrov M.P., Stepanov S.I., Khomenko A.V. *Photorefractive Crystals in Coherent Optical Systems*. Springer Series in Optical Sciences, 2013, 277 p.

3. Zhang Q., Zhang Q., Li M., Xu J., Lin Z., Yu H., Wang M., Fang Z., Cheng Y., Gong Q., and Li Y. Reconfigurable directional coupler in lithium niobate crystal fabricated by three-dimensional femtosecond laser focal field engineering. *Photonics Research*, May 2019, vol. 7, no. 5, pp. 503–507.

4. Bazzan M., Sada C. Optical waveguides in lithium niobate: Recent developments and applications. *Appl. Phys. Rev.*, 2015, vol. 2, no. 4, pp. 040603-1–040603-25.

5. Chen F., Wang X.L. and Wang K.M. Development of ion implanted optical waveguides in optical materials: a review. *Opt. Mater*, 2017, vol. 29, pp. 1523–1542.

6. Courjal N., Devaux F., Gerthoffer A. et al. Low-loss LiNbO<sub>3</sub> tapered-ridge waveguides made by optical-grade dicing. *Optics Express*, 2015, vol. 23, pp. 13983–13990.

7. Davydov S.A. Quasi-One-Dimensional Photonic Lattices and Superlattices in Lithium Niobate: Linear and Nonlinear Discrete Diffraction of Light. *Physics of Wave Phenomena*, 2010, vol. 18, no. 1, pp. 1–6.

8. Chen F. Photonic guiding structures in lithium niobate crystals produced by energetic ion beams. *J. Appl. Phys.*, 2009, vol. 106, no. 8, p. 081101.

9. Das B.K. Distributed Feedback-Distributed Bragg Reflector Couple Cavity Laser With a Ti:(Fe):Er:LiNbO<sub>3</sub> Waveguide. *Optics Letters*, 2004, vol. 29, pp. 165–167.

10. Kroesen S., Horn W., Imbrock J., Denz C. Electrooptical tunable waveguide embedded multiscan Bragg gratings in lithium niobate by direct femtosecond laser writing. *Optics Express*, 2014, vol. 22, no. 19, pp. 23339–23348.

11. Bezpaly A.D., Shandarov V.M., Mandel A.E., Bykov V.I., Mambetova K.M. Optically Induced Channel Waveguide Structures with Spatial Modulation of Parameters in the Surface Layer of Lithium Niobate. *Rus. Phys. J.*, July 2019, vol. 62, is. 3, pp 387–392.

12. Bezpaly A.D., Shandarov V.M., Mandel A.E. Channel Waveguide Structures Optically Induced in a Lithium Niobate Crystal with the Photorefractive Surface Layer. *Proceedings of TUSUR University*, 2018, № 3, pp. 14–16.

13. Bezpaly A.D., Verkhoturov A.O., Shandarov V.M. Optical writing of channel waveguides and 1D diffraction gratings in photorefractive surface layers of lithium niobate. *Ferroelectrics*, 2017, vol. 515:1, pp. 34–43.

14. Vittadello L., Zaltron A., Argiolas N., Bazzan M., Rossetto N., Signorini R. Photorefractive direct laser writing. *J. Phys. D: Appl. Phys*, 2016, vol. 49, no. 12, pp. 1–9.

15. Kanshu A., Rüter C.E,, Kip D. and Shandarov V.M. Optically-induced defect states in photonic lattices: formation of defect channels, directional couplers, and disordered lattices leading to Anderson-like light localization. *J Appl. Phys.*, 2009, b. 95, pp. 537–543.

16. Bezpaly A.D., Verkhoturov A.O., Shandarov V.M. Optical formation of channel waveguides and planar diffraction gratings within photorefractive surface layer of lithium niobate. *Memoirs of the Faculty of Physics*, 2016, no. 5, рр. 165308.

17. Zhao J.-L., Zhang P., Zhou J.-B., Yang D.-X., Yang D.-S., Li E.-P. Visualizations of Light-induced Refractive Index Changes in Photorefractive Crystals Employing Digital Holography. *Chin. Phys. Lett.*, 2003, vol. 20, no. 10, pp. 1748–1751.

\_\_\_\_\_\_\_\_\_\_\_\_\_\_\_\_\_\_\_\_\_\_\_\_\_\_\_\_\_\_\_\_\_\_\_\_\_\_\_\_\_\_\_\_\_\_\_\_\_\_

### **Alexander D. Bezpaly**

PhD student, Department of Microwave and Quantum Radio Engineering, Junior Researcher, Science Educational Center «Nonlinear Optics, Nanophotonics and Laser Technologies», Tomsk State University of Control Systems and Radioelectronics (TUSUR) 40, Lenin pr., Tomsk, Russia, 634050 Phone: +7 (382-2) 70-15-18

Email: id alex@list.ru

# **Vitaliy I. Bykov**

Candidate of Science in Physics and Mathematics, Associate Professor, Department of Electronic Devices, TUSUR 40, Lenin pr., Tomsk, Russia, 634050 Phone:  $+7(382-2)$  41-33-69 Email: vitalii.i.bykov@tusur.ru

#### **Arkady E. Mandel**

Doctor of Science in Physics and Mathematics, Professor, Department of Microwave and Quantum Radio Engineering, TUSUR 40, Lenin pr., Tomsk, Russia, 634050 Phone:  $+7(382-2)$  70-15-18 Email: mandelae@svch.tusur.ru

#### **Viktor A. Krakovskiy**

Doctor of Engineering Sciences, Professor, Department of Microwave and Quantum Radio Engineering, TUSUR 40, Lenin pr., Tomsk, Russia, 634050 Phone: +7 (382-2) 70-15-18 Email: [office1@crystalt.ru](http://www.sibmail.com/sq/src/compose.php?send_to=office1%40crystalt.ru)

# УПРАВЛЕНИЕ, ВЫЧИСЛИТЕЛЬНАЯ ТЕХНИКА И ИНФОРМАТИКА

# УДК 621.383.523

# **А.С. Задорин, Р.С. Круглов, С.И. Разгуляев, В.А. Краковский, А.Е. Мандель**

# **Характеристики систем квантового распределения ключа по космическому каналу связи на основе однокубитовых протоколов**

Отмечаются преимущества космических каналов оптической связи и возможности построения на их основе систем квантового распределения ключей (СКРК) космического базирования. Предложена программная модель такой системы КРК с однокубитовыми протоколом СКРК и линейным режимом детектирования одиночных фотонов. Исследована зависимость ошибок при генерации ключа от уровня затухания в квантовом канале системы и порога компаратора фотоприемника. Показано, что возможности рассмотренных систем КРК ограничены низкоорбитальными космическими аппаратами.

**Ключевые слова:** квантовое распределение ключей, космический квантовый канал.

**doi:** 10.21293/1818-0442-2019-22-4-39-43

Основой любой системы квантового распределение ключей (СКРК), как известно, является квантовый процессор, реализующий ряд логических операций над кубитами в квантовом канале (КК) системы и позволяющий удаленными пользователями ПА и ПБ формировать секретную ключевую последовательность (СКП) в режиме «одноразового блокнота» [1–5]. Обобщенная структурная схема такой системы приведена на рис. 1. Рассматриваемая система дает пользователям Alice и Bob возможность детектирования атак нелегитимного пользователя (Eve) на СКП. Данная возможность ограничена

сверху максимально допустимым квантовым коэффициентом ошибок (QBER) в СКП *Pf*\_кр, определяемым используемым протоколом СКРК. Указанное ограничение на QBER определяет максимальную длину квантового канала *L\** системы. Значение данного показателя определяется многими факторами – используемым протоколом КРК, механизмом ослабления оптического сигнала в квантовом канале и др. Так в канале, построенном на основе оптического волокна (ОВ), ослабление определяется диссипативными потерями энергии сигнала в сердцевине ОВ, ограничивающими *L\** расстояниями ~200 км [10].

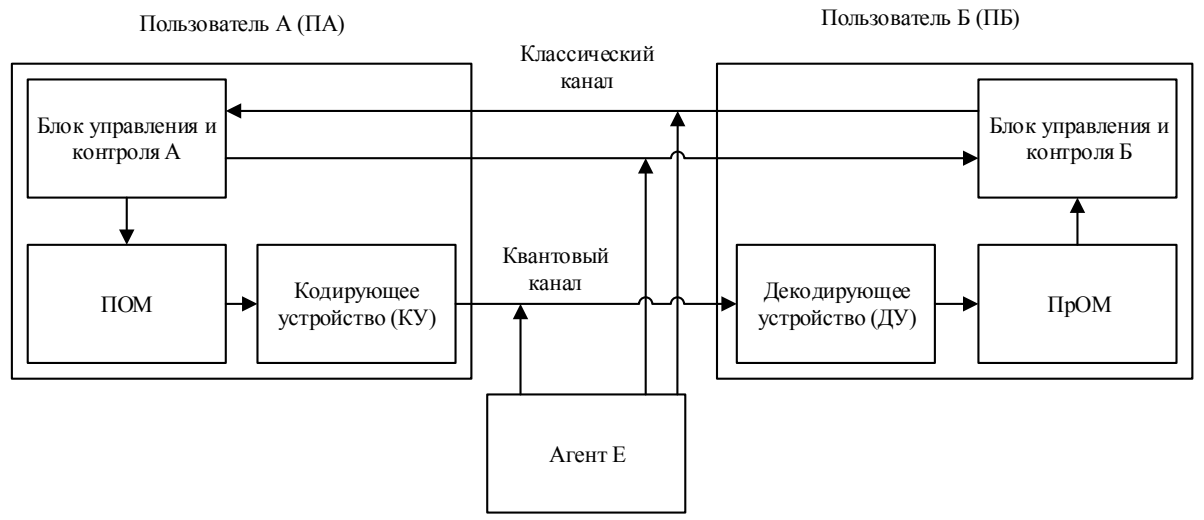

Рис. 1. Структурная схема СКРК

Радикальное снижение указанных потерь может быть достигнуто в космических каналах оптической связи, где ослабление сигнала, в основном, определяется расходимостью светового пучка. Влияние данного фактора на ослабление сигнала быстро снижается с увеличением длины канала. По этой причине в каналах космического масштаба потеря мощности сигнала может быть намного меньшей, чем в ОВ такой же длины [6–12]. Расчет показывает, что для длины световой волны 1,55 мкм по уровню оптического ослабления космический канал превосходит ВОЛС, начиная от *L*\* ~ 100 км. Приведенная оценка для *L*\* и представляет собой идейный стимул для исследования и разработки СКРК космического базирования [6–13].

Представленные в литературе результаты посвящены, главным образом, системам, построенным на основе использования в качестве носителей информации бифотонов, т.е. перепутанных фотонных пар (entangled photons pairs) [8–12]. При этом возможности применения в этих целях гораздо более простых и дешевых технологий приготовления одиночных фотонов и использования их в рамках однокубитовых протоколов СКРК в литературе не обсуждались.

Целью данной работы является решение данной задачи, включающей в себя исследование ограничений на среднюю скорость генерации СКП (битрейт) В для СКРК космического базирования в линейном режиме детектирования кубитов.

Обозначим битовую скорость исходного ключа в схеме на рис. 1 как  $B_0$ . Снижение фактического битрейта В относительно В<sub>0</sub> в СКРК зависит от шумовых параметров лавинного фотодиода (ЛФД) в фотоприемном устройстве (ФПУ) системы, его порога срабатывания  $U_0$ , потерь в космическом пространстве КК и др. Все эти факторы объединяются в помехоустойчивости ФПУ, характеризующей вероятность генерации ложных символов  $P_f$  в СКП. Рассмотрим зависимость  $P_f$  от схемотехнических характеристик ФПУ.

Прежде всего отметим, что при формировании оптических кубитов за счет ослабления лазерных импульсов при среднем числе фотонов в каждом из них т-0,1, за счет 10-кратного уменьшения скорости генерации СКП имеет место рандомизация исходной последовательности.

Другие механизмы снижения битрейта в СКРК связаны с поглощением кубитов в КК, ограниченной квантовой эффективностью ЛФД п, а также особенностями протоколов КРК. Так, снижение kp битрейта В в протоколе ВВ84 равно 0,5, а в В92 – 0,25 [1-5].

Зависимость В от помехоустойчивости линейного ФПУ рассмотрена в [14] и определяется вероятностью пропуска сигнальных посылок  $P_1$  в СКП, коэффициентом затухания у сигнала на трассе КК длиной L<sub>s</sub>, средним числом фотонов в сигнальной посылке n<sub>c</sub> и априорной вероятностью символа  $p(1) \approx 0.5$ 

$$
B = B_0(1 - P_l)p(1)k_p n_c \exp(\gamma L_s). \qquad (1)
$$

Расчет  $P_1$ и  $P_f$  для линейного ФПУ, построенный на методике [14], приведен в [15]. При этом одним из источников рассматривались дробовые шумы темнового тока і<sub>ї</sub>, которые складывались из собственного темнового тока ЛФД и тока фоновой засветки ЛФД. При этом среднее число  $n<sub>tt</sub>$  темновых фотоэлектронов на измерительном интервале т выражается через заряд электрона:

$$
n_{tt} = (i_{tt} \cdot \tau)/e. \tag{2}
$$

Суммарный шум ФПУ считается гауссовым и представлен безразмерным параметром W, выражаемым через тепловые шумы сопротивления нагрузки и шумы усилителя ФПУ  $S_E$ ,  $S_I$  на интервале  $\tau$  [14]:

$$
W = \frac{2k\tau}{R \cdot e^2} \left(\frac{\tau}{T}\right) + \frac{S_I \tau}{e^2} \left(\frac{\tau}{T}\right) + \frac{S_E \tau}{2e^2 R^2} \left(\frac{\tau}{T}\right),\tag{3}
$$

где  $t$  – температура в градусах Кельвина;  $k$  – постоянная Больцмана.

Параметр *W* определяет дисперсию шумового процесса  $p_{\text{n}}(n)$  при отсутствии сигнала, а также распределения  $p_c(n)$  в его присутствии. Искомые вероятности  $P_l$  и  $P_f$  выражаются через них как

$$
P_{l} = \int_{-\infty}^{U_0} p_{\rm c}(n) dn, \ P_{f} = \int_{-U_0}^{\infty} p_{\rm n}(n) dn, \tag{4}
$$

где  $U_0$  - порог срабатывания ФПУ, выраженный че $p$ e<sub>3</sub> $n$ .

Далее воспользуемся результатами [4, 8] для оценки В космического канала. Прежде всего заметим, что в воздействиях атмосферных эффектов на квантовый битрейт в СКРК можно выделить следующие три основные составляющие: поглощение и рассеяние кубитов, а также турбулентность атмосферы в ее тропосферном слое. Общий коэффициент прохождения сигнала, связанный с его прохождением через атмосферу и безвоздушное пространство, может быть записан в виде

$$
\gamma_{\text{uplink}} = \gamma_{\text{uplink}}^{\text{ext}} \cdot \gamma_{\text{uplink}}^{\text{atm}}, \qquad (5)
$$

где  $\gamma_{uplink}^{ext}$  - коэффициент прохождения, связанный с поглощением и рассеянием;  $\gamma_{uplink}^{atm}$  - коэффициент прохождения, связанный с воздействием турбулентности.

Поглощение и рассеяние снижают амплитуду передаваемого оптического сигнала, так что потери в КК при вертикальном распространении оптического пучка через атмосферу толщиной h можно записать в виде

$$
\gamma_{\text{uplink}}^{\text{ext}} = e^{-\int_{0}^{h} \gamma(z')dz'} , \qquad (6)
$$

где  $\gamma(z')$  – коэффициент экстинкции, описывающий процессы поглощения и рассеяния светового сигнала.

Затем оценим влияние турбулентности атмосферы на В, т.е. ослабление оптического поля в условиях турбулентных вихрей, характерный масштаб которых лежит в диапазоне от миллиметров до сотен метров. Эти флуктуации приводят к случайным изменениям фазового фронта оптического пучка в КК СКРК. При этом влияние вихрей малого масштаба приводит к увеличению углового спектра пучка, тогда как вихри большого масштаба, значительно превышающего диаметр оптического пучка, приводят к флуктуации его направления, т.е. случайным блужданиям центра пучка по площадке ФПУ.

Основным параметром, описывающим турбулентность, является структурная постоянная  $C_n$ , а также радиус Фрида  $\rho_0$ , связанный с  $C_n$ , как [6-12].

$$
\rho_0 = \left[ 0, 423 \cdot k^2 \cdot \int C_n^2(z') dz' \right]^{-(3/5)}.
$$
 (7)

Здесь интегрирование ведется по трассе распространения, а  $k = (2 \cdot \pi)/\lambda$  – волновое число оптического сигнала. Угол расходимости светового пучка в турбулентной среде без учета флуктуаций центра пучка выражается через радиус Фрида [6-12]

$$
\theta_{\text{turb}} = \sqrt{\theta_0^2 + (\lambda/\rho_0)^2} \,, \tag{8}
$$

где  $\theta_0 \approx \lambda/(\pi \cdot D_t)$  – дифракционный угловой предел гауссова пучка;  $D_t$  – размер апертуры оптического пучка.

Доклады ТУСУР, 2019, том 22, № 4

Действие крупномасштабных флуктуаций показателя преломления турбулентной атмосферы служит источником случайных отклонений (блуждания) пучка относительно его центра на расстоянии *r* с распределением [12]

$$
p(r) = \frac{r}{\sigma_r^2} \cdot e^{(-r^2/2 \cdot \sigma_r^2)}.
$$
 (9)

Дисперсия распределения (9), которая выражается через апертуру приемного объектива *D<sup>r</sup>* как

$$
\sigma_r^2 = 2.87 \cdot L^2 \cdot D_r^{-(1/3)} \cdot \int_0^h C_n^2(z') \, dz' \,. \tag{10}
$$

Таким образом, угловое уширение светового пучка, вызван**ього турбулентностью, а также неиде-**

$$
D = \sqrt{\Delta\theta^2 \cdot H^2 + D_{\text{beam}}^2 + \sigma_{\text{turb}}^2} \tag{11}
$$

В качестве примера использования модели (5)– (11) на рис. 2 приведены расчетные зависимости затухания сигнала в нисходящем участке КК при апертуре передающего объектива 0,2 м для низкоорбитальных систем спутниковой связи.

Воспользуемся приведенными формулами для расчета основного показателя системы – квантового коэффициента ошибок Bit Error Rate (QBER) в квантовом канале связи спутниковой СКРК. Величину QBER определим как отношение битрейта шумовых отсчетов  $B_n(s, \gamma, i_t, t)$  к общему битрейту декодированных сигнальных  $B_c(s, \gamma, i_t, t)$  отсчетов

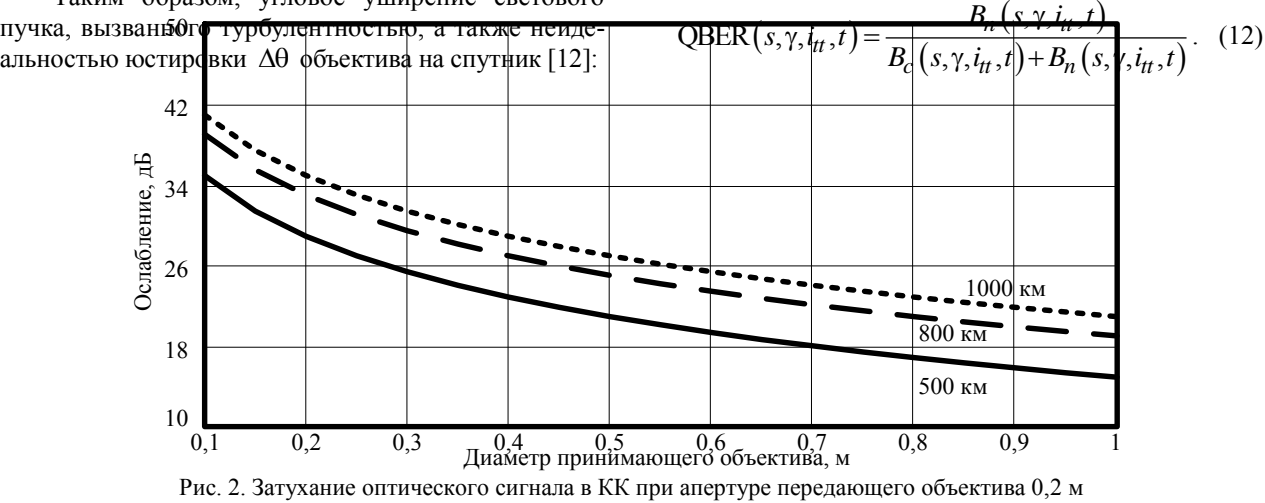

для низкоорбитальных систем спутниковой связи

Здесь *<sup>s</sup>* – пороговый уровень в дискриминаторе приемного оптического модуля (ПрОМ), γ – затухание сигнальной посылки на трассе длиной *Ls*,  $i_{tt}$  – темновой ток лавинного фотодиода,  $t$  – абсолютная температура ПрОМ.

Практический интерес представляет решение уравнения (12) относительно допустимого затухания КК при заданном уровне *BER*. Пример численного расчета такой зависимости для *t* = 80 К и QBER = 5% показан на рис. 3.

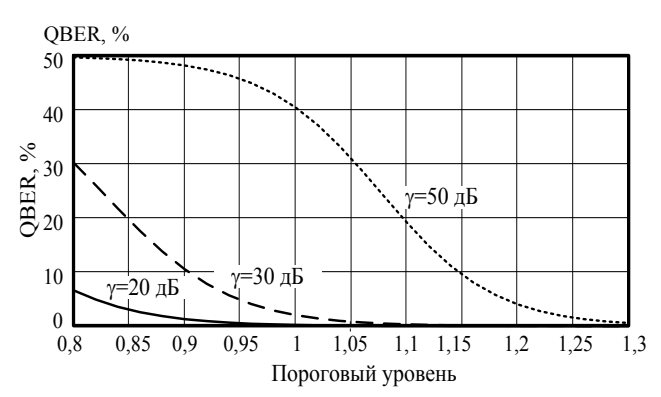

Рис. 3. Зависимость QBER от нормированного порогового уровня ФПУ и ослабления сигнала γ в КК при абсолютной температуре приемника 80 К

Из формул (1) и (12) можно заключить, что искомый уровень битрейта *B* рассматриваемого типа СКРК определится как

$$
B = B_0 \left\{ \eta \left[ 1 - P_l \right] p(1) n_c k_p \exp(-\gamma L_s) + p(1) P_f \right\}.
$$
 (13)

Рассчитанные по формулам (12), (13) зависимости *В* от порогового уровня ФПУ, нормированного к отклику приемника на одиночный фотон, а также затухания в КК при температуре 80 К показаны на рис. 4.

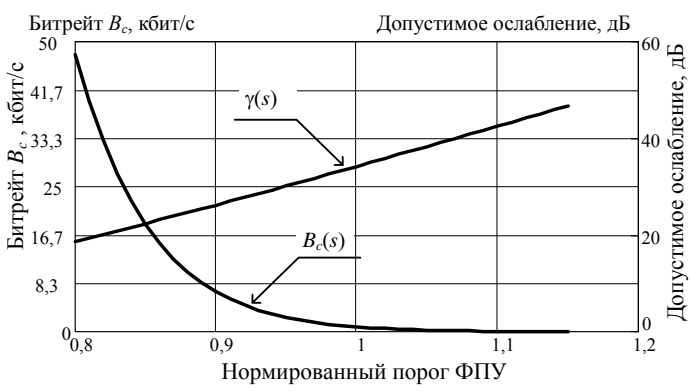

Рис. 4. Зависимости битрейта *В* и допустимого ослабления кубитов при QBER =5% в системе КРК от нормированного порогового уровня ФПУ при абсолютной температуре приемника 80 К

# **Заключение**

Представленные на рис. 2–4 расчетные данные позволяют оценить возможности систем КРК космического базирования, построенных на основе однокубитового кодирования, и фотоприемников, работающих в линейном режиме регистрации одиночных фотонов. Из этих данных, в частности, следует, что в низкоорбитальных (LEO) системах спутниковой оптической связи рассматриваемые СКРК могут обеспечивать скорость формирования ключа в десятки бит в секунду даже при относительно небольших апертурах приемного и передающего объективов  $({\sim}0.2)$  м).

Размещение таких систем на космических аппаратах, находящихся на геостационарных (GEO) или средневысотных (MEO) орбитах, приводит к дополнительному ослаблению оптического сигнала на несколько десятков децибел и соответствующему снижению квантового битрейта [6, 7]. Возможности повышения битрейта в данных условиях может быть основано на использовании в СКРК более сложных квантовых объектов, таких, например, как перепутанные фотонные пары [6–12].

# *Литература*

1. Бауместер Д. Физика квантовой информации / Д. Бауместер, А. Экерт, А. Цайлингер. – М.: Постмаркет, 2002. – 376 с.

2. Нильсен М. Квантовые вычисления и квантовая информация / М. Нильсен, И. Чанг. – М.: Мир, 2008. – 824 с.

3. Имре Ш. Квантовые вычисления и связь. Инженерный подход / Ш. Имре, Ф. Балаж. – М.: Физматлит,  $2008. - 320$  c.

4. Килин С.Я. Квантовая криптография: идеи и практика / С.Я. Килин, Д.Б. Хорошко, А.П. Низовцев. – М.: Минск, 2007. – 392 с.

5. Молотков С.Н. Об интегрировании квантовых систем засекреченной связи (квантовой криптографии) в оптоволоконные телекоммуникационные системы // Письма в ЖЭТФ. – 2004. – Т. 79. – С. 691–704.

6. Vasylyev D. Satellite-mediated quantum atmospheric links / D. Vasylyev, W. Vogel, F. Mol [Электронный реcурс]. – URL: https://www.researchgate.net/publication/ 330553517\_Satellite-mediated\_quantum\_atmospheric\_links, свободный (дата обращения: 01.12.2019).

7. Exploring the boundaries of quantum mechanics: advances in satellite quantum communications / A. Costantino, V. Francesco, S. Matteo, D. Daniele, C. Luca, T. Marco, M. Davide, S. Andrea, L. Vincenza, B. Giuseppe, V. Giuseppe, V. Paolo // Philosophical Transactions of the Royal Society A: Mathematical, Physical and Engineering Sciences, 2018. – 6 p. [Электронный реcурс]. – URL: https://www.ncbi.nlm.nih.gov/pmc/articles/PMC5990660, свободный (дата обращения: 01.12.2019).

8. Comparison of free-space and fiber-based transmission systems in quantum cryptography / M. Toyoshima, Y. Shoji, C. Schaefer, Y. Takayama, H. Kunimori, M. Takeoka, M. Fujiwara, M. Sasaki // Phys. Rev. Lett. – 2009. – Vol. 7. – P. 26.

9. Long-distance quantum communication with entangled photons using satellites / M. Aspelmeyer, T. Jennewein, M. Pfennigbauer, W. Leeb, A. Zeilinger // Journal of Selected Topics in Quantum Electronics, 2003 [Электронный реcурс]. – URL: https://ieeexplore.ieee.org/document/ 1263786, свободный (дата обращения: 01.12.2019).

10. Free-Space Optical Quantum Key Distribution Using Intersatellite Links / M. Pfennigbauer, W.R. Leeb, M. Aspelmeyer, T. Jennewein, A. Zeilinger // Phys. Rev. Lett. – 2003. – Vol. 9. – P. 34.

11. Bedington R. Progress in satellite quantum key distribution. / R. Bedington, JM. Arrazola, A. Ling // npj Quantum Inf. 3, 30 (10.1038/s41534-017-0031-5). – 2017 [Электронный реcурс]. – URL: https://www.nature.com/articles/ s41534-017-0031-5, свободный (дата обращения: 01.12.2019).

12. Пат. 2566664 РФ, МПК H04L 9/00. Способ квантовой криптографии с использованием пассивных отражающих и перенаправляющих элементов, располагаемых на космических аппаратах / М.Ю. Сайгин, И.Е. Проценко, В.В. Фирсов, С.А. Магницкий. – № 2014113636/07; заяв. 08.04.2014, опубл. 27.10.2015. Бюл. № 30.

13. Томаси У. Электронные системы связи. – М.: Техносфера, 2007. – 1361 с.

14. Gerd Keiser. Optical fiber communications Second Edition. – McGraw-Hill, 2000. – 243 p.

15. Скорость генерации кода в системе квантового распределения ключей / А.С. Задорин, А.В. Максимов, Д.А. Махорин, С.О. Чечулин, А.А. Маликов // Доклады ТУСУР, 2011. – Р. 139–141.

\_\_\_\_\_\_\_\_\_\_\_\_\_\_\_\_\_\_\_\_\_\_\_\_\_\_\_\_\_\_\_\_\_\_\_\_\_\_\_\_\_\_\_\_\_\_\_\_\_\_

# **Задорин Анатолий Семенович**

Д-р физ.-мат. наук, профессор каф. радиоэлектроники и систем связи (РСС) Томского гос. ун-та систем управления и радиоэлектроники (ТУСУР) Ленина пр-т, 40, г. Томск, Россия, 634050 Тел.: +7-913-820-65-43 Эл. почта: Anatoly.Zadorin@rzi.tusur.ru

#### **Круглов Роман Сергеевич**

Канд. техн. наук, науч. сотр. POF-Application Center Polymer Optical Fiber Application Center (POF-AC) Technische Hochschule Nürnberg Georg Simon Ohm Wassertorstr. 10, Nürnberg, Germany, 90489 Тел.: +491-578-426-09-53 Эл. почта: roman.kruglov@pofac.th-nuernberg.de

# **Разгуляев Сергей Игоревич**

Магистрант каф. РСС ТУСУРа Ленина пр-т, 40, г. Томск, Россия, 634050 Тел.: +7-962-777-19-44 Эл. почта: Sergeant\_96@mail.ru

#### **Краковский Виктор Адольфович**

Д-р техн. наук, профессор каф. телекоммуникаций и основ радиотехники (ТОР) ТУСУРа Ленина пр-т, 40, г. Томск, Россия, 634050 Тел.: +7 (382-2) 41-33-98 Эл. почта: office@tor.tusur.ru

#### **Мандель Аркадий Евсеевич**

Д-р физ.-мат. наук, профессор каф. сверхвысокочастотной и квантовой радиотехники (СВЧиКР) ТУСУРа Ленина пр-т, 40, г. Томск, Россия, 634050 Тел.: +7 (382-2) 70-15-18 Эл. почта: mandelae@svch.tusur.ru

Zadorin A.S., Kruglov R.S., Razgulyaev S.I.,

Krakowski V.A., Mandel A.E.

# **Capacity of the Quantum Key Distribution System with Single-Qubit Encoding via Satellite-Mediated Quantum Free-Space Link**

The model of the quantum key distribution over free-space link has been developed and analyzed. The dependency of the quantum bit error rate on channel attenuation and decision threshold of the receiver has been investigated.

**Keywords:** quantum key distribution, free-space communication, satellite communication.

**doi**: 10.21293/1818-0442-2019-22-4-39-43

# *References*

1. Baumester D., Eckert A., Zeilinger A. Physics of Quantum Information. *Postmarket*, 2002, 376 p.

2. Nielsen M., Chang I. Quantum Computing and Quantum Information. Translated from English. *World*, 2008, 824 p.

3. Imre S., Balazs F. Quantum computing and communication. Engineering approach. *Fizmatlit*, 2008, 392 p.

4. Kilin S.Y., Horoshko D.B., Nizovtsev A.P. Quatum cryptography: ideas and practice. 2008, 392 p.

5. Molotkov S.N. On the integration of quantum secret communication systems (quantum cryptography) into fiber optic telecommunication systems. *Letters in JETP*, 2004, pp. 691–704.

6. Vasylyev D., Vogel W., Mol F. Satellite-mediated quantum atmospheric links. Available at: https://www.researchgate.net/publication/330553517\_Satellite-mediated\_quantum\_ atmospheric\_links (accessed: December 01, 2019).

7. Costantino A., Francesco V., Matteo S., Daniele D., Luca C., Marco T., Davide M., Andrea S., Vincenza L., Giuseppe B., Giuseppe V., Paolo V. Exploring the boundaries of quantum mechanics: advances in satellite quantum communications. Available at: https://www.ncbi.nlm.nih.gov/pmc/ articles/PMC5990660 (аccessed: December 01, 2019).

8. Toyoshima M., Shoji Y., Schaefer C., Takayama Y., Kunimori H., Takeoka M., Fujiwara M., Sasaki M. Comparison of free-space and fiber-based transmission systems in quantum cryptography. *Phys. Rev. Lett.*, 2009, p. 26.

9. Aspelmeyer M., Jennewein T., Pfennigbauer M., Leeb W., Zeilinger A. Long-distance quantum communication with entangled photons using satellites. *Journal of Selected Topics in Quantum Electronics.* 2003. Available at: https://ieeexplore. ieee.org/document/1263786 (аccessed: December 01, 2019).

10. Pfennigbauer M., Leeb W.R., Aspelmeyer M., Jennewein T., Zeilinger A. Free-Space Optical Quantum Key Distribution Using Intersatellite Links. *Phys. Rev. Lett.*, 2003, p. 34.

11. Bedington R., Arrazola JM., Ling A. Progress in satellite quantum key distribution. *npj Quantum Inf. 3, 30 (10.1038/s41534-017-0031-5),* 2017. Available at: https://www.nature.com/articles/s41534-017-0031-5 (асcessed: December 01, 2019).

12. Saigin M. Yu., Protsenko I.E., Firsov V.V., Magnitsky S.A. *Sposob kvantovoy kriptografii s ispol'zovaniyem passivnykh otrazhayushchikh i perenapravlyayushchikh ele-* *mentov, raspolagayemykh na kosmicheskikh apparatakh* [A method of quantum cryptography using passive reflective and redirecting elements located on spacecraft]. Patent RF, no. 2014113636/07, 2014).

13. Tomasi W. Electronic Communications Systems. *Technosphere Moscow*, 2007, p. 1361.

14. Gerd Keiser. Optical fiber communications Second Edition. *Singapore, McGraw-Hill*, 2000, p. 243.

15. Zadorin A.S., Maximov A.V., Mahorin D.A., Chechulin S.O., Malikov A.A. Code generation rate in a quantum key distribution system. *Doklady TUSUR,* 2011, pp. 139– 141.

\_\_\_\_\_\_\_\_\_\_\_\_\_\_\_\_\_\_\_\_\_\_\_\_\_\_\_\_\_\_\_\_\_\_\_\_\_\_\_\_\_\_\_\_\_\_\_\_\_\_

#### **Anatoly S. Zadorin**

Doctor of Science in Physics and Mathematics, Professor, Department of Radioelectronics and Communication Systems (RCS), Tomsk State University of Control Systems and Radioelectronics (TUSUR) 40, Lenin pr., Tomsk, Russia, 634050 Phone: +7-913-820 65-43 Email: Anatoly.Zadorin@rzi.tusur.ru

# **Roman S. Kruglov**

Assistant Professor, Researcher, Polymer Optical Fiber Application Center (POF-AC), Technische Hochschule Nürnberg Georg Simon Ohm 10, Wassertorstr., Nürnberg, Germany, 90489 Phone: +491-578-426-09-53 Email: roman.kruglov@pofac.th-nuernberg.de

#### **Sergey I. Razgulyaev**

Undergraduate student Department of RCS TUSUR 40, Lenin pr., Tomsk, Russia, 634050 Phone: +7-913-820 65-43 Email: Sergeant 96@mail.ru

#### **Victor A. Krakowski**

Doctor of Engineering Sciences, Professor Department of Telecommunications and Basic Principles of Radio Engineering (TFR), TUSUR 40, Lenin pr., Tomsk, Russia, 634050 Phone: +7-913-820-65-43, +7 (382-2) 41-33-98 Email: office@tor.tusur.ru

#### **Arkady E. Mandel**

Doctor of Science in Physics and Mathematics, Professor, Department of Microwave and Quantum Radio Engineering, TUSUR 40, Lenin pr., Tomsk, Russia, 634050 Phone: +7 (382-2) 70-15-18 Email: mandelae@svch.tusur.ru

# УДК 621.396.41

# **Т.В. Ганджа, В.М. Дмитриев, Т.Н. Зайченко, А.С. Букреев, А.М. Малышенко, А.А. Шилин**

# **Архитектура многопользовательской среды моделирования**

Приводится архитектура клиент-серверной версии среды моделирования МАРС для реализации многопользовательских компьютерных тренажеров, позволяющих нескольким пользователям взаимодействовать с единой компьютерной моделью посредством локальных и глобальных вычислительных сетей. Описана методика сетевого взаимодействия клиент-серверной и структурно-функциональной схемы среды моделирования. **Ключевые слова:** моделирование, автоматизация, компьютерное моделирование, клиент-сервер, удаленное выполнение эксперимента. **doi:** 10.21293/1818-0442-2019-22-4-44-49

В настоящее время широко распространены программные инструменты для построения и анализа различных моделей, начиная от моделирования простых электрических цепей и заканчивая сложными имитационными моделями бизнес-процессов промышленных предприятий. Научным коллективом под управлением В.М. Дмитриева была разработана и развивается среда моделирования МАРС, основанная на методе *многоуровневого компьютерного моделирования* [1]*.* Он позволяет строить модели на трех уровнях: визуальном, логическом и объектном. Пользователь системы разрабатывает модель, вносит корректировки, запускает процесс расчета, анализирует выходные данные и графики, в общем итоге оформляет результаты моделирования в виде документов. Однако у данной системы есть два существенных недостатка. Во-первых, среда многоуровневого компьютерного моделирования МАРС [2, 3] может быть установлена на ПК без возможности сетевого взаимодействия. Весь процесс моделирования происходит локально, все результаты возможно только сохранить в файл. Во-вторых, однопользовательский режим работы, не допускающий одновременного взаимодействия нескольких пользователей с одной моделью, что актуально для построения сетевых компьютерных тренажеров [4].

В связи с этим возникает задача поиска или разработки инструмента для *сетевого многопользовательского компьютерного моделирования и анализа*, который должен отвечать следующим характеристикам:

1. Расчет моделей в сетевом вычислительном кластере (облаке).

2. Наличие удобного web-интерфейса для работы с моделями и их конфигурирования.

3. Многопользовательский доступ к процессу моделирования и анализу вычислений.

4. Динамическое изменение параметров модели при расчетах.

5. Параллельный запуск вычислений моделей.

6. Программный интерфейс взаимодействия (API) для различных прикладных тренажеров и приложений.

7. Просмотр результатов измерений в реальном времени.

После постановки задачи и определения требований к программному обеспечению был проведен сравнительный анализ среди инструментов компьютерного и имитационного моделирования. Рассматривались системы, которые либо имеют веб-приложение для разработки и анализа моделей, либо работают как тонкие клиенты (клиент-серверные приложения) и производят вычисления в удаленном сетевом кластере. Для сравнения были взяты современные системы моделирования: Simulink [5], Aris Cloud [6], AnyLogic [7], Simio Portal [8] и SimInTech [9].

Функциональные возможности системы Simulink были исследованы в [10]. Также, локальные версии систем моделирования Aris и Simulink рассматриваются в [11].

Данные источники описывают общие характеристики и функциональные возможности процесса моделирования. Однако для исследования возможности их использования в режиме многопользовательского сетевого моделирования и анализа был проведен сравнительный анализ на соответствие заданным требованиям. Результаты представлены в таблице.

Платформа AnyLogic обладает качественным и удобным веб-приложением, является SaaS (Softwareas-a-Service) [12], но не поддерживает параллельный запуск моделей для расчетов и API. Simulink, в свою очередь, работает как тонкий клиент [13] без многопользовательского доступа и предлагает пользователям конфигурировать собственный вычислительный кластер в AWS (Amazon Web Services). Simio Portal и Aris Cloud не позволяют менять конфигурацию моделей и вести параллельные вычисления. Также ни одна из систем не поддерживает бесплатное API для получения и обработки результатов анализа.

Сравнительный анализ показал, что ни одна из исследуемых систем не может полностью отвечать задачам современного подхода к коллективному моделированию и анализу систем. Разработка и внедрение сетевой многопользовательской версии СМ МАРС направлена на повышение эффективности процесса моделирования и реализации многопользовательских компьютерных тренажеров, а также добавит множество новых функциональных преимуществ, таких как дистанционное многопользовательское управление и наблюдение за экспериментом [14], возможность разработки различных клиентских приложений на разных платформах (мобильные приложения, индивидуальные 3D-тренажеры и т.п.). В дальнейшем, развивая идею среды моделирования с сетевым взаимодействием и добавляя в нее различный функционал коммуникативного взаимодействия, такой как видеоконференции и си-

стемы мгновенного обмена сообщениями в режиме реального времени, появится возможность разработать полноценный стол технических совещаний [15]. Он будет представлять собой систему, включающую в себя все этапы групповой работы над процессами создания и анализа компьютерных моделей технических объектов (ТО).

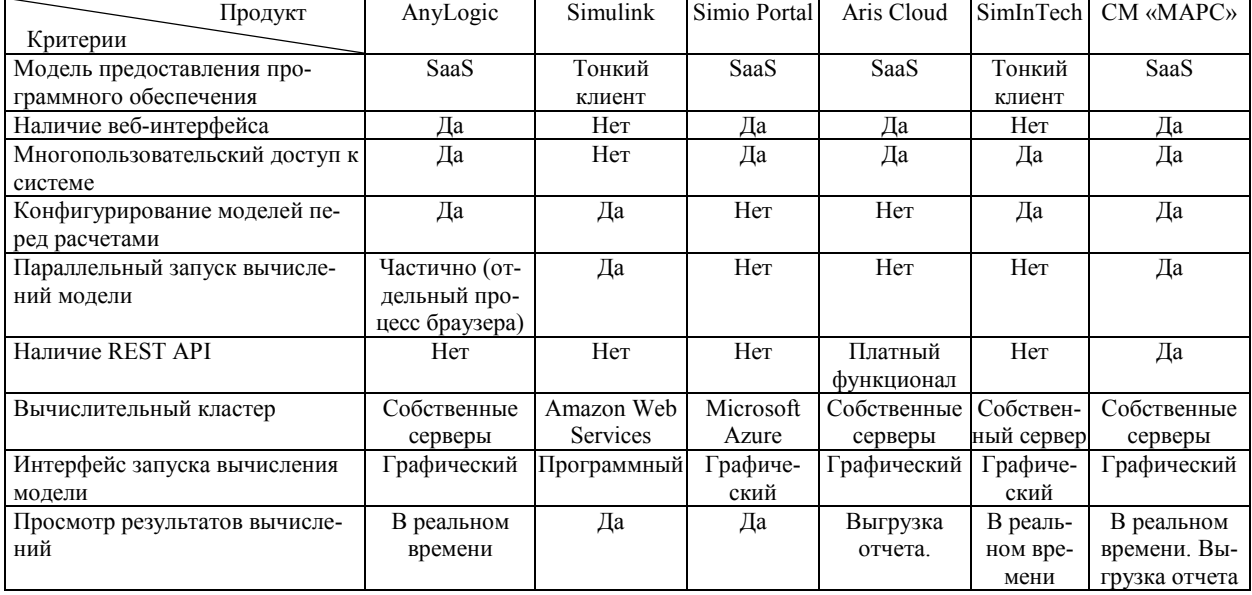

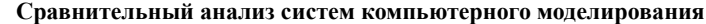

# Алгоритм функционирования протокола сетевого взаимодействия

Представленный на рис. 1 алгоритм функционирования протокола сетевого взаимодействия клиентов моделирующей системы позволяет нескольким пользователям на удаленных машинах осуществлять работу с одной компьютерной моделью ТО и наблюдать результаты ее анализа. Для этих целей он включает в себя следующие шаги:

Шаг 1. Пользователь подключается к системе и происходит выбор схемы (модели) из базы данных. В зависимости от выбора он может создать новую схему и начать процесс моделирования или выбрать сохраненную схему.

Шаг 2. Пользователь выбирает новую схему и задает параметры. Начинается процесс формирования новой модели по заданным параметрам пользователя. Созданная сущность сохраняется в базу данных. Когда схема сформирована и сохранена, происходит создание файла конфигурации. Он необходим для того, чтобы стандартизировать информацию о модели между различными узлами системы. Для реализации описания выбран язык разметки XML, поскольку он поддерживается практически всеми платформами и имеет стандартные библиотеки классов для чтения и записи файлов. Для сформированной схемы запускается отдельный процесс вычислительного ядра СМ МАРС [15], который получает на вход файл с конфигурацией схемы. Он непосредственно отвечает за построение схемы и все производимые расчеты. Весь процесс работы схемы:

внесение изменений в структуру модели, модификация параметров компонентов - происходит в режиме реального времени и называется активной сессией.

Система реагирует на любые изменения в активной сессии и в случае их появления инициирует процесс сохранения состояния схемы в базу данных.

Шаг 3. Когда пользователь выбирает уже сохранённую схему, структура и все параметры выгружаются из базы данных. На этом этапе система проверяет, нет ли уже запущенной сессии, работающей с данной схемой.

Шаг 4. Выполняется в случае, если схема запущена (например, другой пользователь начал процесс моделирования раньше). Система подключается к текущему процессу анализа модели. При этом пользователь в реальном времени начинает наблюдать результаты работы активной сессии.

Шаг 5. Выполняется в случае, когда для выбранной модели нет активной сессии. Все ее параметры загружаются из базы данных, после чего начинается процесс генерации файла конфигурации. Запускается отдельный процесс вычислительного ядра СМ МАРС, в который передается файл конфигурации.

Шаг 6. Является заключительным этапом. Каждая из предыдущих условных цепочек действий заканчивается переходом к этому шагу. Работающий процесс СМ МАРС в бесконечном цикле принимает параметры от пользователя по сети. На каждой итерации происходит анализ переданных пользовательских параметров и запускается расчет модели. Результат расчета передается обратно пользователю.

Эти действия происходят в режиме реального времени с задержкой t:

 $t = t_{\rm ch} + t_r$ 

где t - общее время задержки (время перехода информации о результатах вычисления от процесса СМ МАРС к клиентскому приложению пользователя); tch - время задержки канала (зависит от пропускной способности сетевого канала); t<sub>r</sub> - время вычисления модели (прямо пропорционально сложности модели и мощности аппаратного обеспечения).

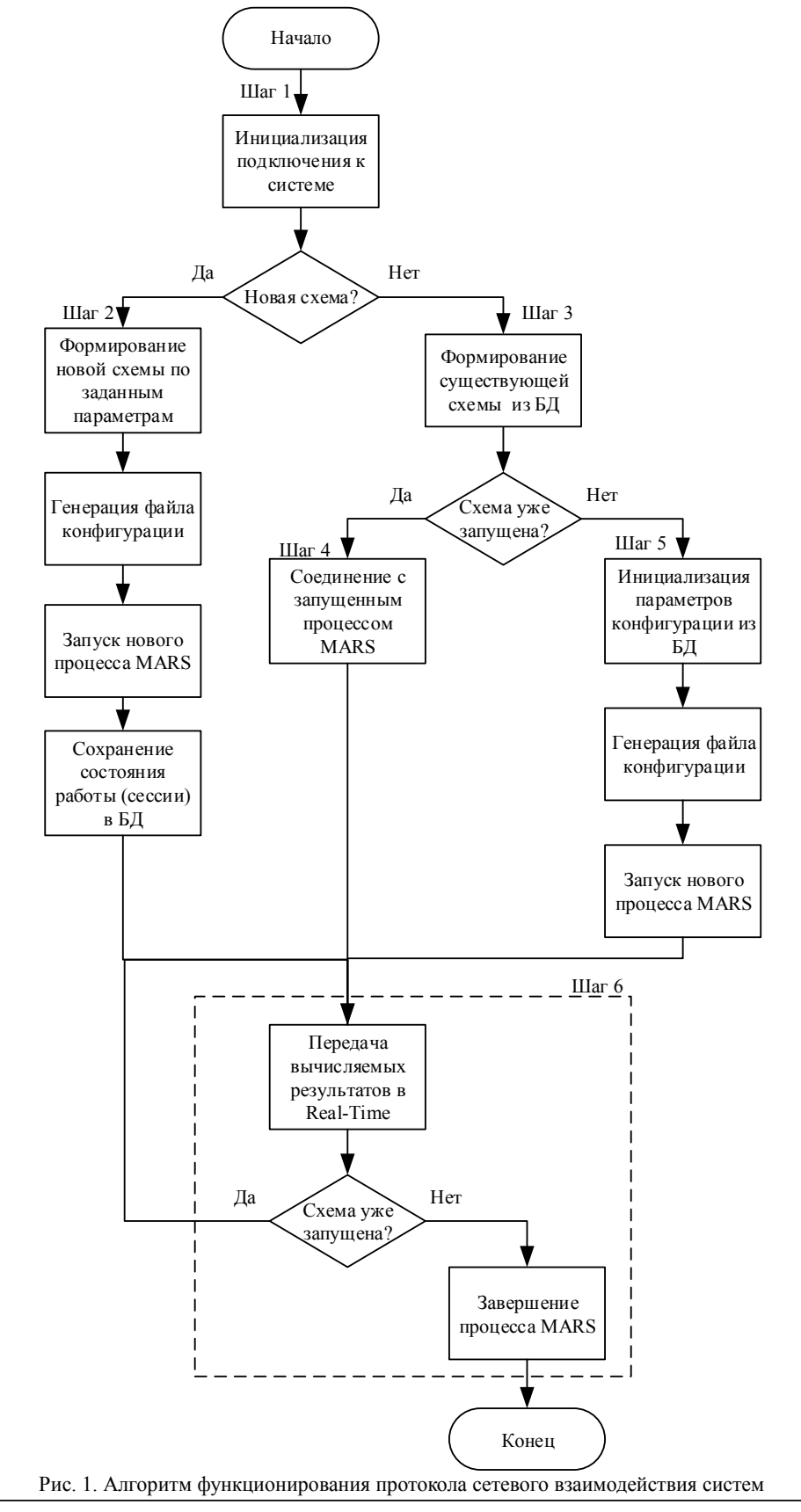

Доклады ТУСУР, 2019, том 22, № 4

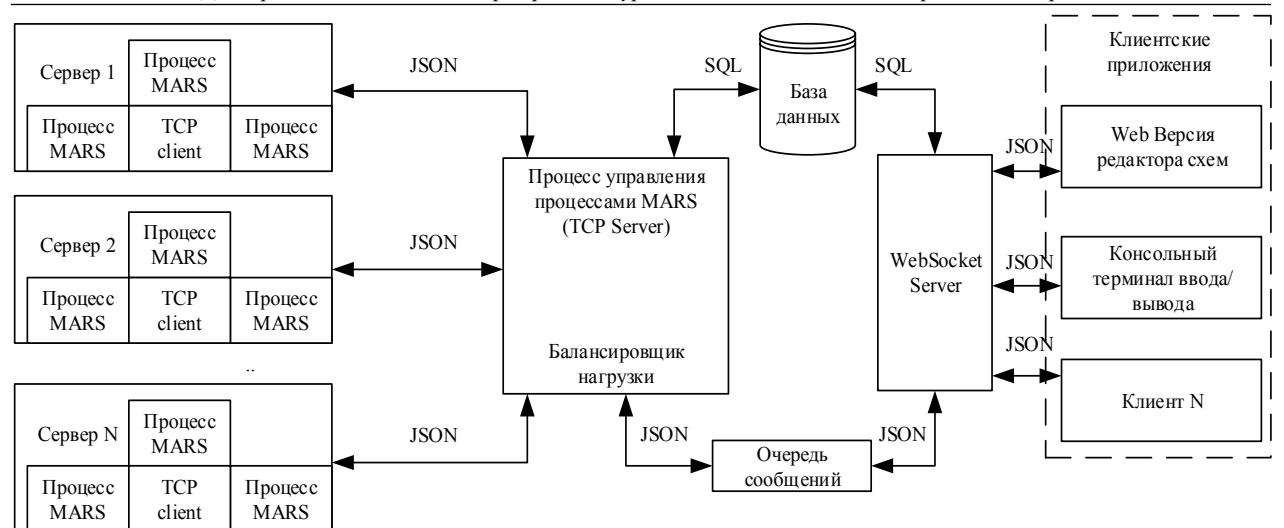

Рис. 2. Структурно-функциональная схема многопользовательской среды моделирования МАРС

Условием выхода из бесконечного цикла является завершение активной сессии по инициативе пользователя (либо в случае возникновения аварийной ситуации). В результате происходит завершение процесса СМ МАРС, после чего все данные сохраняются в базу данных.

# **Архитектура сетевой структуры СМ МАРС**

На рис. 2 представлена функциональная схема сетевой структуры СМ МАРС, на которой изображена клиент-серверная архитектура системы [16].

Центральным звеном системы являются два компонента. Первый из них – WebSocket Server – представляет собой отдельное приложение, которое реализует протокол WebSocket. Он устанавливает полнодуплексное соединение с клиентскими приложениями поверх TCP-соединения и предназначается для обмена данными между браузером или другим клиентским приложением, которое реализует данный протокол, и веб-сервером. Главная задача сервера – обеспечение обмена данными с любыми клиентскими приложениями, которые поддерживают данный вид связи. WebSocket Server также реализует основной принцип функционирования сетевой архитектуры, содержит методы создания новой модели, установку произвольных значений параметров для ее компонентов, сохранение модели в базу данных. В качестве базы данных может использоваться любая современная реляционная БД с открытым исходным кодом. Обмен данными между клиентом и сервером происходит в формате JSON-пакетов. Для тестирования работы сервера разработан эмулятор – консольное приложение, которое будет организовывать простые операции ввода/вывода и обмениваться данными с WebSocket Server [17].

После того как запрос от клиента переходит к веб-серверу, он обрабатывается и направляется в очередь обмена сообщениями (Message Queue). Она необходима для создания канала, по которому будет происходить обмен данными между веб-сервером и сервисом управления процессами СМ МАРС. По умолчанию очередь сообщений имеет только одностороннюю связь между клиентом и сервером, поэтому необходимо развернуть два канала для обмена данными в обе стороны. В качестве реализации очереди сообщений предполагается сервер RabbitMQ.

Сервис управления процессами СМ МАРС является вторым центральным звеном системы. Он является промежуточным сервисом между вычислительным ядром СМ МАРС и клиентским приложением. Частью сервиса также является балансировщик нагрузки – автоматизированная система управления пулом серверов. В момент, когда необходимо запустить анализ новой модели и начать вычислительный эксперимент, балансировщик в простом случае проверяет загруженность серверов другими процессами СМ МАРС и запускает новый процесс на свободном сервере. В более сложном случае реализация алгоритма распределения нагрузки представляет собой добавление специальных программных агентов, которые представляют собой TCPклиенты и предназначены для сбора информации как о работе сервера, так и общей информации о процессе МАРС. В этом случае балансировщик выбирает сервер для запуска с учетом вектора этих параметров. В идеале загрузка серверов по всем параметрам должна быть равномерной.

В процессе работы вычислительный процесс отправляет данные к сервису управления процессами, далее в очередь сообщений, после чего они переходят в WebSocket Server, записываются в базу данных и попадают к клиентам.

# **Заключение**

Предложенная структура сетевой многопользовательской среды моделирования открывает возможности реализации виртуальных столов технических совещаний, в которых несколько пользователей взаимодействуют с одной моделью, анализируемой на сервере. Это позволяет реализовать новую структуру сетевых компьютерных тренажеров, обеспечивающих совместное управление компьютерными моделями технических и технологических объектов, обучения на реальных прототипах которых связано с большими рисками для жизни и с существенными экономическими затратами. Реализация такой структуры программного обеспечения стала возможной благодаря использованию многоуровневой структуры компьютерной модели и реализации на логическом уровне компонентов сетевого взаимодействия моделей.

#### *Литература*

1. Дмитриев В.М. Принцип формирования многоуровневых компьютерных моделей SCADA-систем для управления сложными технологическими объектами / В.М. Дмитриев, Т.В. Ганджа // Информатика и системы управления. – 2013. – № 2 (36). – С. 24–35.

2. МАРС – среда моделирования технических устройств и систем / В.М. Дмитриев, А.В. Шутенков, Т.Н. Зайченко, Т.В. Ганджа. – Томск: В-Спектр, 2011. – 278 с.

3. Дмитриев В.М. Среда многоуровневого компьютерного моделирования химико-технологических систем / В.М. Дмитриев, Т.В. Ганджа. – Томск: Изд-во Том. ун-та,  $2017. - 332$  c.

4. Dmitriev V.M., Gandzha T.V., Dolganov I.M., Pisarev M.O., Dolganova I.O., Sizova E.N., Ivashkina E.N. Structure of network simulator for training and retraining of operators of controlled technological objects of oil and gas industry // Petroleum and Coal. – 2015. – Vol. 57, Is. 6. – P. 691–695.

5. Дьяконов В.П. Simuink 5/ 6/ 7: Самоучитель. – М.: ДМК-Пресс, 2008. – 784 с.

6. ARIS Cloud for Sudents | ARIS BPM Community [Электронный ресурс]. – Режим доступа: https://www.ariscommunity.com/university/aris-cloud-students, свободный. (дата обращения: 20.06.2019).

7. Карпов Ю.Г. Имитационное моделирование систем. Введение в моделирование с AnyLogic 5. – СПб.: БХВ-Петербург, 2006. – 400 с.

8. Simio Simulation Software Reviews; Overveiw; Pricing and Features [Электронный ресурс]. – Режим доступа: https://reviews.financesonline.com/p/simio-simulationsoftware/ свободный (дата обращения: 20.06.2019).

9. Среда динамического моделирования технических систем SimInTech / Б.А. Карташов, А.М. Щекатуров, Е.А. Шабаев, О.С. Козлов. – М.: ДМК-Пресс, 2017. – 424 с.

10. Рванцов Ю.А. Сравнительный анализ систем имитационного моделирования деловых процессов по критерию функциональной полноты // Вестник ДГТУ. – 2011. – Т. 11,  $\mathbb{N}^{\mathsf{D}}$  1(52). – С. 69–73.

11. Бондаренко А.А. Сравнительный анализ систем имитационного моделирования для исследования технологических процессов обработки информации в глобально распределенных автоматизированных информационных системах // Software & Systems. Программные продукты и системы. – 2014. – №3 (107). – С. 47–52.

12. Модель SaaS – в мире и России [Электронный ресурс]. – Режим доступа: https://www.bytemag. ru/articles/detail.php?ID=12825, свободный (дата обращения: 11.11.2019).

13. Петухов Р.Н. Применение технологии «тонкий клиент» на промышленных предприятиях // Молодой ученый. – 2016. – № 17 (121). – С. 71–74.

14. Naumovic M.B., Zivanovic D. Remote Experiments in Control Engineering Education Laboratory // Intern. Journ. of Online Engineering. – 2008. – Vol. 4, No. 2. – P. 48–53.

15. Буданов А.Н. Методика организации стола технических совещаний / А.Н. Буданов, В.М. Дмитриев // Доклады ТУСУР. – 2014. – № 1 (31). – С. 201–204.

16. Дмитриев В.М. Архитектура универсального вычислительного ядра для реализации виртуальных лабораторий / В.М. Дмитриев, А.В. Шутенков, Т.В. Ганджа // Приборы и системы. Управление. Контроль. Диагностика. – 2004. – № 2. – С. 24–28.

17. Фаулер M. Архитектура корпоративных программных приложений. – М.: ИД «Вильямс», 2007. – 544 c.

18. Len Bass, Paul C. Clements, Rick Kazman. Software architecture in practice. – Third edition. – Bengaluru: Pearson Education India,  $2013. -622$  p.

\_\_\_\_\_\_\_\_\_\_\_\_\_\_\_\_\_\_\_\_\_\_\_\_\_\_\_\_\_\_\_\_\_\_\_\_\_\_\_\_\_\_\_\_\_\_\_\_\_\_

#### **Ганджа Тарас Викторович**

Д-р техн. наук, профессор каф. компьютерных систем в управлении и проектировании (КСУП) Томского государственного университета систем управления и радиоэлектроники (ТУСУР) Ленина пр-т, д. 40, г. Томск, Россия, 634050 Тел.: +7-913-846-11-77 Эл. почта[: gandgatv@gmail.com](mailto:gandgatv@gmail.com)

#### **Дмитриев Вячеслав Михайлович**

Д-р. техн. наук, профессор каф. КСУП ТУСУРа Ленина пр-т, д. 40, г. Томск, Россия, 634050 Тел.: +7 (382-2) 41-39-15 Эл. почта: dmitriewvm@gmail.com

#### **Зайченко Татьяна Николаевна**

Д-р. техн. наук, профессор каф. КСУП ТУСУРа Ленина пр-т, д. 40, г. Томск, Россия, 634050 Тел.: +7 (382-2) 41-39-15 Эл. почта: zrn@ie.tusur.ru

### **Букреев Александр Сергеевич**

Аспирант каф. КСУП ТУСУРа Ленина пр-т, д. 40, г. Томск, Россия, 634050 Тел.: +7 (382-2) 41-39-15 Эл. почта: alexander.eleventh@gmail.com

#### **Малышенко Александр Максимович**

Д-р техн. наук, профессор отделения автоматизации и робототехники Инженерной школы информационных технологий и робототехники (ИШИТР) Национального исследовательского Томского политехнического университета (НИ ТПУ) Ленина пр-т, д. 30, г. Томск, Россия, 634050 Тел.: +7 (382-2) 701837 Эл. почта: mam@tpu.ru

#### **Шилин Александр Анатольевич**

Д-р техн. наук, профессор Инженерной школы энергетики отд. электроэнергетики и электротехники (ОЭЭ ИШЭ) НИ ТПУ Ленина пр-т, д. 30, г. Томск, Россия, 634050 ORCID: 0000-0002-4761-7249 Тел.: +7-903-954-00-88 Эл. почта: shilin@tpu.ru

Gandzha T.V., Dmitriev I.V., Zaychenko T.N., Bukreev A.S., Malyshennko A.M., Shilin A.A. **Architecture of multiuser simulation environment MARS**

The architecture of the client-server version of the simulation environment MARS for the implementation of multi-user computer simulators that allow several users to interact with a single computer model though local and global computer networks is presented. The methodology of the network-clientserver interaction and the structural-functional diagram of the modeling environment are described.

**Keywords:** modeling, automation, computer modeling, clientserver, remote execution of the experiment. **doi:** 10.21293/1818-0442-2019-22-4-44-49

# *References*

1. Dmitriev V.M. Gandzha T.V. [The principle of formation of multi-level computer models of SCADA-systems for control complex technological objects]. *Computer Science and Control Systems,* 2013, no. 2 (36), p. 24–35 (in Russ.).

2. Dmitriev V.M., Shutenkov A.V., Zaichenko T.N., Gandzha T.V. *MARS – sreda modelirovaniya tekhnicheskikh ustroystv i sistem* [MARS – environment for modeling technical devices and systems]. *Tomsk. In-Spectrum*, 2011, 278 p. (in Russ.).

3. Dmitriev V.M., Gandzha T.V. *Sreda mnogourovnevogo komp'yuternogo modelirovaniya khimiko-tekhnologicheskikh system* [The environment of multi-level computer simulation of chemical-technological systems]. *Tomsk, Izd-vo Tom, un-ta*, 2017. 332 p. (in Russ.).

4. Dmitriev V.M., Gandzha T.V., Dolganov I.M., Pisarev M.O., Dolganova I.O., Sizova E.N., Ivashkina E.N. Structure of network simulator for training and retraining of operators of controlled technological objects of oil and gas industry. Petroleum and Coal. 2015, vol. 57, Is. 6, рр. 691–695.

5. Dyakonov D.P. *Simulink 5/ 6/ 7: Samouchitel'* [Simulink 5/ 6/ 7: tutorial]. Moscow, DMK-Press*,* 2008, 278 p. (in Russ.).

6. ARIS Cloud for Sudents. ARIS BPM Community. – Access mode: https://www.ariscommunity.com/ university/aris-cloud-students, free (аccessed: June 20, 2019).

7. Karpov Y.G. *Imitatsionnoye modelirovaniye sistem. Vvedeniye v modelirovaniye s AniLogic 5.* [Simulation systems, Introduction to modeling with AnyLogic 5]. SPb.: BHV:Peterburg, 2006, 400 p.

8. Simio Simulation Software Reviews; Overveiw; Pricing and Features. – Access mode: https://reviews.financesonline.com/p/simio-simulation-software/, free (аccessed: June 20, 2019).

9. Kartashov B.A., Shchekaturov A.M., Shabayev Ye.A., Kozlov O.S. *Sreda dinamicheskogo modelirovaniya tekhnicheskikh sistem SimInTech* [SimInTech Technical Systems Dynamic Simulation Environment]. Moscow, DMK-Press, 2017, 424 p. (in Russ.).

10. Rvancov Y.A. Comparative analysis of business processes simulation systems by functional completeness criterion. *Vestnik of Don State Technical University*, 2011, vol. 11, no. 1 (52), pp. 69–73.

11. Bondarenko A.A. Simulation system comparative analysis for information processing research in a globally distributed automated information systems. *Software and System*, 2014, no. 3 (107), pp. 47–52.

12. Model' Saas – v mire i Rossii [Saas model – in the world and Russia]. Available at: https://www.bytemag. ru/articles/detail.php?ID=12825, (аccessed: November 11, 2019).

13. Petuhov R.N. The use of thin client technology in industrial enterprises. *Young scientist*, 2016, no. 17 (121), pp. 71–74.

14. Naumovic M.B., Zivanovic D. Remote Experiments in Control Engineering Education Laboratory. Intern. Journ. of Online Engineering, 2008, vol. 4, no. 2, pp. 48–53.

15. Budanov A.N., Dmitriev V.M. Methods of organizing the table of technical meetings. *Proceedings of TUSUR University*, 2014, no 1 (31), pp. 201–204 (in Russ.).

16. Dmitriev V.M., Shutenkov A.V., Gandzha T.V. The architecture of a universal computing kernel for the implementation of virtual laboratories. *Instruments and systems. Management. Conrol, Diagnostic*, 2004, no. 2, pp. 24–28 (in Russ.).

17. Fauler M. Arkhitektura korporativnykh programmnykh prilozheniy [Enterprise Software Architecture]. Moscow, Vilyams, 2007, 544 p.

18. Len Bass, Paul C. Clements, Rick Kazman. Software architecture in practice, third edition, *Bengaluru. Pearson Education India*, 2013, 622 p.

\_\_\_\_\_\_\_\_\_\_\_\_\_\_\_\_\_\_\_\_\_\_\_\_\_\_\_\_\_\_\_\_\_\_\_\_\_\_\_\_\_\_\_\_\_\_\_\_\_\_

#### **Taras V. Gandzha**

Doctor of Engineering Sciences, Department of Computer Control and Design Systems, Tomsk State University of Control Systems and Radioelectronics 40, Lenin pr., Tomsk, Russia, 634050 Phone: +7-913-846-11-77 Email: gandgatv@gmail.com

#### **Vjacheslav M. Dmitriev**

Doctor of Engineering Sciences, professor, Department of Computer Control and Design Systems, Tomsk State University of Control Systems and Radioelectronics 40, Lenin pr., Tomsk, Russia, 634050 Phone:  $+7(382-2)$  41-39-15 Email: dmitriewvm@gmail.com

#### **Tatyana N. Zaychenko**

Doctor of Engineering Sciences, Department of Computer Control and Design Systems, Tomsk State University of Control Systems and Radioelectronics 40, Lenin pr., Tomsk, Russia, 634050 Phone:  $+7$  (382 2) 41-39-15 Email: zrn@ie.tusur.ru

#### **Alexandr A. Bukreev**

PhD student Department of Computer Control and Design Systems, Tomsk State University of Control Systems and Radioelectronics 40, Lenin pr., Tomsk, Russia, 634050 Phone: +7-960-978 86-68 Email: alexander.eleventh@gmail.com

#### **Aleksandr M. Malyshenko**

Doctor of Engineering Sciences, Professor Department of Automation and Robotics, Engineering School of Information Technology and Robotics, National Research Tomsk Polytechnic University 30, Lenin pr., Tomsk, Russia, 634050 Phone: +7 (382-2) 70-18-37 Email: mam@tpu.ru

#### **Aleksander A. Shilin**

Doctor of Engineering Sciences, Professor, Power Engineering School, Department of Electric Power and Electrical Engineering, National Research Tomsk Polytechnic University 30, Lenin pr., Tomsk, Russia, 634050 ORCID: 0000-0002-4761-7249 Phone: +7-903-954-00-88 Email: shilin@tpu.ru

# УДК 004.021

# **А.А. Светлаков, А.Е. Карелин, А.В. Майстренко, А.М. Малышенко, С.П. Сущенко**

# **Синтез модифицированного метода обращения малых вещественных чисел**

Рассматривается модифицированный метод обращения малых вещественных чисел, позволяющий создавать алгоритмы обращения вещественных чисел, устойчивые к ошибкам задания и другим малым изменениям обращаемых чисел и пригодные для применения в составе ПО программируемых контроллеров. **Ключевые слова:** вещественное число, обращение вещественных чисел, регуляризация. **doi:** 10.21293/1818-0442-2019-22-4-50-55

Важнейшими задачами, с необходимостью решения которых приходится сталкиваться при создании автоматизированных систем управления технологическими процессами (АСУ ТП), являются такие классы вычислительных задач, как оценивание параметров математических моделей управляемых процессов и объектов, оценивание состояния данных процессов и объектов в текущий момент времени, а также выбор оптимальных в том или ином заданном смысле управляющих воздействий, реализуемых в последующий момент времени [1–8]. В современных АСУ ТП широкое распространение получили программируемые контролеры, многие из которых являются многозадачными и обладают высоким быстродействием (время рабочего цикла порядка 125–500 мкс), что в большинстве случаев позволяет с их помощью решать вышеперечисленные задачи [9, 10]. Получение численного решения любой из названных выше задач в конечном счете сводится к решению последовательности скалярных линейных алгебраических уравнений, решение каждого из которых предполагает использование операции обращения вещественных чисел.

Как известно из школьной арифметики и алгебры [11], в вычислительном отношении обращение вещественных чисел сводится к выполнению операции деления этих чисел в случае, когда делимое равно 1,0, а делителем является обращаемое число. Частным, полученным в результате ее выполнения, является обратное к обращаемому число. Особенностями данной операции является, во-первых, то, что из всех четырех арифметических операций она оказывается самой трудоемкой и, во-вторых, в случае, когда обращаемое число является малым (близким к нулю), получаемое в результате ее выполнения частное оказывается чрезмерно чувствительным к малым изменениям обращаемого числа или, что то же самое, данная операция оказывается неустойчивой по отношению к малым изменениям обращаемого числа и, в частности, к малым ошибкам его задания.

Отмеченная особенность обращения малых вещественных чисел (ОМВЧ), а также практически необозримое множество вычислительных задач, при решении которых неизбежно использование данной операции, обусловливают актуальность создания методов ее реализации, устойчивых к ошибкам задания и другим малым изменениям обращаемых чисел.

Целью настоящей работы является синтез модифицированного метода ОМВЧ, реализация которого избавляет от необходимости выполнения ОМВЧ и позволяет заменить его обращением вещественных чисел, не являющихся малыми. Синтезируемый метод является основой для создания алгоритмов обращения вещественных чисел, устойчивых к ошибкам задания и другим малым изменениям обращаемых чисел и пригодных для применения в составе ПО программируемых контроллеров.

Синтез данного метода осуществляется на основе сформулированной и доказанной в работе простой леммы, названной нами леммой об обращении суммы двух положительных вещественных чисел. Приводятся алгоритмическая реализация синтезированного метода ОМВЧ и примеры его применения, наглядно иллюстрирующие его работоспособность и пригодность для практических приложений.

# **Лемма об обращении суммы двух вещественных положительных чисел**

Пусть *a* и *b* – некоторые положительные вещественные числа, а *s* = *a* + *b* – сумма данных чисел. Тогда обратное к *s* число *s* –1 = (*a* + *b*) –1 удовлетворяет следующим равенствам:

$$
\frac{1}{a+b} = \frac{1}{a} - \frac{b}{a(a+b)},
$$
\n(1)

$$
\frac{1}{a+b} = \frac{1}{b} - \frac{a}{b(a+b)}.
$$
 (2)

Данные равенства получены в результате решения простейших линейных алгебраических уравнений вида

a) 
$$
\frac{1}{a} + x = \frac{1}{a+b}
$$
   
 b)  $\frac{1}{b} + x = \frac{1}{a+b}$  (3)

Непосредственными вычислениями можно без труда убедиться в том, что решения данных уравнений определяются соответственно следующими равенствами:

a) 
$$
x = -\frac{b}{a(a+b)}
$$
 u 6)  $x = -\frac{a}{b(a+b)}$ .

Подставляя найденные решения в (3, а) и (3, б), соответственно получаем тождества, справедливые для любых двух чисел *a* и *b*, удовлетворяющих отмеченным выше условиям. Данные тождества, очевидно, доказывают справедливость обсуждаемой леммы. Как непосредственно видно из (1) и (2), каждое из них позволяет представить  $s^{-1}$  как сумму двух чисел, одним из слагаемых которой является число  $a^{-1}$  или  $b^{-1}$ , а вторым – разность  $s^{-1} - a^{-1}$ или  $s^{-1}$  –  $b^{-1}$  соответственно.

Отметим ряд следствий, вытекающих из доказанной леммы и представляющих значительный интерес для синтеза устойчивой операции обращения вещественных чисел.

1. Если число  $a = 0$ , то обратного к нему числа  $a^{-1}$  не существует и, таким образом, воспользоваться (1) в данном случае оказывается невозможно. Равенство (2) при этом трансформируется в тождество  $b^{-1} = b^{-1}$ , справедливое не только для положительных, но и для всех отличных от нуля вещественных чисел b.

2. Если равным нулю оказывается не число  $a$ , а число b, то по отмеченной выше причине оказывается невозможным воспользоваться (2). Равенство (1) в этом случае превращается в тождество  $a^{-1} = a^{-1}$ . справедливое для любого отличного от нуля вещественного числа а.

3. В случае равенства чисел *а* и *b* и их отличия от нуля оба равенства (1) и (2) трансформируются в одно и то же тождество  $(2a)^{-1} = (2a)^{-1}$  или, что в данном случае то же самое,  $(2b)^{-1} = (2b)^{-1}$ .

4. Если  $b = qa$ , где  $q$  – некоторое положительное вещественное число, то (1) и (2) оказываются одним и тем же тождеством, имеющим следующий вид:

$$
\frac{1}{(q+1)a} = \frac{1}{(q+1)a}
$$

5. Если  $b = 1$ , а  $a$  – некоторое положительное вещественное число, то (1) и (2) принимают, соответственно, следующий вид:

$$
s^{-1} = (a+1)^{-1} = a^{-1} - a^{-1}(a+1)^{-1}
$$

$$
s^{-1} = (a+1)^{-1} = 1 - a(a+1)^{-1}.
$$

6. В случае, когда  $a = 1$ , а  $b$  – некоторое положительное вещественное число, (1) и (2) принимают, соответственно, следующий вид:

$$
s^{-1} = (1+b)^{-1} = 1-b(1+b)^{-1},
$$
  

$$
s^{-1} = (1+b)^{-1} = b^{-1} - [b(1+b)]^{-1}.
$$

Изложенные выше лемма и вытекающие из нее следствия являются необходимыми и достаточными сведениями и основой для того, чтобы синтезировать метод и реализующий его численный алгоритм обращения вещественных чисел, устойчивый к ошибкам задания обращаемого числа и ошибкам вычислений. Воспользуемся данными сведениями и синтезируем названные выше метод и алгоритм, рассуждая и действуя при этом в соответствии со следующей последовательностью операций.

# Синтез модифицированного метода обращения вещественных чисел

Пусть  $v$  - некоторое, отличное от нуля вещественное число, а  $v^{-1}$  – обратное по отношению к

нему или короче, но то же самое, обратное к нему вещественное число, удовлетворяющее, по определению обратных чисел, следующим двум равенствам:

$$
vv^{-1} = v^{-1}v = 1.
$$
 (4)

Для сокращения и упрощения последующих рассмотрений всюду далее будем считать, что v удовлетворяет неравенству  $v > 0$ , т.е. является строго положительным числом. Данное предположение, очевидно, никак не ограничивает общности рассмотрений и их результатов, так как, как вытекает из равенств (4), знак числа v влияет только на знак числа  $v^{-1}$  и никак не отражается на составе и последовательности операций, реализующих обращение числа  $\nu$ . Знак числа  $\nu^{-1}$  при этом всегда совпадает со знаком обращаемого числа v, и, таким образом, для его определения не требуется выполнения каких-либо вычислительных операций и его определение является вполне корректной задачей.

Для того чтобы воспользоваться рассмотренной выше леммой, введем в рассмотрение параметр регуляризации r операции обращения вещественных чисел, где r - некоторое вещественное положительное число, и составим их сумму  $s = v + r$  [3, 12, 13]. Так как *v и г* являются положительными числами, то положительным числом, очевидно, будет и их сумма s, и причем таким, что  $s > v$  и  $s > r$ .

Воспользуемся теперь приведенной выше леммой и запишем аналог равенства (1) применительно к числам v, r и s. В результате будем иметь основополагающее для реализации нашей цели равенство вила

$$
(\nu + r)^{-1} = \nu^{-1} - r[\nu(\nu + r)]^{-1}.
$$

Отсюда, перенеся второе слагаемое правой части данного равенства в его левую часть и поменяв левую и правую части полученного при этом равенства местами, можно непосредственно видеть, что обратное к  $v$  число  $v^{-1}$  вполне однозначно определяется следующим равенством:

$$
v^{-1} = (v+r)^{-1} + r[v(v+r)]^{-1} = (v+r)^{-1}(1+rv^{-1}).
$$
 (5)

Именно это равенство представляет математическую сущность предлагаемого модифицированного метода обращения малых вещественных чисел и является основой для синтеза численного алгоритма, реализующего данный метод. Оно выполняется при любых положительных числах  $v$  и  $r$  и при любых из этих чисел позволяет вычислить обратное к  $\nu$  число  $v^{-1}$ . В частности, если число *v* является некоторым заданным (фиксированным) положительным числом, как это имеет место в нашем случае, т.е. при его обращении, то оно выполняется при любом положительном значении параметра регуляризации г. Данное обстоятельство позволяет вполне обоснованно заключить, что при любом заданном числе  $\nu$  значение параметра регуляризации г всегда можно подобрать таким образом, чтобы числа  $v + r$  и  $v(v + r)$ удовлетворяли следующим неравенствам:

a)  $v+r>1$   $\le$  6)  $v(v+r)>1$ .

 $(6)$ 

Совершенно ясно, что при любом из значений параметра регуляризации г, удовлетворяющем данным неравенствам, обращение числа  $v$  в соответствии с равенством (5) оказывается устойчивой операцией. В самом деле, как непосредственно видно из равенства (5), знаменатели обеих дробей, фигурирующих в его правой части, оказываются больше 1 и, таким образом, вычисление каждой из них является устойчивой операцией. Отсюда, учитывая устойчивость операции сложения вещественных чисел, можно вполне обоснованно заключить, что и обращение числа v в соответствии с данным равенством также оказывается устойчивой операцией.

Выбор значения параметра регуляризации r, обеспечивающего выполнение неравенств (6), оказывается достаточно простой и вполне доступной для практического решения задачей. Действительно, как нетрудно убелиться непосредственными вычислениями, для этого достаточно задать численное значение параметра регуляризации r в соответствии с равенством

$$
r = 10^k v,\tag{7}
$$

где  $k$  - некоторое натуральное число, удовлетворяющее неравенствам  $1 \le k < \infty$ . Подставив данное значение r в (5), получим следующее равенство:

$$
v^{-1} = (v + 10^k v)(1 + 10^k v v^{-1}) = [(1 + 10^k)v]^{-1}(1 + 10^k), (8)
$$

являющееся не чем иным, как синтезируемым нами алгоритмом, реализующим модифицированный метод обращения вещественных чисел.

Отметим три обстоятельства, представляющих значительный интерес с точки зрения практической реализации полученного нами метода.

Во-первых, анализируя (8) и учитывая при этом свойства операции деления вещественных чисел, нетрудно заметить, что первый (левый) сомножитель в правой части данного равенства можно представить как произведение  $v^{-1}(1+10^{k})^{-1}$  и, подставив его в (8), получить очевидное тождество, выполняющееся при любом из рассматриваемых нами чисел и доказывающее справедливость обсуждаемого равенства

Во-вторых, при практическом использовании данного равенства необходимо: 1) как это и принято в арифметике, прежде всего следует выполнить все арифметические операции, фигурирующие в квадратных скобках, а затем обратить полученный результат, т.е. вычислить число  $[(1+10^{k})v]^{-1}$ ; 2) умножить данное число на множитель  $(1+10^k)$  и, соответственно, получить число  $v^{-1}$ .

В-третьих, при любом конкретном обращаемом числе и выбор показателя степени к числа 10 в данном равенстве оказывается достаточно простой задачей, решаемой без использования каких-либо средств современной вычислительной техники.

Три примера применения предлагаемого метода

Приведем три примера, наглядно иллюстрирующих возможности и особенности применения модифицированного метода обращения вещественных чисел, представленного равенством (8).

Пример 1. Пусть обращаемое число  $v = 0.2$ , а параметр регуляризации  $r = 10v = 2,0$ . Подставив данные значения в (8), получим, что

$$
v^{-1} = [(1+10) \cdot 0, 2]^{-1}(1+10) = 2, 2^{-1} \cdot 11 =
$$

$$
= 0,45454545 \cdot 11 = 4,999995.
$$

Пусть теперь  $r = 100v$ , а число v, как и выше, равно 0,2. В этом случае имеем равенство

$$
v^{-1} = [(1+100) \cdot 0, 2]^{-1}(1+100) = 20, 2^{-1} \cdot 101 =
$$

$$
= 0,045454545 \cdot 101 = 4,9999999.
$$

Пусть, как и выше, число  $v = 0.2$ , а  $r = 1000v$ . Подставляя данные значения в (8), получаем

$$
v^{-1}
$$
 = [(1+1000) · 0, 2]<sup>-1</sup> (1+1000) = 200, 2<sup>-1</sup> · 1001 =  
= 0,004995 · 1001 = 4,999995.

Пример 2. Пусть обращаемое число  $v = 0.5$ , а параметр регуляризации *г* имеет значения  $r_1 = 5.0$ ,  $r_2$  = 50,0,  $r_3$  = 500,0. В этом случае равенство (8) принимает, соответственно, вид

$$
v^{-1} = [(1+10) \cdot 0, 5]^{-1}(1+10) = 5, 5^{-1} \cdot 11 = 0,181818 \cdot 11 =
$$
  
= 1,9999991;

$$
v^{-1} = [(1+100) \cdot 0, 5]^{-1}(1+100) = 50, 5^{-1} \cdot 101 =
$$
  
= 0,01980198 \cdot 101 = 1,999992;  

$$
v^{-1} = [(1+1000) \cdot 0, 5]^{-1}(1+1000) = 500, 5^{-1} \cdot 1001 =
$$

 $= 0,001998 \cdot 1001 = 1,999998.$ Пример 3. Пусть обращаемое число  $v = 0.8$ , а

параметр регуляризации *г* принимает значения  $r_1 = 8,0$ ,  $r_2 = 80,0$ ,  $r_3 = 800,0$ . Равенство (8) в данных случаях принимает вид

$$
v^{-1} = [(1+10) \cdot 0, 8]^{-1} (1+10) = 8, 8^{-1} \cdot 11 =
$$
  
= 0,1136363 \cdot 11 = 1,249999;  

$$
v^{-1} = [(1+100) \cdot 0, 8]^{-1} (1+100) = 80, 8^{-1} \cdot 101 =
$$
  
= 0,0123762 \cdot 101 = 1,2499962;  

$$
v^{-1} = [(1+1000) \cdot 0, 8]^{-1} (1+1000) = 800, 8^{-1} \cdot 1001 =
$$
  
= 0,0012487 \cdot 1001 = 1,2499487.

Как нетрудно убедиться непосредственными вычислениями, обратными к использованным выше числам  $v = 0.2$ ,  $v = 0.5$  и  $v = 0.8$  являются соответственно числа  $v^{-1} = 5.0$ .  $v^{-1} = 2.0$  и  $v^{-1} = 1.25$ .

Приведенные примеры наглядно показывают, что применение предлагаемого метода обращения вещественных чисел позволяет устранить необходимость обращения малых чисел и получить достаточно точные значения обратных к ним чисел. Отличие полученных обратных чисел от точных значений данных чисел, приведенных выше, обусловливается малостью разрядной сетки калькулятора, с помощью которого выполнялись вычисления.

# Обоснование выбора обращаемых чисел в приведенных примерах

Как известно, в вычислительной технике широко используется так называемая нормализованная форма представления вещественных чисел [10, 14].

В соответствии с данной формой всякое вещественное число *v* представляется в десятичной системе счисления как произведение двух вещественных чисел, имеющее следующий вид:

$$
v = 10^k m, \tag{9}
$$

где  $m -$  дробная часть (мантисса) числа  $v -$  вещественное число, удовлетворяющее неравенствам  $0 \le m \le 1$  и причем такое, что его первая (левая) цифра отлична от нуля;  $10^k - k$ -я степень числа  $10$ основания десятичной системы счисления; k - порядок числа  $v$  - целое число, являющееся положительным (отрицательным), если  $v \ge 1$  ( $v < 1$ ).

Обратное к v, представленному равенством (9), число  $v^{-1}$  определяется равенством вида

$$
v^{-1} = 10^{-k} m^{-1}, \tag{10}
$$

где  $m^{-1}$  – число, обратное к мантиссе *m*.

Как непосредственно видно из данного равенства, обращение числа v, представленного равенством (9), сводится к обращению сомножителей  $10^k$ и *т* и перемножению обратных к ним чисел  $10^{-k}$  и  $m^{-1}$ . При этом обращение первого из них сводится к изменению знака порядка  $k$  на противоположный, что, очевидно, является абсолютно устойчивой и абсолютно точно выполняемой операцией. Отсюда, на первый взгляд, вытекает, что единственной причиной отмеченных выше чрезмерной чувствительности обращения малого числа  $v$  к малым его изменениям и неустойчивости данной операции являются чрезмерно высокая чувствительность и неустойчивость операции обращения мантиссы т. Однако более обстоятельный анализ причин, обусловливающих обсуждаемые особенности ОМВЧ, позволяет видеть, что на самом деле таковых причин две и ими являются: 1) большое значение сомножителя  $10^{-k}$  в равенстве (10) и 2) наличие ошибки  $\Delta$   $m^{-1}$ в сомножителе  $m^{-1}$ .

Действительно, в случае, когда обращаемое число v мало, его порядок *k* оказывается отрицательным, а его абсолютное значение - большим натуральным числом. При этом сомножитель  $10^{-k}$  в (10) также оказывается большим натуральным числом и, соответственно, умножение на него числа  $m^{-1}$ влечет за собой увеличение в  $10^{-k}$  раз погрешности  $\Delta(m^{-1})$ , содержащейся в числе  $m^{-1}$ . Погрешность  $\Delta(v^{-1})$  вычисления обратного к *v* числа  $v^{-1}$  определяется в любом подобном случае равенством

$$
\Delta(v^{-1}) = 10^{-k} \Delta(m^{-1}),
$$

из которого непосредственно видно, что она строго равна нулю только в случае, когда  $\Delta(m^{-1}) = 0$ , и может оказаться неприемлемо большой даже при весьма незначительной погрешности  $\Delta(m^{-1})$ . Так, например, в случае, когда  $k = -5$ , а  $\Delta(m^{-1}) = 0.01$ , по- $\Delta(v^{-1})$ определяется грешность равенством  $\Delta(v^{-1}) = 10^5 10^{-2} = 1000 \Delta(v^{-1})$  и оказывается в 1000 раз больше, чем обусловливающая ее погрешность  $\Delta(m^{-1})$ .

Учитывая изложенные выше сведения, можно видеть, во-первых, что для проведения экспериментальных исследований предлагаемого метода (5) и

реализующего его алгоритма (6)–(8) можно вполне обоснованно ограничиться исследованием обращения только мантиссы т числа v. Во-вторых, для обеспечения наиболее «тяжелых» с точки зрения использования операций ОМВЧ значение обращаемой мантиссы т необходимо выбирать равным ее наименьшему из возможных значению, равному 0,1, что позволит получить наиболее надежные оценки пригодности исследуемого метода для решения прикладных задач. Однако с точки зрения обеспечения возможностей как можно более полного и всестороннего исследования предлагаемого метода значение  $m = 0,1$  оказывается малопригодным, т.к. его невозможно уменьшить, что, очевидно, необходимо делать при проведении экспериментальных исследований данного метода. Очевидно также, что для расширения обсуждаемых возможностей значение т необходимо выбирать таким, чтобы его можно было не только увеличивать, как это возможно делать в случае, когда  $m = 0,1$ , но и уменьшать в достаточно широких пределах.

Именно с учетом отмеченных требований нами и выбрано значение  $m = 0.2$  в примере 1. Данное значение т можно уменьшить (увеличить) в два (не менее чем в четыре) раза, что позволяет провести достаточно полное исследование влияния изменений мантиссы т на устойчивость предлагаемого метода ОМВЧ.

С учетом аналогичных соображений выбрано и значение  $m = 0.8$  в примере 3. А значение  $m = 0.5$ выбрано с целью убедиться в том, что предлагаемый метод пригоден для применения и при любых других значениях т.

#### Заключение

Отметим следующие два результата, представляющие значительный интерес с точки зрения синтеза алгоритмов решения прикладных задач, перечисленных в начале статьи.

1. Синтезированный метод обращения вещественных чисел, позволяющий обращать не только малые, но и любые другие вещественные числа. Данный метод является основой для создания алгоритмов обращения вещественных чисел, устойчивых к ошибкам задания и другим малым изменениям обращаемых чисел.

2. Предложен оригинальный способ регуляризации обращения вещественных чисел, предельно упрощающий синтезированный алгоритм обращения вещественных чисел, пригодный для регуляризации алгоритмов решения других прикладных задач.

#### Литература

1. Эйкхофф П. Основы идентификации систем управления (Оценивание параметров и состояния). - М.: Мир, 1975. - 685 с.

2. Пупков К.А. Методы классической и современной теории автоматического управления. - Т. 2: Статистическая динамика и идентификация систем автоматического управления / под ред. К.А. Пупкова, Н.Д. Егупова. - М.: Изд-во МГТУ им. Н.Э. Баумана, 2004. - 640 с.

3. Карелин А.Е. Рекуррентная идентификация процессов и объектов и ее применение в построении адаптивных систем управления: учеб. / А.Е. Карелин, А.В. Майстренко, А.А. Светлаков. – Томск: Изд-во Томского гос. унта систем упр. и радиоэлектроники, 2011. – 179 с.

4. Светлаков А.А. Новый алгоритм оценивания неизвестных значений величин по экспериментальным данным // Тез. докл. 8-й Всесоюз. конф. «Проблемы метрологического обеспечения систем обработки измерительной информации». – М.: ВНИИФТРИ, 1987. – С. 68–71.

5. Светлаков А.А. Адаптивное управление технологическими процессами на основе теории обобщенных обратных матриц: дис. … д-р техн. наук. – Томск: Том. ин-т АСУ и радиоэлектроники, 1993. – 424 с.

6. Эльясберг П.Е. Измерительная информация: сколько ее нужно? Как ее обрабатывать? – М.: Наука, 1983. – 208 с.

7. Меченов А.С. Регуляризованный метод наименьших квадратов: учеб. пособие. – М.: Изд-во Моск. ун-та,  $1988. - 96$  c.

8. Новицкий П.В. Оценка погрешностей результатов измерений / П.В. Новицкий, И.А. Зограф. – JI.: Энергоатомиздат, 1985. – 248 с.

9. Паулк В. Выбор современного контроллера: базовых требований уже недостаточно // Control Engineering Россия. – 2019. – № 5(83) – С. 65–72.

10. Денисенко В.В. Компьютерное управление технологическим процессом, экспериментом, оборудованием. – М.: Горячая линия – Телеком, 2009. – 608 с.

11. Демидович Б.П., Марон И.А. Основы вычислительной математики. – М.: Наука, 1963. – 660 с.

12. Тихонов А.Н. Методы решения некорректных задач / А.Н. Тихонов, В.Я. Арсенин. – 2-е изд. – М.: Наука, 1979. – 288 с.

13. Иванов В.К. Теория линейных некорректных задач и ее применение / В.К. Иванов, В.В. Васин, В.П. Танана. – М.: Наука, 1978. – 206 с.

14. Brent R., Zimmermann P. Modern Computer Arithmetic. – New York, Cambridge University Press, 2010. – 236 p.

\_\_\_\_\_\_\_\_\_\_\_\_\_\_\_\_\_\_\_\_\_\_\_\_\_\_\_\_\_\_\_\_\_\_\_\_\_\_\_\_\_\_\_\_\_\_\_\_\_\_

#### **Светлаков Анатолий Антонович**

Д-р техн. наук, профессор каф. компьютерных систем в управлении и проектировании (КСУП) Томского государственного ун-та систем управления и радиоэлектроники (ТУСУР) Ленина пр-т, д. 40, г. Томск, Россия, 634050 Тел.: +7 (382-2) 90-01-73 Эл. почта: svetlakov.38@mail.ru

#### **Карелин Алексей Евгеньевич**

Канд. техн. наук, доцент каф. КСУП ТУСУРа Ленина пр-т, д. 40, г. Томск, Россия, 634050 Тел.: +7 (382-2) 41-48-35 Эл. почта: aleksei.e.karelin@tusur.ru

#### **Майстренко Андрей Васильевич**

Канд. техн. наук, доцент каф. КСУП ТУСУРа Ленина пр-т, д. 40, г. Томск, Россия, 634050 Тел.: +7 (382-2) 90-01-73 Эл. почта: maestro67@mail.ru

#### **Малышенко Александр Максимович**

Д-р техн. наук, профессор отделения автоматизации и робототехники Национального исследовательского Томского политехнического университета Ленина, пр. 30, г. Томск, Россия, 634050 Тел.: +7 (382-2) 70-18-37 Эл. почта: mam@tpu.ru

#### **Сущенко Сергей Петрович**

Д-р техн. наук, профессор, директор Института прикладной математики и компьютерных наук (ИПМКН) Национального исследовательского Томского государственного университета Ленина пр-т, д. 36, г. Томск, Россия, 634050 Тел.: +7 (382-2) 52-94-96 Эл. почта: ssp.inf.tsu@gmail.com

#### Svetlakov A.A., Karelin A.E., Maystrenko A.V., Malyshenko А.М., Suschenko S.P. **Synthesis of the modified method for inversion of small real numbers**

The article discusses a modified method of inverting small real numbers, which allows to create algorithms by inverting real numbers that are resistant to set errors and other small changes in inverted numbers. Those numbers could be useful then as part of software programmable controllers.

**Keywords:** real number, inversion of real numbers, regularization.

**doi:** 10.21293/1818-0442-2019-22-4-50-55

#### *References*

1. Eykhoff P. [Fundamentals of identification of control systems (Parameter and state estimation)]. Moscow, Mir, 1975, 685 p. (in Russ.).

2. Pupkov K.A. [Methods of the classical and modern theory of automatic control: 2nd ed., Rev. and add. T2: Statistical Dynamics and Identification of Automatic Control Systems] Ed. K.A. Pupkov, N.D. Egupov, Moscow, Publishing house of MSTU. N.E. Bauman, 2004, 640 p. (in Russ.).

3. Karelin A. E., Maistrenko A. V., Svetlakov A. A., [Recurrent identification of processes and objects and its application in the construction of adaptive control systems] Tomsk, Publishing office of the Tomsk State University of Control Systems and Radioelectronics, 2011, 179 p. (in Russ.).

4. Svetlakov A.A., [A new algorithm for estimating unknown values of quantities from experimental data],Thesis. doc. 8th All-Union. conf. Problems of metrological support of measuring information processing systems, Moscow, VNI-IFTRI, 1987. pp. 68–71 (in Russ.).

5. Svetlakov A.A. [Adaptive control of technological processes based on the theory of generalized inverse matrices]. Dis. Dr. tech. sciences. Tomsk, Tomsk State University of Control Systems and Radioelectronics, 1993. 442 p. (in Russ.).

6. Elyasberg P.E. [Measuring information: how much is it needed? How to handle it?] Moscow, Nauka, 1983, 208 p. (in Russ.).

7. Mechenov A.S. [The regularized least-squares method: textbook. Allowance]. Moscow, Moscow University Press, 1988, 96 p. (in Russ.).

8. Novitsky P.V., Zograph I.A., [Evaluation of errors in the results of measurements]. Leningrad, Energoatomizdat, 1985, 248 p. (in Russ.).

9. Paulk V. [The choice of a modern controller: basic requirements are no longer enough]. Control Engineering Russia, 2019, no. 5 (83), pp. 65–72 (in Russ.).

10. Denisenko V.V., [Computer control of the technological process, experiment, equipment]. Moscow, Hot line - Telecom, 2009, 608 p. (in Russ.).

11. Demidovich B.P., Maron I.A. [Fundamentals of Computational Mathematics]. Moscow, Nauka, 1963, 660 p. (in Russ.).

12. Tikhonov A.N., Arsenin V.Ya. [Methods for solving ill-posed problems]. Moscow, Nauka, 1979, 288 p. (In Russ.).

13. Vasin V.V., Tanana V.P., [The theory of linear illposed problems and its application]. Moscow, Nauka, 1978, 206 p. (in Russ.).

14. Brent R., Zimmermann P. Modern Computer Arithmetic. New York, Cambridge University Press, 2010, 236 p.

\_\_\_\_\_\_\_\_\_\_\_\_\_\_\_\_\_\_\_\_\_\_\_\_\_\_\_\_\_\_\_\_\_\_\_\_\_\_\_\_\_\_\_\_\_\_\_\_\_\_

# **Anatol A. Svetlakov**

Department of Computer Control and Design Systems Tomsk State University of Control Systems and Radioelectronics 40, Lenin pr., Tomsk, Russia, 634050 Phone: +7 (382-2) 90-01-73 Email: svetlakov.38@mail.ru

#### **Aleksei E. Karelin**

Candidate of Engineering Sciences, Associate Professor, Department of Computer Control and Design Systems Tomsk State University of Control Systems and Radioelectronics 40, Lenin pr., Tomsk, Russia, 634050 Phone: +7 (382-2) 41-48-35 Email: aleksei.e.karelin@tusur.ru

#### **Andrey V. Maystrenko**

Candidate of Engineering Science, Associate Professor, Department of Computer Control and Design Systems, Tomsk State University of Control Systems and Radioelectronics 40, Lenin pr., Tomsk, Russia, 634050 Phone:  $+7(382-2)$  90-01-73 Email: maestro67@mail.ru

# **Alexander M. Malyshenko**

Candidate of Engineering Science, Associate Professor, Department of Computer Control and Design Systems, Tomsk State University of Control Systems and Radioelectronics 30, Lenin pr., Tomsk, Russia, 634050 Phone: +7 (382-2) 70-18-37 Email: mam@tpu.ru

#### **Sergey P. Suschenko**

Doctor of Engineering, Professor, Director of the Institute of Applied Mathematics and Computer Science, National Research Tomsk State University 36, Lenin pr., Tomsk, Russia, 634050 Phone:  $+7(382-2)$  52-94-96 Email: ssp.inf.tsu@gmail.com

# УДК 004.93, 681.327

# **М.Ю. Катаев, Н.Г. Катаева, Д.Н. Буинцев, А.Б. Кураков**

# **Выделение паттернов движения на основе центра масс фигуры человека с использованием видеоизображений**

Оценка положения центра масс (ЦМ) фигуры является очень важной проблемой в анализе движения человека (походки). Есть различные методы, чтобы оценить особенности походки человека. Тем не менее применение видеоизображений для анализа походки имеет много преимуществ перед другими методами благодаря своей доступности и легкости восприятии результатов. Предлагается методика выделения паттернов движения человека на основе оценки положения ЦM при использовании цифровых видеокамер. Хотя многие алгоритмы обработки изображений хорошо известны, их последовательность и учет специфики выделения движущегося человека позволяют получать устойчивые и точные методики обработки видеоизображений. Паттерн движения человека формируется на основе оценки параметров походки. Такая характеристика делает возможность получить подходящую основу для построения системы анализа походки человека в текущий момент времени и при сравнении в последующих измерениях.

**Ключевые слова:** техническое зрение, математические методы, изображение, походка человека, фигура человека, центр масс, паттерн.

**doi:** 10.21293/1818-0442-2019-22-4-56-61

Ходьба человека – это чрезвычайно сложный биомеханический процесс, который затрагивает все основные части и функции человеческого организма. Уже более двух тысяч лет походка является основой наблюдений и описания для решения задач медицины, спорта и военных действий. Интерес к анализу ходьбы человека вытекает из того факта, что анализ движения дает информацию о процессах в организме человека, которые напрямую не наблюдаются. Траектория центр масс (ЦМ) фигуры является важным параметром при изучении ходьбы человека, так как связана с движением всего тела. Изменение в траектории центра массы тела может указывать на изменения состояния человека, влияющие на поддержание стабильности в походке. Поскольку траектория изменения ЦМ в процессе движения отражает движение всего тела, то анализ ее может предоставить полезные параметры для оценки ходьбы.

Большое количество исследований о человеческой ходьбе было опубликовано за последние 100 лет, где представлены разнообразные методики измерений, многочисленные математические модели анализа, а также моделирование ходьбы человека. Из-за сложности фигуры человека и большого количества возможных его состояний оценка параметров ходьбы является непростой задачей. Для количественного анализа походки человека часто используется система пассивных маркеров. Несмотря на то, что такой подход является точным и надежным, он финансово затратен, требует много времени на измерение и обработку, специально оборудованного места и наличие подготовленного специалиста. Это обстоятельство существенно ограничивает широкое применение данного подхода на практике. Увеличить использование количественного анализа походки в общедоступных местах, в том числе и в клиниках, школах, позволяет методика, основанная на видео. Кроме того, в качестве дополнительного преимущества использование видеоизображений не влияет на

человека и тем самым на измеряемую функцию движения (походки). Тем более, что такой подход требует минимального приспособления помещений и внимания к одежде человека. И наконец, решения, основанные на обработке видеоизображений, являются достаточными не только для качественного, но и количественного понимания параметров походки с минимальным временем измерения, сложности понимания и стоимости.

В статье приводится описание методики, позволяющего на основе обработки видеоизображений оценивать параметры походки и формировать паттерны, которые однозначно описывают движение человека в данный момент времени. Паттерны одного и того же человека можно сравнивать между собой, тем самым выделяя особенности изменений, что может быть использовано для целей реабилитации пациентов (например, после перенесенного инсульта), спорта, оценки здоровья школьников, безопасности и многих других приложений.

#### **Постановка задачи**

Анализ походки подразумевает целенаправленное изучение ходьбы человека, направленное на количественную оценку и понимание всех элементов процесса передвижения. Основные цели таких исследований связаны с возможностью, во-первых, лечения пациентов с нарушениями походки и, вовторых, расширить знания и понимание человеческой походки для практического использования в спорте, народном хозяйстве и других приложениях.

Походка – это циклическая активность различных составляющих организма человека, которую можно представить в виде циклической серии отдельных событий. Цикл походки часто определяется как период между первоначальным контактом одной ступни с землей и последующим контактом той же ступни. Цикл походки состоит из двух основных фаз: стояния и качания. Фаза стояния – это та часть цикла походки, когда ступня находится в контакте с землей, и, как правило, составляет примерно 55–60% от общего нормального цикла ходьбы взрослого человека. Три состояния качания ноги (пятка, лодыжка и передняя часть стопы), возникающие во время фазы стояния, служат для контроля прямого падения тела во время нормального передвижения. Фаза качания определяется как период, когда нога не соприкасается с землей и готовится к последующему соприкосновению ступни с поверхностью. Фаза колебания занимает оставшиеся 45–40% цикла походки. При различного рода заболеваниях временные и амплитудные характеристики цикла походки изменяются, что можно зафиксировать с помощью разного рода датчиков или с помощью видеоизмерений.

Для решения задачи выделения фигуры человека в потоке изображений предлагается последовательность операций, которая позволяет с достаточной точностью выделить фигуру человека на изображении. Отметим, что условия измерений (фон и освещение) оказывают серьезное влияние на точность выделения фигуры и требуют учета многих факторов и разнообразных методик. Будем считать, что условия измерений движения человека с помощью цифровой камеры являются необходимыми для оценки фигуры человека на изображении (однородный фон и устойчивое, яркое освещение). Основные программно-алгоритмические модули обработки изображений приведены в последовательности их выполнения:

1. Получение изображения.

2. Предварительная обработка (коррекция шумов, яркости).

3. Оценка фона (отделение статических от динамических пикселей из сравнения соседних изображений).

4. Бинаризация (выделение фигуры человека).

5. Сглаживание.

6. Морфологические операции (устранение дефектов случайной структуры фигуры человека).

7. Оценка центра масс (ЦМ) фигуры человека.

8. Анализ накопленных значений ЦТ (определение параметров походки, сравнение с предыдущими измерениями).

Две наиболее важные сложные задачи в оценке параметров походки человека необходимо решить при обработке изображений, это выделение фигуры человека (тела), а также и расчет центра масс этой фигуры. Эти сложности возникают из-за разнообразия возможных положений тела и формы фигуры (в основном за счет одежды). Еще одна серьезная проблема заключается в том, что некоторые части тела закрывают собой другие во время движения или в формирования позы при получении изображений. В результате автоматическое и безмаркерное выделение фигуры человека сталкивается со многими трудностями, которые необходимо учитывать в процессе обработки изображений.

До того, как выполнить видеосъемку движения человека, необходимо сформировать сцену, которая состоит из однородного фона. Для примера человек

может двигаться вдоль стены при хорошем освещении, направленном сверху, чтобы тень была минимального размера. Цифровая камера должна располагаться примерно в трех-четырех метрах от сцены. Движение человека должно проходить от одного края сцены до другого и включать 4–5 шагов каждой ногой.

Далее приводится описание основных модулей этапов обработки изображений движения человека.

# **Оценка фона и извлечение фигуры человека на изображении**

Первый шаг в каждом алгоритме выделения движения связан с извлечением фигуры объекта (будь то автомобиль, астероид или человек), которое необходимо выполнить в каждом кадре последовательности изображений (видео). Этот шаг очень важен, потому что от его качества зависит вся остальная работа по оценке параметров походки человека. Известно много методов для выполнения этого шага с использованием разнообразных алгоритмов, таких как статистические методы, разность кадров во времени и вычитание фона. Например, метод вычитания фона является самым простым и одним из самых общих методов для извлечения фигуры человека.

Этот метод подразумевает оценку фона (часто используется средняя яркость изображения) и его вычитание из текущего кадра последовательности. Для этого метода требуются идеальные условия получения видео, так как невозможно учитывать изменения в условиях освещения или теней, которые генерируются движущимися объектами. Чтобы решить эту проблему, часто вводят известную методику «серый мир», которая приводит каждый кадр последовательности к одинаковым условиям яркости относительно первого кадра. Этот метод требует много времени для расчета, но приводит к лучшей оценке фигуры человека в условиях изменения яркости и шума. Реализация метода оценки фона связана с изменением цветового пространства с RGB на IUV и использованием матрицы **I** для оценки фона. Построение матрицы, содержащий контур движущегося человека, связано с расчетом разностной матрицы **DI**(*x*, *y*, *t*):

**DI**(*x*, *y*, *t*) =  $\text{abs}(\text{In}(x, y, t+1) - \text{In}(x, y, t))$ , (1) где **In**(*x*, *y*, *t*) *=* **A**(*x*, *y*)*∙|***I**(*x*, *y*, *t*) *–* <**I**(*x*, *y*, *t*)>|, **I**(*x*, *y*, *t*) – изображение в *t* кадре последовательности  $(t = 1, T)$ ,  $\langle I(x, y, t) \rangle$  – среднее значение яркости на изображении или среднее значение изображения фона без присутствия человека в кадре, **A**(*x*, *y*) *= g*∙<**I**(*x*, *y*, *t*) > */*σ(*x*, *y*) – весовая матрица, g – нормирующий множитель 0 < *g* < 1 (подбирается в зависимости от освещенности), σ(*x*, *y*) – дисперсия изменения яркости на изображении.

Затем проводится бинаризация, по правилу **B**(*x*, *y*, *t*) = *P*(**DI**, *t*) = {1, если **DI**(*x*, *y*, *t*)  $\ge t$  *u* 0, *u* Have}, (2) здесь *P*(**DI**(*x*, *y*, *t*), *t*) – функция преобразования и *t* – значение пороговой величины.

В матрице **B**(*x*, *y*, *t*) отображаются контур идущего человека (1 – белый цвет и 0 – черный) и различные шумы в виде групп пикселей разного размера, расположенных случайно и меняющихся от изображения к изображению. Удаление этих шумовых групп пикселей возможно при помощи различного набора фильтров.

Применение оконного фильтра размером  $(10\times10)$  пикселей, основная часть мелких групп пикселей белого цвета на изображении заменяется на черный. Получившаяся матрица содержит информацию, где существование контура человека уже более вероятно, что дает возможность использовать ее как априорные знания для определения объекта в следующем кадре. Далее применяется медианный фильтр как наиболее широко используемый, когда требуется полная информация о границе (в нашем случае белое-черное). Фильтр заменяет каждое значение пикселя медианой соседних пикселей, которые вписываются в ядро в окрестности w:

 $\mathbf{B}(x, y, t)$  = median $[\mathbf{B}(x, y, t), \forall (x, y) \in w],$  $(3)$ где w - размер окрестности медианного фильтра (размер ядра является положительным нечетным целым числом).

Далее применяются морфологические операции, которые представляют собой нелинейные операции обработки изображений. Морфологические операции основаны только на относительном порядке значений пикселей, а не на их числовых значениях, что делает их эффективными для бинарных изображений. Для выполнения морфологической операции бинарное изображение сворачивается со структурирующим элементом S, используя операторы множества, такие как пересечение, объединение, включение и дополнение, а пороговый уровень определяет значение выходного пикселя. Морфологические преобразования уменьшают неопределенности на бинарном изображении, делая фигуру человека замкнутой, без присутствия в ней разрывов. Преобразование изображения  $\mathbf{B}(x, y, t)$  дается по формуле свертки

$$
\mathbf{C} = \mathbf{B}(x, y, t) \otimes S. \tag{4}
$$

Расширение и эрозия являются двумя основными морфологическими операциями и противоположными операциями по действию. Так, эрозия удаляет пиксели, а расширение добавляет пиксели к границе объекта на изображении. Количество пикселей, которое будет добавлено или удалено, зависит от формы и размера структурирующего элемента S. Расширение - это когда интенсивность выходного пикселя является максимальным значением всех пикселей, которое вписывается в структурирующий элемент согласно

$$
dilate(\mathbf{B}, S) = P(\mathbf{C}, 1).
$$

Эрозия - когда интенсивность выходного пикселя - это минимальное значение всех пикселей, которые соответствует форме и размеру S структурирующего элемента согласно

$$
rode(\mathbf{B}, S) = P(\mathbf{C}, S).
$$

Закрытие - когда является расширением с последующей эрозией в соответствии с формулой closing( $\mathbf{B}$ ,  $S$ ) = erode(dilate( $\mathbf{B}$ ,  $S$ ),  $S$ ).

После того как фигура человека на бинарном изображении выделена, выполняется вычисление такой характеристики, как центр масс (ЦМ), который является точкой в центре распределения масс в пространстве. Заметим, что центр тяжести и центр масс - это два эквивалентных термина. Один из подходов нахождения ЦМ основан на вычислении моментов изображения, которые являются средневзвешенными значениями яркости пикселей изображения. Центр масс фигуры человека может быть вычислен по следующим формулам:

 $\mu_{mn} = \sum \chi x^m y^n \mathbf{C}(x, y), \mu_{00} = \sum \sum \mathbf{C}(x, y).$  $(5)$ Учитывая (5), центр масс рассчитывается по

формуле  $(cx, cy) = (\mu 10/\mu 00), (\mu 01/\mu 00),$ 

здесь  $\mu$ 01 =  $\Sigma \Sigma y \mathbf{C}(x, y)$ ,  $\mu$ 10 =  $\Sigma \Sigma x \mathbf{C}(x, y)$ .

Точка (сх, су) характеризует положение ЦМ в пространстве от изображения к изображению.

# Анализ колебаний центра масс

Анализ походки с помощью визуального наблюдения является инструментом уже много веков в медицине и спорте. Этот метод существенно субъективен, он позволяет выявлять многие отклонения в походке как в фазе стоя, так и в фазе качания путем фокусировки внимания на процесс движения. Однако быстрые фазы движения (перенос ноги), а значит и отклонения параметров походки от нормы, могут быть пропущены даже обученным наблюдателем. Кроме того, наблюдатель с трудом сможет найти изменение в степени отклонений через некоторое время. Несмотря на эти недостатки, визуальный анализ походки является полезным инструментом при рассмотрении количественных показателей, полученных при обработке видео.

Цикл походки связан с периодами времени, в течение которых та или другая нога находится в контакте с поверхностью. Все эти показатели являются некоторым шаблоном (паттерном), который показывает тип походки (норму или отклонение от нормы). Любое зафиксированное отличие является основанием для изучения этого факта рассмотрения различных возможных аспектов возникновения такого результата. Оценку временных параметров цикла походки (рис. 1) можно определить как временной интервал между двумя последовательными появлениями одного из повторяющихся событий ходьбы. На рисунке оси сознательно сделаны относительными, так как рисунок предназначен более для пояснения деталей расчета. Движение человека проходит вдоль сцены длиной L за N шагов в одном направлении и времени Т.

Анализ кривой колебания центра масс связан с поиском всех минимумов и максимумов  $T_i$ , определением амплитуды для каждого экстремума A<sub>i</sub> и ширины отрезка на полувысоте амплитуды S<sub>i</sub>. Эти величины позволяют сформировать паттерн движения человека, состоящего из 14 параметров (6)-(19), характеризующих индивидуальность походки человека.

$$
V_s = L/(T(N) - T(1)),\tag{6}
$$
  
\n
$$
F_s = N/(T(N) - T(1))
$$

$$
Fs = N/(T(N) - T(1)),\tag{7}
$$

$$
59
$$

$$
Ws = Vs/Fs, \t(8)
$$
  
\n
$$
T1(j) = T(i+1) - T(i), \t(9)
$$
  
\n
$$
R1(j) = A(i)/(T(i + 1) - T(i)), \t(10)
$$
  
\n
$$
R2(j) = A(i + 1)/(T(i + 2) - T(i + 1)), \t(11)
$$
  
\n
$$
DR(k) = R1(j)/R2(j), \t(12)
$$
  
\n
$$
DT1(k) = T1(j + 1)/T1(j), \t(13)
$$
  
\n
$$
A1(i), \t(14)
$$

$$
DA(j) = A(i + 1)/A(i),
$$
 (15)

$$
S1(i), \qquad (16)
$$

$$
DS(j) = S(i + 1)/S(i), \qquad (17)
$$

$$
T2(m) = T(i + 2) - T(i), \tag{18}
$$

$$
DT2(m) = T2(j + 1)/T2(j). \tag{19}
$$

Здесь *Vs* – средняя скорость движения, *Fs* – средняя частота движения, *Ws* – средняя длина шага, *T*1 – время *j*-го шага, *R*1 – темп шага одной ногой,  $R2$  – темп шага другой ногой,  $DR$  – изменение темпа между шагами, *DT*1 – изменение времени между шагами, *A*1 – амплитуда *i*-го шага, *DA* – изменение амплитуды между шагами, *S*1 – ширина на полувысоте амплитуды, *DS* – изменение ширины между шагами, *T*2 – время двойного шага, *DT*2 – изменение двойного шага.

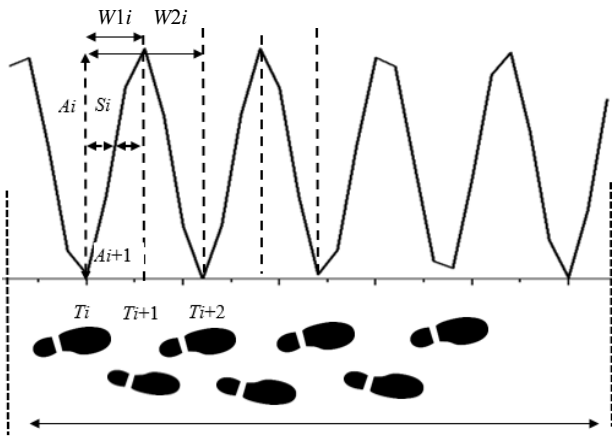

 $L, To, N$ 

Рис. 1. Колебание центра масс фигуры человека в процессе движения (по шкале абсцисс отложено время, а по оси ординат – величина колебания ЦМ в процессе движения)

При проведении серии экспериментов по вычислению паттернов движения людей с разными заболеваниями и в здоровом состоянии появляется возможность сравнения этих характеристик. Анализ результатов сравнения позволяет разработать методики реабилитации, определения предвестников заболеваний, состояние двигательной активности (для спорта) и т.д.

Цикл походки характеризуется длиной шага, выраженной во временных единицах (числе кадров видео). Зная расстояние от точки съемки до сцены, можно определить длину шага (метры), время шага (секунды), скорость ходьбы (метры в секунду), частоту шагов (шагов в минуту), время поддержки одной конечности (секунды), время поддержки двух конечностей (в секундах) и другие величины. Эти параметры времени и расстояния обеспечивают некоторый паттерн индивидуальной схемы ходьбы. Несмотря на то, что ходьба является характерным

видом деятельности каждого человека, существует небольшое изменение в характере ходьбы от одного человека к другому (возраст, пол, полнота, одежда, обувь и др.). Эти изменения связаны с антропологическими параметрами и типом фигуры. Любое отклонение этих параметров от нормальных значений будет влиять на тип ходьбы и, следовательно, можно рассчитать, какой расход энергии необходим для этого. Параметры быстрой и медленной походки полезны при диагностике состояния здоровья человека (изучение отклонения от нормы) и оценке эффективности лечения.

# **Результаты**

Ранее описанные математические подходы к обработке видеоизображений были применены к записи походки нескольких человек пожилого возраста. На рис. 2 представлено бинаризованное изображение движения человека, на котором видны особенности, которые требуют устранения для точного восстановления центра масс фигуры человека.

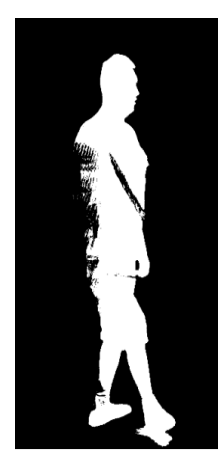

Рис. 2. Выделение фигуры человека на изображении

Хорошо видно, что совместно с фигурой человека на бинаризованном изображении отображается тень и фигура человека является негладкой, видны значительные искажения, которые требуют устранения с помощью морфологического анализа. Рассчитывается центр масс человека, графики колебания ЦМ во время походки приведены на рис. 3.

Результаты расчета параметров (6)–(8) примерно совпадают, что хорошо видно по графикам. Среднее время шага первого человека составляет 7,0±0,5, а второго – 7,3±0,3, т.е. время шага примерно одинаково и наблюдаются лишь небольшие отклонения. Амплитуды шагов первого и второго человека также примерно одинаковы и в среднем составляют для первого человека 47,1±4,8, а для второго – 48,4±2,3. Разница в амплитудах шагов первого человека относительно второго также заметна по рисункам. Темп движения первого человека составляет для одной ноги 6,45 и второй 7,2, а для второго человека – 7,07 и 6,69. Разница времени шага одной ноги первого человека составляет 1,1 и для второй ноги 0,87, а для второго человека – 1,05 и 0,95, что говорит о том, что его движение более равномерное, чем у первого человека.

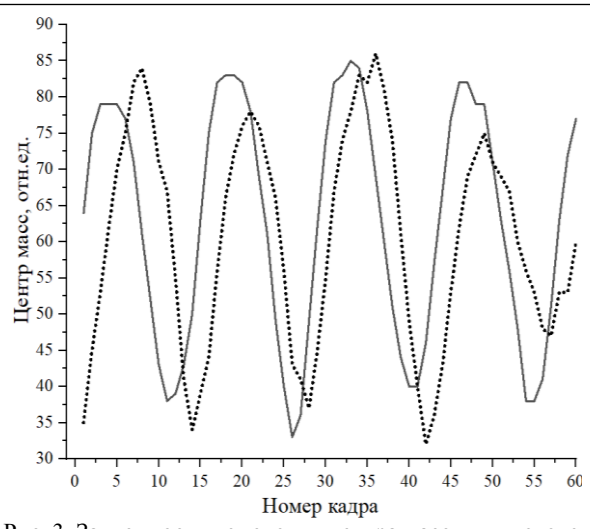

Рис. 3. Зависимости изменения центра масс двух человек в процессе движения

Составление этих параметров и других, представленных формулами (6)–(19), позволяет построить четкий «портрет» походки человека. Самое главное, такие «портреты» походки можно сравнивать между собой и выявлять тренды изменения параметров, что можно использовать при решении задач реабилитации, спорта и др.

# **Заключение**

В данной статье представлен подход, позволяющий в полностью автоматизированной последовательности методик обработки изображений движущегося человека выделять колебания центра масс его фигуры, не используя для этого маркеров. Этот свойство подхода очень важно, потому что прикрепление маркера на человеке приводит к контролю только отдельных точек человека, а не всей его фигуры. Еще одной важной особенностью является независимость подхода от квалификации специалиста, когда требуется только понять простые принципы получения изображения относительно выбранной сцены. Другое важное значение этого подхода связано с использованием в домах престарелых, где случайное падение человека может быть очень опасно и необходим быстрый способ обнаружения этого. Полученные паттерны движения представляются набором числовых и графических примитивов, которые легко воспринимаются и анализируются.

#### *Литература*

1. Обработка и анализ изображений в задачах машинного зрения / Ю.В. Визильтер, С.Ю. Желтов, А.В. Бондаренко, М.В. Осоков, А.В. Моржин. – М.: Физматкнига, 2010. – 672 с.

2. Лукьяница А.А. Цифровая обработка изображений / А.А. Лукьяница, А.Г. Шишкин. – М.: Ай-Эс-Эс-Пресс, 2009. – 518 с.

3. Jordi G. Semantic Understanding of Human Behavior in Image Sequences / G. Jordi, T.B. Moeslund, L. Wang // Computer Vision and Image Understanding. – 2012. – Vol. 116. – P. 305–306.

4. Taylors C.J. Reconstruction of articulated objects from point correspondences in a single uncalibrated // Computer Vision and Image Understanding. – 2000. – Vol. 80. – P. 349–363.

5. Wuhrer S. Estimation of human body shape and posture under closthing / S. Wuhrer, L. Pishchulin, A. Brunton // Computer Vision and Image Understanding. – 2014. – Vol. 127. – P. 31–42.

6. Rosenfeld A. Image Analysis and Computer Vision / A. Rosenfeld // Computer Vision and Image Understanding. – 2000. – Vol. 78. – P. 222–302.

7. Abebe G. Robust multi-dimensional motion features for first-person vision activity recognition / G. Abebe, A. Cavallaro, X. Parra // Computer Vision and Image Understanding.  $-2016. - Vol. 149. - P. 229 - 248.$ 

8. Cormier M. Purely vision-based segmentation of web pages for assistive technology / M. Cormier, K. Moffatt, R. Cohen // Image Understanding. – 2016. – Vol. 148. – P. 46–66.

9. Mittal A. Human body pose estimation using silhouette shape analysis / A. Mittal, L. Zhao, L.S. Davis // IEEE Transactions on Pattern Analysis and Machine Intelligence. – 2003. – Vol. 32. – P. 263–270.

10. Ikizler N. Searching for complex human activities with no visual examples / N. Ikizler, D.A. Forsyth // Journal of Computer Vision. – 2008. – Vol. 80, No. 3. – P. 337–357.

11. Jiang L. Automatic body feature extraction from front and side Images / L. Jiang, J. Yao, B. Li // A Journal of Software Engineering and Applications. – 2012. – Vol. 5. – P. 94–100.

12. Baek S.Y. Parametric Human Body Shape Modeling Framework for Human Centered Product design / S.Y. Baek, K. Lee // Computer-Aided Design. – 2012. –Vol. 44. – P. 56–67.

13. Murphy-Chutorian E. Head pose estimation in computer vision: A survey / E. Murphy Chutorian, M.M. Trivedi // Pattern Analysis and Machine Intelligence, IEEE Transactions. – 2009. – Vol. 31, No. 4. – P. 607–626.

14. Определение и анализ двигательной активности постинсультного пациента из потока изображений М.Ю. Катаев, С.Г. Катаев, Н.Г. Катаева, В.А. Чистякова // Информатика и системы управления. Медицинская информатика. – 2012. – № 4(34). – C. 43–50.

15. Абрамов М.О. Влияние методов предобработки на восстановление фигуры движущегося человека из потока изображений / М.О. Абрамов, М.Ю. Катаев // Доклады ТУСУР. – 2014. – № 4(34). – С. 114–119

\_\_\_\_\_\_\_\_\_\_\_\_\_\_\_\_\_\_\_\_\_\_\_\_\_\_\_\_\_\_\_\_\_\_\_\_\_\_\_\_\_\_\_\_\_\_\_\_\_\_

# **Катаев Михаил Юрьевич**

Д-р техн. наук, профессор каф. автоматизированных систем управления (АСУ) Томского государственного университета систем управления и радиоэлектроники (ТУСУР) Ленина пр-т, 40, г. Томск, Россия, 634050 Тел.:+7 (382-2) 70-15-36, +7-960-975-27-85 Эл. почта: kmy@asu.tusur.ru

# **Катаева Надежда Григорьевна**

Д-р мед. наук, профессор каф. неврологии и нейрохирургии Сибирского государственного медицинского университета (СибГМУ) Московский тракт, 2, г. Томск, Россия, 634050 Тел.: +7 (382-2) 90-11-01 Эл. почта: nadi51@yandex.ru

### **Буинцев Дмитрий Николаевич**

Канд. техн. наук, проректор по развитию университетского комплекса и социальной работе ТУСУРа Ленина пр-т, 40, Томск, Россия, 634050 Тел.: +7 (382-2) 90-01-01 Эл. почта: [buintsev-dn@tusur.ru](mailto:buintsev-dn@tusur.ru)

# **Кураков Андрей Борисович**

Студент каф. АСУ ТУСУРа Ленина пр-т, 40, г. Томск, Россия, 634050 Тел.: +7 (382-2) 70-15-36 Эл. почта: [sniperaft@gmail.com](mailto:sniperaft@gmail.com)

# Kataev M.Yu., Kataeva N.G., Buintsev D.N., Kurakov A.B. **Issue of motion patterns based on the mass center of a human body using video images**

Assessing the position of the center of mass (CM) of a human body picture is a very important problem in the analysis of human movement (gait). There are various methods to evaluate a person's gait. Nevertheless, the use of video images for gait analysis has many advantages over other methods, due to its accessibility and ease of perception of the results. In this article, the authors propose a technique to isolate patterns of human movement based on the assessment of the position of the CM when using digital video cameras. Although there are many well known image-processing algorithms, their sequence and ability to consider the specifics of detecting a moving person allows to obtain a stable and accurate methods to process video images. The pattern of human movement based on an assessment of gait parameters is formed. Such a characteristic enables obtaining a suitable basis to design a system for human's gait analysis at a specific time and to compare it and use it the data in subsequent measurements. **Keywords:** technical vision, mathematical methods, image, human gait, human body detection, center of mass, pattern. **doi:** 10.21293/1818-0442-2019-22-4-56-61

#### *References*

1. Visilter Yu.V. *Obrabotka i analiz izobrazhenij v zadachah mashinnogo zreniya* [Image processing and analysis in machine vision problems] / Yu.V. Visilter, S.Yu. Zheltov, A.V. Bondarenko, M.V. Osokov, A.V. MorJin. Moscow, Fizmatkniga, 2010. 672 p. (in Russ.).

2. Lukyanitsa A.A. *Cifrovaya obrabotka izobrazhenij*  [Digital image processing] / A.A. Lukyanitsa, A.G. Shishkin. Moscow, IS-ES Press, 2009. 518 p. (in Russ.).

3. Jordi G., Moeslund T.B., Wang L. Semantic Understanding of Human Behavior in Image Sequences. *Computer Vision and Image Understanding*, 2012, vol. 116, pp. 305–306.

4. Taylors C.J. Reconstruction of articulated objects from point correspondences in a single uncalibrated image. *Computer Vision and Image Understanding*. 2000, vol. 80, pp. 349–363.

5. Wuhrer S., Pishchulin L., Brunton A. Estimation of human body shape and posture under closthing. *Computer Vision and Image Understanding*, 2014, vol. 127, pp. 31–42.

6. Rosenfeld A. Image Analysis and Computer Vision. *Computer Vision and Image Understanding*, 2000, vol. 78, pp. 222–302.

7. Abebe G., Cavallaro A., Parra X. Robust multi-dimensional motion features for first-person vision activity recognition. *Computer Vision and Image Understanding*, 2016, vol. 149, pp. 229–248.

8. Cormier M., Moffatt K., Cohen R. Purely visionbased segmentation of web pages for assistive technology. *Image Understanding*, 2016, vol. 148, pp. 46–66.

9. Mittal A., Zhao L., Davis S. Human body pose estimation using silhouette shape analysis. *IEEE Transactions on Pattern Analysis and Machine Intelligence*, 2003, vol. 32, pp. 263–270.

10. Ikizler N., Forsyth D.A. Searching for complex human activities with no visual examples. *Journal of Computer Vision*, 2008, vol. 80, no. 3, pp. 337–357.

11. Jiang L., Yao J., Li B. Automatic body feature extraction from front and side Images. *A Journal of Software Engineering and Applications*, 2012, vol. 5, pp. 94–100.

12. Baek S.Y., Lee K. Parametric Human Body Shape Modeling Framework for Human Centered Product design. *Computer-Aided Design*, 2012, vol. 44, pp. 56–67.

13. Murphy-Chutorian E., Trivedi M.M. Head pose estimation in computer vision: A survey. *Pattern Analysis and Machine Intelligence*, *IEEE Transactions*, 2009, vol. 31, no. 4, pp. 607–626.

14. Kataev M.Yu., Kataev S.G., Kataeva N.G., Chistyakova V.A. *Opredelenie i analiz dvigatel'noj aktivnosti postinsul'tnogo pacienta iz potoka izobrazhenij* [Definition and analysis of the motor activity of a post-stroke patient from the image stream] *Computer science and control systems*, 2012, no. 4 (34), pp. 43–50 (in Russ.).

15. Abramov M.O., Kataev M.Yu. *Vliyanie metodov predobrabotki na vosstanovlenie figu-ry dvizhushchegosya cheloveka iz potoka izobrazhenij* [The influence of preprocessing methods on the restoration of a moving person from an image stream] *Proceedings of TUSUR University*, 2014, no. 4 (34), pp. 114–119 (in Russ.).

\_\_\_\_\_\_\_\_\_\_\_\_\_\_\_\_\_\_\_\_\_\_\_\_\_\_\_\_\_\_\_\_\_\_\_\_\_\_\_\_\_\_\_\_\_\_\_\_\_\_

# **Mikhail Yu. Kataev**

Doctor of Engineering Sciences, Professor, Department of Automated Control Systems (ACS) Tomsk State University of Control Systems and Radioelectronics (TUSUR) 40, Lenin pr., Tomsk, Russia, 634050 Phone: +7 (382-2) 70-15-36, +7-960-975-27-85 Email: kmy@asu.tusur.ru

#### **Nadezhda G. Kataeva**

Doctor of Medical Sciences, Professor, Department of Neurology and Neurosurgery, Siberian State Medical University 2, Moscovsky trackt, Tomsk, Russia, 634050 Phone: +7 (382-2) 90-11-01 Email: nadi51@yandex.ru

#### **Dmitry N. Buintsev**

Candidate of Engineering Sciences, Vice-Rector for the Development of the University Complex and Social Work, TUSUR Lenina pr., 40, Tomsk, Russia, 634050 Phone: +7 (382-2) 90-01-01 Email: buintsev-dn@tusur.ru

### **Andrey B. Kurakov**

Student, Department of Automated Control Systems TUSUR 40, Lenin pr., Tomsk, Russia, 634050 Phone: +7 (382-2) 70-15-36 Email: sniperaft@gmail.com

# УДК 62-529

# **Д.С. Торгаева, Ю.А. Шурыгин, Ю.А. Шиняков, М.П. Сухоруков, А.Г. Старинов**

# **Алгоритм управления установкой штангового глубинного насоса для определения и поддержания оптимального динамического уровня жидкости в скважине**

Описана разработка систем управления установками штанговых глубинных насосов для добычи нефти. Предложен алгоритм управления установкой, реализующий функции поиска и поддержания оптимального динамического уровня жидкости в затрубном пространстве нефтяной скважины посредством математической обработки сигнала потребляемой приводом установки мощности (ваттметрограммы). Проверка работоспособности алгоритма проводилась с помощью имитационной модели установки штангового глубинного насоса. Приведены результаты имитационного моделирования, которые подтверждают работоспособность и эффективность предложенного метода определения и поддержания оптимального динамического уровня жидкости.

**Ключевые слова:** штанговый глубинный насос, динамический уровень жидкости, система управления, ваттметрограмма, алгоритм.

**doi:** 10.21293/1818-0442-2019-22-4-62-68

# **Описание проблемы**

Штанговый глубинный насос со станкомкачалкой является наиболее распространенным видом оборудования, применяемого при добыче из низкодебитных скважин и скважин с различными типами осложнений. Более 40% скважин в России оснащены такими установками [1].

Основной задачей систем управления установками штанговых глубинных насосов является регулирование подачи этой установки. Существующие в настоящее время методы регулирования подачи условно можно разделить на три группы: методы, основанные на стабилизации давления на приеме насоса, методы, основанные на стабилизации динамического уровня жидкости в затрубном пространстве нефтяной скважины, и методы, основанные на стабилизации объема добываемой жидкости [2].

Проведенные патентный и литературный обзоры показывают, что наибольшее распространение получили системы управления, основанные на методах стабилизации динамического уровня жидкости [3–5]. Одним из способов определения динамического уровня жидкости в скважине является эхолотирование затрубного пространства, т.е. измерение глубины по времени прохождения звуковой волны [6]. Этот способ является основным в нефтедобывающей промышленности, однако он не лишен ряда недостатков.

Во-первых, при недостаточном давлении в скважине для измерения уровня необходимо выпускать в атмосферу межтрубный газ. Во-вторых, скорость прохождения акустической волны зависит от компонентного состава нефтяного газа, температуры и давления, что требует постоянного мониторинга изменений данных параметров для обеспечения высокой точности измерений [7–9]. Подробное сравнение эхолотирования с другими способами измерения динамического уровня (динамометрированием, ваттметрированием и др.) проведено в работе [10]. Исходя из анализа, представленного в данной работе,

можно сделать вывод, что существующие методы измерения уровня жидкости дороги в осуществлении или требуют реализации сложных математических моделей, для адекватной работы которых требуется точное измерение и ввод большого числа переменных во времени параметров скважины и оборудования.

В настоящее время все большее распространение получают бездатчиковые системы управления установками штанговых глубинных насосов (УШГН), которые позволяют регулировать подачу только на основании математической обработки сигнала потребляемой приводом УШГН мощности. Такие системы более надежны и просты в обслуживании, поскольку не требуют поверки, ремонта и обслуживания большого количества датчиков физических величин [11, 12]. Поэтому в настоящее время актуальными становятся исследования в области разработки методов автоматического регулирования динамического уровня жидкости в затрубном пространстве нефтяной скважины на основании математической обработки сигнала ваттметрограммы [5, 13, 14].

Недостатком использования сигнала потребляемой приводом мощности в качестве сигнала обратной связи для системы управления является невозможность численного измерения динамического уровня жидкости в затрубном пространстве нефтяной скважины без реализации в системе управления сложных математических моделей объекта управления, что не позволяет осуществлять регулирование по заданному динамическому уровню. Однако существует связь сигнала потребляемой мощности (ваттметрограммы) с изменением нагрузки в системе УШГН. Увеличение динамического уровня жидкости приводит к уменьшению давления на приеме насоса и соответствующему увеличению нагрузки в системе, что вызывает увеличение потребляемой приводом мощности, следовательно, существует возможность создания метода управления на осно-

вании исследования реакции объекта управления (изменения потребляемой мощности, вызванного изменением динамического уровня жидкости) на изменение управляющего воздействия (скорости откачивания скважинной жидкости).

#### **Описание алгоритма**

Для формирования законов и алгоритмов управления с целью нахождения и поддержания оптимального динамического уровня жидкости необходимо сформулировать ряд задач, которые должна выполнять система управления в процессе своего функционирования.

В начальный момент времени скважина остановлена, приток жидкости равен нулю вследствие выравнивания пластового и забойного давлений, уровень жидкости равен статическому уровню, т.е. имеет максимально близкое к устью скважины положение. Первоочередной задачей является вывод скважины на режим откачивания, т.е. поиск оптимального положения динамического уровня, а также согласование скорости притока пластовой жидкости со скоростью откачивания. После выхода скважины на режим необходима стабилизация выбранного положения динамического уровня в течение всего времени работы установки. Воспользовавшись принципом декомпозиции систем автоматического управления (САУ), можно разделить метод определения и поддержания оптимального динамического уровня жидкости в скважине на этапы, решающие следующие задачи [15]:

1. Определение оптимального динамического уровня жидкости, при котором обеспечивается максимальная скорость притока, при максимальном коэффициенте заполнения цилиндра штангового глубинного насоса.

2. Подбор скорости откачивания, соответствующей скорости притока скважинной жидкости.

3. Стабилизация выбранного положения динамического уровня.

Параметрами оборудования, задаваемыми оператором, являются: диапазон возможного изменения частоты качания балансира УШГН, зависящий от параметров выбранного оборудования, и передаточное число клиноременной передачи и редуктора. Исходя из этих параметров, рассчитывается соответствующий диапазон частот вращения вала двигателя [*f*min, *f*max].

При увеличении динамического уровня жидкости происходит снижение забойного давления, что ведет к увеличению пластовой депрессии, а следовательно, и скорости притока скважинной жидкости [16, 17]. Однако при приближении динамического уровня к приему штангового насоса увеличивается содержание газа в жидкости, что негативно влияет на коэффициент заполнения насоса вследствие попадания в него большого количества газа [18, 19]. Следовательно, оптимальным в данном случае является такое положение динамического уровня жидкости, при котором обеспечивается максимальная скорость притока скважинной жидкости при минимальном попадании газа в цилиндр насоса.

Определение оптимального динамического уровня жидкости, обеспечивающего максимальную скорость притока, заключается в установлении на выходе системы управления текущей частоты вращения вала двигателя, соответствующей максимальной частоте качания балансира станка-качалки *f<sup>т</sup> = f*max, а следовательно, максимальной скорости откачивания скважинной жидкости c последующим измерением системой управления средней за период качания балансира *T* потребляемой мощности *P*. Увеличение динамического уровня сопровождается увеличением потребляемой мощности. Неполное заполнение цилиндра насоса вследствие влияния газа либо приводит к ее уменьшению (рис. 1) и появлению на кривой *P*(*t*) точки перегиба *А*, либо к характерному искривлению формы ваттметрограммы (рис. 2).

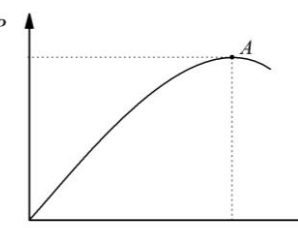

Рис. 1. Зависимость потребляемой приводом мощности от времени при постепенном увеличении динамического уровня жидкости до приема насоса

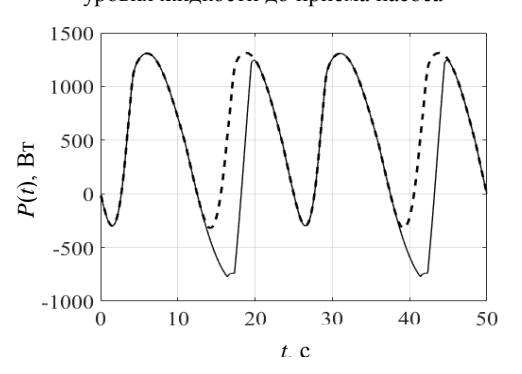

Рис. 2. Изменение формы ваттметрограммы (пунктирная линия – полное заполнение цилиндра насоса ШГН, сплошная линия – заполнение цилиндра насоса на 70%)

В момент появления одного из перечисленных признаков, в соответствии с предлагаемым методом, система управления переходит ко второму этапу решения задачи – определению скорости откачивания равной скорости притока скважинной жидкости при найденной величине динамического уровня. Скорость откачивания регулируется путем изменения частоты вращения вала двигателя.

Вблизи точки оптимума (точка *А*, см. рис. 1) происходит искривление формы ваттметрограммы, а значит появляется риск неверно интерпретировать изменение ее сигнала, поэтому необходимо уменьшить динамический уровень до определенной величины, позволяющей произвести настройку скорости откачивания с полным цилиндром. Для этого текущая частота вращения вала двигателя уменьшается до минимальной *f<sup>т</sup> = f*min, происходит накопление жидкости в затрубном пространстве скважины. Далее, в соответствии с предлагаемым методом, производится подбор скорости откачивания скважинной жидкости с использованием метода дихотомии. Алгоритм подбора скорости представлен на рис. 3.

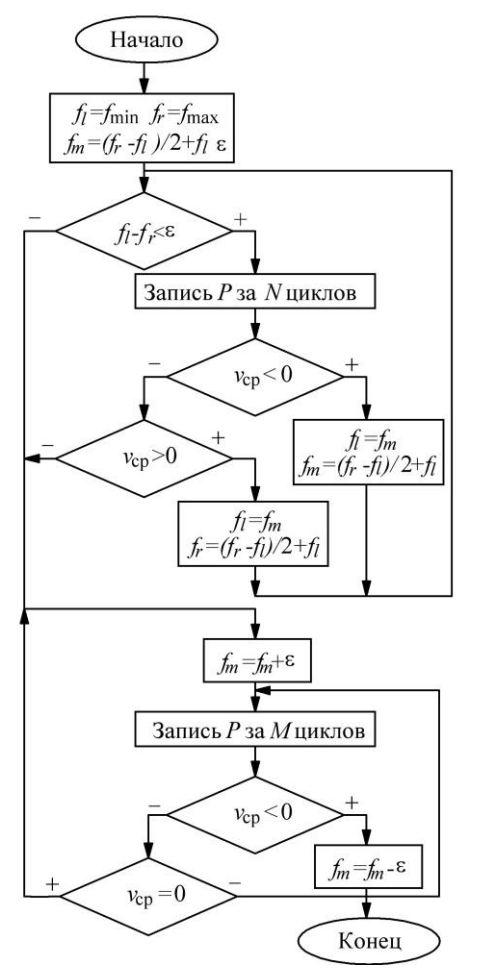

Рис. 3. Алгоритм подбора скорости откачивания скважинной жидкости: [*fl*, *fr*] – границы интервала поиска частоты вращения вала двигателя; [*f*min*, f*max] – минимальное и максимальное значение частоты вращения вала двигателя; ε – погрешность определения скорости вращения вала двигателя; *f<sup>т</sup>* – текущее значение частоты вращения вала двигателя; *P* – значение средней за период *Т* потребляемой мощности

Задаются начальные значения границ интервала поиска частоты вращения вала двигателя [*fl= f*min,  $f_r = f_{\text{max}}$ ] и текущее значение частоты вращения, равное половине от заданного интервала *fт=* (*f<sup>r</sup>* – *– fl*)/2+ *fl*. Вводится значение погрешности определения частоты ε. Далее производится откачивание жидкости с выбранной скоростью в течение *N* периодов с параллельной записью значений средней за период потребляемой мощности *P*. По истечении *N* периодов производится вычисление скорости изменения средней мощности  $v_{cp}$  с последующим изменением значений границ интервала поиска и значения текущей частоты вращения вала. Если скорость изменения мощности меньше нуля ( $v_{cp}$  < 0), следовательно, потребляемая установкой мощность падает, что свидетельствует об уменьшении динамического

уровня жидкости, следовательно, текущая скорость откачивания жидкости меньше скорости ее притока, а значит, границы диапазона поиска частоты вращения вала двигателя и ее текущее значение изменяются по формулам

$$
[f_l = f_m, f_r], f_m = (f_r - f_l)/2 + f_l.
$$
 (1)

Если скорость изменения мощности больше нуля  $(v_{cp} > 0)$ , следовательно, потребляемая установкой мощность растет, что свидетельствует об увеличении динамического уровня жидкости, следовательно, текущая скорость откачивания жидкости больше скорости ее притока, а значит, границы диапазона поиска частоты вращения вала и ее текущее значение изменяются по формулам:

$$
[f_l, f_r = f_m], f_m = (f_r - f_l)/2 + f_l.
$$
 (2)

Если скорость изменения средней за период *T* потребляемой мощности равна нулю (υср = 0) или диапазон интервала поиска частоты меньше значения погрешности – (*f<sup>l</sup>* – *fr*) < ε, искомая скорость считается найденной и происходит выход из цикла алгоритма поиска скорости откачивания скважинной жидкости.

В процессе подбора скорости откачивания жидкости происходит изменение динамического уровня, а следовательно, и незначительное изменение скорости притока скважинной жидкости. По завершении этапа подбора значения скорости откачивания скважинной жидкости положение динамического уровня несколько меньше оптимального значения. Следовательно, необходимо вновь вывести систему в точку оптимума.

Для этого значение текущей частоты вращения вала двигателя увеличивается на величину погрешности *fт= f<sup>т</sup> +* ε. Производится запись средней за период *T* потребляемой мощности в течение *M* периодов откачивания с последующим вычислением скорости изменения средней за период потребляемой мощности υср. Падение скорости υср до нуля свидетельствует о выравнивании пластового и забойного давлений, в этом случае система управления вновь увеличит частоту *f<sup>т</sup> = f<sup>т</sup> +* ε. Падение скорости нарастания мощности *υ*ср ниже нуля или характерное для неполного заполнения цилиндра насоса искажение формы ваттметрограммы свидетельствуют о выходе динамического уровня за точку оптимума. Текущая частота вращения вала двигателя снижается *f<sup>т</sup> = f<sup>т</sup> –* ε, значение скорости откачивания скважинной жидкости, соответствующее этой частоте вращения, считается оптимальным. Система управления переходит к третьему этапу решения задачи – стабилизации выбранного положения динамического уровня в течение длительного периода времени.

При выбранной скорости откачивания скважинной жидкости изменение динамического уровня может происходить вследствие изменений давления в скважине, скорости притока или ее технического состояния. В режиме стабилизации динамического уровня жидкости в затрубном пространстве нефтяной скважины производится запись значений средней за период потребляемой мощности в течение *M* периодов *Т* с последующим вычислением скорости изменения мощности υср. Если с течением времени значение величины потребляемой мощности уменьшается, производится увеличение скорости откачивания *fт= f<sup>т</sup> +* ε. При появлении признаков незаполнения насоса вследствие попадания газа в цилиндр насоса производится уменьшение скорости откачивания скважинной жидкости  $f_m = f_m - ε$ .

Таким образом, все три этапа составляют метод регулирования подачи установки штангового глубинного насоса, позволяющий определять оптимальные параметры откачивания жидкости и автоматически выводить систему на режим работы*.*

#### **Моделирование и описание результатов**

Проверка предлагаемого алгоритма производилась с помощью математической модели, описывающей УШГН (рис. 4). Реализация производилась с использованием среды программирования в MATLAB/Simulink. Изменение скорости откачивания скважинной жидкости осуществлялось путем изменения скорости вращения вала двигателя [20].

На рис. 5 представлены графики зависимостей средней за период потребляемой мощности *P*, динамического уровня и частоты вращения вала двигателя от времени, полученные при тестировании разработанного алгоритма.

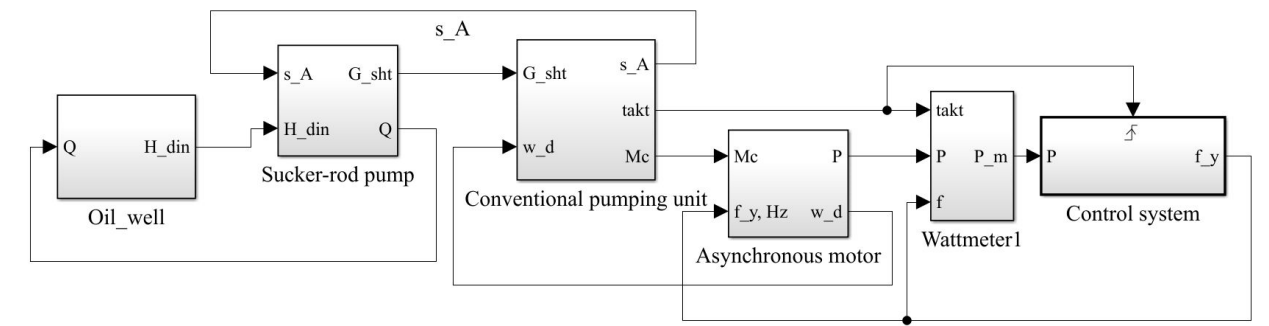

Рис. 4. Имитационная модель УШГН, включающая следующие узлы УШГН: скважина и пласт (Oil Well), штанговый глубинный насос (Sucker-rod pump), станок-качалка (Сonventional pumping unit), электродвигатель (Asynchronous Motor), Wattmeter1 – вспомогательный блок, предназначенный для вычисления средней за период потребляемой мощности

В начальный момент времени откачивание производится со статического уровня жидкости равного 600 м. Оптимальным уровнем жидкости для данной модели является отметка 800 м, ε = 0,5 Гц, *N* = 20, *M* = 400. Срабатывание системы управления по признаку неполного заполнения насоса происходит на отметке 801 м, что соответствует 95% заполнению цилиндра насоса.

В этот момент времени система переходит к режиму подбора скорости откачивания скважинной жидкости (см. рис. 5, *а*), отрезок времени 2450–2566 с характеризует период накопления скважинной жидкости. Установившийся в результате регулирования динамический уровень жидкости равен 793 м.

На рис. 5, *б* представлен процесс вывода динамического уровня в точку оптимума.

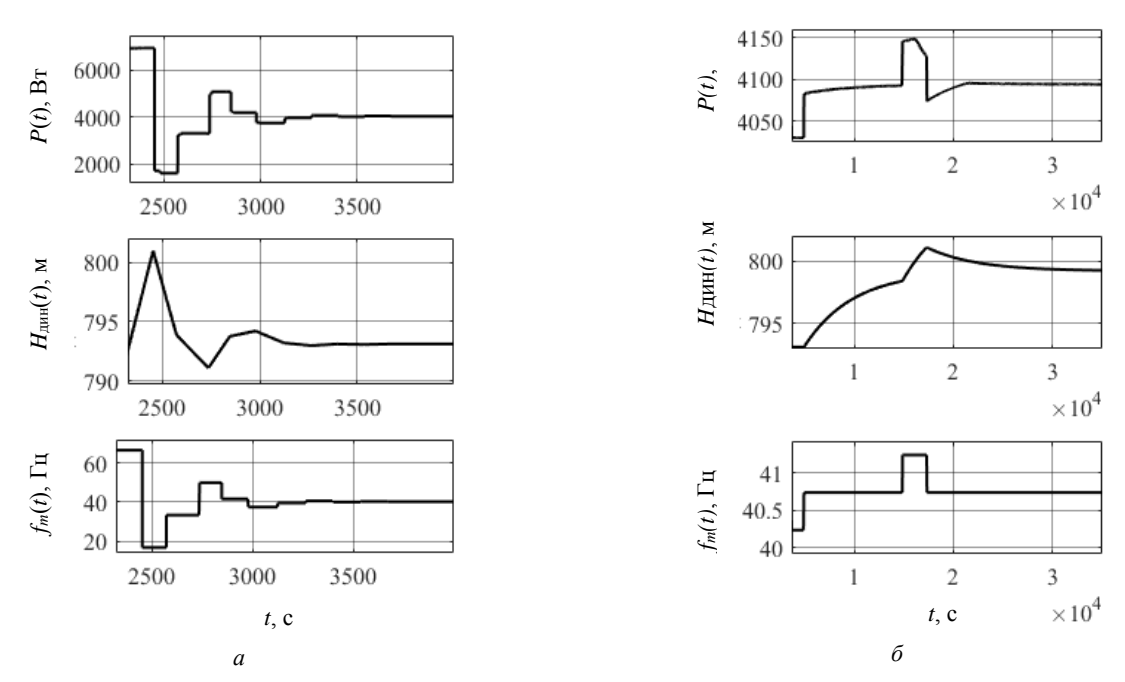

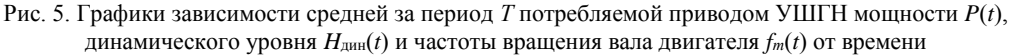

*Доклады ТУСУР*, *2019*, *том 22*, *№ 4*

В процессе корректировки частоты дважды происходит увеличение частоты вращения на величину ε = 0,5 Гц. Зафиксированная частота вращения вала двигателя составляет 40,75 Гц. Общее время настройки системы на оптимальный уровень и скорость откачивания составляет около 11 ч.

# **Заключение**

Разработанный метод позволяет производить регулирование динамического уровня на основании математической обработки сигнала ваттметрограммы без необходимости реализации в системе управления сложных математических моделей объекта управления, что позволяет осуществлять быструю настройку системы под конкретный объект управления. При этом откачивание скважинной жидкости происходит на максимально возможной скорости для конкретной скважины и УШГН при минимальном вредном влиянии растворенного в нефти газа, что позволяет обеспечить высокий суточный дебит скважинной жидкости. Также метод позволяет автоматически выводить установку на оптимальный режим работы без участия оператора, что позволяет повысить уровень автоматизации нефтедобычи.

Работа выполнена при финансовой поддержке Министерства образования и науки Российской Федерации в рамках проекта ФЦП «Исследования и разработки по приоритетным направлениям развития научно-технологического комплекса России на 2014–2020 годы», соглашение № 14.574.21.0157 (уникальный идентификатор RFMEFI57417X0157).

#### *Литература*

1. Хакимьянов М.И. Повышение энергоэффективности и оптимизация режимов работы электроприводов в нефтедобывающей промышленности: автореф. дис. … д-ра техн. наук. – Уфа, 2018. – 34 с.

2. Рзаев А.Г. Автоматическое регулирование подачи глубинного насоса / А.Г. Рзаев, С.Р. Расулов, С.Ф. Бабаев // Транспорт и хранение нефтепродуктов. – 2018. – № 4. – С. 43–45.

3. Исмагулова А.И. Системы автоматического регулирования динамического уровня жидкости в скважине в штанговых глубинно-насосных установках // Инженерный вестник Дона. – 2012. – Т. 22, № 4-1. – С. 87–92.

4. Пат. 8036829 US, МПК G01V1/40, G06F17/40 Apparatus for analysis and control of a reciprocating pump system by determination of a pump card / G.S. Gibbs, D.M. Dorado, K.B. Nolen, E.S. Oestreich, J.J. DaCunha. – опубл. 11.10.2011.

5. Ахметгаряев Р.Т. Принцип поддержания уровня жидкости в скважине / Р.Т. Ахметгаряев, Н.К. Андреев // Известия вузов. Проблемы энергетики. – 2013. – № 1–2. – С. 132–136.

6. Пугачев Е.В. Определение уровня жидкости и скорости звука в затрубном пространстве добывающей скважины / Е.В. Пугачев, Г.П. Налимов, П.О. Гаус // Нефтяное хозяйство. – 2003. – № 2. – С. 50–52.

7. Сикора Е.А. Повышение точности измерения уровня жидкости (скважинного флюида) в нефтедобывающих скважинах методом эхометрирования // Современные техника и технологии: Труды XV Междунар. науч. практ. конф. студентов, аспирантов и молодых ученых. –  $2009. - T. 1. - C. 332 - 334.$ 

8. Налимов К.Г. Информационная система эхометрирования многоимпульсными сигналами для определения уровня жидкости в нефтедобывающих скважинах: дис. ... канд. техн. наук. – Томск, 2007. – 136 с.

9. Кочегуров А.И. Анализ применения фазочастотных алгоритмов прослеживания сигналов для измерения уровня жидкости в нефтедобывающих скважинах / А.И. Кочегуров, Е.А. Кочегурова // Изв. Том. политехн. унта. – 2011. – Т. 319, №. 5. – С. 56–59.

10. Shinyakov J., Sukhorukov M., Torgaeva D., Soldatov A., Shalyapina N., Li D. Analysis of methods for measuring the liquid level in the annular space of an oil well // MATEC Web of Conferences. – 2018. – Vol. 158. doi: 10.1051/matecconf/ 201815801029. https://doi.org/10.1051/matecconf/201815801029

11. Контроллеры автоматизации установок штанговых глубинных насосов / М.И. Хакимьянов, В.Д. Ковшов, А.М. Чикишев, Н.С. Максимов, А.И. Почуев // Сетевое издание «Нефтегазовое дело». – 2007. – № 1. – С. 1–20.

12. Хакимьянов М.И. Современные станции управления скважинными штанговыми глубинно-насосными установками // Нефтегазовое дело. – 2014. – Т. 12, № 1. – С. 78–85.

13. Сакаев А.Ф. Системы и алгоритмы энергосберегающего управления частотно-регулируемыми электроприводами штанговых скважинных насосных установок: дис. ... канд. техн. наук. – СПб., 2009. – 149 с.

14. Пат. RU 2242588, МПК E21B43/00, E21B47/00, F04B47/02. Способ оптимального управления штанговой глубинно-насосной установкой нефтяной скважины/ А.М. Зюзев, А.В. Костылев, В.П. Муковозов, В.А. Черепанова (РФ). – № 2163658, заявл. 21.08.03; опубл. 20.12.04. Бюл. № 16. – 4 с.

15. Ерофеев А.А. Теория автоматического управления: учебник для вузов / А.А. Ерофеев. – 2-е изд., доп. и перераб. – СПб.: Политехника, 2005. – 302 с.

16. Щуров И.В. Повышение эффективности эксплуатации скважин за счет оптимизации кинематических характеристик штанговых насосов: дис. ... канд. техн. наук. – Самара, 2002. – 119 с.

17. Ивановский В.Н. Скважинные насосные установки для добычи нефти // В.Н. Ивановский, В.И. Дарищев, А.А. Сабиров, В.С. Каштанов. – М.: ГУП Изд-во «Нефть и газ» РГУ нефти и газа им. И.М. Губкина, 2002. – 824 с.

18. Турбаков М.С. Анализ и оптимизация технологических режимов работы добывающих скважин с целью повышения эффективности их эксплуатации / М.С. Турбаков, В.А. Мордвинов // Вестник ПНИПУ. Геология. Нефтегазовое и горное дело. – 2005. – № 6. – С. 77–81.

19. Латыпов Б.М. Установка штангового винтового насоса для добычи нефти в осложненных условиях // Нефтегазовое дело. – 2012. – Т. 10, № 1. – С. 13–15.

20. Имитационное моделирование установки штангового глубинного насоса для добычи нефти / Д.С. Торгаева, М.П. Сухоруков, Ю.А. Шурыгин, Ю.А. Шиняков, Н.А. Шаляпина // Доклады ТУСУР. – 2019. – Т. 22, № 3. – С. 71–78.

\_\_\_\_\_\_\_\_\_\_\_\_\_\_\_\_\_\_\_\_\_\_\_\_\_\_\_\_\_\_\_\_\_\_\_\_\_\_\_\_\_\_\_\_\_\_\_\_\_\_

# **Торгаева Дарья Сергеевна**

Мл. науч. сотр. лаб. цифровых систем управления НИИ космических технологий ТУСУРа Ленина пр-т, д. 40, г. Томск, Россия, 634050 Тел.: + 7-923-425-70-35 Эл. почта: belial1349@mail.ru

#### **Шурыгин Юрий Алексеевич**

Д-р техн. наук, проф., зав. каф. компьютерных систем в управлении и проектировании ТУСУРа Ленина пр-т, д. 40, г. Томск, Россия, 634050 Тел.: + 7 (382-2) 51-05-30 Эл. почта: office@tusur.ru

### **Шиняков Юрий Александрович**

Д-р техн. наук, директор НИИ космических технологий ТУСУРа Ленина пр-т, д. 40, г. Томск, Россия, 634050 Тел.: + 7 (382-2) 90-01-62 Эл. почта: shua@main.tusur.ru

#### **Сухоруков Максим Петрович**

Зав. лаб. цифровых систем управления НИИ космических технологий ТУСУРа Ленина пр-т, д. 40, г. Томск, Россия, 634050 Тел.: +7 (382-2) 90-01-06 Эл. почта: max\_sukhorukov@mail.ru

#### **Старинов Андрей Геннадьевич**

Главный конструктор АО «Энергонефтемаш» Харьковская ул., д. 2, г. Омск, Россия, 644041 Тел.: + 7 (381-2) 33-04-07 Эл. почта: zao-enm55@mail.ru

Torgaeva D.S., Shurygin Yu.A., Shinyakov Yu.A., Sukhorukov M.P., Starinov A.G.

#### **Development of a control algorithm for the installation of a downhole pump to determine the optimal dynamic fluid level in a well**

The paper is devoted to the development of SRPU control system for oil production. The control algorithm that implements the search and maintenance of the optimal dynamic fluid level in the annular space by mathematical processing of the power signal (wattmeter card) is proposed. The algorithm was tested using a sucker rod pumping unit simulation model. The results of simulation which confirm the efficiency and effectiveness of the proposed method for determining and maintaining the optimal dynamic level of the fluid are presented. **Keywords:** sucker rod pump, dynamic fluid level, control system, wattmetrogram, algorithm.

**doi:** 10.21293/1818-0442-2019-22-4-62-68

#### *References*

1. Hakimyanov M.I. *Povyshenie jenergojeffektivnosti i optimizacija rezhimov raboty jelektroprivodov v neftedobyvajushhej promyshlennosti* [Improving energy efficiency and optimizing operating modes of electric drives in the oilproducing industry. Doc. Diss. Abstract.]. Ufa, 2018, 34 p. (in Russ.).

2. Rzaev A.G., Rasulov S.R., Babayev S.F. [Automatic control of the subsurface pump delivery]. *Transport and storage of oil products and hydrocarbon raw materials*, 2018, no. 4, pp.43–45. (in Russ.).

3. Ismagulova A.I. [Simulation of the design activity diversification of innovative enterprise]. *Engineering journal of Don,* 2012, vol. 22, no. 4-1, pp. 87–92 (in Russ.).

4. Gibbs G.S., Dorado D.M., Nolen K.B., Oestreich E.S., DaCunha J.J. Apparatus for analysis and control of a reciprocating pump system by determination of a pump card. Patent US, no. 8036829, 2011.

5. Akhmetgaryaev R.T., Andreev N.K. [Princip maintenance fluid level in oil well]. *Power engineering: research, equipment, technology*, 2013, no. 1–2, pp. 132–136 (in Russ.).

6. Pugachev E.V., Nalimov G.P., Gauss P.O. [Determination of the liquid level and sound speed in the hole clearance of the producing well]. *Oil Industry*, 2003, no. 2, pp. 50–52 (in Russ.).

7. Sikora E.A. *Povyshenie tochnosti izmerenija urovnja zhidkosti (skvazhinnogo fljuida) v neftedobyvajushhih skvazhinah metodom jehometrirovanija* [Improving the accuracy of measuring the level of liquid bones (borehole fluid) in oil wells using the echo method] Sovremennye tehnika i tehnologii: Trudy XV Mezhdunarodnoj nauchno-prakticheskoj konferencii studentov, aspirantov i molodyh uchenyh [*Modern equipment and technologies.* Proceedings of the XV scientific and practical conferences of students, graduate students and respiratory scientists.], 2009, vol 1, pp. 332–334 (in Russ.).

8. Nalimov K.G. *Informacionnaja sistema jehometrirovanija mnogoimpul'snymi signalami dlja opredelenija urovnja zhidkosti v neftedobyvajushhih skvazhinah*. [Multi-pulse echo metering information system for determining the liquid level in oil wells. Cand. Diss.]. Tomsk, 2007. 136 p. (in Russ.).

9. Kochegurov A.I., Kochegurova E.A. [Analysis of the use of phase-frequency algorithms for tracking signals for measuring liquid level in oil-producing wells]. *Bulletin of the Tomsk Polytechnic University*, 2011, Vol. 319, no. 5, p. 56–59 (in Russ.).

10. Shinyakov J., Sukhorukov M., Torgaeva D., Soldatov A., Shalyapina N., Li D. Analysis of methods for measuring the liquid level in the annular space of an oil well. *MATEC Web of Conferences*, 2018, vol. 158, doi: 10.1051/matecconf/201815801029. https://doi.org/10.1051/matecconf/2018 15801029

11. Hakimyanov M.I., Kovshov V.D., Chikishev A.M., Maksimov N.S., Pochuev A.I. *Kontrollery avtomatizacii ustanovok shtangovyh glubinnyh nasosov* [Controllers for automation of sucker rod pump installations]. *Petroleum engineering*, 2007, no. 1, pp. 1–20 (in Russ.).

12. Hakimyanov M.I. [Modern control stations for sucker rod pump units]. *Petroleum engineering*, 2014, vol. 12, no. 1, pp. 78–85 (in Russ.).

13. Sakaev A.F. *Sistemy i algoritmy jenergosberegajushhego upravlenija chastotno-reguliruemymi jelektroprivodami shtangovyh skvazhinnyh nasosnyh ustanovok* [Systems and algorithms for energy-saving control of variable-frequency electric drives of sucker-rod pumping units. Cand. Diss.]. St. Petersburg, 2009, p. 149. (in Russ.).

14. Zyuzev A.M., Kostylev A.V., Mukovozov V.P., Cherepanova V.A.. A method for optimal control of a rod deep well pumping unit of an oil well. Patent RU, no. 2242588, 2004 (in Russ.).

15. Erofeev A.A. *Teorija avtomaticheskogo upravlenija: uchebnik dlja vuzov* [Theory of automatic control]. St. Petersburg, *Polytechnic*, 2005, 302 p. (in Russ.).

16. Schurov I.V. *Povyshenie jeffektivnosti jekspluatacii skvazhin za schet optimizacii kinematicheskih harakteristik shtangovyh nasosov* [Improving well operation efficiency by optimizing the kinematic characteristics of sucker rod pumps Cand. Diss.]. Samara, 2002, 119 p. (in Russ.).

17. Ivanovsky V.N. *Skvazhinnye nasosnye ustanovki dlja dobychi nefti* [Oil Well Pumping Units]. Moscow, GUP Izd-vo «Neft' i gaz» RGU nefti i gaza im. IM Gubkina, 2002, 824 p.

18. Turbakov M.S., Mordvinov V.A. *Analiz i optimizacija tehnologicheskih rezhimov raboty dobyvajushhih skvazhin s cel'ju povyshenija jeffektivnosti ih jekspluatacii* [Analysis and optimization of production modes of production wells in order to increase the efficiency of their operation]. *Vestnik PNIPU. Geologija. Neftegazovoe i gornoe delo*, 2005, no. 6, pp. 77–81 (in Russ.).

19. Latypov B.M. Progressing cavity pump for oil production under complicated conditions. *Petroleum engineering,*  2012, vol. 10, no. 1, pp. 13–15 (in Russ.).

20. Torgaeva D.S., Sukhorukov M.P., Shurygin Yu.A., Shinyakov Yu.A., Shalyapina N.A. Simulation of the installation of a sucker rod pump for oil production. *Proceedings of TUSUR University*, 2019, vol. 22, no.3. pp. 71–78 (in Russ.).

\_\_\_\_\_\_\_\_\_\_\_\_\_\_\_\_\_\_\_\_\_\_\_\_\_\_\_\_\_\_\_\_\_\_\_\_\_\_\_\_\_\_\_\_\_\_\_\_\_\_

# **Daria S. Torgaeva**

Junior Researcher, Laboratory of Digital Control Systems, Space Technology Research Institute, Tomsk State University of Control Systems and Radioelectronics (TUSUR) 40, Lenin pr., Tomsk, Russia, 634050 Phone:  $+7-923-425-70-35$ Email: belial1349@mail.ru

#### **Yury A. Shurygin**

Doctor of Engineering Science, Professor, Head of the Department of Computer Control and Design Systems, TUSUR 40, Lenin pr., Tomsk, Russia, 634050 Phone:  $+ 7$  (382-2) 51-05-30 Email: office@tusur.ru

#### **Yuriy A. Shinyakov**

Doctor of Engineering Science, Professor, Director of the Scientific Research Institute of Space Technology, TUSUR 40, Lenin pr., Tomsk, Russia, 634050 Phone:  $+7$  (382-2) 90-01-62 Email: shua@main.tusur.ru

# **Maxim P. Sukhorukov**

Head of the Laboratory of Digital Control Systems, Space Technology Research Institute, TUSUR 40, Lenin pr., Tomsk, Russia, 634050 Phone: +7 (382-2) 90-01-06 Email: max\_sukhorukov@mail.ru

#### **Andrey G. Starinov**

Senior Designer of Energoneftemash JSC 2, Kharkovskaya st., Omsk, Russia, 644041 Phone: + 7 (381-2) 33-04-07 Email: zao-enm55@mail.ru

### УДК 004.02

# **А.В. Городович, В.В. Кручинин, С.П. Сущенко**

# **Задача и алгоритмы формирования плана мероприятий модернизации учебного контента**

Рассматриваются задача создания и модернизации учебного контента в системе электронного обучения вуза и подходы к ее решению. Предлагается математическая постановка задачи в виде максимизации суммарного рейтинга элементов учебного контента при заданных ограничениях на ресурсы. Предлагается два решения: для дискретного случая задача сводится к варианту задачи о рюкзаке и решается на основе методов динамического программирования, для общего случая предлагается генетический алгоритм. Проведены исследования генетического алгоритма, получены свойства сходимости и вычислительной сложности.

**Ключевые слова:** учебный контент, рейтинг, модернизация контента, алгоритм динамического программирования, генетический алгоритм, сходимость, вычислительная сложность.

**doi:** 10.21293/1818-0442-2019-22-4-69-74

Системы электронного обучения в вузах становятся одним из важнейших средств современного учебного процесса. Они представляют собой сложный программно-технический комплекс, включающий операционные системы и системы безопасности, информационные системы и базы данных, системы дистанционного обучения и инструментальные системы и многое другое. Причем многие из перечисленных систем постоянно модернизируются и обновляются, и это обновление имеет рутинный характер.

Учебный контент в системе электронного обучения создается и модернизируется, как правило, силами кафедр и некоторых обеспечивающих подразделений вуза, при этом объем этого контента постоянно увеличивается. Так, в настоящее время в ТУСУРе имеется свыше 2500 онлайн-курсов, электронных учебников, тестовых программ, виртуальных лабораторных работ, презентаций, видеолекций и др. [1]. В связи с этим возникают следующие проблемы: невозможно получить оценку уровня развития учебного контента кафедры, факультета и вуза в целом; не закреплены методы определения направлений совершенствования и модернизации учебного контента и оценки затрат на его создание и модернизацию; отсутствует учет развития электронного учебного контента при формировании политики маркетинга образовательных услуг вуза; у студентов нет возможности планировать свое образование с учетом оценок качества [2].

Для устранения перечисленных проблем необходимо решить несколько задач. И первой задачей из этого является задача оценивания качества учебного контента. Для вузов решение этой задачи находится на стадии интенсивных исследований [3]. Например, имеются решения на основе многокритериального оценивания [4] или на основе алгоритмов обработки больших данных [5]. На факультете дистанционного обучения (ФДО) ТУСУРа реализуется проект инструментальной системы формирования процедуры получения рейтинга элементов учебного контента. Здесь под рейтингом понимается показатель качества элемента учебного контента. Процедура формирования

рейтинга строится на основе базы знаний по критериям оценивания элементов учебного контента [6].

Другой важной задачей является формирование списка мероприятий по созданию и модернизации учебного контента в рамках одного вуза на период, как правило, один год. Эта задача решается учебнометодическим отделом вуза. Обычно формируются списки предложений от кафедр, и на основе рассмотрения предложений разрабатывается план мероприятий по созданию и модернизации учебного контента. Однако оценить уровень затрат и степень полезности того или иного мероприятия сложно, а порой и невозможно. Ниже предлагаются математическая задача и два алгоритма ее решения на основе оценивания качества элементов учебного контента и нахождения максимального увеличения суммарного рейтинга при заданных ограничениях на ресурсы. Например, если стоит задача модернизации множества онлайн-курсов, то вычисляется текущий рейтинг для каждого онлайн-курса и формируется план мероприятий, который максимально увеличит суммарный рейтинг множества онлайн-курсов при заданном ограничении на ресурсы.

#### **Математическая постановка задачи**

Пусть имеется множество единиц контента (например, множество онлайн-курсов в системе дистанционного обучения). Запишем это множество как  $\mathbf{O} = \{o_j\}_{j=1}^m$ , далее будем называть его множеством объектов оценивания. Пусть задано также множество критериев оценивания  $\mathbf{Q} = \{q_i\}_{i=1}^n$ . Например, качество текста, качество иллюстраций, наличие видео, степень креолизации текста и т.д.

Для каждого критерия известна функция или процедура  $Aq_i(o_j)$ , по которой определяется его значение для *j*-го объекта:

$$
v_{ij} = A q_i(o_j).
$$

В общем случае  $v_{ij}$  может быть непрерывной,

дискретной, интервальной и др. Для получения рейтинга объекта используется следующая формула:

$$
R_j = \sum_{i=1}^n w_i v_{i,j} ,
$$

где w; - коэффициенты относительной важности, которые определяются на этапе построения процедуры получения рейтинга.

Задачу создания или модернизации контента можно сформулировать как задачу построения комплекса мероприятий над множеством объектов  $\mathbf{O} = \{o_i\}_{i=1}^m$ , при котором суммарное значение рейтинга всех объектов будет максимально при условии ограничения на ресурсы. Для формализации этой задачи необходимо записать ограничения. Пусть известна общая величина затрат на модернизацию контента С. Также пусть известно множество функций  $\mathbf{G} = \{g_i\}_{i=1}^n$ , затрат на создание и модернизацию объекта оценивания по изменению *i*-го критерия. В обшем случае это могут быть некоторые аппроксимированные кривые на основе данных практики модернизации контента. Тогда формально задачу создания учебного контента можно записать как

$$
\begin{cases}\n\sum_{j=1}^{n} \sum_{i=1}^{m} w_i v_{i,j} \to \max, \\
\sum_{j=1}^{n} \sum_{i=1}^{m} g_i(o_j) \leq C.\n\end{cases}
$$

Описанная задача относится к классу математического программирования. Практика создания и модернизации учебного контента показывает, что функции затрат носят нелинейный характер, близкий к параболе, а в некоторых случаях - к экспоненте, поэтому эта задача относится к классу задач нелинейного программирования. При некоторых допущениях

эту задачу можно свести к варианту задачи о рюкзаке и решить ее методами динамического программирования (см. далее).

Задачу модернизации учебного контента можно записать как

$$
\sum_{j=1}^{n} \sum_{i=1}^{m} w_i v_{ij} \rightarrow R^* + \max, \sum_{j=1}^{n} \sum_{i=1}^{m} g_i(o_j) \le C^* + C,
$$

где  $R^*$  – текущий суммарный рейтинг учебного контента,  $C^*$  – текущий уровень затрат.

# Исследование задачи

Для определения характера и особенностей задачи рассмотрим простейший вариант. Пусть имеется система оценивания контента, состоящая из трех критериев  $\mathbf{Q} = \{q_1, q_2, q_3\}$ . Области определения для  $q_1 = \{1, 2\}$ , для  $q_2 = \{1, 2, 3, 4\}$ , для  $q_3 = \{1, 2, 3\}$ . Весовые коэффициенты равны единице. Функция затрат равна  $g(n) = n^2$ . Тогда общее число значений рейтинга для одного объекта равно 24, они расположены в интервале от  $\{1, 1, 1\}$  до  $\{2, 4, 3\}$ . Число объектов равно двум,  $\mathbf{O} = \{o_1, o_2\}$ . Рассмотрим распределение суммарного рейтинга на области допустимых значений.

$$
R(o_1, o_2) = r(o_1) + r(o_2),
$$

при условии ограничения

$$
g(o_1) + g(o_2) \leq c
$$

На рис. 1 представлены графики распределения суммарного рейтинга. Параметр с принимает значения 10, 20, 30, 40.

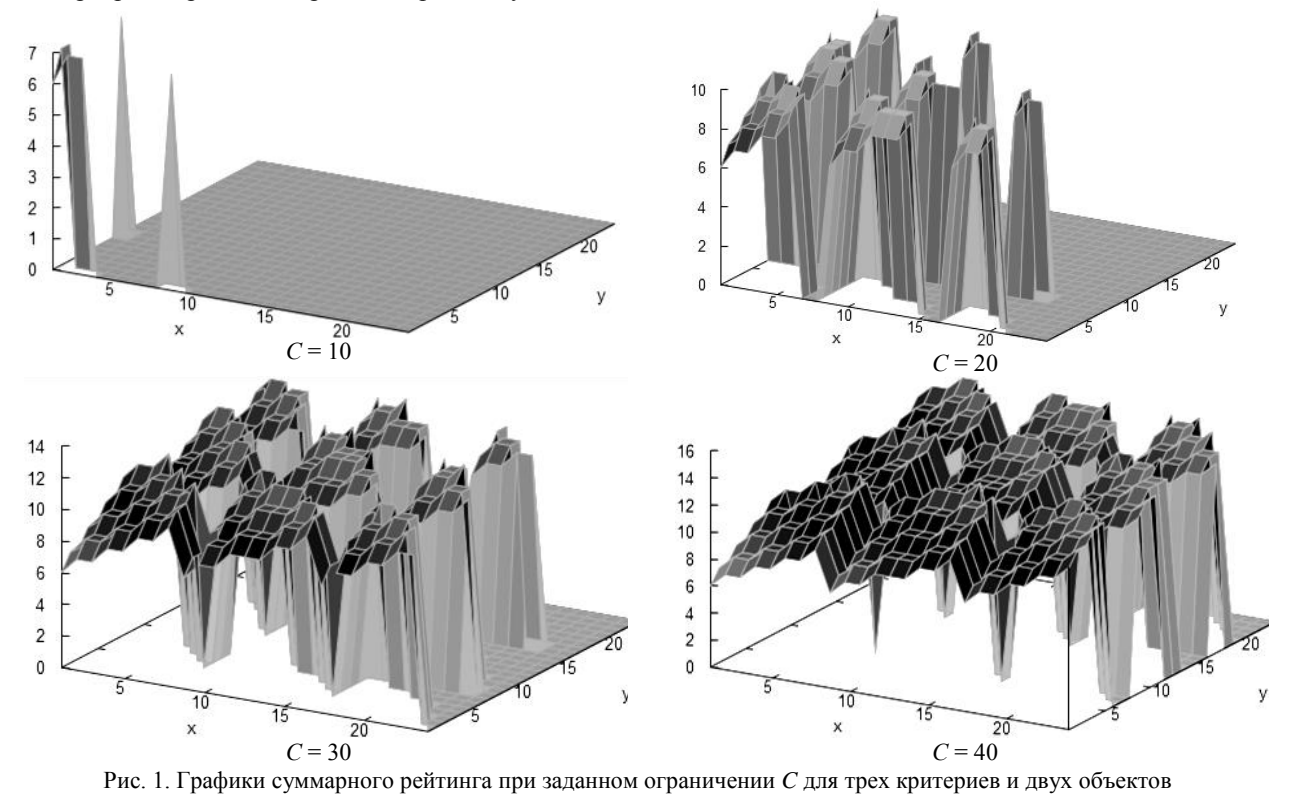

Пусть дано четыре критерия, которые имеют (3, 4, 7, 2) значений соответственно. Весовые коэффициенты равны 1, объектов оценивания 3.

$$
g(o_1) + g(o_2) + g(o_3) = C.
$$

Число вариантов оценивания одного объекта равно 158. Общее число вариантов равно 158<sup>3</sup>. Параметр *С* может принимать значения от 12 до 78×3 = 234. Рассмотрим число решений уравнения при заданном значении *С*. Получим распределение, представленное на рис. 2.

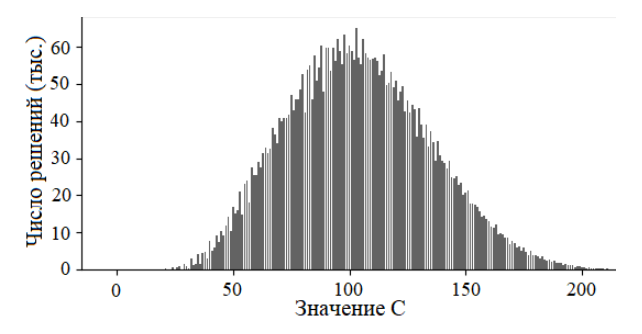

Рис. 2. График распределения решений для ограничения

Представленный график показывает, что количество решений при заданном ограничении *C* может быть достаточно большим, причем распределение по виду напоминает нормальное распределение. Это дает возможность оценить приблизительно число решений.

Рассматривая представленные графики, можно сделать следующие обобщения:

Представленная задача является многоэкстремальной.

Оптимальных решений может быть множество.

Запишем еще одно свойство, которое основано на следующих утверждениях:

– целевая функция линейна относительно искомых переменных;

– все переменные и коэффициенты положительны;

– функции  $G = \{g_i\}_{i=1}^n$  монотонно возрастают.

Откуда можно сделать вывод, что оптимальные и субоптимальные решения лежат на границе области ограничения

#### **Алгоритм решения**

Решим задачу модернизации контента для дискретного случая. Всё множество критериев оценивания  $\mathbf{Q} = \{q_i\}_{i=1}^n$  имеет конечное число дискретных значений. При этом функции затрат также имеют дискретные значения. Предположим, что начальный рейтинг равен нулю. Тогда решается задача создания  $\mathbf{O} = \{ o_j \}_{j=1}^m$  объектов при заданном ограничении на ресурсы *C.* Эта задача сводится к известному расширению задачи о рюкзаке с множественным выбором [5, 6].

Рассмотрим задачу модернизации контента с дискретными значениями критериев оценивания. Эта задача сводится к рассмотренной задаче о рюкзаке

следующим образом: для каждого объекта оценивания формируются множества значений критериев. Этих множеств будет  $n \times m$ . Из этого набора множеств нужно выбрать по одному значению из каждого таким образом, чтобы суммарный рейтинг был бы максимален при заданном ограничении на ресурсы *C*. Тогда функция *R* максимального рейтинга будет выглядеть следующим образом:

$$
R(k,c) = \begin{cases} \max\left(R(k-1,c-g_i(o_k)) + w_k v_{i,k}\right),\\ R(k-1,c-g_i(o_k)) + w_k v_{i,k} \le c, k > 1, \\ \max(w_k v_{i,k}), w_k v_{i,k} \le c, k = 1, \\ -\infty, \text{Her makchmyma.} \end{cases}
$$

Рекуррентная функция  $R(k, c)$  последовательно вычисляет все решения для искомой задачи формирования максимального суммарного рейтинга при заданном ограничении *С*.

Рекуррентная функция  $R(k, c)$  в процессе вычисления строит дерево решений, узлами которого являются значения  $R(k-1, c-g_i(o_k))$ . Используя это дерево, можно получить некоторое подмножество решений. Рассмотрим пример. Пусть имеется три объекта оценивания, система критериев оценивания (4, 2, 7, 3), ограничение *С* = 200, тогда рекурсивная функция будет иметь значения

*R*(*k*, 200) = [4, 6, 13, 16, 20, 22, 29, 32, 36, 38, 42, 44], здесь *k* меняется от 1 до 12. Тогда алгоритм сформирует следующие решения, *R*max = 44:

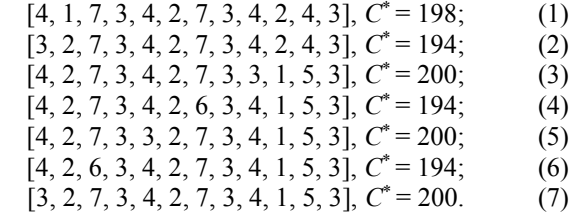

Как видно, решений может быть несколько, причем значения суммарного рейтинга равно 44, а расчетное значение затрат может быть меньше 200. В этом смысле решения (2) и (6) будут наилучшими.

Вычислительная сложность данного метода равна  $O(nc)$ . Имеются модификации этого метода, позволяющие несколько ускорить вычисления [7–9].

#### **Генетический алгоритм решения задачи**

Рассмотренный в предыдущем разделе алгоритм решения задачи модернизации контента можно применять только для системы критериев оценивания, носящей дискретный характер. Однако для случаев, когда отдельные критерии оценивания учебного контента носят непрерывный характер или когда число дискретных значений такого критерия велико, воспользоваться алгоритмом динамического программирования не представляется возможным из-за роста вычислительной сложности. В этом случае предлагается воспользоваться подходом, основанным на генетическом алгоритме. Генетический алгоритм является одним из методов глобального поиска решения многоэкстремальных задач, хотя генетический алго-
ритм не гарантирует точного решения. Однако простота реализации и получение субоптимальных решений на практике позволяют решать сложные задачи в различных предметных областях. Например, для решения задач моделирования приемопередающих антенных систем связи [11], получения оптимальных траекторий обучения в системах адаптивного обучения [12], в задачах инвестирования и определения портфеля [13, 14].

Основная схема генетического алгоритма [15]:

Шаг 1. Формирование начальной популяции, состоящей из особей.

Шаг 2. Определение достижимости решения задачи.

Шаг 3. Анализ популяции для формирования следующего поколения.

Шаг 4. Формирование новой популяции.

Шаг 5. Переход на шаг 2.

Рассмотрим построение генетического алгоритма для рассматриваемой задачи. Особью в нашем случае будут являться значения критериев оценивания  $V = \{v_{i,j}\}\$ для всех объектов. На множестве  $\mathbf{V} = \{v_{i,j}\}\$ вычисляются два параметра:  $R - \text{cymmap}$ ный рейтинг, С - общий объем затрат. Пусть  $\Gamma_t = \{V_k\}$  – множество особей на шаге t, соответственно  $R_{kt}$  – суммарный рейтинг,  $C_{kt}$  – общий объем затрат  $V_k$ .

Учитывая выявленные свойства рассматриваемой задачи - решений много, значение у особи общего рейтинга при увеличении значений критериев оценивания всегда возрастает и решение находится на границе, можно предложить следующие основные блоки генетического алгоритма:

1. Фитнес-функция оценивает близость решения (особи) к границе, если при выполнении мутации особь выходит за пределы границы С, то исходная особь становится элитной и сохраняется в популяции.

2. Функция мутации случайным образом увеличивает значения критерия оценивания для конкретного объекта особи с вероятностью 0.6%.

3. Кроссовер является одноточечным.

4. Функция селекции обеспечивает выбор лучших особей из текущей популяции на основе удаления вышедших за границу и самых дальних от границы С особей.

Статистические исследования сходимости предложенного генетического алгоритма в зависимости от числа итераций основного алгоритма представлены на рис. 3.

На рис. 3, а показана сходимость алгоритма при числе объектов оценивания 10, числе критериев оценивания 9, ограничении  $C = 800$ , истинное значение критерия 262 (прямая линия). На рис. 3, б показана сходимость алгоритма при числе объектов оценивания 20, числе критериев оценивания 9, истинное значение критерия 582,  $C = 2000$ . На рис. 3, в показана сходимость алгоритма при числе объектов оценивания 30, числе критериев оценивания 9, истинное значение критерия 991,  $C = 4000$ .

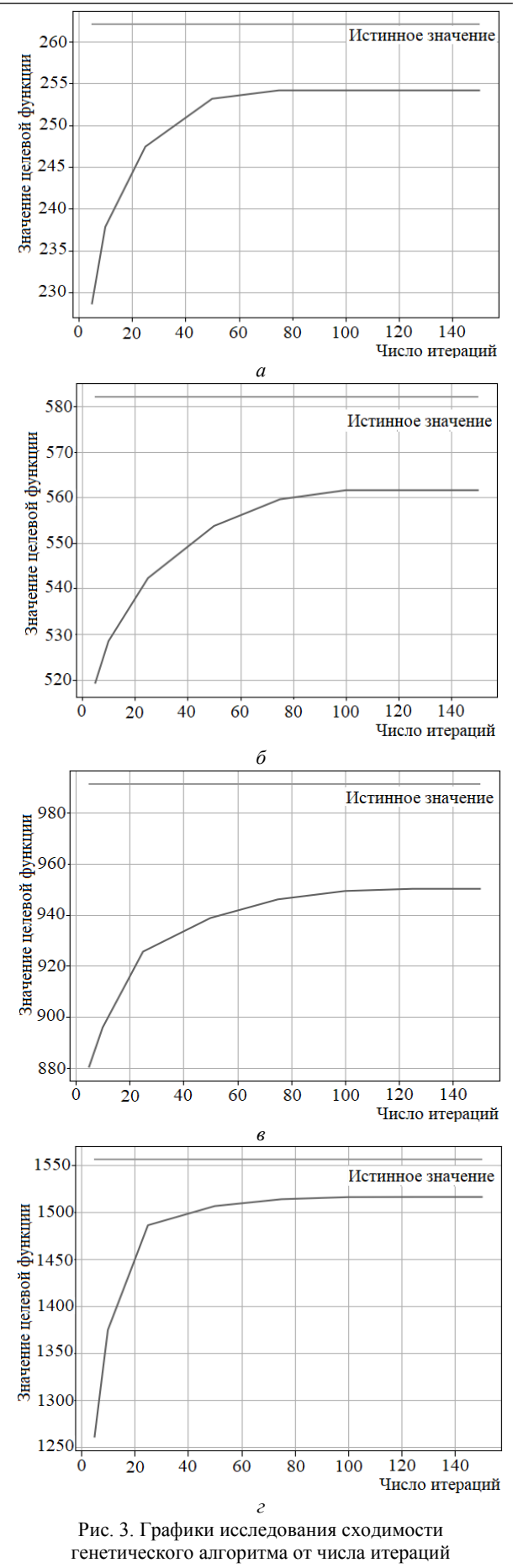

Доклады ТУСУР, 2019, том 22, № 4

На рис. 3, *г* показана сходимость алгоритма при числе объектов оценивания 40, числе критериев оценивания 9, истинное значение критерия 1556, *С* = 8000. В каждой точке графиков производилось 7 измерений и бралось среднее значение. Как видно из графиков, 150 итераций достаточно для сходимости алгоритма. При этом ошибка определения максимума колеблется в пределах 3%.

На рис. 4 представлено исследование вычислительных свойств предложенного генетического алгоритма в зависимости от числа итераций основного цикла и размерности особи.

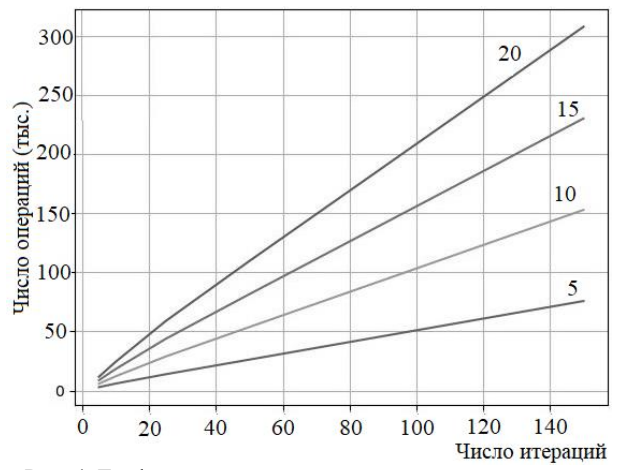

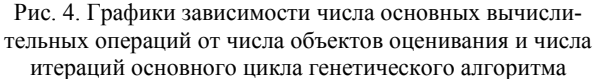

Полученные графики свидетельствуют о линейном росте числа операций от основных параметров генетического алгоритма.

#### **Заключение**

Рассмотренная задача относится к классу задач математического программирования и предназначена для оптимального распределения ресурсов при формировании плана создания и модернизации учебного контента.

Для решения этой задачи предлагается два алгоритма. В случае когда искомые переменные носят дискретный характер и принимают конечное число значений, данная задача сводится к задаче о рюкзаке с множественным выбором.

Второй алгоритм является универсальным и применим для разных типов искомых переменных. Он основан на применении эволюционного моделирования с учетом конкретных свойств целевой функции.

Рассмотренные алгоритмы позволяют получить приемлемые варианты решения задачи создания и модернизации учебного контента для их использования в инструментальной системе оценивания и модернизации учебного контента.

#### *Литература*

1. Городович А.В. Развитие программно-методического обеспечения технологий электронного обучения в ТУСУРе / А.В. Городович, О.Ю. Исакова, И.А. Кречетов, В.В. Кручинин, Ю.В. Морозова, В.В. Романенко, И.П. Черкашина // Доклады ТУСУР. – 2017. – № 3. – С. 62–69.

2. Городович А.В. Текущее состояние и проблемы модернизации контента в системе электронного обучения ТУ-СУР / А.В. Городович, В.В. Кручинин, М.Ю. Перминова // Современное образование: качество образования и актуальные проблемы современной высшей школы: матер. Междунар. науч.-метод. конф. – Томск, 2019. – С. 109–111.

3. Краснова Г.А. Электронное образование в эпоху цифровой трансформации / Г.А. Краснова, Г.В. Можаева. – Томск: ИД Том. гос. ун-та, 2019. – 200 с.

4. Многокритериальное оценивание электронных учебнометодических комплексов / А.В. Городович, В.В. Кручинин, М.Ю. Перминова, Ю.В. Морозова // EdCrunch. Томск: матер. междунар. конф. по новым образовательным технологиям (г. Томск, 29–31 мая 2019 г.). – Томск: ИД Том. гос. унта, 2019. – С. 103–112.

5. Нехаев И.Н. Онлайн-аналитика: верификация и улучшение структуры процесса обучения, оценка уровней сформированности предметных компетенций / И.Н. Нехаев, А.О. Илларионов // EdCrunch. Томск: матер. междунар. конф. по новым образовательным технологиям (г. Томск, 29–31 мая 2019 г.). – Томск: ИД Том. гос. ун-та, 2019. – С. 131–136.

6. Микони С.В. Теория принятия управленческих решений. – СПб.: Лань, 2015. – 448 c.

7. Martello S. Knapsack Problems: Algorithms and Computer Implementations / S. Martello, P. Toth. – New York: John Wiley  $&$  Sons, Inc., 1990. – 296 p.

8. Kellerer H. The Multiple-Choice Knapsack Problem / H. Kellerer, U. Pferschy, D. Pisinger // Knapsack Problems. – Berlin, Heidelberg: Springer, 2004. – P. 317–347.

9. Zhong T. Multiple Choice Knapsack Problem: Example of planning choice in transportation / T. Zhong, R. Young // Evaluation and Program Planning.  $-2010$ .  $-$  Vol. 33, Iss. 2.  $-$ P. 128–137.

10. Газизов Т.Т. Эволюционное моделирование приемопередающих антенных систем связи // Информатика и системы управления. – 2016. – № 4 (50). – С. 3–10.

11. Кречетов И.А. Об одном алгоритме адаптивного обучения на основе кривой забывания / И.А. Кречетов, В.В. Кручинин // Доклады ТУСУР. – 2017. – № 1. – С. 75–80.

12. Кречетов И.А. Реализация адаптивного обучения: методы и технологии / И.А. Кречетов, В.В. Романенко, В.В. Кручинин, А.В. Городович // Открытое и дистанционное образование. – 2018. – № 3(71). – С. 33–40.

13. Ковшов Е.Е. Применение генетического алгоритма при оценке рисков инновационных проектов / Е.Е. Ковшов, О.В. Горяева // Российское предпринимательство. – 2010. – Т. 11, № 11. – С. 85–91.

14. Jin Z. A Genetic Algorithm for Investment-Consumption Optimization with Value-at-Risk / Z. Jin, Z. Yang, Q. Yuan // Constraint and Information-Processing Cost. Risks. – 2019. –  $\mathbb{N}^{\circ}$  7(1). – 32 p.

15. Казаков П.В. Генетические алгоритмы многокритериальной оптимизации: обзор / П.В. Казаков // Информационные технологии. – 2011. – № 10(182). – С. 2–7.

#### **Городович Андрей Викторович**

Ассистент каф. технологий электронного обучения (ТЭО) Томского государственного ун-та систем управления и радиоэлектроники (ТУСУР) Ленина пр-т, д. 40, г. Томск, Россия, 634050 Тел.: +7 (382-2) 70-15-52 Эл. почта: gaw@2i.tusur.ru

**Кручинин Владимир Викторович** Д-р техн. наук, профессор каф. ТЭО ТУСУРа Ленина пр-т, д. 40, г. Томск, Россия, 634050 Тел.: +7 (382-2) 70-15-52 Эл. почта: kru@2i.tusur.ru

## **Сущенко Сергей Петрович**

Д-р техн. наук, профессор, директор Института прикладной математики и компьютерных наук (ИПМКН) Национального исследовательского Томского государственного университета (НИ ТГУ), Ленина пр-т, д. 36, г. Томск, Россия, 634050 Тел.: +7 (382-2) 52-94-96 Эл. почта: ssp.inf.tsu@gmail.com

#### Gorodovich A.V., Kruchinin V.V., Suschenko S.P. **Task and algorithms to conceive an action plan for the updating of learning content**

This paper discusses the problem of creation and updating of learning content for university e-learning system, and approaches to it. The paper proposes a mathematical problem statement through maximization of the cumulative ratings of elearning content elements with limits set for resources. Two solutions are proposed: for a discrete case, the problem is reduced to a knapsack problem variation and is solved using dynamic programming methods, and the general case which is addressed using the genetic algorithm. The authors have studied the genetic algorithm and defined its convergence properties and computational complexity.

**Keywords:** learning content, content upgrade, rating, dynamic programming algorithm, genetic algorithm, convergence, computational complexity.

**doi:** 10.21293/1818-0442-2019-22-4-69-74

#### *References*

1. Gorodovich A.V., Isakova O.Yu., Krechetov I.A., Kruchinin V.V., Morozova Yu.V., Romanenko V.V., Cherkashina I.P. *Razvitie programmno-metodicheskogo obespecheniya tekhnologij elektronnogo obucheniya v TUSURe* [Evolution of technical and didactic solutions for e-learning technologies in TUSUR]. *Proceedings of TUSUR University,* 2017, no. 3, pp. 62–69 (in Russ.).

2. Gorodovich A.V., Kruchinin V.V., Perminova M.YU. *Tekushchee sostoyanie i problemy modernizacii kontenta v sisteme elektronnogo obucheniya TUSUR* [Current condition and problems of content modernization in the e-learning system of TUSUR]. Sovremennoe obrazovanie: kachestvo obrazovaniya i aktual'nye problemy sovremennoj vysshej shkoly: materialy Mezhdunar. nauch.-metod. Konf, Tomsk, 2019, pp. 109–111 (in Russ.).

3. Krasnova G.A., Mozhaeva G.V. *Elektronnoe obrazovanie v epohu cifrovoj transformacii* [E-education in the era of digital transformation]. Tomsk, TSU Pabl., 2019, 200 p.

4. Gorodovich A.V., Kruchinin V.V., Perminova M.YU., Morozova YU.V. *Mnogokriterial'noe ocenivanie elektronnyh uchebno-metodicheskih kompleksov* [Multicriteria evaluation of electronic course packets]. EdCrunch Tomsk: materialy Mezhdunar. konferencii po novym obrazovatel'nym tekhnologiyam. Tomsk, TSU Pabl., 2019, pp. 103–112 (in Russ.)

5. Nekhaev I.N., Illarionov A.O. *Onlajn-analitika: verifikaciya i uluchshenie struktury processa obucheniya, ocenka urovnej sformirovannosti predmetnyh kompetencij* [Оnline analytics: verification and improvement of the structure of the

process of training, evaluation of the levels of formation of subject competences]. EdCrunch Tomsk: materialy Mezhdunar. konferencii po novym obrazovatel'nym tekhnologiyam. Tomsk, TSU Pabl., 2019, pp. 131–136 (in Russ.).

6. Mikoni S.V. *Teoriya prinyatiya upravlencheskih reshenij* [Management decision theory]. SPb. Lan, 2015. 448 p.

7. Martello S., Toth P*. Knapsack Problems: Algorithms and Computer Implementations*. New York, John Wiley & Sons Inc., 1990. 296 p.

8. Kellerer H., Pferschy U., Pisinger D. *The Multiple-Choice Knapsack Problem.* Knapsack Problems. – Springer, Berlin, Heidelberg, 2004, pp. 317–347.

9. Zhong T., Young R. *Multiple Choice Knapsack Problem: Example of planning choice in transportation*. *Evaluation and Program Planning,* 2010, vol. 33, no. 2, pp. 128–137.

10. Gazizov T.T. *Evolyucionnoe modelirovanie prie-moperedayushchih antennyh sistem svyazi. Informatika i sistemy upravleniya* [Modelling genetic algorithms transceiver antenna systems]. 2016, no. 4, pp. 3–10 (in Russ.).

11. Krechetov I.A., Kruchinin V.V*. Ob odnom algoritme adaptivnogo obucheniya na osnove krivoj* [About one algorithm of adaptive learning based on forgetting curve]. *Proceedings of TUSUR University,* 2017, no. 1, pp. 75–80 (in Russ.).

12. Krechetov I.A., Romanenko V.V., Kruchinin V.V., Gorodovich A.V. *Realizaciya adaptivnogo obucheniya: metody i tekhnologii* [Implementation of adapting learning: methods and technologies] *// Open and distance education,* 2018, no. 3, pp. 33–40 (in Russ.).

13. Kovshov E.E., Goryaeva O.V. *Primenenie geneticheskogo algoritma pri ocenke riskov innovacionnyh proektov* [Implementation of genetic algorithms in the assessment of innovative projects risks]. *Rossijskoe predprinimatel'stvo*, 2010, vol. 11, no. 11, pp. 85–91 (in Russ.).

14. Jin Z., Yang Z., Yuan Q. A Genetic Algorithm for Investment-Consumption Optimization with Value-at-Risk. *Constraint and Information-Processing Cost. Risks*, 2019, no. 7(1), 32 p.

15. Kazakov P.V. *Geneticheskie algoritmy mnogokri-terial'noj optimizacii. Obzor* [The Genetic Algorithms for Multi-Objective Optimization. Review]. *Infomacionnye tekhnologii*, 2011, no. 10, pp. 2–7 (in Russ.).

\_\_\_\_\_\_\_\_\_\_\_\_\_\_\_\_\_\_\_\_\_\_\_\_\_\_\_\_\_\_\_\_\_\_\_\_\_\_\_\_\_\_\_\_\_\_\_\_\_\_

#### **Andrey V. Gorodovich**

Assistant, Department of E-Learning, Tomsk State University of Control Systems and Radioelectronics (TUSUR) 40, Lenin pr., Tomsk, Russia, 634050 Phone: +7 (382-2) 70-15-52 Email: gaw@2i.tusur.ru

#### **Vladimir V. Kruchinin**

Doctor of Engineering Sciences, Professor, Department of E-Learning, TUSUR 40, Lenin pr., Tomsk, Russia, 634050 Phone:  $+7(382-2)$  70-15-52 Email: kru@2i.tusur.ru

#### **Sergey P. Suschenko**

Doctor of Engineering, Professor, Director of the Institute of Applied Mathematics and Computer Science, National Research Tomsk State University 36, Lenin pr., Tomsk, Russia, 634050 Phone: +7 (382-2) 52-94-96 Email: ssp.inf.tsu@gmail.com

## УДК 378.2

## **А.Г. Буймов**

## **Введение в проблему освоения студентами исследовательских компетенций**

Обсуждается проблема освоения и развития исследовательских компетенций студентов в процессе обучения в вузе. Статья посвящена «погружению в проблему» и поиску того «первого шага», с которого следует начать улучшение не устраивающей нас текущей ситуации. Сравниваются два известных подхода к управлению обучением: подход, основанный на взятой из бизнеса идее «обслуживания» студента как «клиента», и подход, в котором студенту предлагается роль партнера в учебном процессе. Обсуждаются недостатки первого и сложности реализации второго подхода. С привлечением элементов теории управления изменениями намечены пути развития сотрудничества преподавателей и студентов и их вовлечения в совместную учебную, учебнометодическую и научную деятельность.

**Ключевые слова:** студенческие исследования, совмещение преподавания с исследованиями, вовлечение студентов в научную деятельность, вовлечение студентов и преподавателей в сотрудничество. **doi:** 10.21293/1818-0442-2019-22-75-81

Опыт переходных экономик и сложившаяся дифференциация стран по уровню развития привели исследователей к выводу, что необходимым фактором экономического роста является образование: образование создает интеллектуальную базу совершенствования технологий и, что не менее важно, формирует благоприятную для развития социальную среду [1–3]. С учетом того, что жизненные циклы любых технологий начинаются и сопровождаются исследованиями, развитие экономики не может не требовать от высшей школы развития исследовательских компетенций своих студентов. Первыми необходимость вовлечения студентов в научную работу осознали университеты США. В конце 90-х национальной комиссией по совершенствованию высшего образования были разработаны и опубликованы официальные рекомендации по этому поводу [4]. В США началось движение по развитию исследовательских навыков [5].

Проблема освоения студентами исследовательских компетенций является частью проблемы повышения качества высшего образования. Ее специфика и сложность заключаются в том, что исследовательские навыки освоить путем традиционных методов передачи предметных знаний от учителя к ученику невозможно. При этом не все преподаватели готовы отказываться от привычной формы передачи знаний студентам, и не все студенты видят необходимость освоения этих навыков и применения в дальнейшей работе.

#### **Источники проблемы**

В наше время актуальность соединения науки с обучением признана во всем мире. Вовлечение студентов в научную деятельность стало главной тенденцией современного образования [6]. Однако до сих пор не всегда, не у всех и не все складывается. Так, например, ректор НИУ ВШЭ Я.И. Кузьминов (в интервью в программе «Познер», выпуск от 14.10.2019) говорит о существовании проблемной ситуации с творческими заданиями в школе («учим, но не учатся»). Международная консалтинговая

компания Boston Consulting Group (BCG) заявляет о недостаточном для «экономики знаний» образовании выпускников российских вузов [7]. В публикациях [8, 9] отмечается, что в университеты поступает все больше слабо подготовленных людей. Авторы работы [10] замечают, что не все студенты видят необходимость освоения исследовательских навыков. Их анализ показывает, что подход студентов к обучению достаточно сильно связан с ожиданиями относительно будущей работы. Студенты, которые считают исследовательские навыки для себя важными, испытывают меньше трудностей в их освоении, чем другие студенты, и с большим старанием учатся.

Наглядным показателем отношения к научным исследованиям является уровень незаконных заимствований чужих публикаций в статьях, отчетах по НИР и диссертациях. На сайте plagia.ru приведена статистика по плагиату в Европе и США. В частности, отмечено, что в США уровень заимствований колеблется от 6,4 до 24,2% в разных штатах. В Германии он составляет  $8,6\%$ . В России - 38,2%. К сожалению, в вузах встречаются целые группы студентов, демонстрирующих гораздо более неприемлемую статистику заимствований. Есть проблемы и с затягиванием сроков выполнения заданий по научно-исследовательской практике.

По мнению авторов исследования [11], главной причиной недостаточного освоения исследовательских навыков является ориентация университетов, в первую очередь, на передачу предметных знаний. В итоге студенты сдают экзамены, но не понимают важности исследовательских навыков и не фокусируются на их освоении. Преподаватели занимают позицию оценщика прогресса студентов и о необходимости привития им исследовательских навыков, как правило, не задумываются. С подобной критикой образовательных программ, которые строят обучение на принципах «пассивного приобретения знаний», выступают также авторы работы [8]. В работе [12] высказывается озабоченность автора по поводу того, что студенты не умеют работать с литературой,

искать и выбирать нужные источники, преподаватели им в этом не помогают.

Большое количество ссылок в каждой статье, связанной с обсуждаемой проблемой, говорит о том, что интерес к ее анализу в разных странах, вузах, факультетах и кафедрах не затухает. Общий подход к ее решению определен. По сути, он сводится к двум базовым идеям:

1) изменить отношение вузов и преподавателей к привитию исследовательских навыков своим студентам;

2) повысить мотивацию и ответственность студентов за освоение исследовательских навыков.

## **Рекомендации**

Ниже приведены некоторые известные варианты советов и рекомендаций, направленных на реализацию этого подхода.

Комиссия Бойера [4] предлагает:

а) предоставить студентам возможность заниматься исследованиями по максимально возможному количеству дисциплин, начиная с первого курса;

б) для развития практического опыта обеспечить широкую доступность стажировок на предприятиях.

В работе [13] также говорится о целесообразности начала исследований на ранних этапах обучения и необходимости стажировок под присмотром профессионалов. При этом рекомендуется:

а) интенсивная продолжительная работа над актуальными проблемами;

б) частая, своевременная и конструктивная обратная связь для оценки прогресса;

в) организация внеклассных, кружковых семинаров и конференций для обмена мнениями.

Авторы публикации [14], обсуждая разные варианты организации исследований, предлагают четко определять, что в каждом конкретном случае является наиболее важным - развитие студента или получение научного результата.

Что касается этих и многих других опубликованных рекомендаций, то они скорее указывают общие направления движения и при разработке планов конкретных действий требуют дополнительных исследований и осмысления.

## **Как помочь студенту добиться успеха**

Заметим, что, говоря об участии студента в исследовательской деятельности, мы имеем в виду изменение его статуса и уровня профессиональной компетентности. Для того чтобы быть успешными, эти изменения требуют от студента достаточно высокого интеллектуального напряжения, значительных временных и эмоциональных затрат. Некоторые студенты позволяют себе расслабиться и начинают заниматься делами, не связанными с обучением, интеллектуально и эмоционально более легкими и приятными. Тем самым они, по существу, оказывают сопротивление изменениям, ради которых однажды приняли решение стать студентами.

В теории организационных изменений есть формула, которая называется формулой Глейчера [15] и записывается в виде произведения нескольких факторов, *DVF***>***R*, где *D* (Dissatisfaction) ‒ фактор неудовлетворенности компании текущей ситуацией;

*V* (Vision) ‒ видение будущего, четко сформулированные цели перемен;  $F$  (First steps) – первые конкретные шаги компании к выбранной цели;  $R$  (Resistance) – сопротивление изменениям;  $>$  – знак неравенства, который в данном случае интерпретируется как утверждение, что для достижения поставленной цели энергия изменений должна быть больше энергии сопротивления.

Применительно к случаю работы со студентами фактор *D* можно интерпретировать как субъективное восприятие важности и нужности предлагаемых программ обучения, приемлемости сложившегося положения дел; *V* ‒ описание перспектив, модель желаемого состояния, ради которого предлагаются изменения;  $F$  – описание задач, которые нужно решить в первую очередь; четкое понимание, с чего следует начать движение к желаемому состоянию *V* и как это сделать;  $R -$  характеристики сопротивления изменениям.

Ключевым здесь является состояние фактора *D*: если студента устраивает текущая ситуация, если он не видит рисков сохранения своего «статус-кво», то он скорее всего будет игнорировать призывы к изменениям. Возможно, ему следует посоветовать проанализировать свои перспективы *V* при сохранении своего статуса.

При планировании изменений следует помнить, что мотивирующее значение видения *V* подвержено влиянию закона убывающей полезности. Поэтому изменения целесообразно разбивать на достаточно короткие этапы.

По поводу фактора *F* надо сказать следующее: если студент не понимает поставленную задачу или не знает, с чего начать и как ее решить, на помощь должен прийти преподаватель, который способен разобраться с ситуацией, скорректировать план действий и поддержать исполнение.

## **Текущая ситуация (Dissatisfaction)**

Из анализа приведенных публикаций по обсуждаемой проблеме и собственного опыта автора следует, что текущая ситуация в образовании не соответствует актуальным целям совмещения обучения с научными исследованиями. К ее негативным характеристикам относятся:

– слабая школьная подготовка студентов [8, 9];

– не все студенты видят необходимость освоения исследовательских навыков [10];

– вузы ориентированы на передачу предметных знаний [11], на концепцию «пассивного приобретения знаний» [6];

– преподаватели не задумываются о необходимости привития своим студентам исследовательских навыков с первых шагов обучения [6, 11];

– улучшение и поддержание качества не входит в число приоритетов ряда преподавателей и студентов [16]. Из-за этого могут отличаться и сложности заданий, и требования к результатам их выполнения;

– преподаватели не всегда помогают студентам осваивать необходимые навыки [12]; иногда, возможно, сами не знают, как это сделать;

– в учебных планах вузов научно-исследовательской практике уделяется мало времени. Его недостаточно для освоения научных компетенций. Есть примеры, когда прохождение практики и представление отчетов по ней разнесены по семестрам;

– мы теряем контроль: некоторые студенты затягивают сроки выполнения исследовательских заданий; избегают сотрудничества с преподавателем; сдают чужие работы. При этом административные методы не помогают.

## **Желаемое состояние (Vision)**

Обсудим вначале вопрос о двух моделях обращения вуза со студентами. Одна из них видит в студенте клиента, которому надо угодить, другая партнера, способного взять на себя часть ответственности за качество полученной подготовки.

#### **Студент как клиент. Проблема лояльности**

В 1991 г. в публикации [17] впервые была высказана идея обращения со студентами как с клиентами образовательного учреждения, чтобы затем бороться за них на рынке молодых людей, желающих поступить в вуз, заботиться об удовлетворении их потребностей, добиваться их лояльности. В сфере образования под лояльностью подразумевается преданность целям и ценностям вуза, принятие его корпоративной культуры, соблюдение норм и правил индивидуального и коллективного поведения.

В работе [18] отмечается, что в условиях современной конкуренции лояльность студентов является критической мерой успеха высших учебных заведений, которые стремятся удержать студентов до окончания учебы, а затем привлечь их обратно для продолжения образования. При этом степень лояльности зависит от нескольких ключевых факторов, среди которых наиболее важными являются восприятие предлагаемой услуги, качества отношений с преподавателями и администрацией, отношений в группе, интереса и сложности обучения, перспектив успешного трудоустройства. На эмоциональном уровне это удовлетворенность, доверие и приверженность.

В конкурентной борьбе за лояльность студентов некоторые вузы сменили классическую модель обращения с ними на модель отношения поставщика с клиентом, заимствованной из бизнеса; студентов стали считать своими главными клиентами и строить отношения с ними на основе ключевого правила успешных продаж «клиент всегда прав» [19].

Концепция студента как клиента, впервые высказанная в 1991 г. в публикации [17], встретила критику.

Автор работы [20] выразил сомнение, что студентов можно считать такими же клиентами, как покупателей товаров и услуг коммерческих организаций за пределами вузовской системы. Он обратил внимание на то, что студенты вуза, в отличие от обычных клиентов, проходят вступительные испытания. В производственной аналогии образования они играют роль сырья, которое по заказу работодателей или общества постепенно превращается в специалистов ‒ продукт высшего образования. Как неотъемлемые участники учебного процесса студенты также являются рабочими, а их преподаватели -

не только учителями – носителями информации, но и менеджерами, наставниками, инспекторами качества.

В статье [21] ее автор выступает против традиционной философии бизнеса, согласно которой «клиент всегда прав», и отмечает, что потворство краткосрочным требованиям студентов может нанести вред процессу обучения, привести к серьезным репутационным потерям вуза.

Автор статьи [22] считает целесообразным принять в вузах философию партнерских отношений персонала и рассматривать студентов как одну из категорий сотрудников, готовых разделять ответственность за достижение поставленных целей со своими преподавателями и наставниками. Традиционные же клиенты никакой ответственности за деятельность компаний, продавших им свои товары и услуги, не несут.

## **Студент как партнер. Проблема вовлеченности**

Главной целью развития партнерских отношений между студентами и преподавателями является повышение качества учебных курсов и программ, повышение самостоятельности студентов и, как следствие, повышение качества обучения [16, 23–28].

Для преподавателей важно, что студенты обладают свежим опытом обучения, который может пригодиться в работе над повышением эффективности образовательных программ и устранением помех на пути их освоения [29].

Дополнительные выгоды могут заключаться в позитивной трансформации отношения преподавателей к своему труду, росте их квалификации, освоении или развитии педагогических, управленческих, коммуникативных, исследовательских навыков студентов, повышении их лояльности к вузу. По мнению авторов [22], философия партнерских отношений в вузе способна воспитать у студентов готовность стать соавторами собственного обучения, разделить ответственность за достижение поставленных целей со своими преподавателями и наставниками.

Правда, опыт показывает, что эти идеалы не всегда реализуются [24, 25]. Наиболее простым и распространенным вариантом сотрудничества является привлечение студентов к участию в оценке качества занятий и учебных материалов с целью выделения сильных сторон курса и преподавателя и выявления областей, требующих коррекции и улучшения [25, 27]. Однако и здесь даже при хорошо выполненной работе эти оценки нередко не используются и не приводят к каким-либо значительным изменениям в практике преподавания [26].

Основными причинами сопротивления и неудач на пути к сотворчеству являются традиции и несовпадение личностных ценностей преподавателей и студентов [28].

В работе [16] со ссылкой на публикации [30, 27] приведен список факторов успешного сотрудничества. К ним относятся: 1) взаимное уважение, 2) ощущение студентами возможности влиять на принятие совместных решений, 3) автономия, самостоятельность, 4) приверженность, лояльность, самоотдача, 5) чувство сопричастности и ответственности.

Студенты, изъявившие желание принять участие в изучении данной темы, дополнили этот список рядом своих предложений, которые в итоге позволили сформулировать следующие выводы [16]:

1. От студентов действительно можно ждать интересных предложений по повышению эффективности образования.

2. Студенты хотят, чтобы преподаватели были более открыты для обратной связи и бесед, открыты для изменений. Без этого теряется возможность влиять на результаты работы, снижается чувство сопричастности общему делу.

3. Участие студентов не должно ограничиваться только изучением мнений и консультациями. Они должны быть допущены и к этапу внедрения. Если влияние студентов ограничивается предоставлением советов и они не участвуют в процессе осуществления, то они не чувствуют себя полноценными партнерами в общей работе.

4. Роли студентов и преподавателей при совместной работе должны быть формализованы, четко определены и распределены. Это позволит избежать рассогласования взаимных ожиданий. С другой стороны, важно сохранить неформальную атмосферу общения в группе. Cохранение неформальной атмосферы имеет решающее значение для развития отношений, основанных на взаимном доверии.

5. Студенты должны обладать необходимыми знаниями и быть подготовлены к совместной работе: чтобы иметь возможность выдвигать ценные идеи, предлагать другую перспективу, необходим предыдущий опыт.

Полученные выводы свидетельствуют в пользу концепции партнерства со студентами, по крайней мере, со студентами, уже вовлеченными в целенаправленное дело. Ключевое слово ‒ «вовлеченными».

В работе [9], отвечающей на вопрос, как помочь студентам достичь успеха, неоднократно повторяется одна и та же мысль: «ключом к академическому успеху студентов является их вовлеченность». Ее автор, профессор Джордж Кух, предлагает шесть конкретных рекомендаций по достижению этого состояния. Одна из них ‒ «соедините каждого студента значимым образом с какой-то стоящей деятельностью». Такое соединение, по мнению автора, обеспечивает студенту чувство принадлежности чему-то большему, чем он сам, дает дополнительный источник поддержки и поощрения в трудные времена. Кроме того, оно углубляет приверженность студентов к их университету и развивает чувство ответственности за свои академические успехи.

По поводу сферы сотрудничества авторы работы [27] обращают внимание на следующие четыре варианта:

1. Привлечение студентов в качестве преподавателей и оценщиков качества учебного процесса.

2. Вовлечение в тематические исследования по дисциплине.

3. Вовлечение в разработку проектов в сфере образования и их испытания с целью повышения качества обучения студентов.

4. Привлечение студентов в качестве партнеров к разработке учебных программ, репетиторству и консультированию.

Подключение студентов к кому-то или чему-то стоящему ‒ это дело каждого, говорит Д. Кух.

Почему бы нам не использовать этот призыв в задачах развития исследовательских компетенций студентов и организации совместных исследований с преподавателями?

#### **Вывод. Формулировка желаемого состояния**

Обсуждение двух моделей обращения со студентами приводит нас к выводу, что: а) модель «студент-клиент» с философией «клиент всегда прав» не может обеспечить достаточную мотивацию студента к обучению; б) видение желаемого состояния образовательного процесса может быть представлено следующим образом:

– мы заинтересованы в академических успехах студентов;

– мы руководствуемся гипотезой, что ключом к академическому успеху студентов является их вовлеченность;

– мы хотим работать с вовлеченными студентами;

– мы понимаем, что актуальной тенденцией высшего образования является особое внимание к развитию исследовательских навыков;

– мы все делаем для того, чтобы наши студенты были вовлечены в исследовательскую деятельность кафедры, а преподаватели развивали и поддерживали эту вовлеченность. И чтобы они хотели и знали, как это делать.

#### **Выбираем первые шаги (First steps)**

Как уже отмечалось, все рекомендации, направленные на преодоление обсуждаемой проблемы, по сути, сводятся к двум базовым идеям:

1) изменить отношение вузов и преподавателей к привитию исследовательских навыков своим студентам;

2) повысить мотивацию и ответственность студентов за освоение исследовательских навыков.

Из обсуждения моделей обращения со студентами с позиций достижения реальных академических успехов следует, что эти идеи могут быть реализованы только на пути вовлечения студентов в сотрудничество с преподавателями, на пути развития между ними партнерских отношений.

В статье [9] дается несколько конкретных рекомендаций по вовлечению студентов в сотрудничество. Одна из них, с учетом идей статьи [27], сводится к предложению привлекать студентов к разным формам учебной, учебно-методической и исследовательской деятельности под руководством преподавателей.

Но, как уже отмечалось [6, 11, 12, 16], далеко не все преподаватели могут быть готовы поменять привычную передачу знаний студентам на организацию и поддержку сотрудничества с ними, на вовлечение в совместную деятельность. Эта ситуация и опреде-

ляет наш выбор - начнем с вовлечения преподавателей: *первым шагом должна быть разработка и реализация программы подготовки преподавателей к предлагаемым изменениям*. В том числе:

– обсуждение текущей ситуации;

– согласование общего видения изменений;

– проведение дополнительных исследований;

– разработка программ индивидуальных изменений.

#### **Заключение**

На основе обзора работ по проблемам качества образования и совмещения обучения с научными исследованиями составлен список факторов, негативно влияющих на качество подготовки студентов в части освоения исследовательских навыков. Анализ публикаций показал, что концепция тотального управления качеством, успешно применяемая в бизнесе для привлечения клиентов и завоевания их лояльности к бренду, в образовании, несмотря на усиливающуюся конкуренцию за студентов, мало приемлема. Восприятие студента как клиента и руководство философией «клиент всегда прав» не только не служит ключом к мотивации студентов к обучению, но еще и, как утверждают некоторые противники этой философии, может отразиться на имидже вуза. Альтернативная концепция восприятия студента как партнера в образовательной и научной деятельности предполагает активное участие студентов в приобретении знаний, повышение самостоятельности и ответственности за качество их подготовки. В этом сотрудничестве выигрывают обе стороны: преподаватели повышают свою квалификацию, а студенты приобретают необходимые профессиональные компетенции.

Для организации и развития таких партнерских отношений требуется организовать деятельность по вовлечению студентов всех курсов (а не только старшекурсников и магистрантов) в учебную, учебно-методическую, научную работу под руководством преподавателей.

Сделан вывод, что первым шагом в этом направлении должна быть разработка программы подготовки преподавателей к предлагаемым изменениям.

#### *Литература*

1. Knack S. Does Social Capital Have An Economic Payoff? A Cross-country Investigation / S. Knack, P. Keefer // Quarterly Journal of Economics.  $-1997. -$  Vol. 112, No. 4.  $-$ P. 1251-1288.

2. Romer P.M. Human capital and growth: theory and evidence // Carnegie-Rochester Conference Series on Public Policy.  $-1990. - Vol. 32. - P. 251-286.$ 

3. Helliwell J.F. Education and social capital / J.F. Helliwell, R.D. Putnam // Eastern Economic Journal. – 2007. – Vol. 33, No.  $1. - P. 1 - 19$ .

4. Boyer Commission on Educating Undergraduates in the Research University. Reinventing undergraduate education. – A blueprint for America's research universities. – State University of New York at Stony Brook. – 1998. – https://files.eric.ed.gov/fulltext/ED424840.pdf

5. Ten Salient Practices of Undergraduate Research Mentors: A Review of the Literature / J. Shanahan, A. Ackley-Holbrook, E. Hall, R. Stewart, H. Walkington // Mentoring & Tutoring: Partnership in Learning. - 2015. -Tutoring: Partnership in Learning. – 2015. –<br>doi: 10.1080/13611267.2015.1126162. – http://www.elon. doi: 10.1080/13611267.2015.1126162. edu/docs/e-web/academics/teaching/Shanahan%20et%20 al%20(2015).pdf

6. Jenkins, A. Undergraduate research and international initiatives to link teaching and research / A. Jenkins, M. Healey // CUR Quarterly. ‒ 2010. ‒ Vol. 30. ‒ P. 36–42.

7. Для экономики знаний России придется переучиваться // Газета «Коммерсантъ». – 2017. – № 201. – 27 окт. – https://www.kommersant.ru/doc/3450155

8. Hollins N.L. Learning Disabilities and the Virtual College Campus: A Grounded Theory of Accessibility // Instructional Design, Development and Evaluation. – 2012. – Dissertations. 55. ‒ https://surface.syr.edu/cgi/viewcontent.cgi?article=1054&context=idde\_etd

9. Kuh G. How to help students achieve // Chronicle of Higher Education.  $- 15$  June 2007.  $-$  Vol. 53 (41).  $$ http://nsse.indiana.edu/pdf/2007\_%20How%20to%20Help%2 0Students%20Achieve.pdf

10. Murtonen M. Do I need research skills in working life?: University students' motivation and difficulties in quantitative methods courses / M. Murtonen, E. Olkinuora, P. Tynjälä, E. Lehtinen // High Education. – November 2008. – doi: 10.1007/s10734-008-9113-9. ‒ https://www.researchgate.net/publication/226200509\_Do\_I\_need\_research\_skills\_i n\_working\_life\_University\_students'\_motivation\_and\_difficul ties in quantitative methods courses

11. Anchal Garg. Research Skills Future in Education: Building Workforce Competence. Research Report 1. Do We Cultivate Research Skills? Veracity versus Falsity / Anchal Garg, Madhulika, Don Passey. ‒ Department of Educational Research, Lancaster University. – 2019. – P. 1–33. – http://eprints.lancs.ac.uk/89496/1/Research\_Skills\_Research Report 1 final.pdf

12. Quarton B. Research skills and the new undergraduate  $//$  Journal of Instructional Psychology.  $-$  2003. Vol.  $30(2)$ . – P.  $120-124$ .

13. Kuh G. High-impact educational practices: What they are, who has access to them, and why they matter. -Washington, DC: Association of American Colleges and Universities, 2008. - https://www.adelaide.edu.au/caustl/images/ Kuh HIP notes.pdf

14. Beckman M. Making explicit the implicit: defining undergraduate research. / M. Beckman, N. Hensel // CUR Quarterly. ‒ 2009. ‒ Vol. 29(4). ‒ P. 40‒44.

15. The Change Formula: Myth, Legend, or Lore? / S. Cady, R. Jacobs, R. Koller, J. Spalding. // OD Practitioner.  $-2014. - Vol. 46$ , No. 3.  $- P. 32-39.$ 

16. A students' take on student–staff partnerships: experiences and preferences / S. Martens, A. Spruijt, I. Wolfhagen, J. Whittingham, D. Dolmans // Assessment & Evaluation in Higher Education. -2019. – Vol. 44(6). – P. 910–919.

17. Crawford F. Total Quality Management, Committee of Vice-Chancellors and Principals, occasional paper. ‒ London. – December 1991. – cited in Hill F.M. Managing service quality in higher education: the role of the student as primary consumer // Quality Assurance in Education.  $-1995. - Vol. 3$ , No. 3. ‒ P. 10‒21.

18. Determinants of Student Loyalty in Higher Education: A Tested Relationship Approach in Latin America/ J.I. Rojas-Méndez, A.Z. Vasquez-Parraga, A. Kara, A. Cerda-Urrutia // Latin American Business Review. – 2009. – Vol.  $10(1)$ .  $-P. 21-39$ .

19. Hill F.M. Managing service quality in higher education: the role of the student as primary consumer // Quality Assurance in Education. ‒ 1995. ‒ Vol. 3, No. 3. ‒ P. 10‒21

20. Sirvanci M. Are Students the True Customers of Higher Education? Quality Progress. – 1996. – Vol. 29, No.  $10. - P. 99 - 102$ .

21. Mark E. Student satisfaction and the customer focus in higher education // Journal of Higher Education Policy and Management. – 2013. – Vol. 35, No. 1. – P. 2–10.

22. Clayson D.E. Marketing Models in Education: Students as Customers, Products, or Partners / D.E. Clayson, D.A. Haley // Marketing Education Review. - 2005. -Vol.  $15(1)$ . – P. 1–10.

23. Students as Partners in Evaluation: Student and Teacher Perspectives / A. Giles, S.C. Martin, D. Bryce, G.D. Hendry  $//$  Assessment & Evaluation in Higher Education. –  $2004. - Vol. 29 (6) - P. 681 - 685.$ 

24. Cook-Sather A. Students as Learners and Teachers: Taking Responsibility, Transforming Education, and Redefining Accountability // Curriculum Inquiry.  $-2010$ .  $-$ Vol.  $40(4)$ . – P. 555–575.

25. Bovill C. Students and staff co-creating curricula – a new trend or an old idea we never got around to implementing? // Rust C. (Ed). Improving Student Learning through research and scholarship: 20 years of ISL. – Oxford: The Oxford Centre for Staff and Educational, 2013. – Chapter 3. – P. 96‒108). ‒ https://www.researchgate.net/publication/279448385\_ Students and staff co-creating curricula a new trend or an old idea we never got around to implementing

26. Blair K. Improving higher education practice through student evaluation systems: is the student voice being heard? / K. Blair, K. Valdez Noel // Assessment & Evaluation in Higher Education. – 2014. – Vol. 39, No. 7. – P. 879–894. – doi:10.1080/02602938.2013.875984

27. Healey M. Engagement through Partnership: Students as Partners in Learning and Teaching in Higher Education / M. Healey, A. Flint, K. Harrington // The Higher Education Academy Report 21 (1). – 2014. – doi:<br>10.1080/1360144X.2016.1124966. – https://s3.eu-west-10.1080/1360144X.2016.1124966. 2.amazo-naws.com/assets.creode.advancehe-documentmanager/documents/hea/private/resources/engagement\_

through\_partnership\_1568036621.pdf

28. Addressing Potential Challenges in CoCreating Learning and Teaching: Overcoming Resistance, Navigating Institutional Norms and Ensuring Inclusivity in Student-Staff Partnerships / C. Bovill, A. Cook-Sather, P. Felten, L. Millard, N. Moore-Cherry // Higher Education. – 2016. – Vol. 71 (2). – P. 195–208.

29. Williamson M. Guidance on the Development and Implementation of a Student Partnership Agreement in Universities. - 2013. - https://www.sparqs.ac.uk/upfiles/Student% 20Partnership%20Agreement%20Guidance%20-%20final% 20version.pdf

30. Bovill C. Engaging Students as Partners in Learning and Teaching (2): Practical guidance for academic staff and academic developers. Paper presentation / C. Bovill, P. Felten, A. Cook-Sather // International Consortium on Educational Development Conference, Stockholm, Sweden, 16–18 June 2014. ‒ [https://www.academia.edu/7549718/Bovill\\_C.\\_Felten\\_P](https://www.academia.edu/7549718/Bovill_C._Felten_). and Cook-Sather A. 2014 Engaging Students as Partners in\_Learning\_and\_Teaching\_2\_Practical\_guidance\_for\_acade mic\_staff\_and\_academic\_developers. Paper\_presentation\_Int ernational\_Consortium\_on\_Educational\_Development\_ Conference\_Stockholm\_Sweden\_16-18\_June

#### **Буймов Аркадий Георгиевич**

Д-р техн. наук, профессор каф. экономики Томского государственного университета систем управления и радиоэлектроники (ТУСУР) Ленина пр-т, д. 40, г. Томск, Россия, 634050 Тел.: +7-913-827-40-76 Эл. почта: agb2005@yandex.ru

Buymov A.G.

## **Introduction to the problem of developing research competencies by students**

The problem of acquiring and development of students' research competencies during their University studies is discussed. The article is devoted to «dive into the problem» and search for the «first step» to correct the current situation. Two well-known approaches to learning management are compared: an approach based on the business idea of «serving» the student as a «client», and an approach where student is a partner in the learning process. The disadvantages of the first approach and the difficulties of implementing the second approach are discussed. The ways to develop cooperation between teachers and students, and enhancing their involvement in joint educational and scientific activities are outlined, that include the elements of changes management theory.

**Keywords:** undergraduate research, combining teaching and research, engaging students into scientific activities, involving students and teachers into collaboration.

**doi:**10.21293/1818-0442-2019-22-75-81

## *References*

1. Knack S., Keefer P. Does Social Capital Have An Economic Payoff? A Cross-country Investigation, *Quarterly Journal of Economics*, 1997, vol. 112 (4), pp. 1251–1288.

2. Romer P.M. Human capital and growth: theory and evidence. *Carnegie-Rochester Conference Series on Public Policy*, 1990, vol. 32, pp. 251–286.

3. Helliwell J.F., Putnam R.D. Education and social capital. *Eastern Economic Journal*, 2007, vol. 33, no. 1, pp. 1-19.

4. Boyer Commission on Educating Undergraduates in the Research University. (1998). Reinventing undergraduate education: *A blueprint for America's research universities*. Stony Brook: State University of New York at Stony Brook, 1998. Available at: https://files.eric.ed.gov/fulltext/ED424840.pdf (accessed: 19 August 2019).

5. Shanahan J., Ackley-Holbrook A., Hall E., Stewart R., Walkington H. Ten Salient Practices of Undergraduate Research Mentors: A Review of the Literature, *Mentoring & Tutoring: Partnership in Learning*, 2015, doi: 10.1080/13611267.2015.1126162. Available at: http://www.elon.edu/docs/e-web/academics/teaching/Shanahan %20et%20al%20(2015).pdf (accessed: August 19, 2019)

6. Jenkins A., & Healey M. Undergraduate research and international initiatives to link teaching and research. *CUR Quarterly*, 2010, vol. 30, pp. 36–42.

7. *Dlya ekonomiki znanij Rossii pridetsya pereuchivat'sya* [For the knowledge economy of Russia will have to retrain]. Gazeta Kommersant, no. 201, from 27 Оctober 2017. (in Russ). Available at: https://www.kommersant.ru/doc/ 3450155 (аccessed: August 8, 2019)

8. Hollins N.L. Learning Disabilities and the Virtual College Campus: A Grounded Theory of Accessibility (2012). *Instructional Design, Development and Evaluation – Dissertations.* 55. Available at: [https://surface.syr.edu/cgi/v](https://surface.syr.edu/cgi/)iewcontent.cgi?article=1054&context=idde\_etd (аccessed: August 20, 2019).

9. Kuh G. (2007). How to help students achieve. *Chronicle of Higher Education*, 15 June 2007, vol. 53 (41). Available at: http://nsse.indiana.edu/pdf/2007\_%20How%20to%20Help %20Students%20Achieve.pdf (accessed: August 22, 2019).

10. Murtonen M., Olkinuora E., Tynjälä P., Lehtinen E. Do I need research skills in working life?: University students' motivation and difficulties in quantitative methods courses. *High Education*, November 2008. doi: 10.1007/s10734-008- 9113-9. Available at: https://www.researchgate.net/publication/226200509\_Do\_I\_need\_research\_skills\_in\_working\_life\_ University students' motivation and difficulties in quantitative methods courses (accessed: August 10, 2019).

11. Anchal Garg, Madhulika, Don Passey. Research Skills Future in Education: Building Workforce Competence. Research Report 1. Do We Cultivate Research Skills? Veracity versus Falsity. Department of Educational Research, Lancaster University, 2019, pp. 1–33. Available at: http://eprints.lancs.ac.uk/89496/1/Research\_Skills\_Research Report 1 final.pdf (accessed: August 6, 2019).

12. Quarton B. Research skills and the new undergraduate. *Journal of Instructional Psychology*, 2003, vol. 30 (2), pp. 120–124.

13. Kuh G. High-impact educational practices: What they are, who has access to them, and why they matter. Washington, DC: Association of American Colleges and Universities. 2008. Available at: https://www.adelaide.edu.au/ caustl/images/Kuh\_HIP\_notes.pdf (Accessed: August 8, 2019).

14. Beckman M, Hensel N. Making explicit the implicit: defining undergraduate research. *CUR Quarterly*. 2009, vol. 29 (4), pp. 40–44.

15. Cady S., Jacobs R., Koller R., Spalding J. The Change Formula: Myth, Legend, or Lore? *OD Practitioner*, Vol. 46, No. 3. 2014. pp. 32–39.

16. Martens S., Spruijt A., Wolfhagen I., Whittingham J. & Dolmans D. A students' take on student-staff partnerships: experiences and preferences, *Assessment & Evaluation in Higher Education*, 2019, vol. 44, no. 6, pp. 910–919.

17. Crawford F. Total Quality Management, Committee of Vice-Chancellors and Principals, occasional paper (London, December, 1991), cited in Hill F.M. Managing service quality in higher education: the role of the student as primary consumer, *Quality Assurance in Education*, 1995, vol. 3, no. 3, pp. 10–21.

18. José I.R.M., Vasquez-Parraga A.Z., Kara A., Cerda-Urrutia A. Determinants of Student Loyalty in Higher Education: A Tested Relationship Approach in Latin America, *Latin American Business Review*, 2009, vol. 10 (1), pp. 21–39.

19. Hill F.M. Managing service quality in higher education: the role of the student as primary consumer, *Quality Assurance in Education*, 1995, vol. 3, no. 3, pp. 10–21

20. Sirvanci M. Are Students the True Customers of Higher Education? *Quality Progress*, 1996, vol. 29, no. 10, pp. 99-102.

21. Mark E. Student satisfaction and the customer focus in higher education, *Journal of Higher Education Policy and Management*, 2013, vol. 35, no. 1, pp. 2‒10.

22. Clayson D.E., Haley D.A. Marketing Models in Education: Students as Customers, Products, or Partners. *Marketing Education Review*, 2005, vol. 15(1), pp. 1–10.

23. Giles A., Martin S.C., Bryce D., Hendry G.D. Students as Partners in Evaluation: Student and Teacher Perspectives. *Assessment & Evaluation in Higher Education*, 2004, vol. 29 (6), pp. 681–685.

24. Cook-Sather A. Students as Learners and Teachers: Taking Responsibility, Transforming Education, and Redefining Accountability. *Curriculum Inquiry,* 2010, vol. 40(4), pp. 555-575.

25. Bovill C. Students and staff co-creating curricula – a new trend or an old idea we never got around to implementing? In Rust, C. (Ed) Improving Student Learning through research and scholarship: 20 years of ISL. Oxford: The Oxford Centre for Staff and Educational Development. 2013, Chapter 3, pp. 6–108. Available at: https://www.researchgate.net/ publication/279448385\_Students\_and\_staff\_co-creating\_curricula\_a\_new\_trend\_or\_an\_old\_idea\_we\_never\_got\_around\_ to implementing (accessed: September 2, 2019).

26. Blair, K. & Valdez Noel, K. Improving higher education practice through student evaluation systems: is the student voice being heard? *Assessment & Evaluation in Higher Education*, 2014, vol. 39, no. 7, pp. 879–894. doi: 10.1080/02602938.2013.875984.

27. Healey M., Flint A., and Harrington K. 2014. Engagement through Partnership: Students as Partners in Learning and Teaching in Higher Education. The Higher Education Academy Report 21 (1). DOI: 10.1080/1360144X.2016.1124966. Available at: https://s3.eu-west-2.amazonaws.com/assets. creode.advancehe-document-manager/documents/hea/private/ resources/engage-ment\_through \_partnership\_1568036621.pdf (accessed: 23 August 2019).

28. Bovill C., Cook-Sather A., Felten P., Millard L., Moore-Cherry N. Addressing Potential Challenges in CoCreating Learning and Teaching: Overcoming Resistance, Navigating Institutional Norms and Ensuring Inclusivity in Student–Staff Partnerships. *Higher Education,* 2016, vol. 71 (2), pp. 195–208.

29. Williamson M. Guidance on the Development and Implementation of a Student Partnership Agreement in Universities. 2013. Available at: https://www.sparqs.ac.uk/upfiles/ Student%20Partnership%20Agreement%20Guidance%20-% 20final%20version.pdf (accessed: 20 August 2019).

30. Bovill C., Felten P., Cook-Sather A. Engaging Students as Partners in Learning and Teaching (2): Practical guidance for academic staff and academic developers. Paper presentation, International Consortium on Educational Development Conference, Stockholm, Sweden, 16-18 June 2014. Available at: https://www.academia.edu/7549718/Bovill\_C. Felten P. and Cook-Sather A. 2014 Engaging Students

as Partners in Learning and Teaching 2 Practical guidan ce for academic staff and academic developers. Paper pre sentation International Consortium on Educational Development\_Conference\_Stockholm\_Sweden\_16-18\_June (accessed: 20 July 2019).

\_\_\_\_\_\_\_\_\_\_\_\_\_\_\_\_\_\_\_\_\_\_\_\_\_\_\_\_\_\_\_\_\_\_\_\_\_\_\_\_\_\_\_\_\_\_\_\_\_\_

#### **Arkady G. Buymov**

Doctor of Engineering Sciences, Professor, Department of Economics, Tomsk State University of Control Systems and Radioelectronics (TUSUR) 40, Lenin pr., Tomsk, Russia, 634050 Phone: +7-913-827-40-76 Email: agb2005@yandex.ru

## УДК 621.396.41

## **И.Г. Боровской, Ю.П. Похолков, А.О. Жучков, П.А. Шелупанова**

## **Оценка метода расчета курса рубля в зависимости от стоимости нефти и инфляции**

Предпринята попытка создания модели оценки справедливого курса рубля относительно доллара США, применяя метод простой линейной регрессии, который хорошо зарекомендовал себя в различных экономических моделях.

**Ключевые слова:** курс рубля, нефть, линейная регрессия, инфляция. **doi:** 10.21293/1818-0442-2019-22-4-82-85

Валютные курсы являются одной из важнейших компонент как мировой экономики, так и экономики отдельной страны. Валюты влияют на конкурентоспособность товаров и услуг, на государственные бюджеты стран, прибыли компаний и на многие другие аспекты экономики [1]. Поэтому поиск наиболее эффективных методов оценки валютных курсов всегда является актуальной задачей.

В данной статье авторами предложен метод оценки курса доллара к рублю на базе двух параметров – стоимости нефти на мировом рынке и соотношения инфляции в США и России. Выбор соотношения инфляций в качестве одного параметров обусловлен тем, что инфляция является фундаментом теории паритета покупательской способности, которая представляет собой некоторую идеальную модель валютных курсов [2]. Также влияние нефтяных доходов в стране велико – бюджет РФ пополняется по большей части за счет продажи нефти, взимания различных налогов с продажи нефти. Часть этих средств идет на заработную плату государственных работников, которые в свою очередь тоже влияют на курсообразование [3]. Поэтому влияние стоимости нефти на курс рубля предварительно оценивается авторами как существенное.

В качестве математического аппарата применяется метод простой линейной регрессии, который способен с достаточной точностью описать большое количество реальных процессов в экономике. Также линейная регрессионная модель часто предпочтительнее других, т.к. закладывает меньший риск значительной ошибки оценки изучаемых параметров [4]. Основной задачей является поиск таких коэффициентов регрессии, при которых в любой момент времени равенство между курсом рубля (левая часть уравнения) и расчетной правой частью соблюдается наиболее точно. Полученные коэффициенты также будут указывать на значимость параметров уравнения [5]. Данные для расчетов взяты с месячным интервалом.

Одним из важнейших аспектов корректного регрессионного анализа является нахождение реальной зависимости, а не подбор оптимальных коэффициентов на всем наборе данных. Другими словами, необходимо найти такие коэффициенты, которые хорошо будут описывать зависимость на любой части данных. Тогда можно говорить о том, что найдена реальная связь [6].

В случае с курсом рубля это означает, что необходимо найти такие параметры уравнения, которые хорошо описывают зависимость на интервале 3–5 лет и не менее хорошо на любых других интервалах.

Для расчетов авторами используется следующая модель:

$$
CRUB_t = e^{\ln(NIRUB_t)} * Ratio_t,
$$
  
\n
$$
\ln(NIRUB_t) = a + b * \ln(Brent_t),
$$
  
\n
$$
NIRUB_t = RUB_t / Ratio_t,
$$
  
\nRatio\_t = CPI\_{attRUBt} / CPI\_{attUSDt},  
\n
$$
CPI_{attRUBt} = CPI_{RUBt} / CPI_{RUB.0},
$$
  
\n
$$
CPI_{attUSDt} = CPI_{USDt} / CPI_{USD.0},
$$

где *CRUB<sup>t</sup>* – расчетный курс рубля; *NIRUB<sup>t</sup>* – курс рубля, полученный через соотношение инфляции в России и США; *a*,*b* – коэффициенты модели;  $Ratio_t$  – соотношение инфляции в России и США;  $RUB_t$  – фактический курс рубля [7]; *Brent<sub>t</sub>* – стоимость нефти марки Brent [8]; *CPIRUBt*. – индекс потребительских цен в России [9]; *CPIUSDt*. – индекс потребительских цен в США [10].

Для создания рабочей модели авторами был выбран массив данных с 2000 по 2005 г. На рис. 1 изображены фактический курс доллара к рублю и расчетный на указанном выше промежутке времени.

Построенная модель позволяет с хорошей точностью давать оценку курса рубля вплоть до конца периода наблюдений (декабря 2017 г.). На рис. 2 показана динамика модели с 2000 по 2017 г. Также, стоит отметить, что на протяжении указанного временного интервала модель не выходила за пределы двух стандартных отклонений, даже в периоды высокой волатильности курса (2014–2016 гг.).

На основании полученных данных можно сказать, что справедливый курс рубля можно оценить достаточно точно, полагаясь на соотношение инфляции в России и США и на стоимость нефти марки Brent, которая является бенчмарком для марки Urals [11].

Как доказательство того, что полученная зависимость не является простым случайным подбором параметров, а представляет собой реальную зависимость, был проведен анализ коэффициента при стоимости нефти в уравнении регрессии. На промежутке 2000–2005 гг. коэффициент равен минус 0,49, в то время как при включении в расчет всех 17 лет наблюдений он равен минус 0,53. То есть отклонение от значения, полученного на интервале 2000– 2005 гг., составило менее 10%. Анализ коэффициента модели при стоимости нефти на различных временных интервалах показал, что его значение слабо меняется. Коэффициент колеблется в диапазоне от –0,49 до –0,55 при случайной выборке временного

диапазона для построения модели. Наблюдаемая стабильность позволяет полагать, что найдена реальная зависимость.

Также анализируемый коэффициент имеет свою интерпретацию. Ввиду того, что модель построена на основе логарифмической регрессии, рост цены нефти на 1% приводит к росту скорректированного на инфляцию курса рубля приблизительно на 0,526% к доллару.

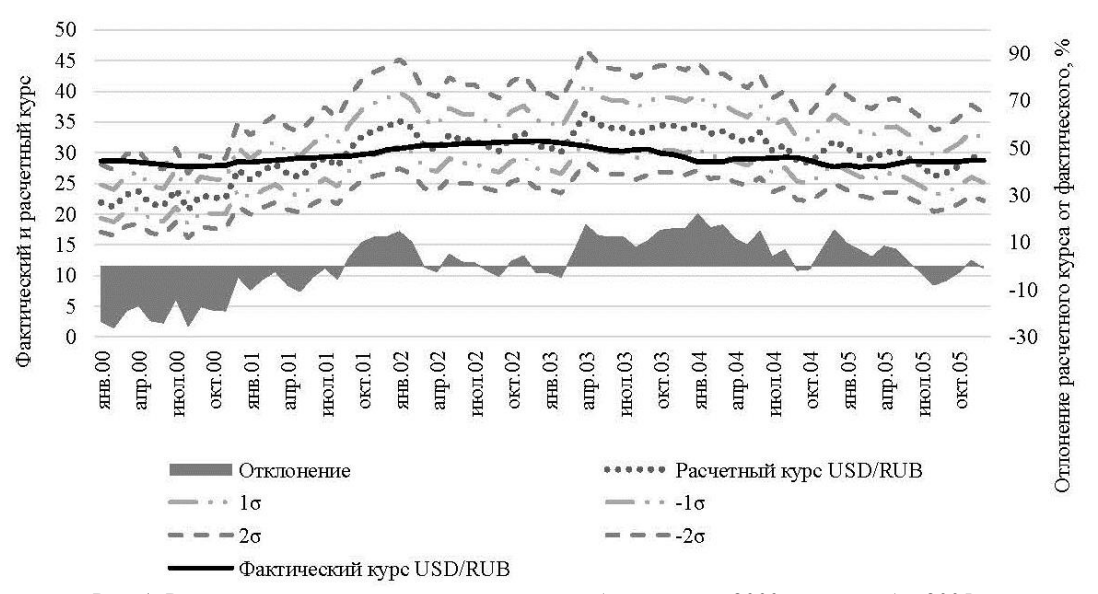

Рис. 1. Регрессионная модель курса доллара к рублю с января 2000 г. по декабрь 2005 г.

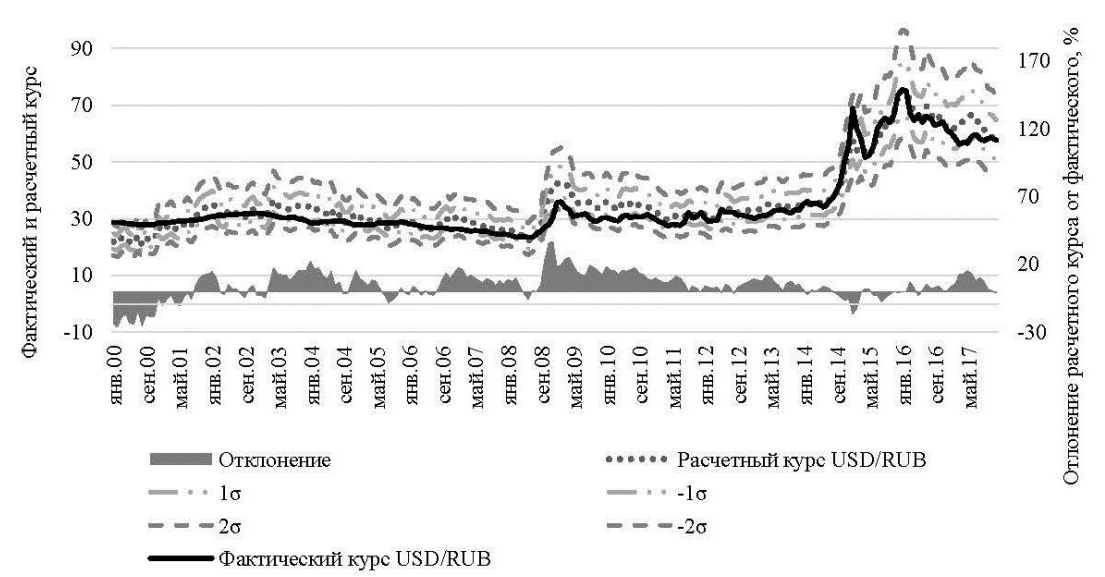

Рис. 2. Регрессионная модель курса доллара к рублю с января 2000 г. по декабрь 2017 г.

#### **Выводы**

По тому, как меняется отклонение расчетного курса рубля от фактического, а точнее снижение амплитуды этих колебаний с течением времени (рис. 2), можно сказать, что зависимость курса от нефти усиливается с течением времени. Другими словами, это можно интерпретировать как тот факт, что в настоящее время Россия может отвечать по своим обязательствам только с помощью экспорта нефти.

Полученная зависимость рубля от нефти может быть использована на практике для принятия инвестиционных решений и/или для прогнозирования курса.

При наличии отклонений фактического курса рубля от расчетного можно делать ставки, используя

*Доклады ТУСУР, 2019, том 22, № 4*

в качестве инструментов валюту и нефть, в расчете на их схождение. Простое использование этой стратегии может выглядеть следующим образом. Если фактический курс рубля слабее расчетного, то следует покупать рубли и продавать нефть. Если же фактический курс рубля сильнее расчетного, то наоборот. Здесь также имеется возможность для различного рода оптимизаций стратегии – от использования заемных долларов под более низкую ставку, чем в рублях (при покупке рублей), до использования волатильности курса и различных значений стандартного отклонения при открытии и закрытии позиций [12–15].

Прогнозирование курса, как показывает модель, во многом упирается в стоимость нефти, если инфляция стабильна. Поэтому, если инвестор имеет какие-либо ожидания в отношении стоимости нефти, то он легко сможет получить оценочные значения курса рубля.

#### *Литература*

1. Щеголева Н.Г. Валютные операции. – М.: ООО «Маркет ДС Корпорейшн», 2004. – 580 с.

2. Якимкин В.Н. Фундаментальный анализ. – M.: Омега-Л, 2008. – 640 с.

3. Федеральный закон от 05.12.17 № 362-ФЗ «О Федеральном бюджете на 2018 год и плановый период 2019 и 2020 годов» [Электронный ресурс]. – Режим доступа: https://www.minfin.ru/ru/fed\_budget/, свободный (дата обращения: 02.03.2018).

4. Костюнин В.И. Эконометрика; учебник и практикум. – M.: ЮРАЙТ, 2014. – 286 с.

5. Щеколдин В.Ю. Эконометрика / В.Ю. Щеколдин, А.В. Фаддеенков, В.С. Тимофеев. – М.: НГТУ, 2015. – 354 с.

6. Молотникова А.А. Основы эконометрики. – M.: Лань, 2018. – 168 с.

7. Экспорт котировок [Электронный ресурс]. – Режим доступа: https://www.finam.ru/profile/kurs-rublya/usdfrom-cb/export/, свободный (дата обращения: 04.03.2018).

8. U.S. Energy Information Administration. – URL: https://www.eia.gov/dnav/pet/hist/LeafHandler.ashx?n=PET& s=RBRTE&f=М (дата обращения: 04.03.2018).

9. Федеральная служба государственной статистики [Электронный ресурс]. – Режим доступа: http://www.gks.ru/wps/wcm/connect/rosstat\_main/rosstat/ru/st atistics/tariffs/#, свободный (дата обращения: 04.03.2018).

10. Federal Reserve Economic Data [St. Louis Fed]. – URL: https://fred.stlouisfed.org/ (дата обращения: 05.03.2018).

11. Global Crude Oil Benchmarks [Intercontinental Exchange]. – URL: https://www.theice.com/global-benchmarkfutures (дата обращения: 04.03.2018).

12. Pardo R. The Evaluation and Optimization of Trading Strategies. – Hoboken, NJ: Wiley, 2008. – 368 p.

13. Dunsby A. Commodity investing: maximizing returns through fundamental analysis. – Hoboken, NJ: Wiley, 2008. – 304 p.

14. Eichengreen B. How global currencies work: past, present, and future / B. Eichengreen, A. Mehl, L. Chitu. – Prenceton University Press, 2017. – 272 p.

15. Скворцов В.В. Методы изучения тенденции временных рядов в эконометрических исследованиях // Социально-экономические явления и процессы. – Тамбов, 2008. – 124 c.

#### **Боровской Игорь Георгиевич**

Д-р физ.-мат. наук, профессор каф. экономической математики, информатики и статистики (ЭМИС) Томского государственного ун-та систем управления и радиоэлектроники (ТУСУРа) Вершинина ул., 74, г. Томск, Россия, 634034 Тел.: +7 (382-2) 90-01-85, внут.: 2819 Эл. почта: igor.g.borovskoi@tusur.ru

## **Похолков Юрий Петрович**

Д-р технических наук, руководитель учебно-научного центра «Организация и технологии высшего профессионального образования» Национального исследовательского Томского политехнического университета Ленина пр-т 30, г. Томск, Россия, 634050 Тел.: +7 (382-2) 60-62-81 Эл. почта: pyuori@mail.ru

#### **Жучков Андрей Олегович**

Аспирант каф. ЭМИС ТУСУРа Вершинина ул. 74, г. Томск, Россия, 634034 Эл. почта: andrey.zhuchkov7@gmail.com Тел.: +7-952-897-05-58

#### **Шелупанова Полина Александровна**

Канд. экон. наук, доцент каф. безопасности информационных систем ТУСУРа Ленина пр-т, 40, г. Томск, Россия, 634050 Тел.: +7-(382-2) 41-39-39 Эл. почта: pi6mne@yandex.ru

Borovskoy I.G., Pokholkov Y.P., Zhuchkov A.O., Shelupanova P.A. **Estimation of the method to calculate the ruble exchange rate in relation to the cost of oil and inflation** 

In the article, authors make an attempt to create a model to estimate the fair exchange rate of the ruble against the US dollar using the simple linear regression method, which has proved itself in various economic models.

**Keywords:** exchange rate, ruble, oil, linear regression, inflation.

**doi:** 10.21293/1818-0442-2019-22-4-82-85

#### *References*

1. Shhegoleva N.G. *Valjutnye operacii* [Currency operations]. Moscow, Market DS, 2004, 584 p.

2.Jakimkin V.N. *Fundamentalnyj analiz* [Fundamental analysis]. Moscow, Omega-L, 2008, 640 p.

3. *Federalnyj zakon ot 05.12.17 №362-FZ* «*O Federalnom bjudzhete na 2018 god i planovyj period 2019 i 2020 godov*» [Federal law of 05.12.17 No. 362-FZ «About the Federal budget for 2018 and the planning period of 2019 and 2020»]. Available at: https://www.minfin.ru/ru/fed\_budget/ (accessed: March 02, 2018).

4. Kostyunin V.I. *Ekonometrika. Uchebnik i praktikum* [Econometrics. Textbook and Workshop]. Moscow, YURAIT, 2014, 286 p.

5. Shchekoldin V.U., Faddeenkov A.V., Timofeev V.S. *Ekonometrika [Econometrics]*. NGTU, 2015, 354 p.

6. Molotnikova A.A. *Osnovy ehkonometriki [Fundamentals of Econometrics]*. Moscow, Lan, 2018, 168 p.

7. Export kotirovok [Export of quotations]. Available at: https://www.finam.ru/profile/kurs-rublya/usd-from-cb/export/ (accessed: March 04, 2018).

8. U.S. Energy Information Administration. Available at: https://www.eia.gov/dnav/pet/hist/LeafHandler.ashx?n= PET&s=RBRTE&f=M (Accessed: March 04, 2018).

9. Federalnaya sluzhba gosudarstvennoj statistiki [Federal State Statistics Service]. Available at: http://www.gks.ru/ wps/wcm/connect/rosstat\_main/rosstat/ru/statistics/tariffs/# (accessed: March 04, 2018).

10. Federal Reserve Economic Data [St. Louis Fed]. Available at: https://fred.stlouisfed.org/ (Accessed 05.03.2018).

11. Global Crude Oil Benchmarks [Intercontinental Exchange]. Available at: https://www.theice.com/globalbenchmark-futures (accessed: March 04, 2018).

12. Pardo R. *The Evaluation and Optimization of Trading Strategies*. Hoboken, NJ: Wiley, 2008, 368 p.

13. Dunsby A. *Commodity investing: maximizing returns through fundamental analysis*. Hoboken, NJ: Wiley, 2008. 304 p.

14. Eichengreen B., Mehl A., Chitu L. *How global currencies work: past, present, and future.* Prenceton University Press, 2017, 272 p.

15. Skvortcov V.V. *Metody izucheniya tendencii vremennyh ryadov v ehkonometricheskih issledovaniyah* [Methods of studying the trend of time series in econometric studies]. Socialno-ehconometricheskie yavleniya i process. Tambov, 2008, 124 p.

#### **Igor G. Borovskoy**

Doctor of Science in Physics and Mathematics, Professor, Department of Economic Mathematics, Informatics and Statistics (EMIS), Tomsk State University of Control Systems and Radioelectronics (TUSUR) 74, Vershinin st., Tomsk, Russia, 634034 Phone: +7 (382-2) 90-01-85, ext: 2819 Email: igor.g.borovskoi@tusur.ru

#### **Yury P. Pokholkov**

Doctor of Engineering Sciences, Professor, Head of the Educational and Scientific Center «Organization and Technologies of Higher Professional Education» National Research Tomsk Polytechnic University 30, Lenin pr., Tomsk, Russia, 634050 Phone: +7 (382-2) 60-62-81 Email: pyuori@mail.ru

#### **Andrey O. Zhuchkov**

Post-graduate student, EMIS TUSUR 74, Vershinin st., Tomsk, Russia, 634034 Phone: +7-952-897-05-58 Email: andrey.zhuchkov7@gmail.com

#### **Polina A. Shelupanova**

Candidate in Economics, Associate Professor, Chair of Information Systems Security, TUSUR Lenin pr., 40, Tomsk, Russia, 634050 Phone: +7-(382-2) 41-39-39 Email: pi6mne@yandex.ru

# **ЭЛЕКТРОТЕХНИКА**

## УДК 621.311.6

## **О.Г. Рекутов, В.М. Рулевский, А.Г. Юдинцев, А.М. Малышенко**

## **Сравнительный анализ систем управления имитатора вольт-амперной характеристики солнечной батареи**

Приводится анализ современного состояния имитаторов солнечной батареи (ИБС) для испытаний систем электропитания космических аппаратов. Предлагается модель имитатора солнечной батареи с введением дополнительной обратной связи в систему управления. Модифицированная таким образом система управления позволяет существенно улучшить динамические характеристики имитатора. Проведенный анализ динамических режимов работы имитатора показывает перспективность его применения для испытаний систем электропитания космических аппаратов.

**Ключевые слова:** система электропитания, имитатор солнечной батареи, силовой модуль, широтно-импульсная модуляция, система управления.

**doi:** 10.21293/1818-0442-2019-22-4-89-95

Космические аппараты (КА) являются сложными и дорогостоящими электромеханическими устройствами. Критически важным звеном КА является система электропитания (СЭП), обеспечивающая электроэнергией бортовую аппаратуру и оборудование. Солнечная батарея (СБ) является одним из ключевых элементов СЭП, выполняя роль первичного источника электрической энергии. От работы СБ КА зависят его эффективность и срок службы. В связи с этим встает вопрос проверки СЭП КА с целью оценки ее соответствия техническому заданию и надежности, прежде чем КА отправится в космос. При наземных испытаниях нецелесообразно использовать штатные СБ. Это обусловлено тем, что в зоне испытаний на земле невозможно добиться той интенсивности солнечного излучения, что и в космосе. Но даже при возможности реализации такого излучения в связи с низким КПД СБ экономически это будет крайне дорогостоящим предприятием. Помимо этого, в процессе испытаний необходимо моделировать изменение окружающих условий, таких как изменение температуры, затенение, затмение в различных режимах работы СБ. Решением данной проблемы является использование имитаторов солнечной батареи (ИБС) [1, 2].

К ИБС, применяемым для испытаний СЭП КА, прежде всего предъявляются высокие требования к динамическим характеристикам и относительно невысокие требования к характеристикам мощности. С учетом этого превалируют топология с линейным принципом работы силовых модулей (СМ) и естественным образом адаптированная к ней аналоговая или комбинированная системы управления (СУ). Во внешнем контуре управления СУ выполнена по принципу справочной таблицы [3–5]. Топологии СМ, работающих в линейном режиме, представляют собой последовательное или параллельное соединение различных видов транзисторов. Ток транзисторных каскадов стабилизируется пропорциональноинтегрирующим регулятором, выполненным на операционных усилителях (ОУ). Мощность рассеивания на MOSFET транзисторах силового блока пропорциональна контролируемому току. Количество токовых каналов зависит от максимальной требуемой мощности ИБС. Большое количество каналов может привести к несогласованности между ними и как следствие неустойчивости системы и колебаниям, в силу чего мощность представленных ИБС ограничивается значением 510 Вт [6, 7].

Комбинированный СМ с использованием импульсного и линейного принципов работы силовых каналов позволяет создать ИБС достаточно большой мощности (2 кВт и более) [8, 9]. Структурно данный ИБС можно разделить на две части: блок многоуровневого переключения напряжений (БМПН) и линейный блок (ЛБ). Принцип работы ЛБ в целом соответствует описанному выше. Работа БМПН основана на так называемом пошагово-волновом принципе (Step-Wave Approach). В литературе [10] дано его подробное описание. Использование данного способа управления позволяет минимизировать падение напряжения на транзисторах ЛБ, что позволяет увеличить мощность ИБС.

Параллельно описанной выше тенденции проектирования ИБС развивается подход к построению ИБС с импульсным принципом работы СМ [11–13]. Применять данный ряд ИБС в космической промышленности во многом позволяет идеология построения СМ, благодаря которой ток короткого замыкания (КЗ) постоянно присутствует во внутреннем контуре ИБС, за счет чего уменьшается время реакции системы на возмущающее воздействие. В то же время отсюда вытекает недостаток, заключающийся в избыточной мощности, необходимой для поддержания тока КЗ. С другой стороны, импульсный принцип работы СМ способствует увеличению КПД и в определенной степени компенсирует упомянутый недостаток.

#### **ИБС с импульсным принципом работы СМ**

В основе проектирования ИБС с импульсным принципом работы СМ лежит метод аппроксимации ВАХ СБ. Обобщенная функциональная схема данных ИБС может быть представлена в виде рис. 1.

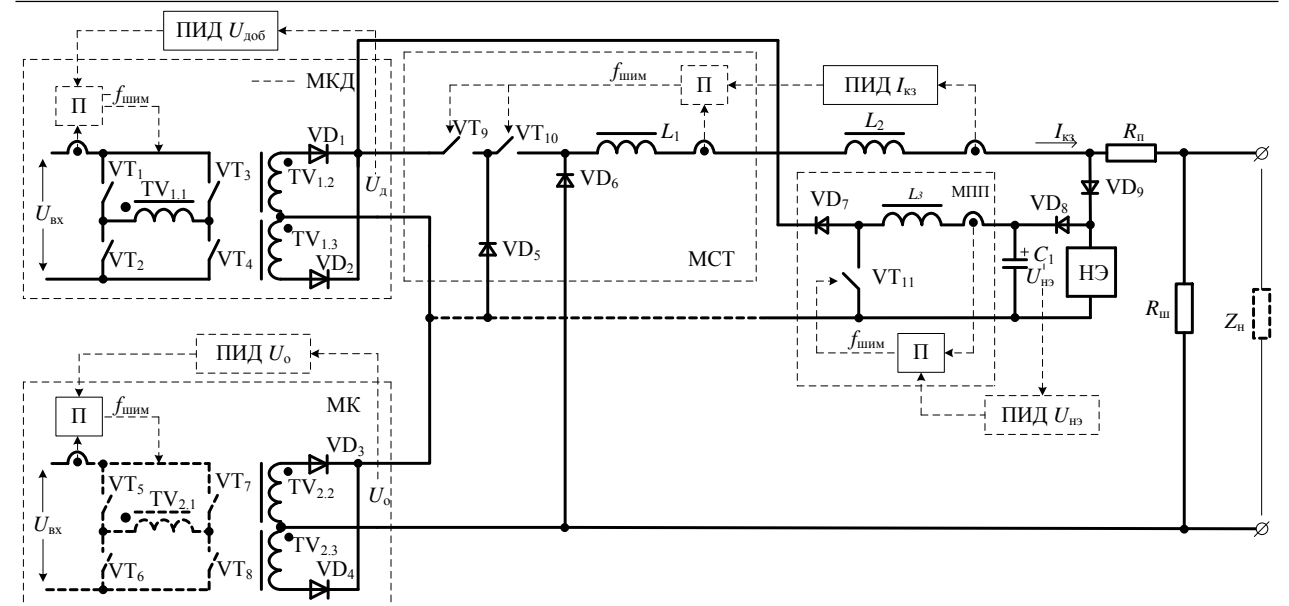

Рис. 1. Функциональная схема ИБС с импульсным принципом работы СМ и аналоговой СУ

Силовые блоки, представленные на схеме, имеют определенное назначение в соответствии с однодиодной эквивалентной схемой солнечного элемента (СЭ) [11]. Модуль стабилизатора тока (МСТ) имитирует источник тока *I*кз СБ. Нелинейный элемент (НЭ) имитирует диод VD. Модуль конвертора (МК) и модуль конвертора добавки (МКД) предназначены для задания напряжения холостого хода (ХХ) ВАХ в зависимости от участка работы ИБС. Модуль повышающего преобразователя (МПП) стабилизирует заданное напряжение на нелинейном участке ВАХ ИБС. Каждый силовой блок имеет СУ, состоящую из внутреннего и внешнего контуров. Управляющим звеном внутреннего контура является пропорциональный (П) регулятор тока, выполненный на основе ШИМ-контроллера uc2846 (фирмы Texas Instruments (TI)) [14]. Управляющим звеном внешнего контура является пропорционально-интегрально-дифференцирующий (ПИД) регулятор напряжения или тока, выполненный на ОУ. Структурные схемы соответствующих регуляторов представлены на рис. 2.

Предложенная архитектура построения СМ ИБС позволяет создать максимально адекватную физическую модель СБ, благодаря тому, что заданный ток короткого замыкания  $I_{\text{K3}}$  постоянно течет в контуре СМ, а ток нагрузки рабочей точки определяется только величиной нагрузки. Задачей регулятора тока является лишь стабилизация заданного тока *I*кз. Наличие возможности регулирования напряжения выхода в модулях МК и МКД позволяет имитировать величину напряжения ХХ в широком диапазоне напряжения.

Другим преимуществом данного ИБС является малый объем входных данных. Для имитации ВАХ СБ достаточно задать напряжение ХХ, ток КЗ и характеристику изгиба нелинейного участка в виде величин напряжения *∆U*нэ и тока *∆I*нэ (при необходимости имитации нелинейного участка). ИБС, по-

строенные по описанному принципу, могут достигать мощности нескольких киловатт.

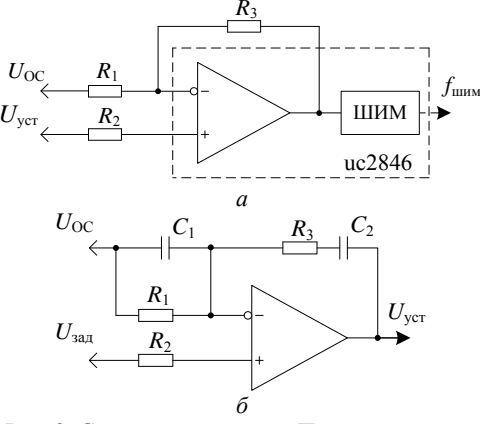

Рис. 2. Структурные схемы: П-регулятора – *а*; ПИД-регулятора *– б*

#### **ИБС с модифицированной СУ**

Исходя из условий работы в составе испытательного комплекса СЭП КА, ИБС должен стабилизировать заданный ток при динамическом характере нагрузки с частотой от единиц герц до нескольких единиц килогерц. Выполнение данного требования в первую очередь зависит от динамических характеристик СУ.

На рис. 3 показана структурная схема силового модуля стабилизации заданного тока ИБС и СУ (описанной выше) с введением дополнительной обратной связи (ОС), которая позволяет улучшить ее динамические характеристики.

Особенностью данного силового модуля ИБС является его малая инерционность ввиду того, что емкость на выходе практически отсутствует. При скачкообразном изменении величины нагрузки напряжение выхода изменяется практически мгновенно. Таким образом, используя в качестве сигнала ОС напряжение выхода, можно увеличить быстродействие СУ.

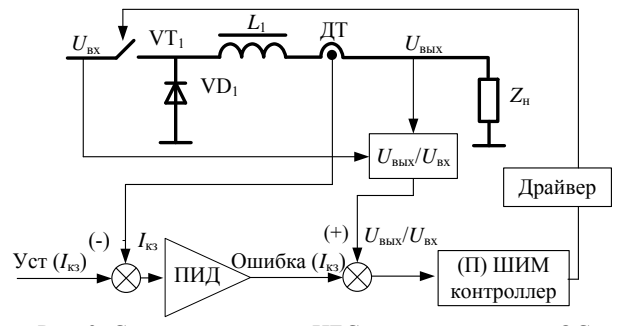

Рис. 3. Структурная схема ИБС с дополнительной ОС (*U*вых/*U*вх), введенной в СУ

Аналогичные рассуждения применимы и к сигналу входного напряжения. В приведенной схеме сигнал ОС (*U*вых/*U*вх), формируемый блоком деления, заведен непосредственно на задающий вход Прегулятора в обход ПИД-регулятора для того, чтобы минимизировать время задержки образуемого RC-цепями тракта выхода ПИД-регулятора.

#### **Математическое моделирование ИБС**

С помощью пакета Simulink Matlab была создана упрощенная модель силовой части ИБС. Модули МК и МКД были заменены блоком источника питания библиотеки Simulink (Voltage Source). Модуль МПП был исключен из схемы. Полученная модель ИБС позволяет симулировать работу на участке тока ВАХ (рис. 4) при изменении нагрузки от значений *R*<sup>1</sup> до *R*<sup>2</sup> для тока уставки 10 А достаточно адекватно относительно полной модели.

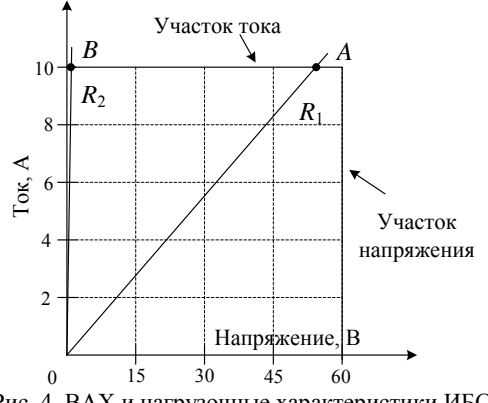

Рис. 4. ВАХ и нагрузочные характеристики ИБС

На рис. 5 показана упрощенная модель ИБС со стандартной СУ и блоком нагрузки частотнорегулируемой (НЧР) (рис. 6). Элементы транзистора  $VT_1$  и диода  $VD_1$  взяты без изменений параметров из библиотеки Simulink. Параметры остальных элементов силовой части и схемы СУ приведены в таблице.

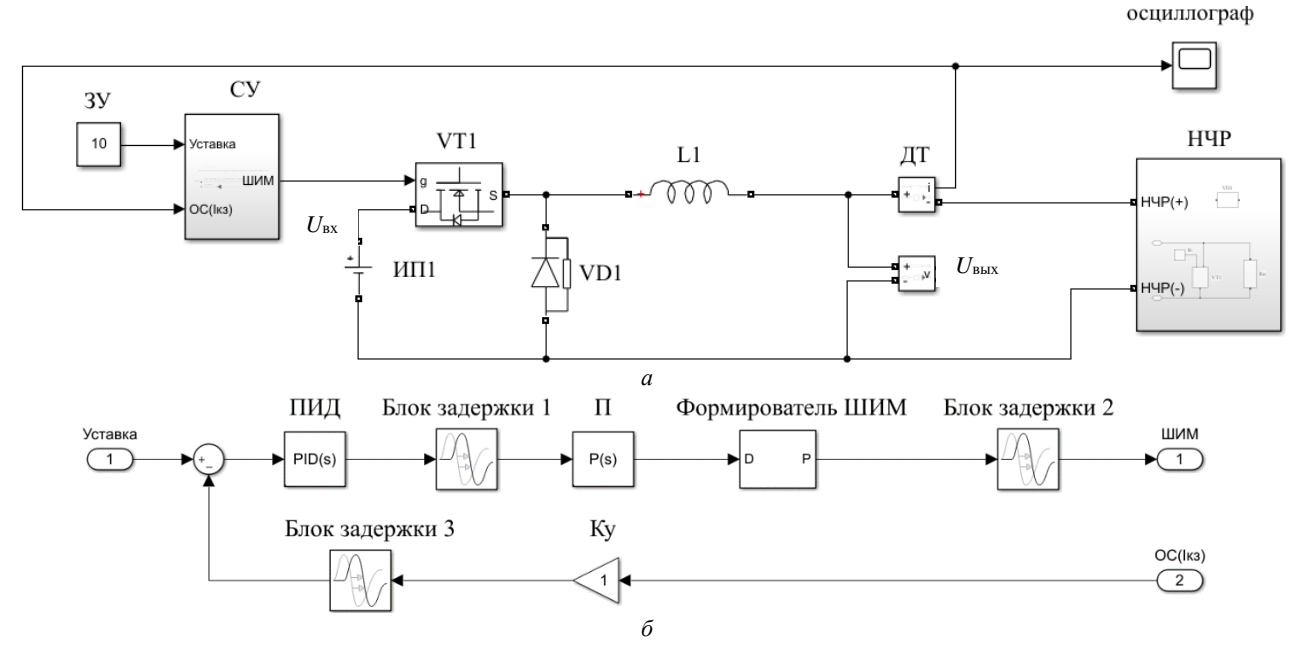

Рис. 5. Упрощенная модель ИБС со стандартной СУ – *а.* Стандартная СУ *– б*

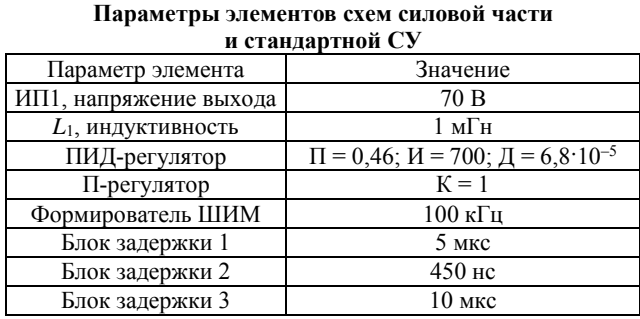

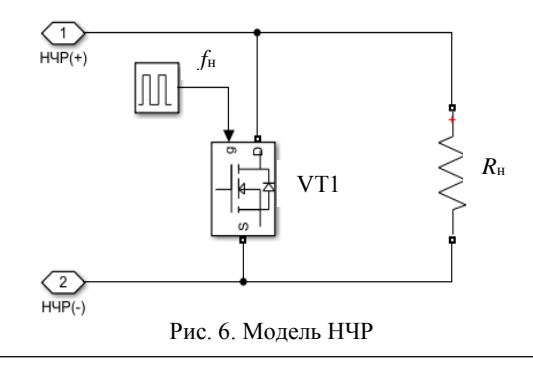

*Доклады ТУСУР, 2019, том 22, № 4*

Блок НЧР задает возмущающее воздействие (изменение нагрузки от значений *R*<sup>н</sup> = 6 Ом до значения короткого замыкания с частотой *f*<sup>н</sup> = 500 Гц).

На рис. 7 показана аналогичная схема ИБС, но с модифицированной СУ. Параметры ПИД-регулятора изменились на следующие:  $\Pi = 0.45$ ; И = 662; Д = 6,8·10–5 . Для блока задержки 4 параметр времени задержки равен 20 мкс. Все остальные параметры схемы остались неизменны.

Параметры ПИД-регулятора в обоих случаях настраивались инструментарием PID TUNER пакета Simulink Matlab в следующей последовательности:

– в окне свойств ПИД-регулятора (Block Parameters), нажатием кнопки Tune… вызывается окно настройки PID Tuner;

– в появившемся окне во вкладке PID TUNER после нажатия кнопки plant во всплывающем меню выбирается пункт Identify New Plant;

– во вкладке PLANT IDENTIFICATION после нажатия кнопки Get I/O Data выбирается пункт Simulate Data;

– во вкладке SIMULATE I/O DATA выбираются параметры единичного ступенчатого воздействия с учетом времени моделирования – 6 мс (Offset (*U*o) = 0, Onset Lag (*T*∆) = 0, Stop Time (*Tf*) = 0,006, Signal Туре – Step, Amplitude = 1); – запускается процесс симуляции единичного воздействия нажатием кнопки Run Simulation;

– после окончания процесса принимаются полученные данные нажатием кнопки Apply и закрывается текущая вкладка нажатием кнопки Close;

– во вкладке PLANT IDENTIFICATION во всплывающем меню Structure выбирается структура системы Underdamped Pair в соответствии с передаточной функцией понижающего преобразователя [15]; осциллограф

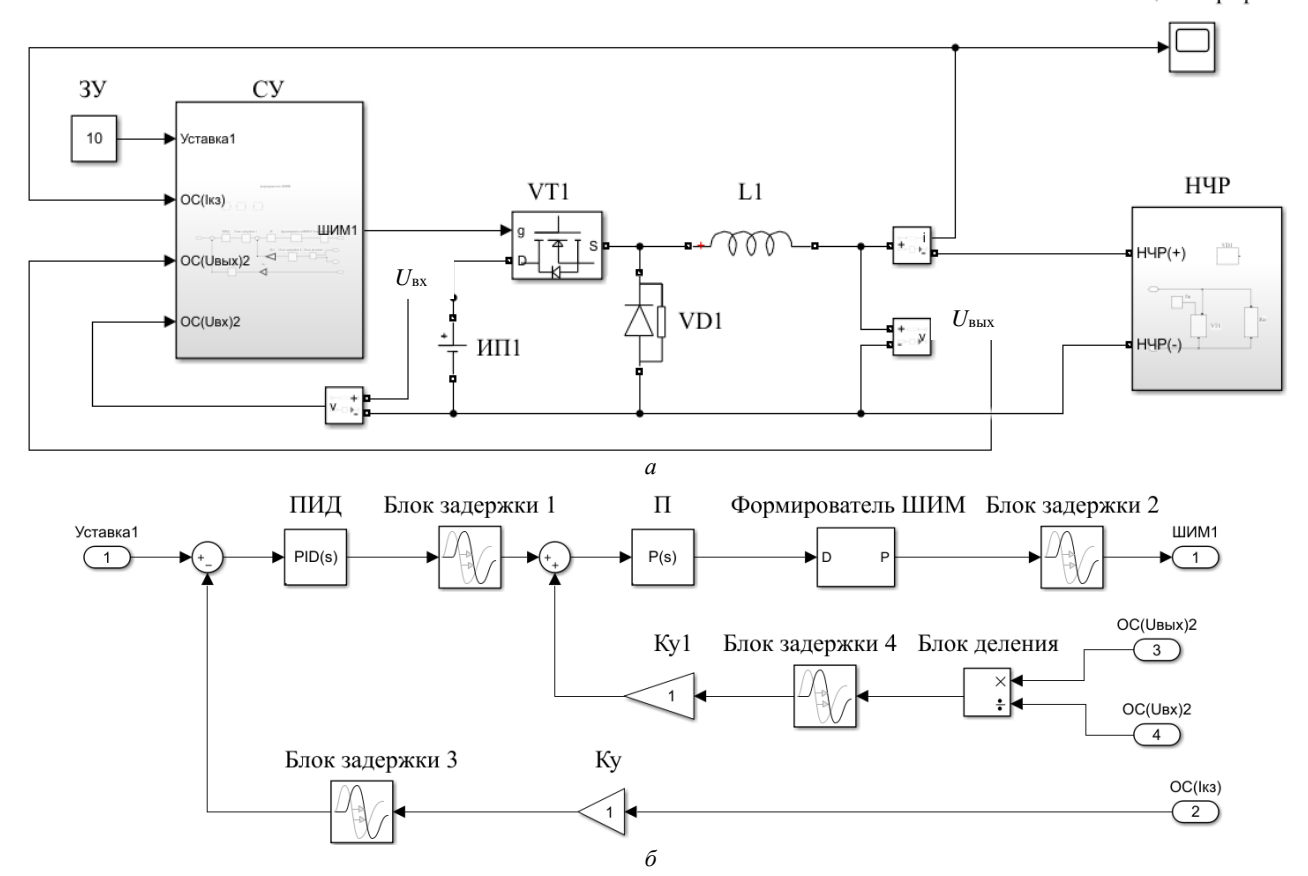

Рис. 7. Упрощенная модель ИБС с модифицированной СУ – *а.* Модифицированная СУ *– б*

– нажатием кнопки Auto Estimate запускается процесс идентификации модели в окне Plant Identification Progress, по окончании процесса окно закрывается и нажимается кнопка Apply;

– после перехода в окно Step Plot: Reference tracking становится активной кнопка Update block, нажатие которой обновляет коэффициенты ПИДрегулятора.

Блоки задержки введены в схемы СУ в качестве эквивалентов задержек в трактах цепей ОС и управления. Данные задержки обусловлены наличием RC-цепей, а также задержкой в микросхемах логики и драйверов физической модели.

Результаты работы ИБС для обеих СУ представлены на рис. 8. Для ИБС со стандартной СУ значения тока в минимальной и максимальной точках равны соответственно 6,948 и 12,51 А (значение пульсаций тока в размахе равно 5,558 А). Для ИБС с модифицированной СУ аналогичные значения тока равны 8,541 и 11,18 А (значение пульсаций тока в размахе равно 2,644 А). Таким образом, введение ОС(*U*вых/*U*вх) в СУ позволяет увеличить скорость реакции СУ на динамическое воздействие, что в данном случае приводит к уменьшению пульсаций тока в 2,1 раза.

#### **Заключение**

Проведен анализ современного состояния имитаторов солнечной батареи для испытаний систем электропитания космических аппаратов. Предложена модель имитатора солнечной батареи с введением дополнительной обратной связи в систему управления.

В модифицированной СУ ИБС путем введения ОС(*U*вых/*U*вх) организуется более эффективное управление, заключающееся в улучшении динами-

ческих характеристик. Концепция проектирования ИБС, элементы структуры которого повторяют элементы однодиодной модели СЭ и импульсным принципом работы СМ в совокупности с предложенной СУ обладает значительным потенциалом в плане увеличения мощности и соответствия требованиям к динамическим характеристикам. Полученные осциллограммы динамического режима работы ИБС подтверждают эффективность предложенной СУ.

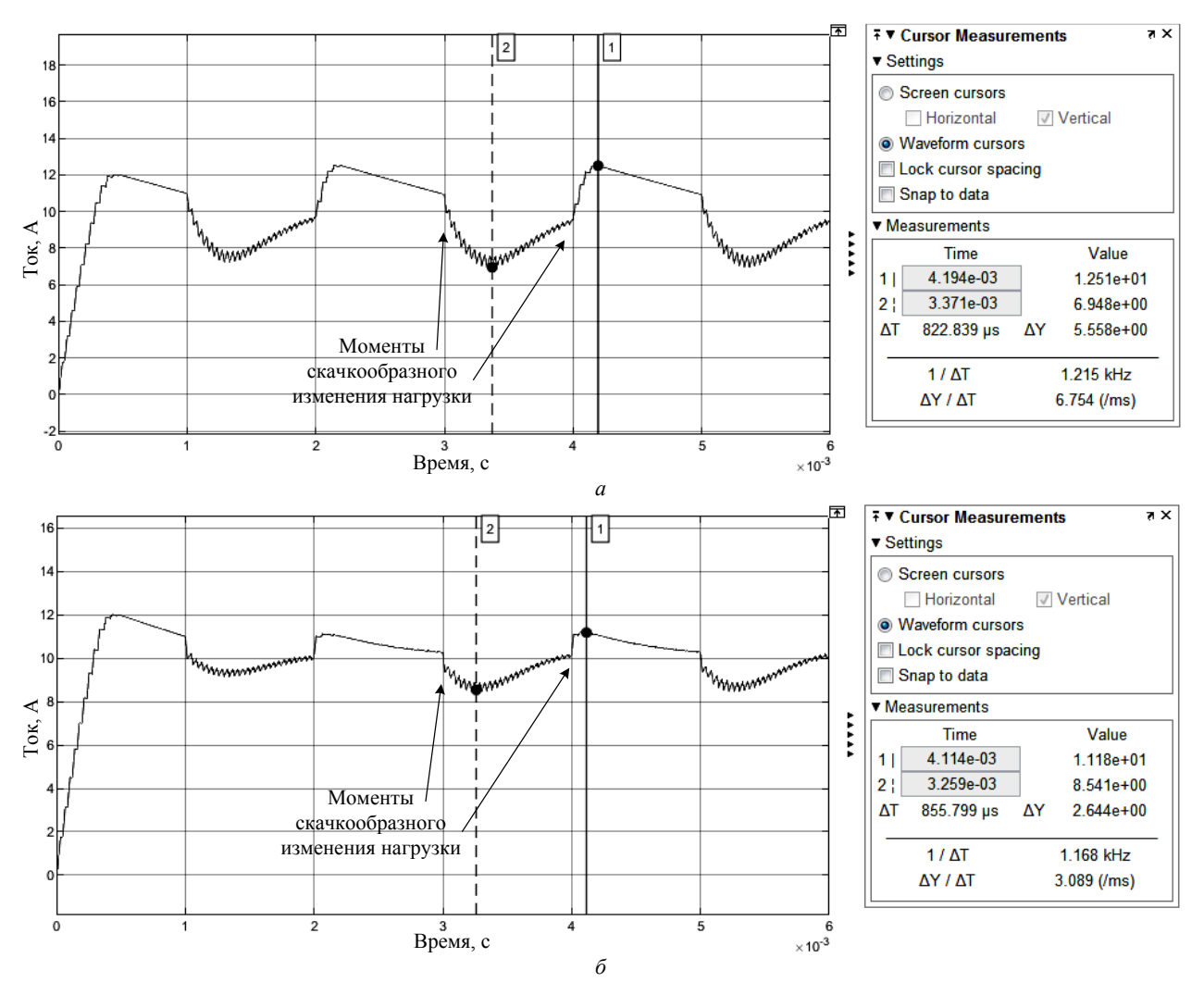

Рис. 8. Осциллограмма тока ИБС со стандартной СУ – *а.* Осциллограмма тока ИБС с модифицированной СУ – *б*

#### *Литература*

1. Пат. 50014, Российская Федерация, МПК51 G 05 F 1/59. Устройство имитации вольт-амперной характеристики солнечной батареи / В.Н. Мишин, Ю.А. Кремзуков; заявитель и патентообладатель Томский государственный университет систем управления и радиоэлектроники. – № 2005120575/22; заявл. 01.07.2005; опубл. 10.12.2005. Бюл. № 34.

2. Keysight Technologies. Решение проблем имитации солнечных батарей. Помощь в выборе оптимального источника питания для наземных испытаний спутников [Электронный ресурс]. – Режим доступа: https://docplayer.ru/68230076-Keysight-technologies-reshenie-problemimitacii-solnechnyh-batarey.html (дата обращения: 13.04.2019).

3. [Koutroulis](https://ieeexplore.ieee.org/author/37728097100) E., [Kalaitzakis](https://ieeexplore.ieee.org/author/37300266200) K., [Tzitzilonis](https://ieeexplore.ieee.org/author/38228996300) V. Development of an FPGA-based System for real-time simulation of photovoltaic modules // IEEE Trans. – 2006. – [Seventeenth](https://ieeexplore.ieee.org/xpl/mostRecentIssue.jsp?punumber=10855)  [IEEE International Workshop on Rapid System Prototyping](https://ieeexplore.ieee.org/xpl/mostRecentIssue.jsp?punumber=10855)  [\(RSP'06\)](https://ieeexplore.ieee.org/xpl/mostRecentIssue.jsp?punumber=10855) [Электронный ресурс]. – Режим доступа: <https://ieeexplore.ieee.org/document/1630770> (дата обращения: 24.12.2019).

4. [Yuan Li,](https://ieeexplore.ieee.org/author/37598972900) [Taewon Lee,](https://ieeexplore.ieee.org/author/38188798400) [Fang. Z. Peng,](https://ieeexplore.ieee.org/author/37278944800) [Dichen Liu.](https://ieeexplore.ieee.org/author/37290601800) A hybrid control strategy for photovoltaic simulator // IEEE Trans. – 2009. – [2009 Twenty-Fourth Annual IEEE Applied](https://ieeexplore.ieee.org/xpl/mostRecentIssue.jsp?punumber=4800369)  [Power Electronics Conference and Exposition](https://ieeexplore.ieee.org/xpl/mostRecentIssue.jsp?punumber=4800369) [Электронный ресурс]. – Режим доступа: [https://ieeexplore.ieee.org/do](https://ieeexplore.ieee.org/document/4802769)[cument/4802769](https://ieeexplore.ieee.org/document/4802769) (дата обращения: 24.12.2019).

5. Zheng Guo Piao[, Shu Juan Gong,](https://ieeexplore.ieee.org/author/37086718221) [Yue Heng An,](https://ieeexplore.ieee.org/author/37086720933) [Geum](https://ieeexplore.ieee.org/author/37349892500)  [Bae Cho.](https://ieeexplore.ieee.org/author/37349892500) A study on the PV simulator using equivalent circuit model and look-up table hybrid method // IEEE Trans. – 2013. – [2013 International Conference on Electrical Machines and](https://ieeexplore.ieee.org/xpl/mostRecentIssue.jsp?punumber=6704982) 

*Доклады ТУСУР, 2019, том 22, № 4*

**94**

[Systems \(ICEMS\).](https://ieeexplore.ieee.org/xpl/mostRecentIssue.jsp?punumber=6704982) [Электронный ресурс]. – Режим доступа: <https://ieeexplore.ieee.org/document/6713209> (дата обращения: 24.12.2019).

6. Shanshan Jin, Donglai Zhang, Chao Wang, Yu Gu. Optimized design of space solar array simulator with novel three-port linear power composite transistor based on multiple cascaded SiC-JFETs // IEEE Trans. – 2018. Vol. MTT-65, No. 6. – P. 4691–4701.

7. Shanshan Jin, Donglai Zhang, Zhiyun Bao, [Xinjun](https://ieeexplore.ieee.org/author/37086254344)  [LiuH](https://ieeexplore.ieee.org/author/37086254344)igh. Dynamic performance solar array simulator based on a SiC MOSFET linear power stage // IEEE Trans. – 2018. Vol. MTT-33, No. 2. – P. 1682–1695.

8. Shanshan Jin, Donglai Zhang, Lu Qu, [Mingyu Liu,](https://ieeexplore.ieee.org/author/37085654638) [Xiaofeng Zhang,](https://ieeexplore.ieee.org/author/37086269168) Yu Gu. High-power high-dynamicperformance space solar array simulator using step-wave tracking output voltage approach // IEEE Trans. – 2018. – Vol. MTT-33, No. 5. – P. 4102–4114.

9. Shanshan Jin, Donglai Zhang, Chao Wang. UI-RI hybrid lookup table method with high linearity and high-speed convergence performance for FPGA-based space solar array simulator // IEEE Trans. – 2018. – Vol. MTT-33, No. 8. – P. 7178–7192.

10. [Qian Jin,](https://ieeexplore.ieee.org/author/38483264100) [Xinbo Ruan,](https://ieeexplore.ieee.org/author/37272848800) [Xiaoyong Ren,](https://ieeexplore.ieee.org/author/37397213700) [Huan Xi.](https://ieeexplore.ieee.org/author/37848986400) High-efficiency switch-linear-hybrid envelope-tracking power supply with step-wave approach // IEEE Trans. - 2015. -Vol. MTT-62, No. 9. – P. 5411–5421.

11. Кремзуков Ю.А., Мишин В.Н., Пчельников В.А., Бубнов О.В., Рулевский В.М., Шиняков Ю.А., Шурыгин Ю.А. Проектирование модульных имитаторов солнечных батарей автоматизированной контрольно-испытательной аппаратуры систем электропитания автоматических космических аппаратов. – Томск: Том. ун-т, 2014. – 86 с.

12. Кремзуков Ю.А. Имитатор батареи солнечной для наземной отработки и испытаний систем электропитания космических аппаратов на основе импульсных преобразователей: автореф. дис. … канд. техн. наук. – Томск, 2011. – 28 с.

13. Кремзуков Ю.А. Исследование динамических характеристик имитатора солнечной батареи ИБС-300/25 // Известия Томского политехнического университета. – 2008. – № 4. – С. 131–135.

14. UCx846/7 Current Mode PWM Controller [Электронный ресурс]. – Режим доступа: http:/[/www.ti.com/lit/](http://www.ti.com/lit/gpn/uc3847) [gpn/uc3847](http://www.ti.com/lit/gpn/uc3847) (дата обращения: 13.04.2019).

15. Межаков О.Г. ПИД-регулятор понижающего преобразователя напряжения / О.Г. Межаков, А.А. Скляров // Молодой ученый. – 2015. – № 10. – С. 257–260.

 $\mathcal{L}_\mathcal{L} = \mathcal{L}_\mathcal{L} = \mathcal{L}_\mathcal{L}$ 

#### **Рекутов Олег Геннадьевич**

Аспирант каф. компьютерных систем в управлении и проектировании (КСУП) Томского государственного ун-та систем управления и радиоэлектроники (ТУСУР) Ленина пр-т, д. 40, г. Томск, Россия, 634050 Тел.: +7-960-974-71-14 Эл. почта: ogrek82@yandex.ru

#### **Рулевский Виктор Михайлович**

Канд. техн. наук, ректор ТУСУРа Ленина пр-т, 40, г. Томск, Россия, 634050 Тел.: +7 (382-2) 51-05-30 Эл. почта: rector@tusur.ru

#### **Юдинцев Антон Геннадьевич**

Канд. техн. наук, директор

Научно-исследовательского института автоматики и электромеханики (НИИ АЭМ) ТУСУРа Белинского ул., д. 53, г. Томск, Россия, 634034 Тел.: +7-960-973-03-03 Эл. почта: yag@niiaem.tomsk.ru

## **Малышенко Александр Максимович**

Д-р техн. наук, профессор отделения автоматизации и робототехники Национального исследовательского Томского политехнического университета Ленина, пр-т 30, г. Томск, Россия, 634050 Тел.: +7 (382-2) 70-18-37 Эл. почта: mam@tpu.ru

Rekutov O.G., Rulevskiy V.M., Yudintsev A.G., Malyshenko А.М. **Comparative analysis of I-V curve solar array simulator** 

The analysis of the current state of solar array simulators for testing spacecraft power systems is given. A model of a solar array simulator with the introduction of additional feedback into the control system is proposed. The control system modified in such a way allows to significantly improve the dynamic characteristics of the simulator. The analysis of the dynamic operating modes of the simulator shows the prospects of its application for testing power systems of spacecraft.

**Keywords:** power supply system, solar battery simulator, power module, pulse-width system, control system. **doi:** 10.21293/1818-0442-2019-22-4-89-95

#### *References*

1. Mishin V.N., Kremzukov Yu.A. *Ustroystvo imitatsii vol't-ampernoy kharakteristiki solnechnoy batarei* [Device for simulating the current-voltage characteristics of the solar array]. Patent RF, no. 2005120575/22, 2005 (in Russ.).

2. Keysight Technologies. *Reshenie problem imitatsii solnechnykh batarei. Pomoshch' v vybore optimal'nogo istochnika pitaniya dlya nazemnykh ispytanii sputnikov* [Keysight Technologies. Solving the challenges of solar array simulation. Hints to selecting the optimal power solution for satellite ground testing]. Available at: https://docplayer.ru/68230076- Keysight-technologies-reshenie-problem-imitacii-solnechnyhbatarey.html (accessed: April 13, 2019).

3. Koutroulis E., Kalaitzakis K., Tzitzilonis V. Development of an FPGA-based System for real-time simulation of photovoltaic modules. *IEEE Trans*., 2006, Seventeenth IEEE International Workshop on Rapid System Prototyping (RSP'06). Available at: [https://ieeexplore.ieee.org/do](https://ieeexplore.ieee.org/do-cument/1630770)[cument/1630770](https://ieeexplore.ieee.org/do-cument/1630770) (accessed: December 24, 2019).

4. Yuan Li, Taewon Lee, Fang. Z. Peng, Dichen Liu. A hybrid control strategy for photovoltaic simulator, *IEEE Trans*., 2009, 2009 Twenty-Fourth Annual IEEE Applied Power Electronics Conference and Exposition. Available at: <https://ieeexplore.ieee.org/document/4802769> (accessed: December 24, 2019).

5. Zheng Guo Piao, Shu Juan Gong, Yue Heng An, Geum Bae Cho. A study on the PV simulator using equivalent circuit model and look-up table hybrid method. *IEEE Trans*., 2013, 2013 International Conference on Electrical Machines and Systems (ICEMS). Available at: https://ieeexplore.ieee.org/ document/6713209 (Accessed: December 24, 2019).

6. Shanshan Jin, Donglai Zhang, Chao Wang, Yu Gu. Optimized design of space solar array simulator with novel three-port linear power composite transistor based on multiple

*Доклады ТУСУР, 2019, том 22, № 4*

*О.Г. Рекутов, В.М. Рулевский, А.Г. Юдинцев, А.М. Малышенко. Сравнительный анализ систем управления имитатора* **95**

cascaded SiC-JFETs. *IEEE Trans*., 2018, vol. MTT-65, no. 6, pp. 4691–4701.

7. Shanshan Jin, Donglai Zhang, Zhiyun Bao, Xinjun LiuHigh. Dynamic performance solar array simulator based on a SiC MOSFET linear power stage. *IEEE Trans*., 2018, vol. MTT–33, no. 2, pp. 1682–1695.

8. Shanshan Jin, Donglai Zhang, Lu Qu, Mingyu Liu, Xiaofeng Zhang, Yu Gu. High-power high-dynamicperformance space solar array simulator using step-wave track-ing output voltage approach. *IEEE Trans*., 2018, vol. MTT–33, no. 5, pp. 4102–4114.

9. Shanshan Jin, Donglai Zhang, Chao Wang. UI-RI hybrid lookup table method with high linearity and high-speed convergence performance for FPGA-based space solar array simulator. *IEEE Trans*., 2018, vol. MTT–33, no. 8, pp. 7178–7192.

10. Qian Jin, Xinbo Ruan, Xiaoyong Ren, Huan Xi. High-efficiency switch-linear hybrid envelope-tracking power supply with step-wave approach. *IEEE Trans*., 2015, vol. MTT-62, no. 9, pp. 5411-5421.

11. Kremzukov Yu.A., Mishin V.N., Pchel'nikov V.A., Bubnov O.V., Rulevskii V.M., Shinyakov Yu.A., Shurygin Yu.A. *Proektirovanie modul'nykh imitatorov solnechnykh batarei avtomatizirovannoi kontrol'no-ispytatel'noi apparatury sistem elektropitaniya avtomaticheskikh kosmicheskikh apparatov: Monografiya* [Design of modular solar array simulators of the automated control test apparatus of electric power supply systems of automatic spacecrafts]. Tomsk, Tomskii universitet Publ., 2014, 86 p. (in Russ.).

12. Kremzukov Yu.A. *Imitator batarei solnechnoi dlya nazemnoi otrabotki i ispytanii sistem elektropitaniya kosmicheskikh apparatov na osnove impul'snykh preobrazovatelei* [The solar array simulator for ground working off and tests of electric power supply systems of spacecrafts on the basis of pulse converters]. Cand. Diss. Thesis]. Tomsk, 2011, 28 p. (in Russ.).

13. Kremzukov Yu.A. Issledovanie dinamicheskikh kharakteri-stik imitatora solnechnoy batarei IBS-300/25 [The study of the dynamic characteristics of a solar array simulator SAS-300/25]. *Izvestiya Tomskogo politekhnicheskogo universiteta,* 2008, no 4, pp. 131–135 (in Russ.).

14. UCx846/7 Current Mode PWM Controller. Available at: http://www.ti.com/lit/gpn/uc3847 (accessed: 13.04.2019).

15. Mezhakov O.G., A.A. Sklyarov PID-regulyator ponizhayushchego preobrazova-telya napryazheniya [PIDcontroller of the voltage buck converter]. *Molodoy uchenyy,* 2015, no 10, pp. 257–260 (in Russ.).

\_\_\_\_\_\_\_\_\_\_\_\_\_\_\_\_\_\_\_\_\_\_\_\_\_\_\_\_\_\_\_\_\_\_\_\_\_\_\_\_\_\_\_\_\_\_\_\_\_\_

## **Oleg G. Rekutov**

Researcher, Research Institute of Automation and Electromechanics of Tomsk State University of Control Systems and Radioelectronics (TUSUR) 53, Belinsky st., Tomsk, Russia, 634034 Phone: +7 (382-2) 55-61-96 Email: rekutov@niiaem.tomsk.ru

#### **Viktor M. Rulevskiy**

Candidate of Engineering Sciences, Rector TUSUR 40, Lenin pr., Tomsk, Russia, 634050 Phone: +7 (382-2) 51-05-30 Email: rector@tusur.ru

## **Anton G. Yudintsev**

Candidate of Engineering Sciences, Director of the Research Institute of Automation and Electromechanics of TUSUR (NII AEM TUSUR) 34, Belinsky st., Tomsk, Russia, 634034 Phone: +7-960-973-03-03 Email: yag@niiaem.tomsk.ru

## **Alexander M. Malyshenko**

Doctor of Engineering Sciences, Professor Department of Automation and Robotics National Research Tomsk Polytechnic University 30, Lenin pr., Tomsk, Russia, 634050 Phone: +7 (382-2) 70-18-37 Email: mam@tpu.ru

## УДК 621.355: 519.713

## **А.А. Брянцев, В.Г. Букреев, А.А. Шилин**

## **Методика определения параметров динамической модели литий-ионного аккумулятора**

Рассмотрены методика и алгоритм определения параметров динамической модели литий-ионного аккумулятора. Модель основана на комбинации моделей Тевенина и Шеферда, создана для исследования и построения характеристик заряда-разряда литий-ионного аккумулятора. Результаты моделирования отражают высокую адекватность алгоритма на тестовом примере в Simulink Matlab и экспериментальных данных. Разработанный алгоритм используется при создании имитатора литий-ионной аккумуляторной батареи космического аппарата. **Ключевые слова:** модель литий-ионного аккумулятора, схема замещения Тевенина, алгоритм определения параметров модели.

**doi:** 10.21293/1818-0442-2019-22-4-96-101

Использование литий-ионных аккумуляторных батарей (ЛИАБ) для космических аппаратов (КА) предполагает создание специализированного устройства – имитатора батарей с функцией тестирования преобразующей аппаратуры системы электропитания КА [1, 2]. На этапе определения режимов работы имитаторов применяются методы физического, имитационного и компьютерного моделирования [3, 4].

Следует отметить, что основной недостаток промышленно выпускаемых имитаторов ЛИАБ – это отсутствие в его структуре отдельно представленного имитатора аккумулятора [5].

Реализация имитатора каждого литий-ионного аккумулятора (ЛИА) позволит расширить функциональные свойства имитатора всей батареи [6, 7].

В статье рассмотрена модель ЛИА, основанная на комбинации моделей Тевенина и Шеферда, позволяющая формировать динамические процессы в аккумуляторе.

## **Краткое описание алгоритма определения параметров модели Шеферда**

Алгоритм определения параметров модели Шеферда подробно описан авторами в публикации [8], здесь же приведем лишь краткие сведения.

Стационарной моделью ЛИА в режимах зарядаразряда является модель выходного *U*вых(*t*) напряжения, которая описывается уравнением

$$
U_{\text{Bb}X}(t) = E(t) \pm R_0 i(t),\tag{1}
$$

где *Е*(*t*) *–* ЭДС аккумулятора, В; *i*(*t*) *–* ток зарядаразряда аккумулятора, A; *R*<sup>0</sup> *–* постоянное сопротивление аккумулятора, Ом.

Для определения *Е*(*t*) воспользуемся моделью Шеферда

$$
E(t) = E_0 - K \frac{Q_{\text{max}}}{Q_{\text{max}} - Q_{\Sigma}(t)} + Ae^{(-BQ_{\Sigma}(t))},
$$
 (2)

где *E*<sup>0</sup> *–* максимальное напряжение аккумулятора, В; *K –* поляризационная составляющая, В; *Q*max *–* полная емкость аккумулятора, А·ч; *Q∑*(*t*) *–* заряд, полученный аккумулятором за время *t*, А·ч; *А –* экспоненциальная составляющая, В; *В –* инверсная экспоненциальная составляющая,  $A \cdot \mathbf{y}^{-1}$ .

В режиме заряда аккумулятора уравнение (1) принимает вид:

$$
U_{\text{BbIX}}(t) = E_0 - K \frac{Q_{\text{Max}}}{Q_{\text{Max}} - Q_{\sum}(t)} + Ae^{(-BQ_{\sum}(t))} + R_0 i(t). \quad (3)
$$

Для определения значений параметров в выражении (3) необходимо воспользоваться данными производителя аккумуляторной батареи или провести экспериментальные исследования, позволяющие предоставить параметры ЛИА [8].

Алгоритм определения параметров модели Шеферда и непосредственно модель ЛИА были проверены на тестовых примерах при помощи программы Simulink Matlab. Установлено, что максимальная погрешность предложенной модели ЛИА не превышает ±1% с данными имитационной модели VL48E на всей зарядно-разрядной характеристике аккумулятора.

## **Описание алгоритма определения параметров динамической модели ЛИА**

Для построения динамической модели ЛИА воспользуемся моделью Тевенина [9], включающей внутренний импеданс батареи, активное сопротивление электролита и электродов, а также электрохимические емкости. Модель аккумулятора составляется по схеме замещения (рис. 1) и описывается уравнениями

$$
\begin{cases}\n\frac{dU_p}{dt} = \frac{i(t)}{C_p(t)} - \frac{U_p(t)}{R_p(t)C_p(t)},\\
U_{\text{BLX}}(t) = E(t) \pm R_0 i(t) + U_p(t),\n\end{cases} (4)
$$

где *U*p(*t*), *R*p(*t*), *С*p(*t*) *–* соответственно эквивалентное напряжение, сопротивление и емкость аккумулятора.

Используя уравнение (4), можно записать систему уравнений:

$$
U_{\mathbf{p}}(t) = \int_{t_0}^{t} \left[ \frac{1}{C_{\mathbf{p}}(t)} \cdot i(t) - \frac{1}{\tau_{(\text{it})}(t)} U_{\mathbf{p}}(t) \right] dt,\tag{5}
$$

$$
\tau_{\text{(it)}}(t) = \frac{E_0 - K \frac{Q_{\text{max}}}{Q_{\text{max}} - Q_{\sum}(t)} + Ae^{(-BQ_{\sum}(t))}}{\frac{dU_{\text{p}}(t)}{dt}} - \frac{U_{\text{BbIX}}(t)}{\frac{dU_{\text{p}}(t)}{dt}}, \tag{6}
$$

$$
\tau_{\text{(it)}}(t) = R_{\text{p}}(t) \cdot C_{\text{p}}(t),\tag{7}
$$

$$
C_{\mathbf{p}}(t) = \frac{\tau_{\text{(it)}}(t)}{R_{\mathbf{p}}(t)},\tag{8}
$$

$$
R_{\mathbf{p}}(t) = \frac{R_0(t)}{2},\tag{9}
$$

где  $\tau$ <sub>(it)</sub> $(t)$  – постоянная времени, с.

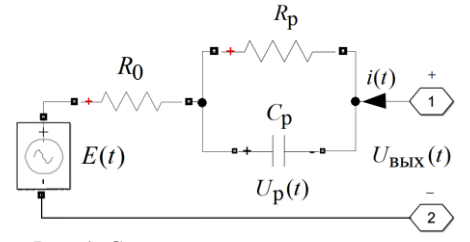

Рис. 1. Схема замещения аккумулятора по модели Тевенина

Недостаток модели Тевенина заключается в необходимости вычисления не менее 40 переменных [10], что затрудняет построение динамической модели ЛИАБ в реальном масштабе времени.

Исследование выявило, что  $R_p(t)$  и  $C_p(t)$  незначительно изменяются на всем диапазоне цикла заряда-разряда аккумулятора [11, 12].

Объединяя выражения (3) и (4), запишем систему уравнений, описывающих динамические процессы в аккумуляторе:

$$
\begin{cases}\n\frac{dU_p}{dt} = \frac{i(t)}{C_p} + \frac{U_p(t)}{R_p{}^*C_p{}^*},\\ \nU_{\text{BLX}}(t) = E_0 - K \frac{Q_{\text{max}}}{Q_{\text{max}} - Q_{\Sigma}(t)} + Ae^{(-BQ_{\Sigma}(t))} \pm R_0 i(t) + U_p(t),\n\end{cases}
$$
\n(10)

где  $R_p^*$ ,  $C_p^*$  – соответственно фиксированные эквивалентные поляризационные сопротивление и емкость.

Данная модифицированная модель (10) обладает вычислительным преимуществом, для построения динамической модели ЛИА необходимо использовать не более 5 переменных.

## Описание имитационной динамической модели ЛИА в среде Simulink Matlab

Описание модели в среде Simulink Matlab и реализация структуры «имитационная модель ЛИА имитационная модель VL48E [13] - система управления - система диагностирования» были ранее представлены авторами [8], здесь же приведем лишь сведения с реализацией выражения (10).

После определения параметров имитационной модели ЛИА проверяется ее адекватность в резуль-

тате сравнения соответствующих характеристик, полученных на имитационной модели VL48E.

В результате моделирования установлено, что погрешность напряжения имитационной модели ЛИА в динамическом режиме не превышает  $\pm 2\%$  на всей зарядной и разрядной характеристике. Имитационная модель аккумулятора VL48E имеет погрешность, не превышающую  $\pm 5\%$  по сравнению с экспериментальными данными [14].

## Методика и алгоритм определения параметров динамической модели ЛИА

Алгоритм определения параметров базируется на ранее опубликованном материале авторами [8]. При этом существенным изменением, сделанным в настоящей работе, является обновление параметров модифицированной модели (10) в каждом цикле измерений, что иллюстрируется блок-схемой (рис. 2).

Алгоритм использует данные, предоставленные производителями ЛИА или сформированные экспериментальным путем, и включает следующие вычислительные операции:

1) рассчитываются необходимые коэффициенты для модели (10);

2) определяется направление тока  $i(t)$  для построения модели заряда или разряда;

3) определяется заряд  $Q_{\Sigma}(t)$ , полученный или отданный аккумулятором за время t;

4) определяется выходное  $U_{\text{Bbix}}(t)$  напряжение по формуле (10) и минимизируется разница  $\Delta U_{\text{\tiny{BUX}}}(t)$ модели и значений, полученных из данных производителя ЛИАБ путем подстройки ее параметров методом градиентного спуска;

5) корректируются значения параметров  $U_{\text{nom}}$ ,  $U_{\text{exp}}, Q_{\text{nom}}, Q_{\text{exp}};$ 

6) операции 1 - 4 повторяются до момента достижения имитации полного заряда или разряда аккумулятора.

Оценка точности алгоритма определения параметров динамической модели выполняется путем компьютерного моделирования в среде Simulink Matlab. В результате исследований установлено, что погрешность определения параметров динамической модели ЛИА не превышает  $\pm 2\%$  на всей разрядной характеристике и ±0,7% на всей зарядной характеристике аккумулятора.

Оценка влияния систематической погрешности на точность работы алгоритмов показала, что наибольшее влияние оказывает неточность определения параметров  $R_0$ ,  $Q_{\text{max}}$ .

Применение разработанного алгоритма определения параметров динамических моделей аккумулятора можно использовать при создании его имитатора с возможностью воспроизведения динамических характеристик.

При этом для создания имитатора ЛИАБ предполагается использовать систему из необходимого числа имитаторов аккумулятора.

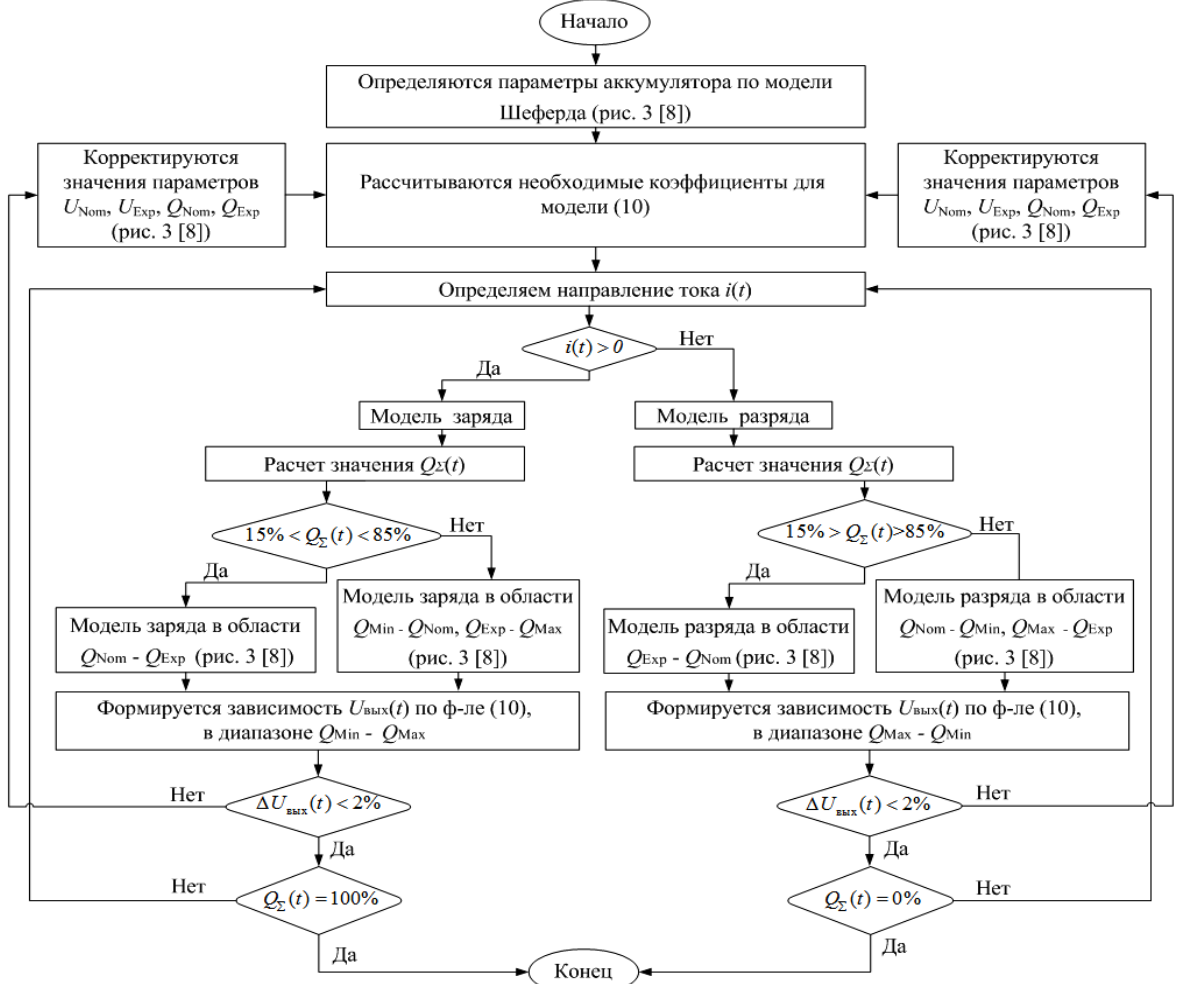

Рис. 2. Блок-схема алгоритма определения параметров динамической модели ЛИА

## Описание экспериментальной установки и результаты проведения эксперимента

Структура и характеристики экспериментальной установки в полной мере представлены в работе [15], предназначенной для проведения экспериментальных исследований с ЛИА типа ЛИГП-10, которая адаптирована для работы с батареей 8ЛИ40 и выполняет следующие функции:

1) измерение напряжения ячеек АБ;

2) измерение текущего тока:

3) заряд АБ током до 7.5 А:

4) разряд АБ при помощи имитатора нагрузки током до 10 А.

На основании полученных экспериментальных данных разработана имитационная модель 8ЛИ40 в программной среде Simulink Matlab и проверена адекватность алгоритма определения параметров динамической модели ЛИА.

Для построения структуры «система с экспериментальными данными - имитационная модель батареи - имитационная модель аккумуляторов - система управления - система визуализации» (рис. 3) Simulink воспользуемся компонентами пакета Library Browser. Входные и выходные сигналы данной структуры для батареи 8ЛИ40АБ и аккумуляторов 8ЛИ40АК являются информационными.

Полученные экспериментальные данные батареи 8ЛИ40 в программной среде Simulink Matlab задаются в виде моделирующих компонентов «From Workspace» блоком № 1, в котором отображаются задание протекающего тока  $i(t)$ , напряжение аккумуляторов и напряжение батареи. В блоке № 2 реализована имитационная модель батареи путем агрегирования аккумуляторов (рис. 4).

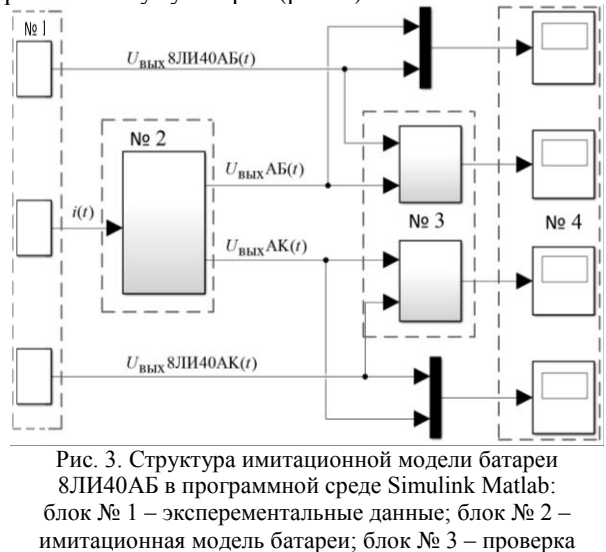

на адекватность; блок № 4 - визуализации данных

98

В блоке № 3 после определения параметров модели аккумулятора блоком № 2.1 модель батареи (блок № 2) проверяется на адекватность в результате сравнения соответствующих характеристик, полученных экспериментальным путем блока № 1.

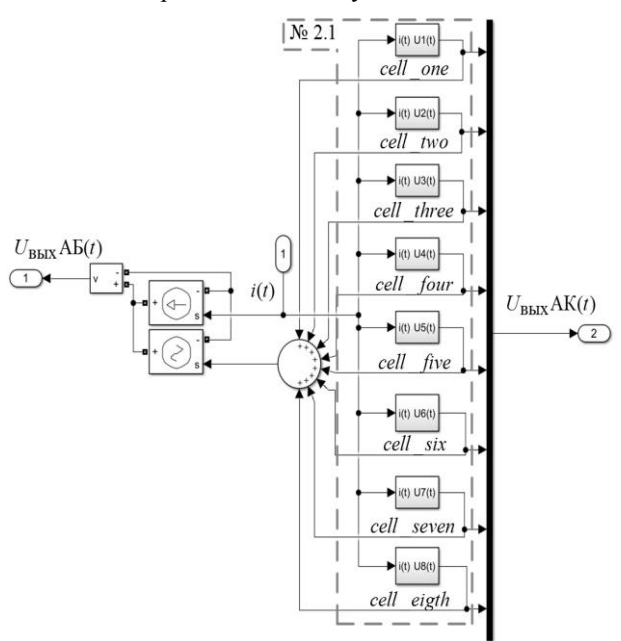

Рис. 4. Имитационные модели батареи 8ЛИ40АБ и её аккумуляторов

На рис. 5 приведены результаты как имитационного моделирования напряжений восьми аккумуляторов 8ЛИ40АК с разбросом параметров в сравнении с напряжением модели восьми аккумуляторов 8ЛИ40АК (см. рис. 5, *б*), так и результаты имитационного моделирования результирующего напряжения батареи аккумуляторов 80ЛИ40АБ, агрегированной блоком № 2.1, в сравнении с напряжением батареи 80ЛИ40АБ (см. рис. 5, *в*), в процессе заряда выбранным (см. рис. 5, *а*) профилем тока *i*(*t*).

По результатам моделирования создано восемь имитационных моделей аккумуляторов 8ЛИ40АК с индивидуальными параметрами *Е*(*t*) и *R*<sup>0</sup> для каждого.

Погрешность характеристик имитационной модели аккумулятора 8ЛИ40АК не превышает  $\pm 2\%$ , модель батареи 8ЛИ40АБ не превышает ±1% на всем диапазоне цикла заряда.

#### **Заключение**

1. Предложен алгоритм определения параметров динамической модели ЛИА, отличающийся тем, что параметры динамической модели ЛИА формируются по экспериментальным данным или данным, предоставленным производителем ЛИА. Разработанная модель ЛИА была проверена на тестовой модели VL48E при помощи программы Simulink Matlab. Погрешность алгоритма определения параметров динамической модели ЛИА не превышает  $\pm 2\%$  на разрядной и  $\pm 0.7\%$  на зарядной характеристиках аккумулятора. Определяющее влияние систематической погрешности на точность работы алгоритмов оказывает неточность определения параметров *R*0, *Q*max.

2. На основе предложенной модели аккумулятора был разработан алгоритм, позволяющий повысить точность определения параметров батареи за счет агрегирования моделей каждого аккумулятора, а также определить техническое состояние аккумуляторов по изменению тока задания *i*(*t*). При помощи программы Simulink Matlab предложенный алгоритм был проверен на адекватность. Установлено, что воспроизведение параметров ЛИА возможно с погрешностью не более ±2%.

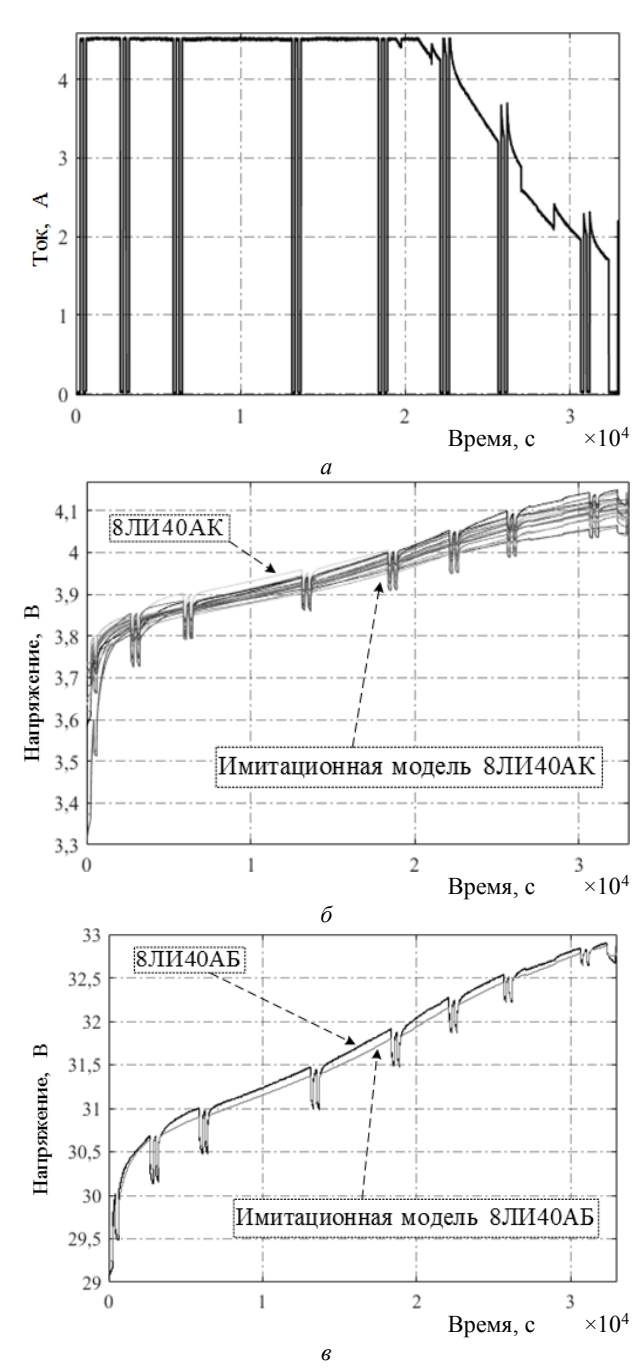

Рис. 5. Зависимости тока задания – *а*; напряжения аккумуляторов – *б*; напряжение батареи – *в* в режиме заряда

3. Предложен алгоритм создания имитационной модели батареи 8ЛИ40АБ на базе экспериментальных данных в режиме заряда. В результате моделирования установлено, что погрешность напряжения имитационной модели аккумулятора 8ЛИ40АК в динамическом режиме не превышает ±2%, а модели батареи 8ЛИ40АБ не превышает  $\pm 1\%$ .

#### *Литература*

1. Baker K. Modeling Stationary Lithium–lio Batteries for Optimization and Predictive Control / K. Baker, Y. Shi, D. Christensen // IEEE Power and Energy Conference Champaign. – 2017. – P. 1–7.

2. He H. Evaluation of Lithium-Ion Battery Equivalent Circuit Models For State of Charge Estimation by an Experimental Approach / H. He, R. Xiong, J. Fan // Energies. –  $2011. - No. 4. - P. 582 - 598.$ 

3. He H. Comparison study on the battery models used for the energy management of batteries in electric vehicles / H. He, R. Xiong, H. Guo, S. Li // Energies. – 2012. – P. 113–121.

4. Ramadesigan V. Modeling and simulation of lithiumion batteries from a systems engineering perspective // Journal of The Electrochemical Society. – 2012. – Vol. 159, No. 3. – P. 31–45.

5. Li S. Study of battery modeling using mathematical and circuit oriented / S. Li, B. Ke // IEEE Power and Energy Society General Meeting. – 2011. – P. 1–8.

6. Имитатор литий-ионного аккумулятора с рекуперацией энергии / А.А. Брянцев, А.Н. Ильин, Л.А. Качин, В.Г. Букреев // Электронные и электромеханические системы и устройства: сб. науч. трудов НПЦ «Полюс». – Томск: Изд-во Том. политехн. ун-та, 2016. – С. 40–42.

7. Пат. RU 165 168 U1, МПК H01M 10/42 (2006.01), H02J 7/00 (2006.01). Имитатор литий-ионного аккумулятора / А.А. Брянецев (RU), А.Н. Ильин (RU), В.М. Попов (RU), Л.А. Качин (RU). – № 2015153649/07; заявл. 14.12.2015; опубл. 10.10.2016. – Бюл. № 28. – 6 c.

8. Брянцев А.А. Алгоритм определения параметров модели Шеферда для построения имитатора литийионного аккумулятора / А.А. Брянцев, В.Г. Букреев // Доклады ТУСУР. – 2019. – Т. 22, № 1. – С. 95–99.

9. Distributed MPC for efficient coordination of storage and renewable energy sources across control areas / K. Baker, J. Guo, G. Hug, X. Li // IEEE Transaction on Smart Grid. – 2016. – Vol. 7. – P. 992–1001.

10. Хандорин М.М. Оценка остаточной емкости литий-ионного аккумулятора в режиме реального времени / М.М. Хандорин, В.Г. Букреев // Электрохимическая энергетика. – 2014. – Т. 14, № 2. – С. 65–69.

11. Optimal home energy management system with mixed types of loads / C. Zhao, S. Dong, F. Li, Y. Song // CSEE Journal of Power and Energy Systems. – 2015. – Vol. 1. – P. 29–37.

12. Xi J. Optimal energy management strategy for battery powered electric vehicles / J. Xi, M. Li, M. Xu // Applied Energy. – 2014. – P. 332–341.

13. Rechargeable lithium-ion battery VL48E – high energy space cell // DataSheet. – Doc № 54058-2-0907–2007.

14. Lithium iron phosphate based battery – Assessment of the aging parameters and development of cycle life model / N. Omar, M.A. Monem, Y. Firouz, J. Salminen, J. Smekens, O. Hegazy, H. Gaulous, G. Mulder, P. Van den Bossche, T. Coosemans, J. Van Mierlo // Applied Energy. – 2014. – Vol. 113. – P. 1575–1585.

15. Хандорин М.М. Экспериментальная проверка алгоритма оценки остаточной емкости литий-ионной аккумуляторной батареи для применения на космических аппаратах / М.М. Хандорин, В.Г. Букреев // Авиакосмическое приборостроение. – 2017. – № 3. – С. 45–55.

#### **Брянцев Андрей Анатольевич**

Аспирант Инженерной школы энергетики (ИШЭ) Национального политехнического университета (НИ ТПУ) Ленина пр-т, 30, г. Томск, Россия, 634050 Тел.: +7-923-421-11-93 Эл. почта: aa\_bryantsev@mail.ru

#### **Букреев Виктор Григорьевич**

Д-р техн. наук, профессор ИШЭ НИ ТПУ Ленина пр-т, 30, г. Томск, Россия, 634050 ORCID: https://orcid.org/0000-0001-9861-9765 Тел.: +7-913-854-21-96 Эл. почта: bukreev@tpu.ru

#### **Шилин Александр Анатольевич**

Д-р техн. наук, профессор ИШЭ отд. электроэнергетики и электротехники (ОЭЭ) НИ ТПУ Ленина пр-т, д. 30, г. Томск, Россия, 634050 ORCID: 0000-0002-4761-7249 Тел.: +7-903-954-00-88 Эл. почта: shilin@tpu.ru

#### Bryantsev A.A., Bukreev V.G., Shilin A.A. **Parameter calculation method of the Lithium-Ion cells dynamic model**

The methodology and algorithm for determining the parameters of a dynamic model of a lithium-ion cells are considered. The model is based on a combination of the Tevenin and Shepherd models, created to study and construct the characteristics of the charge-discharge characteristics of a lithium-ion cells. The simulation results reflect the high adequacy of the algorithm on a test example in Simulink Matlab and experimental data. The developed algorithm is used to create a simulator of a lithium-ion cells of a spacecraft.

**Keywords:** lithium-ion cell model, Thevenin equivalent circuit, parameter calculation model.

**doi:** 10.21293/1818-0442-2019-22-4-96-101

#### *References*

1. Baker K., Shi Y., Christensen D. Modeling Stationary Lithium-Ion Batteries for Optimization and Predictive Control. *IEEE Power and Energy Conference Champaign*, 2017, pp. 1–7.

2. He H., Xiong R., Fan J. Evaluation of Lithium-Ion Battery Equivalent Circuit Models For State of Charge Estimation by an Experimental Approach. *Energies*, 2011, no. 4, pp. 582–598.

3. He H., Xiong R., Guo H., Li S. Comparison study on the battery models used for the energy management of batteries in electric vehicles. *Energies*, 2012, pp. 113–121.

4. Ramadesigan V. Modeling and simulation of lithiumion batteries from a systems engineering perspective. *Journal of The Electrochemical Society*, 2012, vol. 159, no. 3, pp. 31–45.

5. Li S., Ke B. Study of battery modeling using mathematical and circuit oriented. IEEE *Power and Energy Society General Meeting*, 2011, pp. 1–8.

6. Bryantsev A.A., Ilin A.N., Kachin L. A., Bukreev V.G. [Simulator Lithium–Ion Batteries with Recovery Energy]. *Electronic and electromechanical systems and devices*: Proc. of scient. papers SRC «Polus», Tomsk, 2016, pp. 40–42 (in Russ.).

7. Pat. RU 165 168 U1, МПК H01M 10/42 (2006.01), H02J 7/00 (2006.01). Bryantsev A.A. (RU), Ilin A.N. (RU), Popov V.M. (RU), Kachin L.A. (RU). [Simulator of the Lithium-Ion cell]. № 2015153649/07, decl. 14 Dec. 2015, publ. 10 Oct. 2016, Bull. no 28, 6 p. (in Russ.).

8. Bryantsev A.A., Bukreev V.G. [Shepherd algorithm to determine model parameters when constructing simulator of the Lithium-Ion cells]. *Proceedings of TUSUR University. Tomsk: Publishing house Tomsk State University of Control Systems and Radioelectronics*, 2019, vol. 22, no. 1, pp. 95–99 (in Russ.).

9. Baker K., Guo J., Hug G., Li X. Distributed MPC for efficient coordination of storage and renewable energy sources across control areas. *IEEE Transaction on Smart Grid*, 2016, vol. 7, pp. 992–1001.

10. Khandorin M.M., Bukreev V.G [Lithium-ion battery capacity estimation at the real-time]. *Electrochemical energetics*, 2014, vol. 14, no. 2, pp. 65–69 (in Russ.).

11. Zhao C., Dong S., Li F., Song Y. Optimal home energy management system with mixed types of loads. *CSEE Journal of Power and Energy Systems*, 2015, vol. 1, pp. 29–37.

12. Xi J., Li M., Xu M. Optimal energy management strategy for battery powered electric vehicles. *Appl. Energy*, 2014, pp. 332–341.

13. Rechargeable lithium–ion battery VL48E – high energy space cell. *DataSheet*, Doc no. 54058-2-0907–2007.

14. Omar N., Monem M.A., Firouz Y. et al. Lithium iron phosphate based battery – Assessment of the aging parameters and development of cycle life model. *Applied Energy*, 2014, vol. 113, pp. 1575–1585.

15. Khandorin M.M., Bukreev V.G. [Experimental verification of the algorithm for estimating the residual capacity of a lithium-ion rechargeable battery for use on spacecraft]. *Aerospace Instrumentation*, 2017, no. 3, pp. 45–55 (in Russ.).

#### **Andrey A. Bryantsev**

PhD student, School of Energy & Power Engineering, National Research Tomsk Polytechnic University (TPU) 30, Lenin pr., Tomsk, Russia, 634050 Phone: +7-923-421-11-93 Email: aa\_bryantsev@mail.ru

## **Viktor G. Bukreev**

Doctor of Engineering Science, Professor, School of Energy & Power Engineering, TPU 30, Lenin pr., Tomsk, Russia, 634050 ORCID: https://orcid.org/0000-0001-9861-9765 Phone: +7-913-854-21-96 Email: bukreev@tpu.ru

## **Aleksander A. Shilin**

Doctor of Engineering Sciences, Professor, Power Engineering School, Department of Electric Power and Electrical Engineering, National Research Tomsk Polytechnic University 30, Lenin pr., Tomsk, Russia, 634050 ORCID: 0000-0002-4761-7249 Phone: +7-903-954-00-88 Email: shilin@tpu.ru

#### УДК 621.314.1

## **С.В. Классен, Т.С. Классен, С.В. Луфт, С.А. Харитонов, А.Г. Волков**

## **Использование цифрового интерфейса связи CAN для обеспечения параллельной работы преобразователей**

Рассмотрен вариант использования цифрового интерфейса связи CAN в рамках метода «ведущий–ведомые» для обеспечения равномерного распределения мощности между модулями, включенными параллельно на общую нагрузку. Собственный ток преобразователя зашифровывается в идентификатор посылки, проходящей процедуру арбитража доступа устройства к сети, в результате которой на шине остается посылка, содержащая данные о максимальном токе преобразователей. Доказана устойчивость системы, состоящей из десяти преобразователей, а также проведены эксперименты с имитационной моделью и физическим макетом. Проведенные эксперименты подтверждают устойчивость системы и работоспособность рассмотренного способа выбора ведущего преобразователя с помощью использования арбитража доступа к сети, характерного для интерфейса связи CAN.

**Ключевые слова:** цифровой интерфейс связи, параллельная работа, устойчивость, модульность. **doi:** 10.21293/1818-0442-2019-22-4-102-108

Одним из наиболее перспективных способов реализации систем со средними и большими мощностями является параллельное включение преобразователей на общую нагрузку. Использование параллельных систем позволяет снизить стоимость и уменьшить размеры составляющих системы электропитания, увеличить ее надежность при использовании системы резервирования *N*+1. Модульность позволяет обеспечить простоту обслуживания, удобство сборки и широкий выбор выходных параметров системы электропитания.

Основная проблема при параллельной работе преобразователей заключается в обеспечении равномерного распределения потребляемой нагрузкой мощности между преобразователями, т.к. при параллельном включении преобразователей, являющихся стабилизаторами напряжения, практически всегда наблюдается эффект «перетягивания тока» одной из ячеек. Результатом неравномерности распределения нагрузки может стать перегрев и выход из строя одного или нескольких преобразователей.

Все способы обеспечения равномерного распределения мощности можно разделить на пассивные и активные. При использовании пассивных способов распределение мощности достигается за счет формирования «мягкой» (наклонной) выходной характеристики преобразователей на основе информации только о собственном токе [1–7]. Основное преимущество систем данного вида – простота реализации, а существенный недостаток – неточное распределение токов между параллельными модулями.

Отличительной особенностью систем активного распределения мощности является обмен информацией о собственных токах между параллельными модулями. На основе данной информации вычисляется ток, который в дальнейшем используется каждым модулем в качестве сигнала задания на собственный ток. Существует два основных подхода к вычислению сигнала задания. Первый подход предполагает усреднение собственных токов по количеству параллельных модулей, усредненный ток явля-

ется сигналом задания для каждого модуля [8–13]. Главным недостатком такого подхода является необходимость отслеживать количество работающих преобразователей, а также одновременно иметь информацию о токе всех преобразователей. Второй подход в литературе называют методом «ведущий– ведомые». В рамках данного метода в качестве сигнала задания на ток выбирается ток одного из модулей, выбранный модуль становится ведущим, а остальные – ведомыми. Ведущий преобразователь может быть выбран заранее и не меняться в процессе работы [14, 15]. Также в качестве ведущего преобразователя может быть выбран модуль, обладающий наибольшим собственным током [16–18], при этом если ведущий преобразователь выходит из строя, выбирается новый ведущий и работа системы продолжается.

В данной работе способ обеспечения параллельной работы преобразователей, основанный на методе «ведущий–ведомые», применяется к системе, состоящей из десяти параллельных модулей. Синтез системы управления для каждого преобразователя был описан в предыдущей работе [19]. Целью данной работы является проверка устойчивости параллельной системы, а также ее работоспособности и эффективности при имитационном моделировании и на физическом макете. Для проверки устойчивости системы воспользуемся методом анализа устойчивости каскадно-включенных систем с помощью передаточной функции, характеризующей взаимное влияние *N*-параллельно работающих источников и потребителя. На физическом макете для реализации обмена информацией между модулями будет использоваться цифровой интерфейс связи CAN, с помощью которого осуществляется выбор ведущего преобразователя непосредственно на шине. Благодаря этому нет необходимости использовать централизованный контроллер, управляющий всеми модулями; каждый модуль может работать и как отдельный преобразователь, и в составе параллельной системы без внесения изменений в систему управления. Помимо этого, предлагаемая система обладает хорошей отказоустойчивостью - если ведущий модуль выйдет из строя, из работающих преобразователей выберется новый ведущий и система продолжит работать.

#### Устойчивость параллельной системы

Чтобы убедиться в том, что предлагаемая в [19] параллельная система, расширенная до десяти модулей, устойчива, воспользуемся методом анализа устойчивости каскадно-включенных систем с помощью передаточной функции, характеризующей взаимное влияние N параллельно работающих источников и потребителя, как описано в [18, 20]. В рамках данного метода для проверки устойчивости анализируется передаточная функция

$$
T_m(s) = Y_c(s) \cdot Z_H(s). \tag{1}
$$

В (1) ZH - сопротивление нагрузки, в нашем случае  $Z_H = R_H$ ,  $Y_c$  – общая выходная проводимость параллельной системы, которая определяется как сумма выходных проводимостей отдельных преобразователей при замкнутых контурах регулирования:  $Y_c = Y_{\text{HII}}^{3aM} + Y_{\text{HII}}^{3aM} + ... + Y_{\text{HIII}}^{3aM}$ .

На рис. 1 изображена структурная схема двух преобразователей, включенных параллельно, на которой Y<sub>UII</sub> и Y<sub>UII2</sub> - проводимости отдельных преобразователей при разомкнутых контурах регулирования. Выходная проводимость при разомкнутых контурах регулирования - это величина, обратная выходному сопротивлению при разомкнутых контурах:

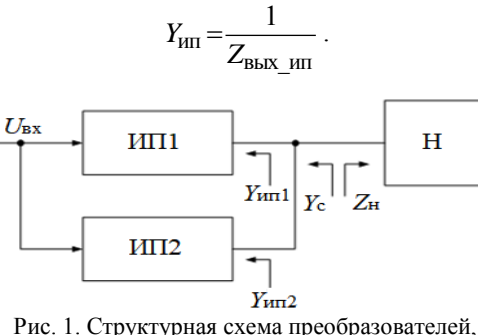

включенных параллельно

Выходное сопротивление преобразователя с учетом паразитных параметров при разомкнутых контурах регулирования было найдено с помощью малосигнальной модели преобразователя [21]

$$
Z_{\text{BLK\_HII}} = \frac{sL + (R_L + R_{VI}D + R_{Vd}(1 - D))}{s^2 LC + sC(R_L + R_{VI}D + R_{Vd}(1 - D)) + 1}
$$

где  $L$  и  $R_L$  – индуктивность и активное сопротивление дросселя,  $R_{vt}$  – сопротивление транзистора в открытом состоянии,  $R_{vd}$  – сопротивление диода в открытом состоянии, С - емкость выходного конденсатора,  $D$  – коэффициент заполнения.

Далее необходимо определить выходную проводимость отдельных преобразователей при замкнутых контурах регулирования. Для выбранного способа управления необходимо рассмотреть два слу-

чая - для ведущего и для ведомого преобразователей отдельно. Такая необходимость возникает, так как у ведущего преобразователя, в отличие от ведомого, не работает контур по распределению тока.

Пусть импульсный преобразователь 1 на рис. 1 в какой-то период времени является ведущим, а преобразователь 2 - ведомым. Проводимости при разомкнутых и замкнутых контурах регулирования для ведущего преобразователя связаны следующим образом [18]:

$$
Y_{\text{HII}}^{3am}(s) = Y_{\text{HII}}(s) \cdot (1 + T_u(s)), \tag{2}
$$

где  $T_u(s)$  – это передаточная функция скомпенсированного контура по напряжению.

Связь проводимостей при разомкнутых и замкнутых контурах регулирования для ведомого преобразователя [17]:

$$
Y_{\text{HII2}}^{\text{3AM}}(s) = \frac{Y_{\text{HII2}}(s) \cdot (1 + T_u(s)) + Y_{\text{HII1}}^{\text{3AM}}(s) \cdot T_{\text{CS}}(s)}{1 + T_{\text{CS}}(s)}.
$$
 (3)

Проанализируем (3). В пределах полосы пропускания контура распределения тока передаточная функция скомпенсированного контура распределения тока  $T_{cs}(s) \gg 1$ . Тогда (3) можно преобразовать к виду

$$
Y_{\text{HII2}}^{\text{3BM}}(s) = \frac{Y_{\text{HII1}}^{\text{3BM}}(s) \cdot T_{\text{CS}}(s)}{T_{\text{CS}}(s)} = Y_{\text{HII1}}^{\text{3BM}}(s)
$$

За пределами полосы пропускания (3) принимает вид

$$
Y_{\text{HII2}}^{\text{3AM}}(s) = \frac{Y_{\text{HII2}}(s) \cdot (1 + T_u(s))}{1} = Y_{\text{HII2}}(s) \cdot (1 + T_u(s))
$$

По результатам анализа (2) и (3) видно, что при замкнутых контурах регулирования в пределах полосы пропускания контура по распределению тока ЛАЧХ проводимостей ведущего и ведомых преобразователей близки друг к другу. Исходя из этого, можем принять, что

$$
Y_{\text{HII}}^{\text{3am}}(s) = Y_{\text{HII}}^{\text{3am}}(s) = Y_{\text{HII}}^{\text{3am}}(s) .
$$

Тогда общая проводимость системы определяется как:

$$
Y_{\rm C}(s) = N_m \cdot Y_{\rm HII}^{\rm 3dM}(s)
$$

где  $N_m$  – количество модулей, включенных параллельно

Все составляющие передаточной функции (1) определены. Для проверки устойчивости параллельной системы к (1) применяется критерий Найквиста. Для того, чтобы параллельная система была устойчивой, годограф Найквиста должен охватывать точку  $(-1; j_0)$  в направлении против часовой стрелки столько раз, сколько положительных полюсов присутствует в (1) [18, 20]. Среди корней исследуемой передаточной функции нет положительных, значит, система, состоящая из десяти параллельных преобразователей, должна быть устойчивой.

## Использование цифрового интерфейса связи **CAN**

Для реализации автоматического выбора ведущего преобразователя будет использоваться цифровой интерфейс CAN, так как он обладает особым способом получения устройством доступа к сети, с помощью которого возможно выбрать ведущий преобразователь, т.е. преобразователь, проводящий наибольший ток непосредственно на шине.

Арбитраж доступа к сети происходит следующим образом. При свободной шине любой узел может начинать передачу в любой момент. В случае одновременной передачи информации двумя или более узлами происходит арбитраж доступа.

Для проведения арбитража каждое сообщение, называемое кадром данных, содержит свой код арбитража (идентификатор) (рис. 2). Передавая идентификатор, узел одновременно проверяет состояние шины. Если при передаче рецессивного бита (аналог – логическая «1») принимается доминантный (аналог – логический «0»), считается, что другой узел передаёт сообщение с большим приоритетом, и текущая передача откладывается до момента освобождения шины (рис. 3). Таким образом, доступ к шине получает устройство с наименьшим идентификатором.

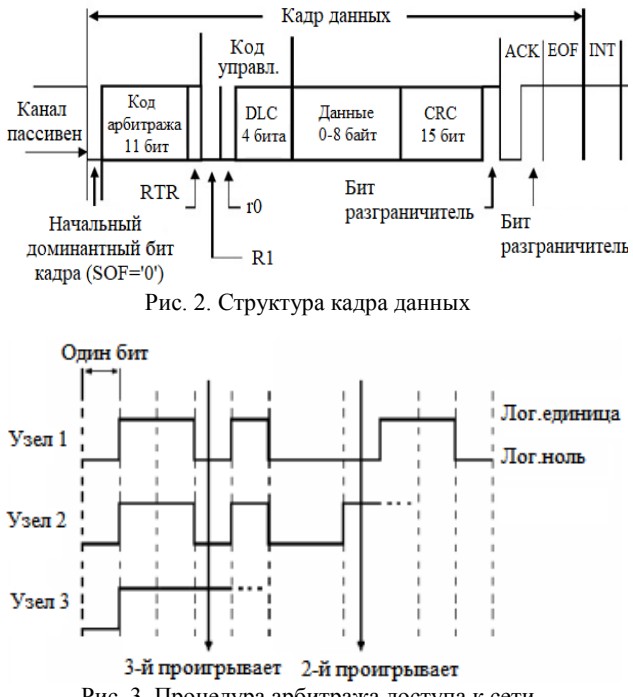

Рис. 3. Процедура арбитража доступа к сети

Для реализации автоматического выбора ведущего преобразователя необходимо знать токи всех модулей и среди них выбрать наибольший. С помощью интерфейса CAN это можно реализовать следующим образом. Величина тока преобразователя инвертируется и помещается в поле идентификатора при отправке сообщения.

Сообщения от разных ячеек, содержащие идентификаторы с информацией о токе, одновременно отправляются на шину. Арбитраж выигрывает ячейка, имеющая наименьший идентификатор, т.е. наибольший ток. Ячейки, проигравшие арбитраж, больше не пытаются отправить это же сообщение. Таким образом, нет необходимости обрабатывать информацию о токах всех модулей, входящих в параллельную систему, что улучшает динамику работы системы. Все ячейки считывают сообщение с шины, снова инвертируют идентификатор для получения максимального тока и используют его в качестве сигнала задания на собственные токи. При этом у ячейки, выигравшей арбитраж, разница между током задания и собственным током равна нулю. После приема сообщения с шины все ячейки снова одновременно отправляют обновленную информацию о собственном токе на шину.

Чтобы исключить коллизию на шине при возникновении ситуации, когда несколько ячеек проводят одинаковый ток, в конец идентификатора добавляется серийный номер устройства. Тогда из всех ячеек, проводящих одинаковый ток, арбитраж выиграет ячейка с наименьшим серийным номером.

## **Результаты экспериментов**

В предыдущей работе [19] в качестве модуля использовался понижающий преобразователь со следующими параметрами:

- **Выходная мощность:**  $P_{\text{BUX}} = 15 \text{ B}$ т.
- **Выходное напряжение:**  $U_{\text{BUX}} = 15 B$ .
- **•** Входное напряжение:  $U_{\text{bx}} = 24 \text{ B}$ .
- Частота коммутации:  $f_k = 100$  кГц.

 Индуктивность демпфирующей цепи входного фильтра: *L*<sup>1</sup> = 22 мкГн.

 Сопротивление демпфирующей цепи входного фильтра: *R*<sup>1</sup> = 2,55 Ом.

- $\blacksquare$  Индуктивность входного фильтра:  $L_2 = 47$  мкГн.
- **Емкость входного фильтра:**  $C_1 = 40$  мк $\Phi$ .

 Индуктивность дросселя выходного фильтра:  $L_3$  = 330 мкГн.

 Емкость конденсатора выходного фильтра: *С*<sup>2</sup> = 33 мкФ.

## **Результаты, полученные с помощью имитационного моделирования**

В программном пакете Simulink была создана модель десяти параллельно работающих понижающих преобразователей. В каждой ячейке содержится силовой преобразователь, изображенный на рис. 4, и система управления, изображенная на рис. 5. Модель для понижающего преобразователя была создана с учетом паразитных параметров элементов, таких как активное сопротивление индуктивности, активные сопротивления транзистора и диода в открытом состоянии, падение напряжения на диоде в открытом состоянии. В состав преобразователя также включен входной демпфированный фильтр для сглаживания входного тока. Цифровые задержки учитываются с помощью блока ZOH.

Для того чтобы внести неидеальность в идеальную модель параллельной системы, был введен разброс в коэффициентах передачи датчиков напряжений: у всех ячеек разный коэффициент передачи, но разница не превышает 1%.

На рис. 6 представлены эпюры выходного напряжения *1* и действующих значений токов индуктивности *2* каждого преобразователя при сбросенабросе нагрузки 50–100–50%, полученные в результате моделирования. На представленных эпюрах шаг сетки по оси времени составляет 5 мс. Время переходных процессов составляет 1 мс, при этом при сбросе нагрузки происходит выброс напряжения на 0,8 В, а при набросе нагрузки напряжение просаживается на 0,6 В. Токи с небольшими колебаниями

 $D<sub>1</sub>$ 

выходят на установившийся режим. Распределение токов силовых ячеек производится с точностью не менее 20% при 50% нагрузки, и с точностью не менее 10% при нагрузке, близкой к номинальной.

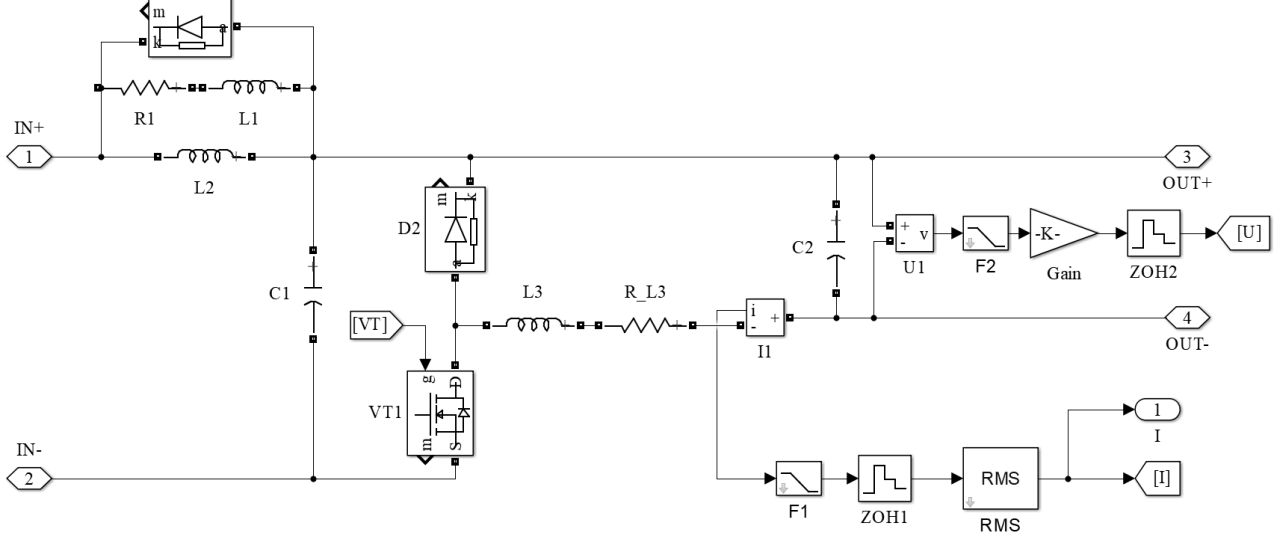

Рис. 4. Модель понижающего преобразователя в программном пакете Simulink

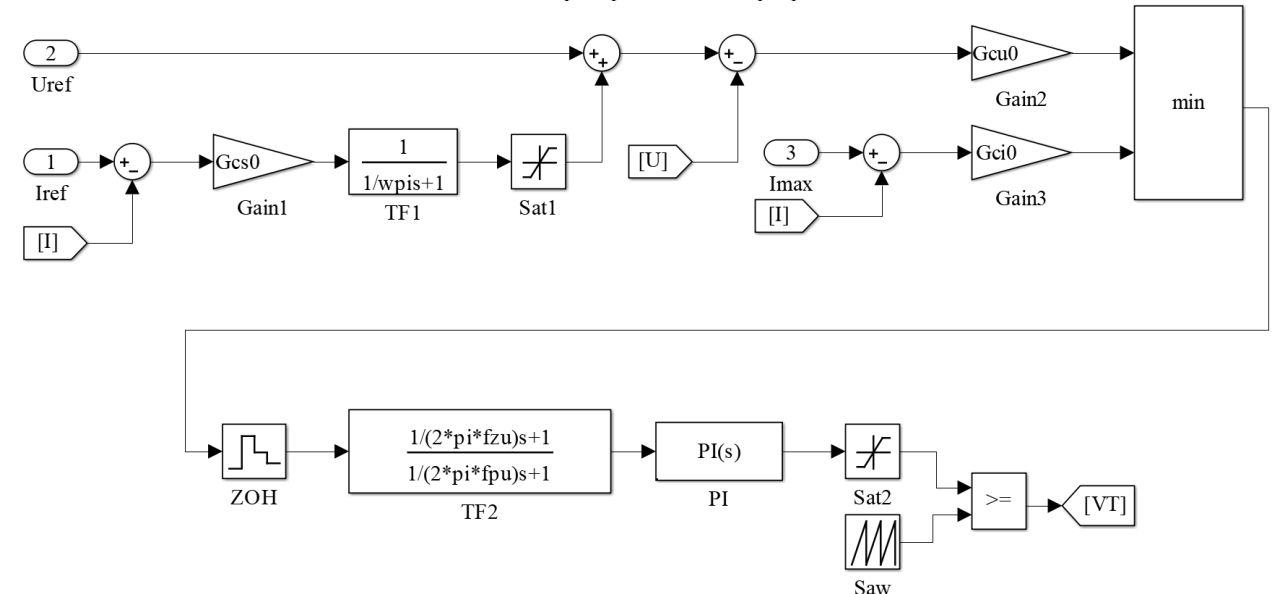

Рис. 5. Реализованная система управления

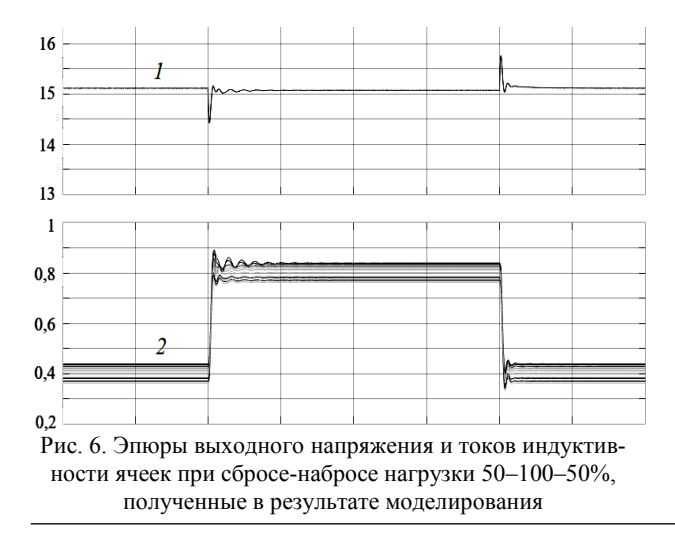

## **Результаты, полученные на физическом макете**

Для подтверждения результатов имитационного моделирования был собран физический макет, состоящий из десяти одинаковых понижающих преобразователей, включенных параллельно – от общего источника питания к общей нагрузке. Для обмена информацией ячейки объединены с помощью интерфейса CAN.

На рис. 7 и 8 представлены осциллограммы выходного напряжения и выходных токов ячеек соответственно при сбросе-набросе нагрузки 50–100– 50%, полученные в результате физического эксперимента. На представленных осциллограммах шаг сетки по горизонтальной оси составляет 0,5 мс, по вертикальной оси для напряжения *1* – 5 В в клетке,

*Доклады ТУСУРа, 2019, том 22, № 4*

для токов *2* – 20 мВ в клетке. Время переходных процессов составляет около 1 мс. Просадка и выброс напряжения в момент изменения нагрузки составляют не более 1 В. Токи с небольшими колебаниями выходят на установившийся режим.

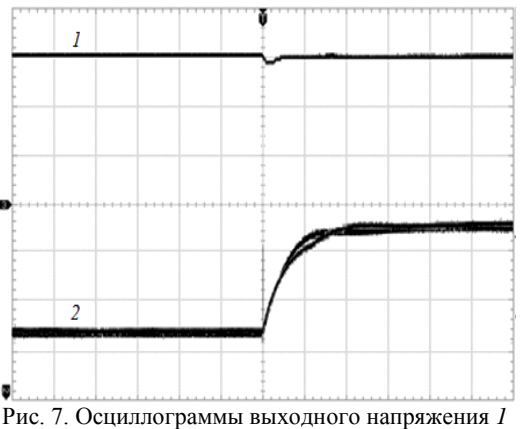

и выходных токов *2* при набросе нагрузки

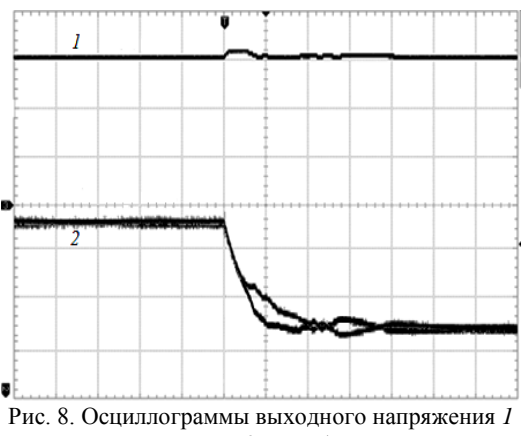

и выходных токов *2* при сбросе нагрузки

Осциллограммы, полученные на физическом макете, соответствуют эпюрам, полученным при имитационном моделировании.

Разброс между самым большим и самым маленьким током в случае 50% нагрузки составляет 18%, а в случае 100% нагрузки – 10%.

#### **Заключение**

В данной работе проведена проверка на устойчивость параллельной системы, состоящей из десяти модулей. Также предложен способ реализации автоматического выбора ведущего преобразователя с помощью цифрового интерфейса связи CAN непосредственно на шине. Работоспособность предлагаемого способа обеспечения параллельной работы подтверждается экспериментом, проведенным в имитационной модели и на физическом макете.

Результаты экспериментов показали, что предлагаемая система управления обеспечивает распределение токов силовых ячеек с точностью не менее 20% при 50% нагрузки, а при нагрузке, близкой к номинальной, – не менее 10%.

Исследование выполнено при финансовой поддержке РФФИ в рамках научного проекта № 18-38- 00224.

#### *Литература*

1. A classification and evaluation of paralleling methods for power supply modules / S. Luo, Z. Ye, R.L. Lin, F. Lee // IEEE Power Electronics Specialists Conf. (PESC) Proc. – 1999. – P. 901–908.

2. Huang Y. Circuit Theoretic Classification of Parallel Connected DC-DC Converters / Y. Huang, C.K. Tse // IEEE Transactions on Circuits and Systems I: Regular Papers. – 2007. – P. 1099–1108.

3. Glaser J.S. Output Plane Analysis of Load-Sharing in Multiple-Module Converter Systems / J.S. Glaser, A.F. Witulski // IEEE Transactions on Power Electronics. – 1994. – Vol. 9, No. 1. – P. 43–50.

4. Irving B.T. Analysis, design, and performance evaluation of droop current-sharing method / B.T. Irving, M.M. Jovanovic // Proc. IEEE APEC. – 2000. – P. 235−241.

5. Panov Y. Stability and dynamic performance of current-sharing control for paralleled voltage regulator modules / Y. Panov, M. Jovanovic // IEEE Trans. on Power Electronics. – 2002. – Vol. 17, No. 2. – P. 172–179.

6. Siri K. Analysis and Evaluation of Current-Sharing Control for Parallel-Connected Dc-Dc Converters Taking into Account Cable Resistance / K. Siri, J. Banda // Record of the IEEE Aerospace Application Conference. – 1995. – P. 29–48.

7. An overview of the control scheme for distributed power systems / Z. Moussaoui, I. Batarseh, H. Lee, C. Kennedy // Southcon 96. – 1996. – P. 584–591.

8. Rinne K. A Novel Digital Single-Wire Quasi-Democratic Stress Share Scheme For Paralleled Switching Converters / K. Rinne, K. Anthony, E.O. Malley // Applied Power Electronics Conference and Exposition (APEC). – 2010. – P. 328–335.

9. Rinne K. Masterless multirate control of parallel DC-DC converters / K. Rinne, K. Anthony, E.O. Malley // Applied Power Electronics Conference and Exposition. – 2010. – P. 2189–2193.

10. Gray M.S. Distributed, Masterless Control of Modular DC-DC Converters / M.S. Gray, Z. Gao, R.M. Button // 2nd International Energy Conversion Engineering Conference.  $-2004$ .  $- P. 1-9$ .

11. Zhang Y. Current Sharing in Digitally Controlled Masterless Multi-Phase DC-DC Converters / Y. Zhang, R. Zane, D. Maksimovic // Power Electronics Specialists Conference. – 2005. – P. 2722–2728.

12. Borodin N.I. Optimization of the control system of parallel connected stabilized constant-voltage power supplies / N.I. Borodin, A.I. Mitryashkina // Siberian Russian Workshop and Tutorial on Electron Devices and Materials. – 2007. – P. 144–149.

13. Digital state feedback control and feed-forward compensation for a parallel module DC-DC converter using the pole placement technique / H.S. Bae, J.H. Yang, J.H. Lee, B.H. Cho // Applied Power Electronics Conference and Exposition. – 2008. – P. 1722–1727.

14. Zhang X. Digitally Controlled Distributed Multiphase DC-DC Converters / X. Zhang, L. Corradini, D. Maksimovic // Energy Conversion Congress and Exposition. – 2009. – P. 36–42.

15. Sheng Y.O. Design and Implementation of a Four-Phase Converter with Digital Current Sharing Control for Battery Charger / Y.O. Sheng, Y.L. Liang // Telecommunications Energy Conference (INTELEC). – 2015. – P. 1–6.

16. Digital load share controller design of paralleled phase-shifted full-bridge converters referencing the highest current / H. Seong, J. Cho, G. Moon, M. Youn // Energy Conversion Congress and Exposition. – 2010. – P. 796–801.

*С.В. Классен, Т.С. Классен, С.В. Луфт, С.А. Харитонов, А.Г. Волков. Использование цифрового интерфейса связи CAN* **107**

17. Panov Y. Analysis and Design of N Paralleled DC-DC Converters with Master-Slave Current-Sharing Control / Y. Panov, J. Rajagopalan, F.C. Lee // Applied Power Electronics Conference and Exposition. – 1997. – P. 436–442.

18. Modeling and Dynamic Analysis of Paralleled dc-dc Converters with Master-Slave Current Sharing Control / J. Rajagopalan, K. Xing, Y. Guo, F.C. Lee, B. Manners // Applied Power Electronics Conference and Exposition. – 1996. – P. 678–684.

19. Луфт С.В. Синтез системы управления преобразователями, работающими параллельно на общую нагрузку / С.В. Луфт, Т.С. Классен, С.В. Классен // Труды XIV Междунар. науч.-техн. конф. «Актуальные проблемы электронного приборостроения». – Новосибирск: НГТУ, 2018. – Т. 7. – С. 163–170.

20. A method of defining the load impedance specification for a stable distributed power system / C.M. Wildrick, F.C. Lee, B.H. Cho, B. Choi // IEEE Transactions on Power Electronics. – 1995. – P. 280–285.

21. Erickson R. Fundamentals of Power Electronics. Second Edition. – Secaucus, NJ, USA: Kluwer Academic Publishers, 2000. – 877 p.

\_\_\_\_\_\_\_\_\_\_\_\_\_\_\_\_\_\_\_\_\_\_\_\_\_\_\_\_\_\_\_\_\_\_\_\_\_\_\_\_\_\_\_\_\_\_\_\_\_\_

#### **Классен Сергей Владимирович**

Аспирант каф. электроники и электротехники (ЭЭ) Новосибирского государственного технического университета (НГТУ) К. Маркса пр-т, 20, корп. 4, г. Новосибирск, Россия, 630073 ORCID 0000-0002-8649-2805 Тел.: +7-913-720-08-05 Эл. почта: pismo.92@mail.ru

#### **Классен Татьяна Сергеевна**

Магистр каф. ЭЭ НГТУ К. Маркса пр-т, 20, корп. 4, г. Новосибирск, Россия, 630073 ORCID 0000-0003-2820-9781 Тел.: +7-913-701-80-04 Эл. почта: nebofan@mail.ru

#### **Луфт Сергей Валерьевич**

Аспирант каф. ЭЭ НГТУ К. Маркса пр-т, 20, корп. 4, г. Новосибирск, Россия, 630073 ORCID 0000-0002-5784-4170 Тел.: +7-923-138-21-23 Эл. почта: luft92crack@yandex.ru

#### **Харитонов Сергей Александрович**

Д-р техн. наук, профессор, зав. каф. ЭЭ, директор Института силовой электроники (ИСЭ) НГТУ К. Маркса пр-т, 20, корп. 4, г. Новосибирск, Россия, 630073 ORCID 0000-0001-6483-9460 Тел.: +7-913-379-23-26 Эл. почта: Kharit1@yandex.ru

#### **Волков Александр Геннадьевич**

Канд. техн. наук, доцент каф. ЭЭ НГТУ К. Маркса пр-т, 20, корп. 4, г. Новосибирск, Россия, 630073 ORCID 0000-0002-9518-6658 Тел.: +7-923-249-39-52 Эл. почта: \_bismark\_@mail.ru

Klassen S.V., Klassen T.S., Luft S.V., Kharitonov S.A., Volkov A.G. **Using of the Digital Communication Interface CAN to Provide Parallel Operation of Converters**

This paper presents a way of using the CAN digital communication interface as part of the master-slave method to ensure a uniform power distribution between the modules connected in parallel. The converter's own current is encrypted into the message ID that goes through the arbitration procedure of the device's access to the network. As a result, the message containing the data of the maximum current of the converters remains on the bus. The stability of the system has been proven, and experiments with a simulation model and a physical prototype have been carried out. The experiment results confirm the system stability and the operability of the method considered for selecting the master converter using the arbitration procedure, which is intrinsic to the CAN communication interface.

**Keywords:** digital communication interface, parallel operation, stability, modularity.

**doi:** 10.21293/1818-0442-2019-22-4-102-108

#### *References*

1. Luo S., Ye Z., Lin R.L., Lee F. A classification and evaluation of paralleling methods for power supply modules. *IEEE Power Electronics Specialists Conf. (PESC),* 1999, pp. 901–908.

2. Huang Y., Tse C.K. Circuit Theoretic Classification of Parallel Connected DC-DC Converters. *IEEE Transactions on Circuits and Systems I: Regular Papers,* 2007, pp. 1099–1108.

3. Glaser J.S., Witulski A.F. Output Plane Analysis of Load-Sharing in Multiple-Module Converter Systems. *IEEE Transactions on Power Electronics,* 1994, vol. 9, no. 1, pp. 43–50.

4. Irving B.T., Jovanovic M.M. Analysis, design, and performance evaluation of droop current-sharing method. *IEEE APEC,* 2000, pp. 235–241.

5. Panov Y., Jovanovic M. Stability and dynamic performance of current-sharing control for paralleled voltage regulator modules. *IEEE Trans. on Power Electronics,* 2002, vol. 17, no. 2, pp. 172–179.

6. Siri K., Banda J. Analysis and Evaluation of Current-Sharing Control for Parallel-Connected Dc-Dc Converters Taking into Account Cable Resistance. *Record of the IEEE Aerospace Application Conference,* 1995, pp. 29–48.

7. Moussaoui Z., Batarseh I., Lee H., Kennedy C. An overview of the control scheme for distributed power systems. *Southcon 96,* 1996, pp. 584–591.

8. Rinne K., Anthony K., Malley E.O. A Novel Digital Single-Wire Quasi-Democratic Stress Share Scheme For Paralleled Switching Converters. *Applied Power Electronics Conference and Exposition (APEC),* 2010, pp. 328–335.

9. Rinne K., Anthony K., Malley E.O. Masterless multirate control of parallel DC-DC converters. *Applied Power Electronics Conference and Exposition,* 2010*,* pp. 2189–2193.

10. Gray M.S., Gao Z., Button R.M. Distributed, Masterless Control of Modular DC-DC Converters. *2nd International Energy Conversion Engineering Conference,* 2004, pp. 1–9.

11. Zhang Y., Zane R., Maksimovic D. Current Sharing in Digitally Controlled Masterless Multi-Phase DC-DC Converters. *Power Electronics Specialists Conference,* 2005, pp. 2722–2728.

12. Borodin N.I., Mitryashkina A.I. Optimization of the control system of parallel connected stabilized constant-
voltage power supplies. *Siberian Russian Workshop and Tutorial on Electron Devices and Materials*, 2007, pp. 144–149.

13. Bae H.S., Yang J.H., Lee J.H., Cho B.H. Digital state feedback control and feed-forward compensation for a parallel module DC-DC converter using the pole placement technique. *Applied Power Electronics Conference and Exposition,* 2008, pp. 1722–1727.

14. Zhang X., Corradini L., Maksimovic D. Digitally Controlled Distributed Multiphase DC-DC Converters. *Energy Conversion Congress and Exposition,* 2009, pp. 36–42.

15. Sheng Y.O., Liang Y.L. Design and Implementation of a Four-Phase Converter with Digital Current Sharing Control for Battery Charger. *Telecommunications Energy Conference (INTELEC)*, 2015, pp. 1–6.

16. Seong H., Cho J., Moon G., Youn M. Digital load share controller design of paralleled phase-shifted full-bridge converters referencing the highest current. *Energy Conversion Congress and Exposition,* 2010, pp. 796–801.

17. Panov Y., Rajagopalan J., Lee F.C. Analysis and Design of N Paralleled DC-DC Converters with Master-Slave Current-Sharing Control. *Applied Power Electronics Conference and Exposition,* 1997, pp. 436–442.

18. Rajagopalan J., Xing K., Guo Y., Lee F.C., Manners B. Modeling and Dynamic Analysis of Paralleled dc-dc Converters with Master-Slave Current Sharing Control. *Applied Power Electronics Conference and Exposition*, 1996, pp. 678–684.

19. Luft S.V., Klassen T.S., Klassen S.V. *Sintez sistemy upravlenija preobrazovateljami, rabotajushhimi parallel'no na obshhuju nagruzku* [Synthesis of the control system for parallel operation of converters]. Trudy XIV mezhdunarodnoj nauchno-tekhnicheskoy konferencii Aktual'nye problemy jelektronnogo priborostroenija [*14th international scientifictechnical conference on actual problems of electronic instrument engineering (APEIE)*]. Novosibirsk, NGTU Publ., 2018. Vol. 7, pp. 163–170 (in Russ.).

20. Wildrick C.M., Lee F.C., Cho B.H., Choi B. A method of defining the load impedance specification for a stable distributed power system. *IEEE Transactions on Power Electronics,* 1995, pp. 280–285.

21. Erickson R. Fundamentals of Power Electronics. Second Edition. Secaucus, NJ, USA, Kluwer Academic Publishers, 2000. 877 p.

## **Sergey V. Klassen**

PhD student, Department of Electronics and Electrical Engineering, Novosibirsk State Technical University 20, K. Marks pr., bl. 4, Novosibirsk, Russia, 630073 ORCID 0000-0002-8649-2805 Phone: +7-913-720-08-05 Email: pismo.92@mail.ru

## **Tatiana S. Klassen**

Master student, Department of Electronics and Electrical Engineering, Novosibirsk State Technical University 20, K. Marks pr., bl. 4, Novosibirsk, Russia, 630073 ORCID 0000-0003-2820-9781 Phone: +7-913-701-80-04 Email: nebofan@mail.ru

## **Sergei V. Luft**

PhD student, Department of Electronics and Electrical Engineering, Novosibirsk State Technical University 20, K. Marks pr., bl. 4, Novosibirsk, Russia, 630073 ORCID 0000-0002-5784-4170 Phone: +7-923-138-21-23 Email: luft92crack@yandex.ru

## **Sergey A. Kharitonov**

Doctor of Engineering Science, Professor, Head of Electronics and Electrical Engineering Department, Director of Institute of Power Electronics, Novosibirsk State Technical University 20, K. Marks pr., bl. 4, Novosibirsk, Russia, 630073 ORCID 0000-0001-6483-9460 Phone: +7-913-379-23-26 Email: Kharit1@yandex.ru

## **Alexander G. Volkov**

Candidate of Engineering Sciences, Assistant Professor, Department of Electronics and Electrical Engineering Novosibirsk State Technical University. 20, K. Marks pr., bl. 4, Novosibirsk, Russia, 630073 ORCID 0000-0002-9518-6658 Phone: +7-923-249-39-52 Email: bismark @mail.ru

## УДК 697.97-5

## **С.В. Прохоров, Нгуен Ван Выонг, А.А. Шилин, Г.И. Однокопылов, В.А. Шевчук**

## **Методика постановки эксперимента в среде CoDeSys на примере системы управления вентиляцией**

Предложена методика создания экспериментальной установки для выполнения исследований на примере системы управления вентиляцией. Приведен синтез корректирующих динамических элементов, позволяющих обеспечить адекватность динамических свойств мощного асинхронного двигателя при использовании прототипа системы вентиляции на экспериментальной установке. Основные элементы конструкции реализованы с помощью технологии 3D-печати. Приведены результаты моделирования и эксперимента на установке. Предложенная методология создания экспериментальной установки может быть применена для других технологических процессов, что позволит уменьшить затраты на выполнение экспериментов.

**Ключевые слова:** эксперимент, вентиляция воздуха, управление вентиляцией, CoDeSys, программируемый логический контроллер, 3D-прототипирование.

**doi:** 10.21293/1818-0442-2019-22-4-109-115

Создание научно-экспериментальной установки всегда связано со значительными материальными затратами. Возможно, этот факт является основной причиной преобладания количества научных работ, которые представляют только теоретический материал без экспериментального подтверждения. В результате даже в журналах инженерной направленности существуют проблемы реализации полученных теоретических результатов в действующих объектах. В данной работе основное внимание уделено проблеме построения математической модели объекта и методам реализации изменяемой части математической модели в микроконтроллере.

При построении математической модели в работах обычно преследуется цель повышения адекватности модели процессам в действующем объекте, что приводит к значительному усложнению математических выражений, дифференциальных уравнений и т.д. Однако на этапе реализации системы управления большинство проблем связано не с отсутствием высокой степени адекватности динамических свойств модели объекту, а с весьма посредственным качеством измерения физических величин и оценкой переменных состояния дифференциальных уравнений. Особенно остро это выражено на недорогих программируемых логических контроллерах (ПЛК), где разрядность АЦП составляет 10–12 бит [1, 2].

Методам реализации изменяемой части математической модели в микроконтроллере в научной литературе редко уделяется особое внимание, поскольку результатом работы является разработка кода. Сама реализация программного кода, если не содержит уникальных алгоритмов и подходов, не имеет научной новизны. Поэтому, несмотря на значительную практическую значимость, подобный материал публикуется в основном на интернет-форумах сообществ инженеров, работающих на реальных объектах управления технологическими процессами [3]. В этой связи добавление статью материала, позволяющего реализовать научную идею и повторить экспериментальную часть на доступном оборудовании, является актуальной задачей для многих научных работ.

Весьма часто в научных работах реализацию алгоритмов и программного обеспечения ПЛК выполняют с использованием среды CoDeSys. Данная среда не только удобна в процессе разработки программного обеспечения и проектирования микропроцессорных систем управления, но и содержит функциональные элементы для обеспечения научных экспериментов. В частности, следует упомянуть встроенный Tracer, который позволяет фиксировать переходные процессы в Flash-памяти с последующей выгрузкой

Самой дорогой частью экспериментальной установки в большинстве случаев является действующий прототип объекта управления. Однако с появлением доступных по цене 3D-принтеров решение этой проблемы во многом упрощается и требует гораздо меньших затрат [4–7]. Для построения подобных прототипов объектов кроме инженерных решений требуется синтез и методика расчета динамических и энергетических характеристик корректирующих элементов, обеспечивающих адекватность прототипа проектным характеристикам объекта.

#### **Построение прототипа**

В качестве примера построения прототипа рассмотрим систему управления вентиляцией с преобразователем частоты на базе асинхронного двигателя мощностью 2,2 кВт. Структурная схема системы представлена на рис. 1.

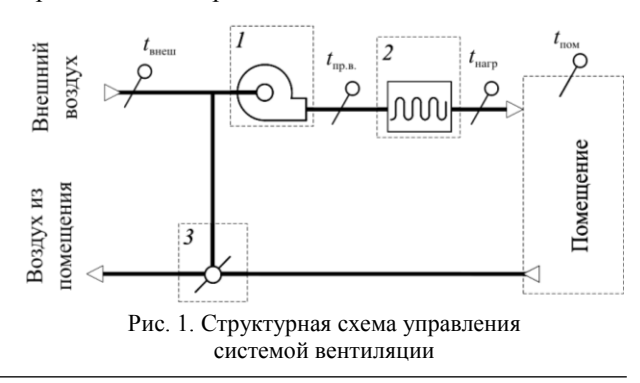

*Доклады ТУСУРа, 2019, том 22, № 4*

На рисунке изображена вентиляционная установка, состоящая из приточного вентилятора *1*, нагревателя *2*, клапана смешения с приводом *3*, а также обозначены следующие температуры: *t*внеш – температура внешнего воздуха, ºC; *t*пр.в – температура приточного воздуха, ºC; *t*нагр – температура нагретого воздуха, ºC; *t*пом – температура воздуха в помещении, ºC. Практически все исполнительные элементы можно заменить на их прототипы, которые имеют на порядок меньшие размеры.

В частности, привод заслонки можно заменить сервоприводом Servo SG90. Для обеспечения совместимости динамических характеристик привода постоянной скорости для заслонки и практически безынерционного (0,1–0,4 с) сервопривода следует добавить интегрирующее звено, представленное дифференциальным уравнением

$$
\frac{dy(t)}{dt} = \frac{1}{T}x(t),\tag{1}
$$

где время *T* вычисляется исходя из характеристик привода постоянной скорости. Обычно задается от 20 до 160 с.

В качестве прототипа вентилятора можно использовать обычный бесконтактный двигатель для охлаждения оборудования персональных компьютеров. Основные связующие элементы и воздуховоды системы вентиляции созданы на 3D-принтере. В результате экспериментальная установка представлена на рис. 2.

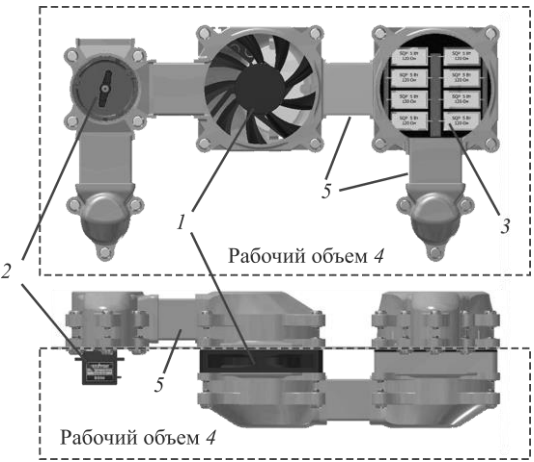

Рис. 2. Изображение экспериментальной установки прототипа системы вентиляции

На рисунке представлены следующие элементы: вентилятор *1*, клапан с сервоприводом *2*, нагреватель *3*, пластиковый короб (рабочий объем) *4*, а также воздуховоды *5*.

Обычно инерционность мощного двигателя заметно превышает инерционность вентилятора охлаждения. Поэтому для придания адекватных динамических свойств в структуру также следует добавить корректирующий динамический элемент.

## **Синтез корректирующего элемента вентилятора**

Для синтеза корректирующего элемента сложно предложить обобщенную универсальную методику.

Поэтому рассмотрим реализацию синтеза элемента на примере двигателя АИР90L4 мощностью 2,2 кВт со скалярным управлением в частотном преобразователе. Для качественного описания работы динамических режимов двигателя можно воспользоваться материалами, представленными в работах [8, 9]. Здесь представлена система уравнений, описывающая работу асинхронного двигателя в неподвижной системе координат α, β:

$$
\begin{cases}\n\frac{dI_{1\alpha}}{dt} = \frac{1}{\sigma \cdot L_{1}} \cdot U_{1\alpha} - \frac{R_{3}}{\sigma \cdot L_{1}} \cdot I_{1\alpha} + \frac{R_{2}^{'} \cdot L_{m}}{\sigma \cdot L_{1} \cdot L_{2}^{2}} \cdot \Psi_{2\alpha} +\n+ \frac{L_{m}}{\sigma \cdot L_{1} \cdot L_{2}} \cdot z_{p} \cdot \omega \cdot \Psi_{2\beta};\n\frac{dI_{1\beta}}{dt} = \frac{1}{\sigma \cdot L_{1}} \cdot u_{1\beta} - \frac{R_{3}}{\sigma \cdot L_{1}} \cdot I_{1\beta} + \frac{R_{2}^{'} \cdot L_{m}}{\sigma \cdot L_{1} \cdot L_{2}^{2}} \cdot \Psi_{2\beta} -\n- \frac{L_{m}}{\sigma \cdot L_{1} \cdot L_{2}} \cdot z_{p} \cdot \omega \cdot \Psi_{2\alpha};\n\frac{d\Psi_{2\alpha}}{dt} = -\frac{R_{2}^{'}}{L_{2}} \cdot \Psi_{2\alpha} + \frac{R_{2}^{'} \cdot L_{m}}{L_{2}} \cdot I_{1\alpha} - z_{p} \cdot \omega \cdot \Psi_{2\beta};\n\frac{d\Psi_{2\beta}}{dt} = -\frac{R_{2}^{'}}{L_{2}} \cdot \Psi_{2\beta} + \frac{R_{2}^{'} \cdot L_{m}}{L_{2}} \cdot i_{1\beta} + z_{p} \cdot \omega \cdot \Psi_{2\alpha};\nM_{3M} = \frac{3}{2} \cdot \frac{L_{m}}{L_{2}} \cdot z_{p} \cdot (\Psi_{2\alpha} \cdot I_{1\beta} - \Psi_{2\beta} \cdot I_{1\alpha});\n\frac{d\omega}{dt} = \frac{1}{J} \cdot (M_{3M} - M_{c}), \n\end{cases} (2)
$$

где  $U_{1\alpha} = U_{1m} \cdot \sin(2\pi \cdot f_1) = \sqrt{2} \cdot U_1 \cdot \sin(2\pi \cdot f_1)$  синусоидальная по форме составляющая напряжения статора по оси α ортогональной неподвижной системы координат α, β, Β;  $U_{\mathcal{I}\mathcal{B}} = U_{\mathcal{I}m}$  cos $(2\pi f_{\mathcal{I}})$ =  $=\sqrt{2} \cdot U_1 \cdot \cos(2\pi \cdot f_1)$  – косинусоидальная по форме составляющая напряжения статора по оси β системы координат α, β, B;  $U_{1m} = \sqrt{2U_1}$  – амплитудное значение фазного напряжения статорной обмотки, В; *U*<sup>1</sup> – действующее значение фазного напряжения статорной обмотки, В; 1 *f* – частота напряжения статора, Гц;  $I_{1\alpha}$ ,  $I_{1\beta}$  – составляющие тока статора в системе координат α, β, A;  $\Psi_{2\alpha}$ ,  $\Psi_{2\beta}$  – составляющие потокосцепления ротора в системе координат α, β**,** Вб; *M*эм – электромагнитный момент двигателя,  $H \cdot M$ ;  $M_c$  – момент статического сопротивления на валу двигателя, включая собственный момент трения двигателя, Н $\cdot$ м; 2  $_1 \cdot$   $\iota_2$  $1-\frac{L_m^2}{2}$  $\sigma = 1 - \frac{2m}{L \cdot L}$  – коэффициент

рассеяния; *J* – момент инерции двигателя, кг $\cdot$ м<sup>2</sup>.

С учетом механической части вентилятора были использованы параметры для моделирования системы, указанные в таблице.

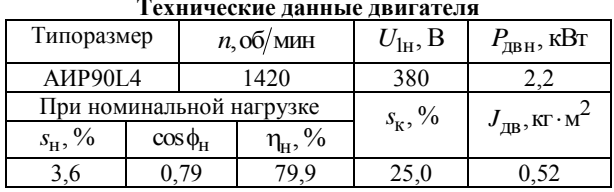

Однако столь подробное описание математической модели неоправданно усложнит процедуру реализации. По этой причине воспользуемся результатами моделирования переходного процесса от управляющего сигнала к частоте оборотов двигателя. На рис. 3 представлены переходные процессы, полученные по результатам моделирования  $\omega_1, \psi_1$ , и процессы эквивалентного звена второго порядка ω, и колебательного ω,.

В качестве эквивалентного звена выбрано инерционное второго порядка

$$
\frac{d^2 y(t)}{dt^2} = \frac{k}{T_1 T_2} x(t) - \frac{1}{T_1 T_2} y(t) - \frac{T_1 + T_2}{T_1 T_2} \cdot \frac{dy(t)}{dt},
$$
 (3)

где  $T_1$  и  $T_2$  – время инерции звеньев, коэффициент передачи  $k$  выражен в рад  $/c$ , входное значение х выражено в относительных единицах к максимальному значению сигнала управления.

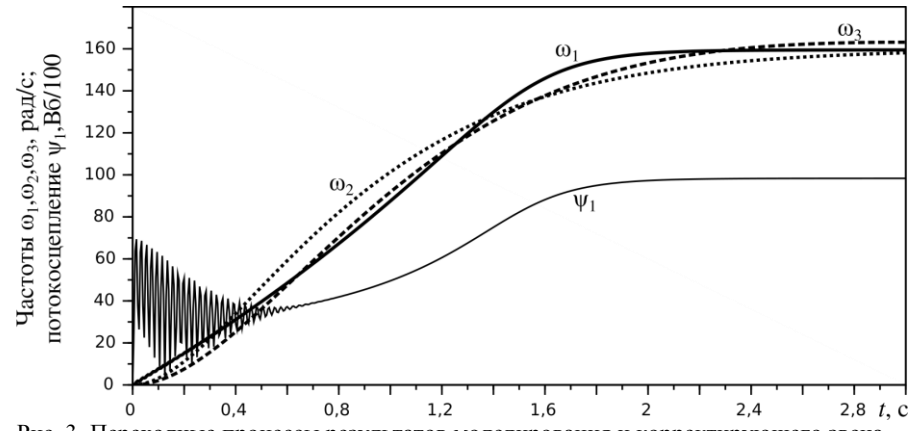

Рис. 3. Переходные процессы результатов моделирования и корректирующего звена

Параметры эквивалентного звена получены с помощью процедуры минимизации среднеквадратичной невязки переходных процессов моделирования и выхода эквивалентного звена. Процедура поиска параметров приведена в виде исходного кода скрипта на встроенном языке SciLab.

## clear:

endfunction

```
// чтение результатов моделирования
u = mopen('in3.txt','r');l=mfscanf(-1,u,\%e %e %e %e')
Y1 = 1(:,3) - ones(1,601)'. * 160
mclose(u);itp = 0; // 1 -- поиск a0, a1; 0 -- поиск T1, T2if it p = 1 then p0 = [2.5; 2.5]; // a0, a1
                      p0=[0.3;0.3]; \mathcal{N}T1,T2else
end
function \mathbf{J} = \text{fink}(\mathbf{p})if it p = 1 then a0=p(1); a1=p(2);
  else
    a0=1/(\mathbf{p}(1) * \mathbf{p}(2));a1=(p(1) + p(2)) / (p(1) * p(2));end
A=[0 1; -a0 -a1];function dx = syst1(t, x), dx = A * x, endfunction
function J=Jac(t, y), J=A, endfunction
x0=[-160;0;]; to =0; t=0:0.005:3;
y=ode("stiff",x0,t0,t,syst1,Jac);
Y2 = Y1' - y(1,:);J=Y2*Y2'; // plot([y(1,:)', Y1]) // для отладки
```
function  $[f, g, ind] = \text{cst}(p, ind)$  $f=fnk(p)$ ;  $g=numberivative(fnk,p)$ ; endfunction  $[f(xopt]=optim(cst,p0));$ 

При выполнении скрипта вначале считывается файл с результатами моделирования работы синхронного двигателя. Далее подготавливается функция, обеспечивающая решение однородного дифференциального уравнения, представленного в матричной форме. Функционал представлен значением квадрата разницы между выходом звена и исходного переходного процесса. Результат вычисления оптимальных значений представлен выражениями

$$
T_1 = T_2 = 0,483
$$
 c;  $Jf = 3,61 \ 10^4$ .

На рис. 3 переходный процесс инерционного эквивалентного звена показан пунктирной линией  $\omega_2$ .

Равенство постоянных времени свидетельствует о том, что, возможно, переходный процесс соответствует колебательному звену. По этой причине была выполнена процедура поиска оптимальных параметров для выражения

$$
\frac{d^2 y(t)}{dt^2} = kx(t) - a_0 y(t) - a_1 \frac{dy(t)}{dt}.
$$
 (4)

Оптимальные параметры в результате вычисления соответствуют значениям

 $a_0 = 2{,}876$ ;  $a_1 = 2{,}600$ ;  $Jf = 1{,}13\ 10^4$ .

На рис. 3 переходный процесс колебательного звена показан штрих-линией  $\omega_3$ .

Следует отметить, что процедура поиска минимума функционала в таких системах устойчива только в небольшой окрестности изменения подбираемых параметров. По этой причине начальные значения важно выбрать близкими к оптимальным. Эти значения можно получить общеизвестным графоаналитическим способом в процессе обработки кривой переходного процесса.

## Среда программирования ПЛК CoDeSys

Для ознакомления и получения навыков программирования в среде CoDeSys [10] разработчиками реализован виртуальный ПЛК, обладающий широкими возможностями, соизмеримыми с ресурсами персонального компьютера. Этот факт позволяет создавать достаточно сложные проекты для ПЛК и тестировать работы программ непосредственно на персональном компьютере. Однако для выполнения эксперимента виртуальный ПЛК непригоден по причине отсутствия исполнительной и измерительной системы.

Одним из решений может стать подключение к последовательному порту устройств ввода/вывода типа Adam-4000 [11], которые поддерживают передачу данных по протоколу ModBus. В статье реализована эта идея с использованием недорогой платы Arduino Nano на базе контролера AtMega328 [12]. Этот контроллер имеет аппаратно реализованные АЦП, таймеры с функцией ШИМ, несколько последовательных портов, а также USB-драйвер последо-Программное вательного порта. обеспечение устройства включает поддержку вышеуказанных аппаратных средств и реализацию ModBus протокола.

Для обеспечения функционирования в код CoDeSys проекта включена в ModBus протокол обмена дополнительная команда передачи данных на исполнительные устройства и приема измеренных значений. Функциональная схема устройства представлена на рис. 4, где изображен вентилятор (В), камера с клапаном и сервоприводом (Б), нагреватель (K), плата управления (Arduino), датчики: (Д1) температура внешнего воздуха, (Д2) температура приточного воздуха, (ДЗ) температура нагретого воздуха, (Д4) температура воздуха в помещении, а также стрелками указаны направления движения воздушных масс.

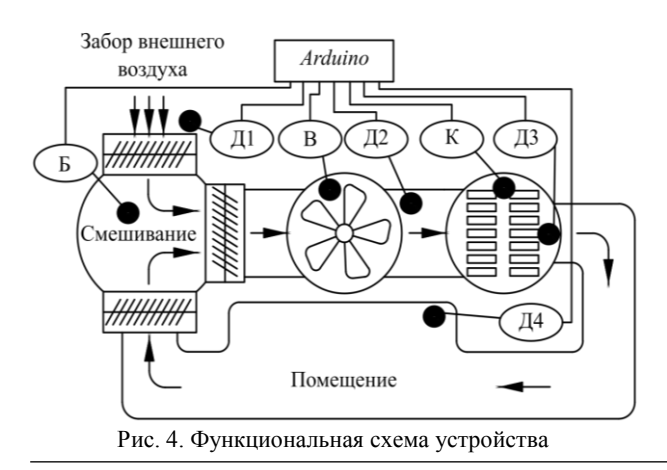

В проекте CoDeSys связь с оборудованием выполняется с помощью глобальных переменных. На рис. 5 дан фрагмент программы, представленной на языке СЕС.

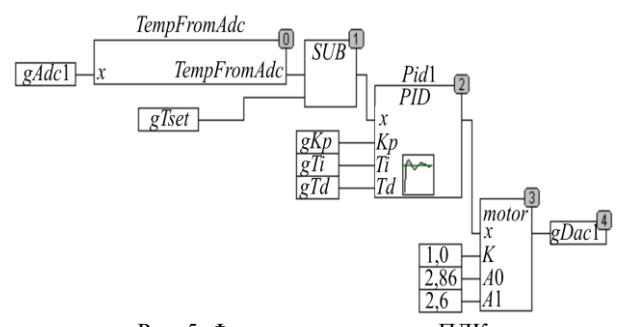

Рис. 5. Фрагмент программы ПЛК

На рисунке переменная gAdc1 содержит результат измерения канала АШТ. Это значение поступает на блок вычисления температуры (TempFromAdc), выполненный в соответствии со схемой измерения. реализациях стандартных ПИД-регуляторов  $\overline{B}$ обычно есть возможность задавать диапазон изменения выходного сигнала. В данном случае значение на выходе регулятора соответствует диапазону значений выхода gDac1. Для используемого контролера значение широтно-импульсной модуляции может меняться от 0 до 255. Функциональный блок motor придает инерционные свойства асинхронного двигателя более быстрому двигателю в экспериментальной установке.

Для выполнения эксперимента достаточно поменять глобальную переменную на входе блока motor, которая задает значение управления исполнительным механизмом. Далее с помощью средств трассировки, которая включена в CoDeSys, фиксируются переходные процессы в автоматическом режиме. По окончании процесса данные можно считать из ПЛК в общепринятом формате .csv для использования в программном обеспечении, формирующим графический материал (MS Exel, Gnuplot, MatLab, SciLab и т.д.). На рис. 6 представлен переходный процесс. Как и во многих динамических объектах в автоматических системах теплоэнергетических процессов, переходный процесс представлен S-образной кривой разгона, которая может быть аппроксимирована инерционным звеном второго или третьего порядка.

Для получения параметров можно также воспользоваться вышеупомянутым скриптом для поиска параметров инерционного звена.

Математическая модель блока motor реализует корректирующий элемент согласно уравнению (4) вместе с динамическими свойствами представленного макета системы вентиляции.

Сам синтез системы регулятора и поиск оптимальных настроек параметров (Kp, Ti, Td) выходит за рамки данной статьи и может быть рассмотрен в отдельной работе.

#### Заключение

В теории аналитического конструирования оптимальных регуляторов [13, 14] предполагается до-

Доклады ТУСУРа, 2019, том 22, № 4

ступность для измерения всех переменных состояния объекта управления или по крайней мере их оценка с помощью использования современной теории построения наблюдателей [15]. Однако при достаточно большом объеме теоретического материала в этой области весьма сложно найти успешно реализуемые методы оптимального управления. Чтобы убедится в сложности реализации управления на

ПЛК, следует внести в математическую модель некоторые корректировки, учитывающие качество системы измерения.

По этой причине в инженерно-технических сообществах для подобных объектов в подавляющем большинстве используется классический ПИД-регулятор и, часто примитивные методы настройки его параметров.

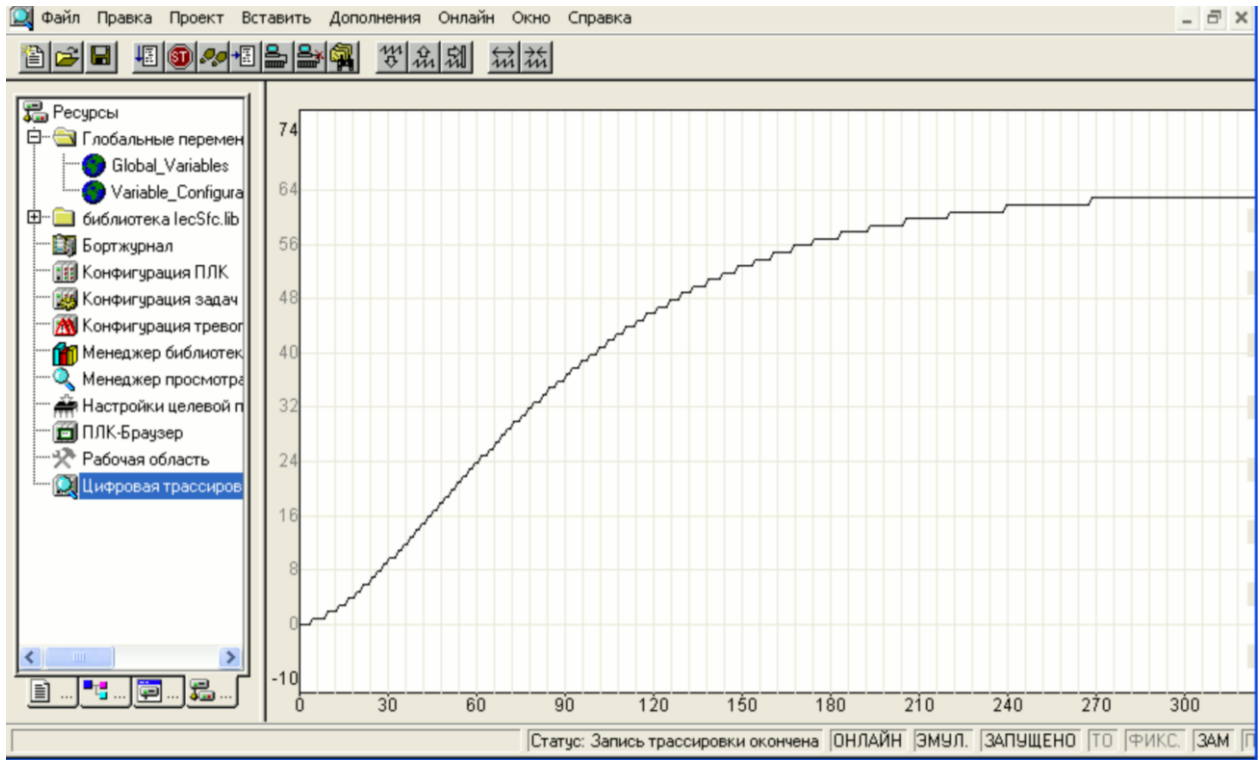

Рис. 6. Переходный процесс аппроксимированного звена

Материалы данной работы в большей мере могут быть полезны для исследователей, которые готовы найти практическое применение своим теоретическим разработкам в области автоматического регулирования, поскольку методика построения эксперимента может быть распространена и на другие объекты управления.

Представленная математическая модель, не смотря на свою простоту качественно отражает именно проблему реализации систем управления, поэтому специалисты в области синтеза наблюдателей для реализации методов АКОР могут протестировать работу современных методов на действующей системе.

В целом в работе предпринята попытка сформировать цепочку достаточно простых шаговдействий, позволяющих предоставить реальный объект управления для использования современных методов управления до реализации в действующих объектах с использованием среды CoDeSys [16-17]. Для освоения данной среды программирования имеется достаточно много публикаций на интернетфорумах. Поэтому в статье уделено внимание лишь той части описания работы в CoDeSys, где потребовалось создание специализированных блоков, реализующих динамические элементы теории автоматического управления.

Работа выполнена при поддержке ТПУ и содержит некоторые результаты выпускных работ студентов, выполняющих проект под руководством авторов.

## Литература

1. Ежов В. АЦП и ЦАП Analog Devices: обзор новинок 2018 года // Электроника: Наука, технология, бизнес. - $2019. - N<sub>2</sub>1. - C. 92-102.$ 

2. Крюков А.И. Разработка программно-аппаратного средства для измерения напряжения на базе микроконтроллера avr atmega2560 и ацп ad7819 // Междунар. молодежная науч. конф. «XXII Туполевские чтения (Школа молодых ученых)». - 2015. - С. 684-686.

3. Энциклопедия АСУТП [Электронный ресурс]. -Режим доступа: https://www.bookasutp.ru/, свободный (дата обращения: 15.12.2019).

4. Tignibidin A.V. Additive technologies for prototyping. Control of geometrical characteristics of abs plastic details for determining the original print sizes / A.V. Tignibidin, S.V. Takayuk // Journal of Physics: Conference Series. - IOP Publishing, 2019. - Vol. 1210, No. 1. - P. 012140.

5. Performance evaluation of 3D printed miniature electromagnetic energy harvesters driven by air flow / N. Han,

D. Zhao, J.U. Schluter, E.S. Goh, H. Zhao, X. Jin // Applied energy. – 2016. – Vol. 178. – P. 672–680.

6. A review on experimental research using scale models for buildings: Application and methodologies / J.M. Lirola, E. Castaneda, B. Lauret, M. Khayet // Energy and Buildings. – 2017. – Vol. 142. – P. 72–110.

7. Development of a compact standalone esophageal pressure measurement device / A. Richter, C. Schnabel, P. Spieth, E. Koch // Current Directions in Biomedical Engineering. – 2018. – Vol. 4, No. 1. – P. 355–358.

8. Удут Л.С. Проектирование и исследование электроприводов. – Ч. 8: Асинхронный частотно-регулируемый электропривод / Л.С. Удут, О.П. Мальцева, Н.В. Кояин. – Томск: Изд-во Том. политехн. ун-та, 2009. – 448 с.

9. Kang M. Simulation and analysis of squirrel cage induction machines under rotor internal faults / M. Kang, J. Huang // International Conference on Electrical Machines and Systems. – 2005. – Vol. 3. – P. 2023–2027.

10. Korobiichuk I. Remote control of nonlinear motion for mechatronic machine by means of CoDeSys compatible industrial controller / I. Korobiichuk, O. Dobrzhansky, M. Kachniarz // Tehnicki Vjesnik-Technical Gazette. – 2017. – Vol. 24, No. 6. – P. 1661–1667.

11. Мусиенко А.Д. Программно-аппаратный комплекс для изучения устройств сопряжения с объектами в мехатронике с использованием технологии RS-485 на базе модулей серии ADAM-4000 / А.Д. Мусиенко, В.Д. Иванов // Обучение и воспитание: методики и практика 2016/17 учебного года. – 2017. – С. 43–51.

12. Louis L. Working principle of Arduino and U sing IT // International Journal of Control, Automation, Communication and Systems (IJCACS). – 2016. – Vol. 1, No. 2. – P. 21–29.

13. Осенин В.Н. Синтез распределенной следящей системы на основе метода АКОР // Вестник Сарат. гос. техн. ун-та. – 2009. – Т. 1, № 1. – С. 88–94.

14. Степанченко И.В. Оценка вычислительной трудоемкости вариантов реализации алгоритма АКОР // Изв. Волгогр. гос. техн. ун-та. – 2007. – Т. 1, № 1. – С. 114–117.

15. Разработка наблюдателя полного порядка с оперативным мониторингом момента сопротивления для погружных асинхронных электродвигателей / А.C. Глазырин, С.Н. Кладиев, К.С. Афанасьев, В.В. Тимошкин, И.Г. Слепнёв, В.И. Полищук, H. Sándor // Изв. Том. политехн. ун-та. Инжиниринг георесурсов. – 2018. – Т. 329, № 2. – С. 118–126.

16. Gusarova A.A. Modeling the Operation of the System in the CODESYS Software Environmentper A.A. Gusarova, S.V. Shilkina // 2019 International Science and Technology Conference «EastСonf». – IEEE, 2019. – P. 1–6.

17. Lugovkin V.V. Simulation of Automatic Control System for Blast-Furnace Stove / V.V. Lugovkin, V.A. Goltsev, S.Y. Zhuravlev // 2018 International Russian Automation Conference (RusAutoCon). – IEEE, 2018. – P. 1–4.

\_\_\_\_\_\_\_\_\_\_\_\_\_\_\_\_\_\_\_\_\_\_\_\_\_\_\_\_\_\_\_\_\_\_\_\_\_\_\_\_\_\_\_\_\_\_\_\_\_\_

## **Прохоров Сергей Валерьевич**

Аспирант, Инженерной школы энергетики отд. электроэнергетики и электротехники (ОЭЭ ИШЭ) Национального исследовательского Томского политехнического университета (НИ ТПУ) Ленина пр-т, д. 30, г. Томск, Россия, 634050 Тел.: +7-923-440-25-78 Эл. почта: sergei\_prohorov@inbox.ru

## **Нгуен Ван Выонг**

Аспирант ОЭЭ ИШЭ НИ ТПУ Ленина пр-т, д. 30, г. Томск, Россия, 634050 Тел.: +7-983-346-84-53 Эл. почта: vuongoicolen@gmail.com

#### **Шилин Александр Анатольевич**

Д-р техн. наук, профессор ОЭЭ ИШЭ НИ ТПУ Ленина пр-т, д. 30, г. Томск, Россия, 634050 ORCID: 0000-0002-4761-7249 Тел.: +7-903-954-00-88 Эл. почта: shilin@tpu.ru

### **Однокопылов Георгий Иванович**

Д-р техн. наук, профессор ОЭЭ ИШЭ НИ ТПУ Ленина пр-т, д. 30, г. Томск, Россия, 634050 Тел.: +7 (382-2) 56-32-55 Эл. почта: ogiz@ya.ru

#### **Шевчук Владислав Алексеевич**

Аспирант ОЭЭ ИШЭ НИ ТПУ Ленина пр-т, д. 30, г. Томск, Россия, 634050 Тел.: +7-983-238-78-17 Эл. почта: shevchukvlal@yandex.ru

Prokhorov S.V., Nguyen V.V., Shlin A.A., Odnokopylov G.I., Shevchuk V.A. **Methodology for setting up an experiment in CoDeSys using the example of a ventilation control system**

The paper proposes a methodology to create an experimental installation for research using the example of a ventilation control system. The synthesis of corrective dynamic elements, which ensure the adequacy of the dynamic properties of a powerful induction motor when using a prototype ventilation system in an experimental setup, is presented. The main structural elements are implemented using 3D printing technology. The results of modeling and experiment held on the installation are presented. The proposed methodology used to create an experimental setup can be applied to other technological processes, which will reduce the experiment costs.

**Keywords:** experiment, air ventilation, ventilation control, CoDeSys, programmable logic controller, 3D prototyping. **doi:** 10.21293/1818-0442-2019-22-4-109-115

#### *References*

1. Ezhov V. ACZP *i CZAP Analog Devices: obzor novinok 2018 goda.* [ADCs and DACs Analog Devices: 2018 New Product Review]. *E`lektronika: Nauka, texnologiya, biznes* [Electronics: Science, Technology, Business.], 2019, no. 1, pp. 92–102.

2. Kryukov A.I. *Razrabotka programmno-apparatnogo sredstva dlya izmereniya napryazheniya na baze mikrokontrollera avr atmega2560 i aczp ad7819, Mezhdunarodnaya molodezhnaya nauchnaya konferenciya* [Development of software and hardware for measuring voltage based on the avr atmega2560 microcontroller and ad7819 ADC]. *«XXII Tupolevskie chteniya (Shkola Molody`x Ucheny`x)»* [International Youth Scientific Conference «XXII Tupolev Readings (School of Young Scientists)»], 2015, pp. 684–686.

3. *Enciklopediya ASUTP* [APCS encyclopedia]. Available at: https://www.bookasutp.ru/, (accesed: November 15, 2019).

4. Tignibidin A.V., Takayuk S.V. Additive technologies for prototyping. Control of geometrical characteristics of abs plastic details for determining the original print sizes. Journal

*Доклады ТУСУРа, 2019, том 22, № 4*

of Physics: Conference Series, IOP Publishing, vol. 1210, no 1. pp. 012140.

5. Han N., Zhao D., Schluter J.U., Goh E.S., Zhao H., Jin X. Performance evaluation of 3D printed miniature electromagnetic energy harvesters driven by air flow. Applied energy, 2016, vol. 178, pp. 672–680.

6. Lirola J.M., Castaneda E., Lauret B., Khayet M. A review on experimental research using scale models for buildings: Application and methodologies. Energy and Buildings, 2017, vol. 142, pp. 72–110.

7. Richter A., Schnabel C., Spieth P.,Koch E. Development of a compact standalone esophageal pressure measurement device. Current Directions in Biomedical Engineering. 2018, vol. 4, no. 1, pp. 355–358.

8. Udut L.S., Mal`ceva O.P., Koyain N.V. *Proektirovanie i issledovanie e`lektroprivodov. Chast` 8 Asinxronny`j chastotnoreguliruemy`j e`lektroprivod* [Design and research of electric drives. Part 8 Asynchronous frequency-controlled electric drive].Tomsk, Publishing house of Tomsk Polytechnic University. 2009. 448 p. (in Russ.).

9. Kang M., Huang J. Simulation and analysis of squirrel cage induction machines under rotor internal faults. *International Conference on Electrical Machines and Systems,* Sep 27, 2005, vol. 3, pp. 2023–2027.

10. Korobiichuk I., Dobrzhansky O., Kachniarz M. Remote control of nonlinear motion for mechatronic machine by means of CoDeSys compatible industrial controller. Tehnicki Vjesnik-Technical Gazette, 2017, vol. 24, no 6, P. 1661–1667.

11. Musienko A.D., Ivanov V.D. *Programmnoapparatny`j kompleks dlya izucheniya ustrojstv sopryazheniya s ob``ektami v mexatronike s ispol`zovaniem texnologii RS-485 na baze modulej serii ADAM-4000* [Hardware-software complex for studying devices for interfacing with objects in mechatronics using RS-485 technology based on ADAM-4000 series modules] *Obuchenie i vospitanie: metodiki i praktika 2016/2017 uchebnogo goda* [Education and training: methods and practice of the 2016/2017 school year.], 2017, pp. 43–51.

12. Louis L. Working principle of Arduino and U sing IT. International Journal of Control, Automation, Communication and Systems (IJCACS), 2016, vol. 1, no. 2, pp. 21–29.

13. Osenin V.N. *Sintez raspredelennoj sledyashhej sistemy na osnove metoda AKOR* [Synthesis of a distributed tracking system based on the AKOR method]. *Vestnik Saratovskogo gosudarstvennogo texnicheskogo universiteta* [Bulletin of the Saratov State Technical University], 2009, vol. 1, no. 1, pp. 88–94.

14. Stepanchenko I.V. *Ocenka vy`chislitel`noj trudoemkosti variantov realizacii algoritma AKOR* [Assessment of the computational complexity of the AKOR algorithm implementation options]. *Izvestiya Volgogradskogo gosudarstvennogo texnicheskogo universiteta* [Izvestia Volgograd State Technical University], 2007, vol. 1, no. 1, pp. 114–117.

15. Glazyrin A.C., Kladiev S.N., Afanas`ev K.S., Timoshkin V.V., Slepnyov I.G., Polishhuk V.I., Sándor H. *Razrabotka nablyudatelya polnogo poryadka s operativny`m monitoringom momenta soprotivleniya dlya pogruzhny`x*  *asinxronny`x e`lektrodvigatelej* [Development of a full-order observer with operational monitoring of the moment of resistance for submersible asynchronous electric motors]. *Izvestiya Tomskogo politexnicheskogo universiteta. Inzhiniring georesursov* [Izvestia, Tomsk Polytechnic University. Geo-Resource Engineering.], 2018, vol. 329, no. 2, pp. 118–126.

16. Gusarova A.A., Shilkina S.V. Modeling the Operation of the System in the CODESYS Software Environmentper. 2019 International Science and Technology Conference «EastСonf», IEEE, 2019, pp. 1–6.

17. Lugovkin V.V., Goltsev V.A., Zhuravlev S.Y. Simulation of Automatic Control System for Blast-Furnace Stove. 2018 International Russian Automation Conference (RusAutoCon), IEEE, 2018, pp. 1–4.

\_\_\_\_\_\_\_\_\_\_\_\_\_\_\_\_\_\_\_\_\_\_\_\_\_\_\_\_\_\_\_\_\_\_\_\_\_\_\_\_\_\_\_\_\_\_\_\_\_\_

## **Sergey V. Prokhorov**

PhD student, Power Engineering School, National Research Tomsk Polytechnic University 30, Lenin pr., Tomsk, Russia, 634050 Phone: +7-923-440-25-78 Email: sergei\_prohorov@inbox.ru

## **Vuong V. Nguyen**

PhD student, Power Engineering School, NR TPU 30, Lenin pr., Tomsk, Russia, 634050 Phone: +7-983-346-84-53 Email: vuongoicolen@gmail.com

## **Aleksander A. Shilin**

Doctor of Engineering Science, Professor, Power Engineering School, Department of Electric Power and Electrical Engineering, NR TPU 30, Lenin pr., Tomsk, Russia, 634050 ORCID: 0000-0002-4761-7249 Phone: +7-903-954-00-88 Email: shilin@tpu.ru

## **Georgy I. Odnokopylov**

Doctor of Engineering Science, Professor Division for Power and Electrical Engineering School of Energy & Power Engineering, NR TPU 30, Lenin pr., Tomsk, Russia, 634050 Тел.: +7 (382-2) 56-32-55 Email: ogiz@ya.ru

#### **Vladislav A. Shevchuk**

PhD student, Division for Power and Electrical Engineering School of Energy & Power Engineering, NR TPU 30, Lenin pr., Tomsk, Russia, 634050 Тел.: +7-983-238-78-17 Email: shevchukvlal@yandex.ru

**ПАМЯТИ В.П. ТАРАСЕНКО (1934–2003)** 

## УДК 519.71(075.9); 681.5

## **А.М. Кориков**

## **Покоритель вершин науки и техники: к 85-летию Владимира Петровича Тарасенко**

Посвящается Владимиру Петровичу Тарасенко (09.12.1934 – 27.11.2003).

Основная область научных интересов В.П. Тарасенко – автоматическое и автоматизированное управление сложными системами. Он первым в СССР предложил принципы построения и развил теорию корреляционноэкстремальных навигационных систем (КЭНС), использующих радиолокационные карты местности и нашедших применение в управлении летательными аппаратами, судами, наземным транспортом. За разработку принципов построения и теории КЭНС В.П. Тарасенко в 1993 г. удостоен Государственной премии РФ в области науки и техники. В.П. Тарасенко принимал активное участие в создании автоматизированной системы управления хозяйством Томской области (АСУ ТО), был главным конструктором АСУ ТО. Под его руководством велись работы по автоматизации технологических процессов перекачки нефти по нефтепроводам Сибири и создавались автоматизированные системы информационного обеспечения добычи нефти и многие другие автоматические и автоматизированные системы управления.

**Ключевые слова:** В.П. Тарасенко, корреляционно-экстремальные навигационные системы, системы автоматического управления, автоматизированные системы управления.

**doi:** 10.21293/1818-0442-2019-22-4-119-124

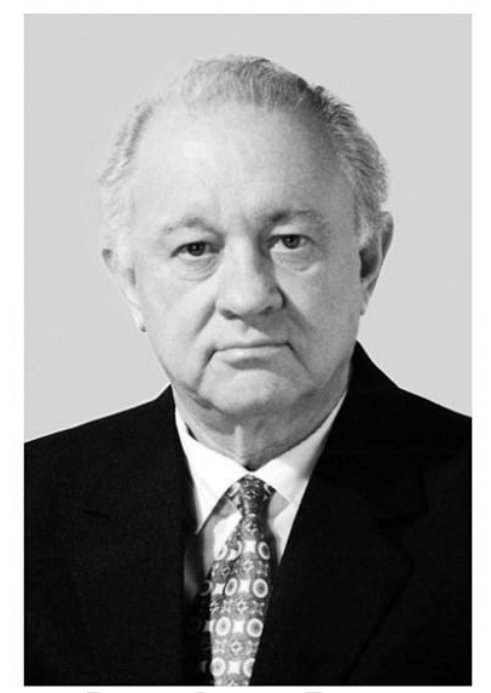

Тарасенко Владимир Петрович, почетный гражданин г. Томска

9 декабря 2019 г. исполнилось бы 85 лет Владимиру Петровичу Тарасенко. Он ушел из жизни 27 ноября 2003 г. В этот день, в четверг, в НИИАЭМ при ТУСУРе проходило заседание совета по защите диссертаций в области автоматики и информатики, бессменным председателем которого Владимир Петрович был многие годы с момента его открытия в 1985 г. Для нас, коллег, сотрудников и учеников Владимира Петровича, известие об этой утрате стало полной неожиданностью: находясь на лечении в госпитальной клинике им. А.Г. Савиных СибГМУ, он общался со многими из нас. Автор этих строк посетил Владимира Петровича в его больничной

палате накануне, 26 ноября 2003 г., была вера в успешный исход предстоящей операции. Владимир Петрович ушел из жизни, но остался в памяти живым, целеустремленным и интересным собеседником.

В.П. Тарасенко не дожил до своего 85-летия, а память о нем живет: его сотрудники и ученики посвящают ему свои книги [1, 2], в ТУСУРе на кафедре КСУП его именем названа учебная аудитория, на здании научно-исследовательского института автоматики и электромеханики (НИИАЭМ) при ТУСУРе в память о В.П. Тарасенко открыта мемориальная доска, решением Томской городской думы № 659 от 07.06.2004 Владимиру Петровичу Тарасенко присвоено звание «Почётный гражданин Томска».

Заслуги В.П. Тарасенко признаны как в нашей стране, так и за её пределами. Он являлся действительным членом Международной академии наук высшей школы и Российской инженерной академии с момента основания этих академий, лауреатом Государственной премии РФ в области науки и техники за разработку принципов построения и теории корреляционно-экстремальных сверхточных систем навигации и наведения (1993), лауреатом конкурсов Томской области в сфере образования и науки (1996, 1999), заслуженным деятелем науки и техники РСФСР (1991). В.П. Тарасенко был награжден орденами «Знак Почета» (1986), Дружбы (2000), медалями «За доблестный труд. В ознаменование 100-летия со дня рождения Владимира Ильича Ленина» (1970), «За освоение недр и развитие нефтегазового комплекса Западной Сибири» (1980).

Сегодня благодаря Интернету в сети можно найти много интересного практически о любом человеке и тем более о Владимире Петровиче Тарасенко, но все-таки хорошим книгам всегда нужно отдавать предпочтение. Среди них отметим биографические справочники [3, 4], которые содержат биогра-

фии многих томских ученых, и в их числе, конечно, биографию В.П. Тарасенко. Уникальную книгу [5] издали сокурсники В.П. Тарасенко по радиофизическому факультету (РФФ) Томского государственного университета (ТГУ). В этой книге на с. 167–172 описаны не только научные достижения В.П. Тарасенко, но его школьные и студенческие годы, его песни на музыку известных шлягеров.

В памяти всплывает много эпизодов, связанных с В.П. Тарасенко. Если бы нашлось «бойкое перо», то из этих эпизодов вполне можно сочинить роман для серии ЖЗЛ (жизнь замечательных людей). Кратко изложу две истории. В этих историях проявляется личность Владимира Петровича Тарасенко как Ученого и как Человека.

Одной из этих историй уже более 50 лет. В 1967–1970 гг. я был аспирантом ТГУ. Мой научный руководитель по аспирантуре Геннадий Алексеевич Медведев и Владимир Петрович Тарасенко в тот период совместно руководили хоздоговорной НИР (шифр НИР «Сова»). Хоздоговор был с одним из красноярских «почтовых ящиков» (так в те годы назывались закрытые (режимные) НИИ и предприятия). Для выполнения хоздоговора наши руководители создали научную группу из аспирантов ТГУ и сотрудников лаборатории адаптивных оптимальных систем (ЛАОС) Сибирского физико-технического института (СФТИ) им. акад. В.Д. Кузнецова при ТГУ. В сентябре 1967 г. наша научная группа из четырех человек во главе с В.П. Тарасенко (в это время он был заместителем директора СФТИ по научной работе) была отправлена в командировку в г. Красноярск для выполнения конкретных заданий по НИР «Сова». В наши командировочные сроки попали суббота и воскресенье – на нашем «почтовом ящике» это были выходные дни, и В.П. Тарасенко предложил всей нашей научной группе совершить двухдневный поход на Красноярские столбы. Аргументы некоторых из нас, в частности мои, о том, что мы не взяли с собой в командировку туристическое снаряжение, были отклонены: с помощью своих красноярских друзей Владимир Петрович обеспечил нас этим снаряжением, мне, например, из одежды было выделено трико, а из обуви – галоши (моё последующее скалолазание подтвердило, что резиновые галоши практичнее кроссовок). Итак, в субботу наша туристическая группа отправилась на Красноярские столбы, переночевали в каком-то каменном гроте, а в воскресенье начали покорять столбы.

Прошло уже более 50 лет, но до сих пор во всех деталях вспоминаю наше восхождение на второй столб: впереди всех по каменному лазу полз Владимир Петрович, за ним полз я, и замыкал нашу группу скалолазов Слава Фофонов – сотрудник ЛАОС СФТИ. Он был самым опытным туристом в нашей группе. У Владимира Петровича за спиной на ремне был фотоаппарат, контакт со скалой был таким плотным, что ремень на его груди перетерся о скалу и фотоаппарат с обрывками ремня полетел вниз, задевая при этом членов нашей группы, через некоторое время мы услышали звук от удара фотоаппарата о подножье скалы и продолжали ползти по почти вертикальному лазу на вершину второго столба.

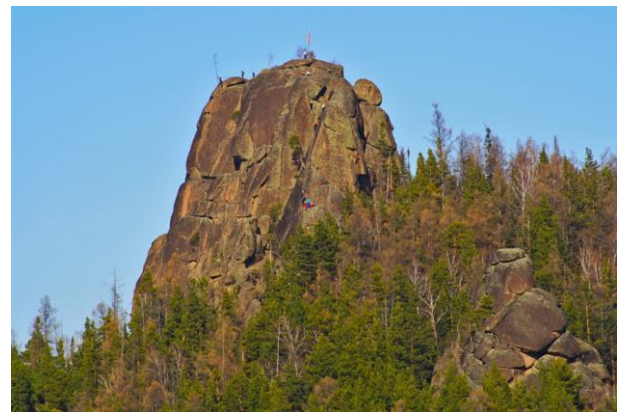

Второй столб (Красноярск)

С вершины второго столба нам открылась панорама необычайной красоты: внизу среди деревьев высились другие столбы, где-то вдали поблескивал Енисей и дымился Красноярск. Восхождение на вершину второго столба было трудным, а спуск оказался не менее трудным и опасным. После спуска со второго столба мы пытались найти хотя бы осколки фотоаппарата, но поиск был безуспешным. Кроме восхождения на вершину второго столба, были и другие яркие впечатления от описываемого двухдневного похода на Красноярские Столбы, совершенного по инициативе и под руководством В.П. Тарасенко. Впоследствии Владимир Петрович неоднократно вспоминал на собраниях нашего коллектива этот поход, вспоминал о том, что он первым забрался на вершину второго столба и наблюдал сверху за тем, как его молодые сотрудники ползли следом за ним на эту вершину и он был готов подать свою руку для помощи тому, кто её попросит. Примерно так же В.П. Тарасенко руководил своими сотрудниками. Это был его фирменный стиль руководства: он ставил перед своими сотрудниками трудные, сложные и казалось бы невыполнимые научнотехнические задачи, и каждый из нас решал их самостоятельно на максимуме своих способностей и возможностей. В этой связи вспоминаю вторую более позднюю историю в период работы В.П. Тарасенко в Томском институте автоматизированных систем управления и радиоэлектроники (ТИАСУР).

Здесь необходима краткая справка. В 1971 г. В.П. Тарасенко основал в Томском институте радиоэлектроники и электронной техники (ТИРиЭТ, затем ТИАСУР) кафедру оптимальных и адаптивных систем управления (ОАСУ) и пригласил работать на кафедру ОАСУ многих своих учеников из СФТИ, ТГУ и ТПИ (из Томского политехнического института пришел на кафедру ОАСУ А.И. Рубан, защитивший ранее под руководством В.П. Тарасенко кандидатскую диссертацию, а впоследствии защитивший при его научной консультации и поддержке докторскую диссертацию). На кафедру ОАСУ прибывали его ученики и из других городов: например, весной 1972 г. из Барнаула приехал А.А. Светлаков (ныне он д.т.н., профессор), у которого В.П. Тарасенко в 1965 г. был руководителем дипломной работы. В 1972 г. по его приглашению и я перешел из ТГУ на кафедру ОАСУ. Заведуя кафедрой ОАСУ, В.П. Тарасенко оставался научным руководителем ЛАОС СФТИ. В те времена кафедра ОАСУ и ЛАОС СФТИ располагались на четвертом этаже главного корпуса ТИАСУРа, позднее СФТИ построил новый лабораторный корпус на ул. Ф. Лыткина, и ЛАОС переехала в этот корпус, но тесное научное сотрудничество кафедры ОАСУ и ЛАОС продолжалось. В 1975 г. ЛАОС должна была завершить НИОКР по разработке опытного образца корреляционноэкстремального координатора (КЭК) для автоматического определения координат движения объектов по радиолокационным картам местности по заданному курсу. Более того, опытный образец КЭК необходимо было передать заказчику для летных испытаний. Однако сроки сдачи НИОКР срывались. Надо было принимать чрезвычайные меры.

В декабре 1975 г. В.П. Тарасенко предложил мне, молодому доценту кафедры ОАСУ, перейти на работу в СФТИ, возглавить ЛАОС, завершить разработку опытного образца КЭК, провести его полевые испытания в окрестностях Томска, передать КЭК заказчику и принять участие в организации и проведении летных испытаний КЭК в ЛИИ (в те времена ЛИИ был режимным объектом, а ныне это всем известный летно-исследовательский институт им. М.М. Громова в Жуковском). В то время на кафедре ОАСУ у меня была небольшая научная группа, с которой я выполнял хоздоговорную НИР (шифр НИР «Кедр»), и в конце декабря 1975 г. мне как руководителю этого хоздоговора необходимо было завершить эту хоздоговорную НИР и сдать её заказчику. Поэтому только в январе 1976 г. я начал вникать в дела ЛАОС и в феврале 1976 г. официально перевелся из ТИАСУРа в СФТИ на должность заведующего ЛАОС, а научным руководителем лаборатории оставался В.П. Тарасенко. Моё сотрудничество с кафедрой ОАСУ продолжилось по учебным делам в форме внешнего совместительства – необходимо было выполнить учебную нагрузку, определенную мне ранее как доценту кафедры. Объем работ по организации и проведению летных испытаний КЭК, описанный выше, даже с позиций сегодняшнего дня впечатляет своей сложностью и трудоемкостью, но трудности были не только технические и технологические, но и финансовые, так как заказчик этой НИОКР приостановил её финансирование, поскольку опытный образец КЭК не был ему передан в установленные сроки. В.П. Тарасенко как научный руководитель ЛАОС, и автор этих строк как заведующий ЛАОС смогли преодолеть эти сложности и трудности: в 1976 г. опытный образец КЭК был доработан и совместно с заказчиком НИОКР в окрестностях Томска были проведены его полевые испытания; в 1977 г. результаты летных

испытаний опытного образца КЭК (летающая лаборатория (ЛЛ) ЛИИ с КЭК и группой сотрудников ЛАОС и представителями заказчика НИОКР совершала полеты от Жуковского до Феодосии и обратно) подтвердили точность определения координат движения ЛЛ, заданную техническим заданием на НИОКР. Результаты летных испытаний КЭК в открытой печати не публиковались из-за грифа НИОКР, но руководство СФТИ обязало меня как заведующего ЛАОС изложить это и другие достижения ЛАОС в научно-популярной форме для журнала «Наука и жизнь» к столетию ТГУ. Научнопопулярная статья на эту тему написана и опубликована мной совместно с В.П. Тарасенко [6].

В этой статье читатель может увидеть фотографии КЭК: настройка макета КЭК представлена на с. 88, а на с. 90 – макет КЭК, который демонстрировался на ВДНХ СССР. Фотографии отражают уровень развития элементной базы 70-х гг. прошлого века: это был КЭК второго поколения, вычислительное устройство которого было реализовано на транзисторах, а коррелятор был оптическим. Заметим, что КЭК первого поколения ранее был реализован на радиолампах [7]. То есть история поколений КЭК как специализированных вычислительных устройств повторяет известную историю поколений ЭВМ.

В своей статье [8] В.П. Тарасенко дал следующую характеристику результатов исследований томских ученых в области корреляционно-экстремальных навигационных систем, выполненных под его руководством и с его участием. Далее приводится цитата из этой статьи с нашей коррекцией ссылок на литературу:

*«К числу наших главных достижений в области КЭС можно отнести следующие:* 

*• Сделаны первые в СССР изобретения в области КЭС навигации и наведения [9, 10], в которых использовались различные варианты оптических корреляторов, обеспечивающих решение задачи местоопределения в реальном масштабе времени.* 

*• Создана теория, разработаны принципы построения корреляционно-экстремальных систем навигации подвижных объектов, использующих пространственно-временную обработку изображений ориентиров различной физической природы.* 

*• Разработаны, изготовлены и испытаны первые в СССР образцы корреляционно-экстремальных координаторов для летательных аппаратов, морских и речных судов, наземных движущихся механизмов, искусственных спутников Земли, использующие радиолокационные датчики земной поверхности и астроориентиры.* 

*• Разработана и внедрена на ряде предприятий машиностроительного профиля корреляционноэкстремальная система зрения промышленных роботов, позволяющая осуществлять автоматическое распознавание деталей и их ориентирование на сборочном конвейере.*

*• Развиты принципы построения и основы теории систем экстремальной радионавигации, обла-* *дающих по сравнению с известными системами рядом преимуществ: в них на единой методологической основе решается проблема борьбы с систематическими и случайными погрешностями, задача комплексного использования радиополей различной природы (гиперболических станций, радиомаяков, сигналов навигационных искусственных спутников Земли).* 

*• Реализована компьютерная технология моделирования, исследования и проектирования сложных информационно-измерительных комплексов для решения задач корреляционно-экстремальной навигации, пассивной локации и траекторных измерений.*

*• В начале 70-х годов в Институте оптики атмосферы СО АН СССР (г. Томск) под руководством академика В.Е. Зуева были развернуты крупные исследования по применению корреляционно-экстремальных методов для анализа характеристик атмосферных неоднородностей и их движений в случае использования датчиков оптического типа. Эти работы завершились созданием лазерных локационных систем измерения скорости ветра на различных высотах [11].* 

*Перечисленные выше результаты описаны в монографиях [7, 11–15], часть из которых академик А.А. Красовский отнес "к числу фундаментальных, не имеющих аналогов за рубежом"».*

К этой цитате добавим, что В.П. Тарасенко организовал проведение в Томске с 11 по 14 сентября 1979 г. первой Всесоюзной конференции по КЭС [16]. Ему принадлежит ключевая роль в судьбе многих ученых и научных коллективов. В.П. Тарасенко подготовил около 50 кандидатов наук, почти двадцать из которых позже стали докторами наук. Это относится и к моей личной судьбе. Моим научным руководителем в аспирантуре ТГУ был д.ф.-м.н. Г.А. Медведев, благодаря его руководству в 1970 г. я стал к.ф.-м.н. В сентябре 1970 г. В.П. Тарасенко основал в ТГУ кафедру теоретической кибернетики и пригласил меня на эту кафедру, а через год, в 1971 г., В.П. Тарасенко был уже в ТИРиЭТе (ТИАСУРе). И за ним потянулись многие, в том числе и автор этих строк. Эта история частично описана выше. Свою докторскую диссертацию я выполнял уже при научной консультации и поддержке В.П. Тарасенко и в 1983 г. стал д.т.н. При его участии в марте 1984 г. состоялась моя встреча с ректором ТИАСУРа И.Н. Пустынским с предложением возглавить одну из кафедр ТИАСУРа. Так, в апреле 1984 г. при непосредственном участии и влиянии В.П. Тарасенко я пришел к заведованию кафедрой АСУ ТИА-СУРа (вначале на условиях внешнего совместителя, так как моей основной работой до июня 1984 г. было заведование ЛАОС СФТИ). Подобные истории могли бы вспомнить десятки его учеников и сотрудников. На их жизненные траектории существенное влияние оказал В.П. Тарасенко. Он руководил многими научными коллективами: научными лабораториями [\(проблемной лабораторией счетно-решаю](http://wiki.tsu.ru/wiki/index.php?title=%D0%9F%D1%80%D0%BE%D0%B1%D0%BB%D0%B5%D0%BC%D0%BD%D0%BE%D0%B9_%D0%BB%D0%B0%D0%B1%D0%BE%D1%80%D0%B0%D1%82%D0%BE%D1%80%D0%B8%D0%B5%D0%B9_%D1%81%D1%87%D0%B5%D1%82%D0%BD%D0%BE-%D1%80%D0%B5%D1%88%D0%B0%D1%8E%D1%89%D0%B8%D1%85_%D1%83%D1%81%D1%82%D1%80%D0%BE%D0%B9%D1%81%D1%82%D0%B2_%D0%A2%D0%93%D0%A3&action=edit&redlink=1)щих устройств ТГУ, адаптивных и оптимальных

систем [СФТИ\); кафед](http://wiki.tsu.ru/wiki/index.php?title=%D0%9F%D1%80%D0%BE%D0%B1%D0%BB%D0%B5%D0%BC%D0%BD%D0%BE%D0%B9_%D0%BB%D0%B0%D0%B1%D0%BE%D1%80%D0%B0%D1%82%D0%BE%D1%80%D0%B8%D0%B5%D0%B9_%D1%81%D1%87%D0%B5%D1%82%D0%BD%D0%BE-%D1%80%D0%B5%D1%88%D0%B0%D1%8E%D1%89%D0%B8%D1%85_%D1%83%D1%81%D1%82%D1%80%D0%BE%D0%B9%D1%81%D1%82%D0%B2_%D0%A2%D0%93%D0%A3&action=edit&redlink=1)рами (теоретической кибернетики ТГУ, ОАСУ ТИАСУР); НИИ (СФТИ (заместитель директора по научной работе, 1965–1970 гг.), НИИАЭМ (директор, 1981–2000 гг.); заместитель председателя ТНЦ СО РАН и директор Отдела проблем информатизации ТНЦ СО РАН (2000–2003 гг.). Под руководством В.П. Тарасенко выполнено несколько десятков крупных НИОКР.

В 1970-х гг. В.П. Тарасенко принимал активное участие в создании автоматизированной системы управления народным хозяйством Томской области (АСУ ТО) и входил в комплексную группу по разработке АСУ ТО при Томском обкоме КПСС, которую возглавлял Ф.И. Перегудов (впоследствии министр высшего образования СССР). После перевода Ф.И. Перегудова в Москву В.П. Тарасенко стал главным конструктором АСУ ТО. В 1985 г. была завершена и сдана в эксплуатацию 2-я очередь АСУ народным хозяйством Томской области. Под его руководством велись работы по автоматизации технологических процессов перекачки нефти по нефтепроводам Сибири и создавались автоматизированные системы информационного обеспечения добычи нефти, в частности, на Лугинецком месторождении.

В 32 городах Сибири были внедрены автоматизированные системы отпуска нефтепродуктов по электронным пластиковым картам. В.П. Тарасенко был инициатором открытия в Томске в 1990 г. первого в стране научно-технологического парка (технопарк), представляющего собой новую эффективную форму территориальной интеграции науки, образования, производства и предпринимательства. Как советник главы администрации Томской области В.П. Тарасенко активно участвовал в разработке и осуществлении концепции государственного эксперимента по развитию Томского научно-образовательного центра.

В заключение обратимся к воспоминаниям друзей Владимира Петровича – выпускников РФФ-57 [5]: они отмечают его остроумие, энергичность, коммуникабельность, общительность, многогранность и талантливость во многом (шахматист, спортсмен, рыбак и бард). Многие вспоминают его песни на музыку известных шлягеров. В воспоминаниях [5] приводится его песня на мотив шлягера «Главней всего погода в доме», в которой есть припев:

*Главней всего нам наши встречи, И петь сегодня я хочу: Ещё не срок гасить нам свечи, Задача жить вполне нам по плечу*.

Жизнь продолжается: ученый и организатор науки, талантливый человек Владимир Петрович Тарасенко продолжает жить в своих делах, монографиях, научных статьях, изобретениях и памяти его соратников, учеников, многих других людей, которые его знали.

#### *Литература*

1. Информационные системы и технологии в экономике и управлении: учеб. / под ред. В.В. Трофимова. – М.: Высшее образование, 2006. – 480 с.

2. Сырямкин В.И., Шидловский В.С. Корреляционно-экстремальные радионавигационные системы. – Томск: Изд-во Том. ун-та, 2010. – 316 с.

3. Профессора Томского университета: биографический словарь. – Т. 3 / С.Ф. Фоминых, С.А. Некрылов, Л.Л. Берцун и др.; отв. ред. С.Ф. Фоминых] ; Том. гос. унт. – Томск: Изд-во Том. ун-та, 2001. – 530 с.

4. Профессора Томского государственного университета систем управления и радиоэлектроники / сост. В.В. Подлипенский, Г.С. Шарыгин. – Томск: Том. гос. ун-т систем упр. и радиоэлектроники, 2017. – 200 с.

5. Друзей прекрасные черты. Выпускники РФФ-57 о ТГУ и о себе: сб. статей / сост. Ю.М. Гармаш, В.А. Замотринский, Г.А. Медведев, А.Н. Никифоров, С.Т. Морозов. – Томск: Изд-во НТЛ, 2007. – 240 с.

6. Тарасенко В.П. Робот-штурман / В.П. Тарасенко, А.М. Кориков // Наука и жизнь. – 1980. – № 7. – С. 84–90.

7. Белоглазов И.Н., Тарасенко В.П. Корреляционноэкстремальные системы. – М.: Сов. радио, 1974. – 392 с.

8. Страгуль О.Н. Корреляционно-экстремальные системы навигации и локации подвижных объектов / О.Н. Страгуль, В.П. Тарасенко // Автоматика и телемеханика. – 2001. – № 7. – С. 201–210.

9. А.с. СССР № 183625. Устройство для контроля полета летательных аппаратов / В.П. Тарасенко, П.П. Бирюлин // Изобретения, промобразцы, товарные знаки. –  $1966. - N_2 23. - 2c.$ 

10. А.с. СССР № 184179. Навигационная система управления по картам местности / В.П. Тарасенко // Изобретения, промобразцы, товарные знаки. – 1965. – № 15. – 3 с.

11. Применение корреляционных методов в атмосферной оптике / В.М. Орлов, Г.Г. Матвиенко, И.В. Самохвалов и др. – Новосибирск: Наука, 1983. – 160 с.

12. Медведев Г.А. Вероятностные методы исследования экстремальных систем / Г.А. Медведев, В.П. Тарасенко. – М.: Наука, 1967. – 456 с.

13. Экстремальная радионавигация / В.И. Алексеев, A.M. Кориков, Р.И. Полонников и др. – М.: Наука, 1978. – 280 с.

14. Корреляционно-экстремальные видеосенсорные системы для роботов / A.M. Кориков, В.И. Тарасенко, Ю.А. Андреев и др. – Томск: Изд-во Том. ун-та, 1986. – 240 с.

15. Кориков A.M. Корреляционные зрительные системы роботов / A.M. Кориков, В.И. Сырямкин, B.C. Титов. – М.: Сов. радио, 1990. – 264 с.

16. Корреляционно-экстремальные системы управления: доклады Первой Всесоюз. конф. по корреляционно-экстремальным системам, 11–14 сентября 1979 г., г. Томск. – Томск: Изд-во Том. ун-та, 1979. – 318 с.

\_\_\_\_\_\_\_\_\_\_\_\_\_\_\_\_\_\_\_\_\_\_\_\_\_\_\_\_\_\_\_\_\_\_\_\_\_\_\_\_\_\_\_\_\_\_\_\_\_\_

#### **Кориков Анатолий Михайлович**

Д-р техн. наук, профессор, зав. каф. АСУ ТУСУРа вед. науч. сотр. Томского ф-ла Института вычислительных технологий СО РАН Ленина пр-т, д. 40, г. Томск, Россия, 634050 Тел.: +7 (382-2) 41-42-79 Эл. почта: korikov@asu.tusur.ru

## Korikov A.M. **Corypheus of science and technology: 85th anniversary of Vladimir Petrovich Tarasenko**

The article is devoted to Vladimir Petrovich Tarasenko (09.12.1934-27.11.2003). On December 9, 2019 Tarasenko V. P. would have turned 85 years old. The main area of scientific interests of V. p. Tarasenko – automatic and automated control of complex systems. He was the first in the USSR to propose the construction principles and to develop the theory of correlation-extreme navigation systems (CENS), using radar maps of the area and which have found their application in aircraft, ships, and ground transport control. In 1993, Vladimir Tarasenko was awarded the State prize of the Russian Federation in the field of science and technology for the development of the construction principles and theory of CENS. Tarasenko took an active part in the creation of the automated management system of the Tomsk region (AMS TR) and was the leader of the project. Under his leadership, the work was carried out on the automation of technological processes for pumping oil through oil pipelines in Siberia, and automated systems for information support of oil production and many other automatic and automated control systems were created. **Keywords:** Vladimir Tarasenko, correlation-extreme naviga-

tion systems, automatic control systems, automated control systems.

**doi:** 10.21293/1818-0442-2019-22-4-119-124

#### *References*

1. Informacionnye sistemy i tekhnologii v ekonomike i upravlenii [Information systems and technologies in economics and management]. Ed. V.V. Trofimova, Moscow: Vysshee obrazovanie, 2006. 480 p. (in Russ.).

2. Syryamkin V.I., SHidlovskij V.S. Korrelyacionnoekstremal'nye radionavigacionnye sistemy [Correlationextreme radio navigation systems]. Tomsk: Izdatel'stvo Tomskogo universiteta. 2010. 316 p. (in Russ.).

3. Professora Tomskogo universiteta: biograficheskij slovar' [Professors of Tomsk University: a biographical dictionary]. T. 3 / S.F. Fominyh, S.A. Nekrylov, L.L. Bercun and etc., ed. S. F. Fominyh; Tom. gos. un-t. Tomsk: Izdatel'stvo Tomskogo universiteta, 2001. 530 p. (in Russ.).

4. Professora Tomskogo gosudarstvennogo universiteta sistem upravleniya i radioelektroniki [Professors of Tomsk State University of Control Systems and Radioelectronics]. Ed. V.V. Podlipenskij, G.S. SHarygin. Tomsk: Tom. gos. un-t sistem upr. i radioelektroniki, 2017. 200 p. (in Russ.).

5. Druzej prekrasnye cherty. Vypuskniki RFF-57 o TGU i o sebe [Friends are wonderful features. Graduates of the RFF-57 about TSU and about themselves]. Ed. YU.M. Garmash, V.A. Zamotrinskij, G.A. Medvedev, A.N. Nikiforov, S.T. Morozov. Tomsk: Izdatel'stvo NTL, 2007. 240 p. (in Russ.).

6. Tarasenko V.P., Korikov A.M. Robot-shturman [Navigator Robot]. Nauka i zhizn', 1980, № 7, pp. 84–90 (in Russ.).

7. Beloglazov I.N., Tarasenko V.P. Korrelyacionnoekstremal'nye sistemy [Correlation-extreme systems]. Moscow: Sov. radio, 1974. 392 p. (in Russ.).

8. Strangul' O.N.,Tarasenko V.P. [Correlation-Extremal Systems for Navigation and Location of Mobile Objects]. Autom. Remote Control, 62:7 (2001), pp. 1204–1211.

9. Tarasenko V.P., Biryulin P.P. Ustrojstvo dlya kontrolya poleta letatel'nyh apparatov [A device for controlling the flight of aircraft]. A.S. № 183625 po zayavke № 705793/40 s prioritetom ot 17.03.60 // Izobreteniya, promobrazcy, tovarnye znaki, 1966, № 23 (in Russ.).

10. Tarasenko V.P. Navigacionnaya sistema upravleniya po kartam mestnosti [Navigation control system on terrain maps]. A.S. № 184179 po zayavke № 710431 s prioritetom ot 27.03.61 // Izobreteniya, promobrazcy, tovarnye znaki, 1965, № 15 (in Russ.).

11. Orlov V.M., Matvienko G.G., Samohvalov I.V., etc. Primenenie korrelyacionnyh metodov v atmosfernoj optike [The use of correlation methods in atmospheric optics]. Novosibirsk: Nauka, 1983. 160 p. (in Russ.).

12. Medvedev G.A., Tarasenko V.P. Veroyatnostnye metody issledovaniya ekstremal'nyh sistem [Probabilistic methods for studying extreme systems]. Moscow: Nauka, 1967. 456 p. (in Russ.).

13. Alekseev V.I., Korikov A.M., Polonnikov R.I., etc. Ekstremal'naya radionavigaciya [Extreme radio navigation]. Moscow: Nauka, 1978. 280 p. (in Russ.).

14. Korikov A.M., Tarasenko V.I, Andreev YU.A., and etc. Korrelyacionno-ekstremal'nye videosensornye sistemy dlya robotov [Correlation-extreme video sensor systems for robots]. Tomsk: Izdatel'stvo Tomskogo universiteta, 1986. 240 p. (in Russ.).

15. Korikov A.M., Syryamkin V.I., Titov B.C. Korrelyacionnye zritel'nye sistemy robotov [Correlation visual systems of robots]. Moscow: Sov. radio, 1990. 264 p. (in Russ.).

16. Korrelyacionno-ekstremal'nye sistemy uprav-leniya [Correlation-extreme control systems]. Doklady pervoj Vsesoyuznoj konferencii po korrelyacionno-ekstremal'nym sistemam, 11 – 14 sentyabrya 1979 g., g. Tomsk. – Tomsk: Izdatel'stvo Tomskogo universiteta, 1979. 318 p. (in Russ.).

\_\_\_\_\_\_\_\_\_\_\_\_\_\_\_\_\_\_\_\_\_\_\_\_\_\_\_\_\_\_\_\_\_\_\_\_\_\_\_\_\_\_\_\_\_\_\_\_\_\_

#### **Anatoly M. Korikov**

Doctor of Engineering Sciences, Professor, Head of the Department of Automated Control Systems Tomsk State University of Control Systems and Radioelectronics (TUSUR) 40, Lenin pr., Tomsk, Russia, 634050; Leading researcher at Tomsk Branch of the Institute of Computing Technologies SB RAS Phone: +7 (382-2) 41-42-79 Email: korikov@asu.tusur.ru

# **Требования к подготовке рукописей статей,**

**представляемых для публикации в журнале**

**«Доклады Томского государственного университета систем управления и радиоэлектроники»**

1. Электронный вариант статьи должен быть представлен в виде файла, названного по-русски фамилией первого автора, на дискете или диске в формате Word 2003–2016. Предпочтительнее представить его по электронной почте.

2. Оригинал на бумажном носителе должен полностью соответствовать электронному варианту.

3. Статья должна иметь (в порядке следования): УДК; И.О. Фамилии авторов; заглавие; аннотация (не реферат); ключевые слова; основной текст статьи; список библиографий под подзаголовком «Литература»; сведения об авторах; далее на английском языке: Фамилии авторов И.О., заглавие статьи, аннотацию, ключевые слова. Сведения об авторах включают в себя фамилию, имя, отчество, ученую степень, ученое звание, должность, место работы, телефон, электронный адрес.

4. Текст статьи должен быть размещен в две колонки без принудительных переносов через один интервал шрифтом Times New Roman 10 кегля на одной стороне листа белой писчей бумаги формата А4, без помарок и вставок. Для облегчения форматирования прилагается **[шаблон статьи](http://www.tusur.ru/ru/science/tusur_reports_magazine/shablon-2015.dot)**, который размещен на сайте: **journal.tusur.ru.** Размер статьи со всеми атрибутами должен быть, как правило, не более пяти страниц.

5. Одни и те же символы в тексте, формулах, таблицах и рисунках должны быть единообразными по написанию. Русские буквы и греческие символы набираются прямым шрифтом, а переменные, обозначенные латинскими – курсивом, кроме слов, их сокращений, имен функций, программ, фирм и химических формул.

6. Формулы должны быть набраны в формульном редакторе (MathType) программы Word. Русские буквы, греческие символы, математические знаки  $(+, -, \times, \in, =, \text{cko6ku}, ...)$  и цифры всегда набираются прямым не жирным шрифтом, а переменные (и кривые на графиках), обозначенные латинскими буквами или цифрами – курсивом, кроме англ. слов, их сокращений, имен функций, программ, фирм и химических формул (const, input; sin  $x(t_1)$ ;  $U_{\text{in}}$ ;  $I_{\text{ax}}$ ;  $T_z$ ;  $\beta_2$ ; H<sub>2</sub>O, Adobe Acrobat, Сisco и т.д.); векторные величины – жирным, прямо (не курсив) – **А**1, **М**(*f*), *х*. Шаблоны для набора формул необходимо взять на сайте из шаблона статьи.

7. Все употребляемые обозначения и сокращения должны быть пояснены.

8. Единицы измерения физических величин должны соответствовать Международной системе единиц (СИ) и написаны по-русски через пробел (*х*, ГГц; 20 ГГц; *Т*, град; 7 °С). Десятичные числа пишутся через запятую (не точку).

9. Таблицы и рисунки должны иметь тематические заголовки (не повторяющие фразы-ссылки на них в тексте). (Рис. 1. Название рисунка; Таблица 1.

Название таблицы). Большие блоки расшифровки условных обозначений лучше приводить в тексте. Подписи и надписи на рис. – Times New Roman, 9 пт (после масштабирования), не жирным, не курсивом, переменные – так же как и в тексте. На все рисунки и таблицы должны быть ссылки в тексте (… на рис. 3, … в табл. 2).

10. Рисунки и фотографии должны быть **чернобелыми**, четкими, контрастными, аккуратными, сгруппированными. Графики – не жирно, сетка – четко. Единицы измерения – на русском. Десятичная запятая (не точка). Рисунки могут быть выполнены в программах CorelDraw, Illustrator, Word, Visio и должны давать возможность внесения исправлений.

11. Иллюстрации, должны быть разрешением не менее 600 dpi. Масштаб изображения – 8 или 16,7 см по ширине (при условии читаемости всех надписей, выполненных шрифтом Times New Roman, после масштабирования – 9 кегль).

12. На все источники, указанные в списке литературы, должны быть ссылки по тексту (нумерация в порядке упоминания, например, [1, 2], [5–7]). Описание источников должно соответствовать ГОСТ 7.1–2003 и ГОСТ Р 7.0.5–2008 и содержать всю необходимую для идентификации источника информацию, а именно: *для непериодических изданий* – фамилию и инициалы автора, полное название работы, место издания, название издательства, год издания, количество страниц; *для периодических изданий* – фамилию, инициалы автора, полное название работы, название журнала, год выпуска, том, номер, номера страниц (см. [примеры оформления](http://www.tusur.ru/export/sites/ru.tusur.new/ru/science/tusur_reports_magazine/primer.doc) библиографий).

Бумажный вариант рукописи статьи должен быть подписан авторами и (для сторонних авторов) иметь сопроводительное письмо на бланке организации.

Плата за публикацию рукописей не взимается.

Материальные претензии авторов, связанные с распространением материалов их статей после опубликования, не принимаются.

Авторы несут полную ответственность за содержание статей и за последствия, связанные с их публикацией.

## **Контактная информация**

Адрес: 634050, Томск, пр. Ленина, 40. Эл. почта: [vnmas@tusur.ru.](mailto:vnmas@tusur.ru) Тел.: +7 (382-2) 51-21-21

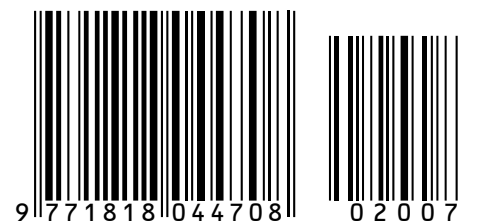